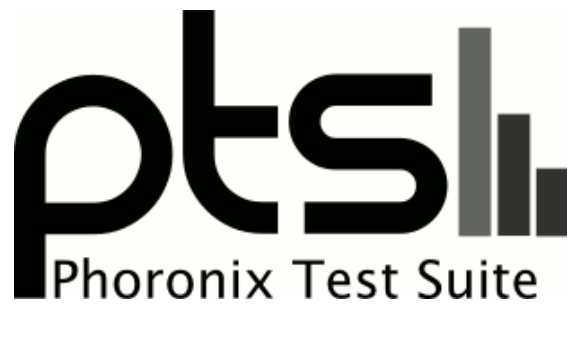

**www.phoronix-test-suite.com**

# **NVIDIA Linux OpenCL CUDA RTX SUPER Compute**

NVIDIA GeForce RTX SUPER Linux OpenCL/CUDA GPU compute benchmarks by Michael Larabel for a future article.

#### **Automated Executive Summary**

TITAN RTX had the most wins, coming in first place for 89% of the tests.

Based on the geometric mean of all complete results, the fastest (TITAN RTX) was 3.565x the speed of the slowest (GTX 970).

The results with the greatest spread from best to worst included:

LeelaChessZero (Backend: OpenCL) at 15.043x clpeak (OpenCL Test: Integer Compute INT) at 14.582x LeelaChessZero (Backend: OpenCL) at 12.548x clpeak (OpenCL Test: Integer Compute INT) at 12.138x SHOC Scalable HeterOgeneous Computing (Target: OpenCL - Benchmark: MD5 Hash) at 9.25x NAMD CUDA (System Power Consumption Monitor) at 8.463x SHOC Scalable HeterOgeneous Computing (System Power Consumption Monitor) at 8.247x LeelaChessZero (System Power Consumption Monitor) at 8.163x LuxMark (System Power Consumption Monitor) at 8.118x PlaidML (System Power Consumption Monitor) at 8.02x.

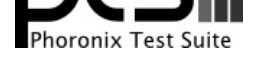

# **Test Systems:**

# **GTX 970**

Processor: Intel Core i9-9900K @ 5.00GHz (8 Cores / 16 Threads), Motherboard: ASUS PRIME Z390-A (0802 BIOS), Chipset: Intel Cannon Lake PCH, Memory: 16384MB, Disk: Samsung SSD 970 EVO 250GB, Graphics: eVGA NVIDIA GeForce GTX 970 4GB (1163/3505MHz), Audio: Realtek ALC1220, Monitor: Acer B286HK, Network: Intel I219-V

OS: Ubuntu 19.04, Kernel: 5.0.0-29-generic (x86\_64), Desktop: GNOME Shell 3.32.2, Display Server: X Server 1.20.4, Display Driver: NVIDIA 435.21, OpenGL: 4.6.0, Compiler: GCC 8.3.0, File-System: ext4, Screen Resolution: 3840x2160

Compiler Notes: --build=x86\_64-linux-gnu --disable-vtable-verify --disable-werror --enable-bootstrap --enable-checking=release --enable-clocale=gnu --enable-default-pie --enable-gnu-unique-object --enable-languages=c,ada,c++,go,brig,d,fortran,objc,obj-c++ --enable-libmpx --enable-libstdcxx-debug --enable-libstdcxx-time=yes --enable-multiarch --enable-multilib --enable-nls --enable-objc-gc=auto --enable-offload-targets=nvptx-none --enable-plugin --enable-shared --enable-threads=posix --host=x86\_64-linux-gnu --program-prefix=x86\_64-linux-gnu- --target=x86\_64-linux-gnu --with-abi=m64 --with-arch-32=i686 --with-default-libstdcxx-abi=new --with-gcc-major-version-only --with-multilib-list=m32,m64,mx32 --with-target-system-zlib --with-tune=generic --without-cuda-driver -v

Processor Notes: Scaling Governor: intel\_pstate performance

OpenCL Notes: GPU Compute Cores: 1664

Python Notes: Python 2.7.16 + Python 3.7.3

Security Notes: l1tf: Not affected + mds: Mitigation of Clear buffers; SMT vulnerable + meltdown: Not affected + spec\_store\_bypass: Mitigation of SSB disabled via prctl and seccomp + spectre\_v1: Mitigation of usercopy/swapgs barriers and \_user pointer sanitization + spectre\_v2: Mitigation of Full generic retpoline IBPB: conditional IBRS\_FW STIBP: conditional RSB filling

# **GTX 980**

Processor: Intel Core i9-9900K @ 5.00GHz (8 Cores / 16 Threads), Motherboard: ASUS PRIME Z390-A (0802 BIOS), Chipset: Intel Cannon Lake PCH, Memory: 16384MB, Disk: Samsung SSD 970 EVO 250GB, Graphics: NVIDIA GeForce GTX 980 4GB (1126/3505MHz), Audio: Realtek ALC1220, Monitor: Acer B286HK, Network: Intel I219-V

OS: Ubuntu 19.04, Kernel: 5.0.0-29-generic (x86\_64), Desktop: GNOME Shell 3.32.2, Display Server: X Server 1.20.4, Display Driver: NVIDIA 435.21, OpenGL: 4.6.0, Compiler: GCC 8.3.0, File-System: ext4, Screen Resolution: 3840x2160

Compiler Notes: --build=x86\_64-linux-gnu --disable-vtable-verify --disable-werror --enable-bootstrap --enable-checking=release --enable-clocale=gnu --enable-default-pie --enable-gnu-unique-object --enable-languages=c,ada,c++,go,brig,d,fortran,objc,obj-c++ --enable-libmpx --enable-libstdcxx-debug --enable-libstdcxx-time=yes --enable-multiarch --enable-multilib --enable-nls --enable-objc-gc=auto --enable-offload-targets=nvptx-none --enable-plugin --enable-shared --enable-threads=posix --host=x86\_64-linux-gnu --program-prefix=x86\_64-linux-gnu- --target=x86\_64-linux-gnu --with-abi=m64 --with-arch-32=i686 --with-default-libstdcxx-abi=new --with-gcc-major-version-only --with-multilib-list=m32,m64,mx32 --with-target-system-zlib --with-tune=generic --without-cuda-driver -v Processor Notes: Scaling Governor: intel\_pstate performance

OpenCL Notes: GPU Compute Cores: 2048

Security Notes: l1tf: Not affected + mds: Mitigation of Clear buffers; SMT vulnerable + meltdown: Not affected + spec\_store\_bypass: Mitigation of SSB disabled via prctl and seccomp + spectre\_v1: Mitigation of usercopy/swapgs barriers and \_user pointer sanitization + spectre\_v2: Mitigation of Full generic retpoline IBPB: conditional IBRS\_FW STIBP: conditional RSB filling

# **GTX 980 Ti**

Processor: Intel Core i9-9900K @ 5.00GHz (8 Cores / 16 Threads), Motherboard: ASUS PRIME Z390-A (0802 BIOS), Chipset: Intel Cannon Lake PCH, Memory: 16384MB, Disk: Samsung SSD 970 EVO 250GB, Graphics: NVIDIA GeForce GTX 980 Ti 6GB (999/3505MHz), Audio: Realtek ALC1220, Monitor: Acer B286HK, Network: Intel I219-V

OS: Ubuntu 19.04, Kernel: 5.3.0-999-generic (x86\_64) 20190914, Desktop: GNOME Shell 3.32.2, Display Server: X Server 1.20.4, Display Driver: NVIDIA 435.21, OpenGL: 4.6.0, Compiler: GCC 8.3.0, File-System: ext4, Screen Resolution: 3840x2160

OpenCL Notes: GPU Compute Cores: 2816

Python Notes: Python 2.7.16 + Python 3.7.3

Compiler Notes: --build=x86\_64-linux-gnu --disable-vtable-verify --disable-werror --enable-bootstrap --enable-checking=release --enable-clocale=gnu --enable-default-pie --enable-gnu-unique-object --enable-languages=c,ada,c++,go,brig,d,fortran,objc,obj-c++ --enable-libmpx --enable-libstdcxx-debug --enable-libstdcxx-time=yes --enable-multiarch --enable-multilib --enable-nls --enable-objc-gc=auto --enable-offload-targets=nvptx-none --enable-plugin --enable-shared --enable-threads=posix --host=x86\_64-linux-gnu --program-prefix=x86\_64-linux-gnu- --target=x86\_64-linux-gnu --with-abi=m64 --with-arch-32=i686 --with-default-libstdcxx-abi=new --with-gcc-major-version-only --with-multilib-list=m32,m64,mx32 --with-target-system-zlib --with-tune=generic --without-cuda-driver -v Processor Notes: Scaling Governor: intel\_pstate performance

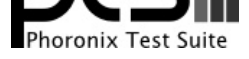

Python Notes: Python 2.7.16 + Python 3.7.3

Security Notes: l1tf: Not affected + mds: Mitigation of Clear buffers; SMT vulnerable + meltdown: Not affected + spec\_store\_bypass: Mitigation of SSB disabled via prctl and seccomp + spectre\_v1: Mitigation of usercopy/swapgs barriers and \_user pointer sanitization + spectre\_v2: Mitigation of Full generic retpoline IBPB: conditional IBRS\_FW STIBP: conditional RSB filling

# **GTX 1060**

Processor: Intel Core i9-9900K @ 5.00GHz (8 Cores / 16 Threads), Motherboard: ASUS PRIME Z390-A (0802 BIOS), Chipset: Intel Cannon Lake PCH, Memory: 16384MB, Disk: Samsung SSD 970 EVO 250GB, Graphics: NVIDIA GeForce GTX 1060 6GB (1506/4006MHz), Audio: Realtek ALC1220, Monitor: Acer B286HK, Network: Intel I219-V

OS: Ubuntu 19.04, Kernel: 5.0.0-29-generic (x86\_64), Desktop: GNOME Shell 3.32.2, Display Server: X Server 1.20.4, Display Driver: NVIDIA 435.21, OpenGL: 4.6.0, Compiler: GCC 8.3.0, File-System: ext4, Screen Resolution: 3840x2160

Compiler Notes: --build=x86\_64-linux-gnu --disable-vtable-verify --disable-werror --enable-bootstrap --enable-checking=release --enable-clocale=gnu --enable-default-pie --enable-gnu-unique-object --enable-languages=c,ada,c++,go,brig,d,fortran,objc,obj-c++ --enable-libmpx --enable-libstdcxx-debug --enable-libstdcxx-time=yes --enable-multiarch --enable-multilib --enable-nls --enable-objc-gc=auto --enable-offload-targets=nvptx-none --enable-plugin --enable-shared --enable-threads=posix --host=x86\_64-linux-gnu --program-prefix=x86\_64-linux-gnu- --target=x86\_64-linux-gnu --with-abi=m64 --with-arch-32=i686 --with-default-libstdcxx-abi=new --with-gcc-major-version-only --with-multilib-list=m32,m64,mx32 --with-target-system-zlib --with-tune=generic --without-cuda-driver -v

Processor Notes: Scaling Governor: intel\_pstate performance

OpenCL Notes: GPU Compute Cores: 1280

Python Notes: Python 2.7.16 + Python 3.7.3

Security Notes: l1tf: Not affected + mds: Mitigation of Clear buffers; SMT vulnerable + meltdown: Not affected + spec\_store\_bypass: Mitigation of SSB disabled via prctl and seccomp + spectre\_v1: Mitigation of usercopy/swapgs barriers and \_user pointer sanitization + spectre\_v2: Mitigation of Full generic retpoline IBPB: conditional IBRS\_FW STIBP: conditional RSB filling

#### **GTX 1070**

Processor: Intel Core i9-9900K @ 5.00GHz (8 Cores / 16 Threads), Motherboard: ASUS PRIME Z390-A (0802 BIOS), Chipset: Intel Cannon Lake PCH, Memory: 16384MB, Disk: Samsung SSD 970 EVO 250GB, Graphics: NVIDIA GeForce GTX 1070 8GB (1506/4006MHz), Audio: Realtek ALC1220, Monitor: Acer B286HK, Network: Intel I219-V

OS: Ubuntu 19.04, Kernel: 5.0.0-29-generic (x86\_64), Desktop: GNOME Shell 3.32.2, Display Server: X Server 1.20.4, Display Driver: NVIDIA 435.21, OpenGL: 4.6.0, Compiler: GCC 8.3.0, File-System: ext4, Screen Resolution: 3840x2160

Compiler Notes: --build=x86\_64-linux-gnu --disable-vtable-verify --disable-werror --enable-bootstrap --enable-checking=release --enable-clocale=gnu --enable-default-pie --enable-gnu-unique-object --enable-languages=c,ada,c++,go,brig,d,fortran,objc,obj-c++ --enable-libmpx --enable-libstdcxx-debug --enable-libstdcxx-time=yes --enable-multiarch --enable-multilib --enable-nls --enable-objc-gc=auto --enable-offload-targets=nvptx-none --enable-plugin --enable-shared --enable-threads=posix --host=x86\_64-linux-gnu --program-prefix=x86\_64-linux-gnu- --target=x86\_64-linux-gnu --with-abi=m64 --with-arch-32=i686 --with-default-libstdcxx-abi=new --with-gcc-major-version-only --with-multilib-list=m32,m64,mx32 --with-target-system-zlib --with-tune=generic --without-cuda-driver -v

Processor Notes: Scaling Governor: intel\_pstate performance OpenCL Notes: GPU Compute Cores: 1920

Python Notes: Python 2.7.16 + Python 3.7.3

Security Notes: l1tf: Not affected + mds: Mitigation of Clear buffers; SMT vulnerable + meltdown: Not affected + spec\_store\_bypass: Mitigation of SSB disabled via prctl and seccomp + spectre\_v1: Mitigation of usercopy/swapgs barriers and \_user pointer sanitization + spectre\_v2: Mitigation of Full generic retpoline IBPB: conditional IBRS\_FW STIBP: conditional RSB filling

# **GTX 1070 Ti**

Processor: Intel Core i9-9900K @ 5.00GHz (8 Cores / 16 Threads), Motherboard: ASUS PRIME Z390-A (0802 BIOS), Chipset: Intel Cannon Lake PCH, Memory: 16384MB, Disk: Samsung SSD 970 EVO 250GB, Graphics: Zotac NVIDIA GeForce GTX 1070 Ti 8GB (1607/4006MHz), Audio: Realtek ALC1220, Monitor: Acer B286HK, Network: Intel I219-V

OS: Ubuntu 19.04, Kernel: 5.0.0-29-generic (x86\_64), Desktop: GNOME Shell 3.32.2, Display Server: X Server 1.20.4, Display Driver: NVIDIA 435.21, OpenGL: 4.6.0, Compiler: GCC 8.3.0, File-System: ext4, Screen Resolution: 3840x2160

OpenCL Notes: GPU Compute Cores: 2432

Compiler Notes: --build=x86\_64-linux-gnu --disable-vtable-verify --disable-werror --enable-bootstrap --enable-checking=release --enable-clocale=gnu --enable-default-pie --enable-gnu-unique-object --enable-languages=c,ada,c++,go,brig,d,fortran,objc,obj-c++ --enable-libmpx --enable-libstdcxx-debug --enable-libstdcxx-time=yes --enable-multiarch --enable-multilib --enable-nls --enable-objc-gc=auto --enable-offload-targets=nvptx-none --enable-plugin --enable-shared --enable-threads=posix --host=x86\_64-linux-gnu --program-prefix=x86\_64-linux-gnu- --target=x86\_64-linux-gnu --with-abi=m64 --with-arch-32=i686 --with-default-libstdcxx-abi=new --with-gcc-major-version-only --with-multilib-list=m32,m64,mx32 --with-target-system-zlib --with-tune=generic --without-cuda-driver -v Processor Notes: Scaling Governor: intel\_pstate performance

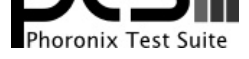

Python Notes: Python 2.7.16 + Python 3.7.3

Security Notes: l1tf: Not affected + mds: Mitigation of Clear buffers; SMT vulnerable + meltdown: Not affected + spec\_store\_bypass: Mitigation of SSB disabled via prctl and seccomp + spectre\_v1: Mitigation of usercopy/swapgs barriers and \_user pointer sanitization + spectre\_v2: Mitigation of Full generic retpoline IBPB: conditional IBRS\_FW STIBP: conditional RSB filling

## **GTX 1080**

Processor: Intel Core i9-9900K @ 5.00GHz (8 Cores / 16 Threads), Motherboard: ASUS PRIME Z390-A (0802 BIOS), Chipset: Intel Cannon Lake PCH, Memory: 16384MB, Disk: Samsung SSD 970 EVO 250GB, Graphics: NVIDIA GeForce GTX 1080 8GB (1607/5005MHz), Audio: Realtek ALC1220, Monitor: Acer B286HK, Network: Intel I219-V

OS: Ubuntu 19.04, Kernel: 5.0.0-29-generic (x86\_64), Desktop: GNOME Shell 3.32.2, Display Server: X Server 1.20.4, Display Driver: NVIDIA 435.21, OpenGL: 4.6.0, Compiler: GCC 8.3.0, File-System: ext4, Screen Resolution: 3840x2160

Compiler Notes: --build=x86\_64-linux-gnu --disable-vtable-verify --disable-werror --enable-bootstrap --enable-checking=release --enable-clocale=gnu --enable-default-pie --enable-gnu-unique-object --enable-languages=c,ada,c++,go,brig,d,fortran,objc,obj-c++ --enable-libmpx --enable-libstdcxx-debug --enable-libstdcxx-time=yes --enable-multiarch --enable-multilib --enable-nls --enable-objc-gc=auto --enable-offload-targets=nvptx-none --enable-plugin --enable-shared --enable-threads=posix --host=x86\_64-linux-gnu --program-prefix=x86\_64-linux-gnu- --target=x86\_64-linux-gnu --with-abi=m64 --with-arch-32=i686 --with-default-libstdcxx-abi=new --with-gcc-major-version-only --with-multilib-list=m32,m64,mx32 --with-target-system-zlib --with-tune=generic --without-cuda-driver -v

Processor Notes: Scaling Governor: intel\_pstate performance

OpenCL Notes: GPU Compute Cores: 2560

Python Notes: Python 2.7.16 + Python 3.7.3

Security Notes: l1tf: Not affected + mds: Mitigation of Clear buffers; SMT vulnerable + meltdown: Not affected + spec\_store\_bypass: Mitigation of SSB disabled via prctl and seccomp + spectre\_v1: Mitigation of usercopy/swapgs barriers and \_user pointer sanitization + spectre\_v2: Mitigation of Full generic retpoline IBPB: conditional IBRS\_FW STIBP: conditional RSB filling

# **GTX 1080 Ti**

Processor: Intel Core i9-9900K @ 5.00GHz (8 Cores / 16 Threads), Motherboard: ASUS PRIME Z390-A (0802 BIOS), Chipset: Intel Cannon Lake PCH, Memory: 16384MB, Disk: Samsung SSD 970 EVO 250GB, Graphics: NVIDIA GeForce GTX 1080 Ti 11GB (1480/5508MHz), Audio: Realtek ALC1220, Monitor: Acer B286HK, Network: Intel I219-V

OS: Ubuntu 19.04, Kernel: 5.0.0-29-generic (x86\_64), Desktop: GNOME Shell 3.32.2, Display Server: X Server 1.20.4, Display Driver: NVIDIA 435.21, OpenGL: 4.6.0, Compiler: GCC 8.3.0, File-System: ext4, Screen Resolution: 3840x2160

Processor Notes: Scaling Governor: intel\_pstate performance OpenCL Notes: GPU Compute Cores: 3584

Python Notes: Python 2.7.16 + Python 3.7.3

Security Notes: l1tf: Not affected + mds: Mitigation of Clear buffers; SMT vulnerable + meltdown: Not affected + spec\_store\_bypass: Mitigation of SSB disabled via prctl and seccomp + spectre\_v1: Mitigation of usercopy/swapgs barriers and \_user pointer sanitization + spectre\_v2: Mitigation of Full generic retpoline IBPB: conditional IBRS\_FW STIBP: conditional RSB filling

#### **GTX 1660**

Processor: Intel Core i9-9900K @ 5.00GHz (8 Cores / 16 Threads), Motherboard: ASUS PRIME Z390-A (0802 BIOS), Chipset: Intel Cannon Lake PCH, Memory: 16384MB, Disk: Samsung SSD 970 EVO 250GB, Graphics: ASUS NVIDIA GeForce GTX 1660 6GB (1530/4001MHz), Audio: Realtek ALC1220, Monitor: Acer B286HK, Network: Intel I219-V

OS: Ubuntu 19.04, Kernel: 5.0.0-29-generic (x86\_64), Desktop: GNOME Shell 3.32.2, Display Server: X Server 1.20.4, Display Driver: NVIDIA 435.21, OpenGL: 4.6.0, Compiler: GCC 8.3.0, File-System: ext4, Screen Resolution: 3840x2160

OpenCL Notes: GPU Compute Cores: 1408

Compiler Notes: --build=x86\_64-linux-gnu --disable-vtable-verify --disable-werror --enable-bootstrap --enable-checking=release --enable-clocale=gnu --enable-default-pie --enable-gnu-unique-object --enable-languages=c,ada,c++,go,brig,d,fortran,objc,obj-c++ --enable-libmpx --enable-libstdcxx-debug --enable-libstdcxx-time=yes --enable-multiarch --enable-multilib --enable-nls --enable-objc-gc=auto --enable-offload-targets=nvptx-none --enable-plugin --enable-shared --enable-threads=posix --host=x86\_64-linux-gnu --program-prefix=x86\_64-linux-gnu- --target=x86\_64-linux-gnu --with-abi=m64 --with-arch-32=i686 --with-default-libstdcxx-abi=new --with-gcc-major-version-only --with-multilib-list=m32,m64,mx32 --with-target-system-zlib --with-tune=generic --without-cuda-driver -v

Compiler Notes: --build=x86\_64-linux-gnu --disable-vtable-verify --disable-werror --enable-bootstrap --enable-checking=release --enable-clocale=gnu --enable-default-pie --enable-gnu-unique-object --enable-languages=c,ada,c++,go,brig,d,fortran,objc,obj-c++ --enable-libmpx --enable-libstdcxx-debug --enable-libstdcxx-time=yes --enable-multiarch --enable-multilib --enable-nls --enable-objc-gc=auto --enable-offload-targets=nvptx-none --enable-plugin --enable-shared --enable-threads=posix --host=x86\_64-linux-gnu --program-prefix=x86\_64-linux-gnu- --target=x86\_64-linux-gnu --with-abi=m64 --with-arch-32=i686 --with-default-libstdcxx-abi=new --with-gcc-major-version-only --with-multilib-list=m32,m64,mx32 --with-target-system-zlib --with-tune=generic --without-cuda-driver -v Processor Notes: Scaling Governor: intel\_pstate performance

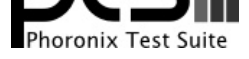

Python Notes: Python 2.7.16 + Python 3.7.3

Security Notes: l1tf: Not affected + mds: Mitigation of Clear buffers; SMT vulnerable + meltdown: Not affected + spec\_store\_bypass: Mitigation of SSB disabled via prctl and seccomp + spectre\_v1: Mitigation of usercopy/swapgs barriers and \_user pointer sanitization + spectre\_v2: Mitigation of Full generic retpoline IBPB: conditional IBRS\_FW STIBP: conditional RSB filling

# **GTX 1660 Ti**

Processor: Intel Core i9-9900K @ 5.00GHz (8 Cores / 16 Threads), Motherboard: ASUS PRIME Z390-A (0802 BIOS), Chipset: Intel Cannon Lake PCH, Memory: 16384MB, Disk: Samsung SSD 970 EVO 250GB, Graphics: eVGA NVIDIA GeForce GTX 1660 Ti 6GB (1500/6000MHz), Audio: Realtek ALC1220, Monitor: Acer B286HK, Network: Intel I219-V

OS: Ubuntu 19.04, Kernel: 5.0.0-29-generic (x86\_64), Desktop: GNOME Shell 3.32.2, Display Server: X Server 1.20.4, Display Driver: NVIDIA 435.21, OpenGL: 4.6.0, Compiler: GCC 8.3.0, File-System: ext4, Screen Resolution: 3840x2160

Compiler Notes: --build=x86\_64-linux-gnu --disable-vtable-verify --disable-werror --enable-bootstrap --enable-checking=release --enable-clocale=gnu --enable-default-pie --enable-gnu-unique-object --enable-languages=c,ada,c++,go,brig,d,fortran,objc,obj-c++ --enable-libmpx --enable-libstdcxx-debug --enable-libstdcxx-time=yes --enable-multiarch --enable-multilib --enable-nls --enable-objc-gc=auto --enable-offload-targets=nvptx-none --enable-plugin --enable-shared --enable-threads=posix --host=x86\_64-linux-gnu --program-prefix=x86\_64-linux-gnu- --target=x86\_64-linux-gnu --with-abi=m64 --with-arch-32=i686 --with-default-libstdcxx-abi=new --with-gcc-major-version-only --with-multilib-list=m32,m64,mx32 --with-target-system-zlib --with-tune=generic --without-cuda-driver -v

Processor Notes: Scaling Governor: intel\_pstate performance

OpenCL Notes: GPU Compute Cores: 1536

Python Notes: Python 2.7.16 + Python 3.7.3

Security Notes: l1tf: Not affected + mds: Mitigation of Clear buffers; SMT vulnerable + meltdown: Not affected + spec\_store\_bypass: Mitigation of SSB disabled via prctl and seccomp + spectre\_v1: Mitigation of usercopy/swapgs barriers and \_user pointer sanitization + spectre\_v2: Mitigation of Full generic retpoline IBPB: conditional IBRS\_FW STIBP: conditional RSB filling

#### **RTX 2060**

Processor: Intel Core i9-9900K @ 5.00GHz (8 Cores / 16 Threads), Motherboard: ASUS PRIME Z390-A (0802 BIOS), Chipset: Intel Cannon Lake PCH, Memory: 16384MB, Disk: Samsung SSD 970 EVO 250GB, Graphics: NVIDIA GeForce RTX 2060 6GB (1365/7000MHz), Audio: Realtek ALC1220, Monitor: Acer B286HK, Network: Intel I219-V

OS: Ubuntu 19.04, Kernel: 5.0.0-29-generic (x86\_64), Desktop: GNOME Shell 3.32.2, Display Server: X Server 1.20.4, Display Driver: NVIDIA 435.21, OpenGL: 4.6.0, Compiler: GCC 8.3.0, File-System: ext4, Screen Resolution: 3840x2160

Compiler Notes: --build=x86\_64-linux-gnu --disable-vtable-verify --disable-werror --enable-bootstrap --enable-checking=release --enable-clocale=gnu --enable-default-pie --enable-gnu-unique-object --enable-languages=c,ada,c++,go,brig,d,fortran,objc,obj-c++ --enable-libmpx --enable-libstdcxx-debug --enable-libstdcxx-time=yes --enable-multiarch --enable-multilib --enable-nls --enable-objc-gc=auto --enable-offload-targets=nvptx-none --enable-plugin --enable-shared --enable-threads=posix --host=x86\_64-linux-gnu --program-prefix=x86\_64-linux-gnu- --target=x86\_64-linux-gnu --with-abi=m64 --with-arch-32=i686 --with-default-libstdcxx-abi=new --with-gcc-major-version-only --with-multilib-list=m32,m64,mx32 --with-target-system-zlib --with-tune=generic --without-cuda-driver -v Processor Notes: Scaling Governor: intel\_pstate performance

OpenCL Notes: GPU Compute Cores: 1920

Security Notes: l1tf: Not affected + mds: Mitigation of Clear buffers; SMT vulnerable + meltdown: Not affected + spec\_store\_bypass: Mitigation of SSB disabled via prctl and seccomp + spectre\_v1: Mitigation of usercopy/swapgs barriers and \_user pointer sanitization + spectre\_v2: Mitigation of Full generic retpoline IBPB: conditional IBRS\_FW STIBP: conditional RSB filling

#### **RTX 2060 SUPER**

Processor: Intel Core i9-9900K @ 5.00GHz (8 Cores / 16 Threads), Motherboard: ASUS PRIME Z390-A (0802 BIOS), Chipset: Intel Cannon Lake PCH, Memory: 16384MB, Disk: Samsung SSD 970 EVO 250GB, Graphics: NVIDIA GeForce RTX 2060 SUPER 8GB (1470/7000MHz), Audio: Realtek ALC1220, Monitor: Acer B286HK, Network: Intel I219-V

OS: Ubuntu 19.04, Kernel: 5.3.0-999-generic (x86\_64) 20190914, Desktop: GNOME Shell 3.32.2, Display Server: X Server 1.20.4, Display Driver: NVIDIA 435.21, OpenGL: 4.6.0, Compiler: GCC 8.3.0, File-System: ext4, Screen Resolution: 3840x2160

Compiler Notes: --build=x86\_64-linux-gnu --disable-vtable-verify --disable-werror --enable-bootstrap --enable-checking=release --enable-clocale=gnu --enable-default-pie --enable-gnu-unique-object --enable-languages=c,ada,c++,go,brig,d,fortran,objc,obj-c++ --enable-libmpx --enable-libstdcxx-debug --enable-libstdcxx-time=yes --enable-multiarch --enable-multilib --enable-nls --enable-objc-gc=auto --enable-offload-targets=nvptx-none --enable-plugin --enable-shared --enable-threads=posix --host=x86\_64-linux-gnu --program-prefix=x86\_64-linux-gnu- --target=x86\_64-linux-gnu --with-abi=m64 --with-arch-32=i686 --with-default-libstdcxx-abi=new

Python Notes: Python 2.7.16 + Python 3.7.3

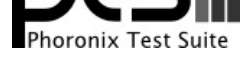

--with-gcc-major-version-only --with-multilib-list=m32,m64,mx32 --with-target-system-zlib --with-tune=generic --without-cuda-driver -v Processor Notes: Scaling Governor: intel\_pstate performance

OpenCL Notes: GPU Compute Cores: 2176

Security Notes: l1tf: Not affected + mds: Mitigation of Clear buffers; SMT vulnerable + meltdown: Not affected + spec\_store\_bypass: Mitigation of SSB disabled via prctl and seccomp + spectre\_v1: Mitigation of usercopy/swapgs barriers and \_user pointer sanitization + spectre\_v2: Mitigation of Full generic retpoline IBPB: conditional IBRS\_FW STIBP: conditional RSB filling

# **RTX 2070**

Processor: Intel Core i9-9900K @ 5.00GHz (8 Cores / 16 Threads), Motherboard: ASUS PRIME Z390-A (0802 BIOS), Chipset: Intel Cannon Lake PCH, Memory: 16384MB, Disk: Samsung SSD 970 EVO 250GB, Graphics: ASUS NVIDIA GeForce RTX 2070 8GB (1410/7000MHz), Audio: Realtek ALC1220, Monitor: Acer B286HK, Network: Intel I219-V

OS: Ubuntu 19.04, Kernel: 5.0.0-29-generic (x86\_64), Desktop: GNOME Shell 3.32.2, Display Server: X Server 1.20.4, Display Driver: NVIDIA 435.21, OpenGL: 4.6.0, Compiler: GCC 8.3.0, File-System: ext4, Screen Resolution: 3840x2160

Compiler Notes: --build=x86\_64-linux-gnu --disable-vtable-verify --disable-werror --enable-bootstrap --enable-checking=release --enable-clocale=gnu --enable-default-pie --enable-gnu-unique-object --enable-languages=c,ada,c++,go,brig,d,fortran,objc,obj-c++ --enable-libmpx --enable-libstdcxx-debug --enable-libstdcxx-time=yes --enable-multiarch --enable-multilib --enable-nls --enable-objc-gc=auto --enable-offload-targets=nvptx-none --enable-plugin --enable-shared --enable-threads=posix --host=x86\_64-linux-gnu --program-prefix=x86\_64-linux-gnu- --target=x86\_64-linux-gnu --with-abi=m64 --with-arch-32=i686 --with-default-libstdcxx-abi=new --with-gcc-major-version-only --with-multilib-list=m32,m64,mx32 --with-target-system-zlib --with-tune=generic --without-cuda-driver -v

Processor Notes: Scaling Governor: intel\_pstate performance

OpenCL Notes: GPU Compute Cores: 2304

Python Notes: Python 2.7.16 + Python 3.7.3

Security Notes: l1tf: Not affected + mds: Mitigation of Clear buffers; SMT vulnerable + meltdown: Not affected + spec\_store\_bypass: Mitigation of SSB disabled via prctl and seccomp + spectre\_v1: Mitigation of usercopy/swapgs barriers and \_user pointer sanitization + spectre\_v2: Mitigation of Full generic retpoline IBPB: conditional IBRS\_FW STIBP: conditional RSB filling

#### **RTX 2070 SUPER**

Processor: Intel Core i9-9900K @ 5.00GHz (8 Cores / 16 Threads), Motherboard: ASUS PRIME Z390-A (0802 BIOS), Chipset: Intel Cannon Lake PCH, Memory: 16384MB, Disk: Samsung SSD 970 EVO 250GB, Graphics: NVIDIA GeForce RTX 2070 SUPER 8GB (1605/7000MHz), Audio: Realtek ALC1220, Monitor: Acer B286HK, Network: Intel I219-V

OS: Ubuntu 19.04, Kernel: 5.3.0-999-generic (x86\_64) 20190914, Desktop: GNOME Shell 3.32.2, Display Server: X Server 1.20.4, Display Driver: NVIDIA 435.21, OpenGL: 4.6.0, Compiler: GCC 8.3.0, File-System: ext4, Screen Resolution: 3840x2160

Compiler Notes: --build=x86\_64-linux-gnu --disable-vtable-verify --disable-werror --enable-bootstrap --enable-checking=release --enable-clocale=gnu --enable-default-pie --enable-gnu-unique-object --enable-languages=c,ada,c++,go,brig,d,fortran,objc,obj-c++ --enable-libmpx --enable-libstdcxx-debug --enable-libstdcxx-time=yes --enable-multiarch --enable-multilib --enable-nls --enable-objc-gc=auto --enable-offload-targets=nvptx-none --enable-plugin --enable-shared --enable-threads=posix --host=x86 64-linux-gnu --program-prefix=x86 64-linux-gnu- --target=x86 64-linux-gnu --with-abi=m64 --with-arch-32=i686 --with-default-libstdcxx-abi=new --with-gcc-major-version-only --with-multilib-list=m32,m64,mx32 --with-target-system-zlib --with-tune=generic --without-cuda-driver -v Processor Notes: Scaling Governor: intel\_pstate performance

OpenCL Notes: GPU Compute Cores: 2560

Python Notes: Python 2.7.16 + Python 3.7.3

Security Notes: l1tf: Not affected + mds: Mitigation of Clear buffers; SMT vulnerable + meltdown: Not affected + spec\_store\_bypass: Mitigation of SSB disabled via prctl and seccomp + spectre\_v1: Mitigation of usercopy/swapgs barriers and \_user pointer sanitization + spectre\_v2: Mitigation of Full generic retpoline IBPB: conditional IBRS\_FW STIBP: conditional RSB filling

#### **RTX 2080**

Processor: Intel Core i9-9900K @ 5.00GHz (8 Cores / 16 Threads), Motherboard: ASUS PRIME Z390-A (0802 BIOS), Chipset: Intel Cannon Lake PCH, Memory: 16384MB, Disk: Samsung SSD 970 EVO 250GB, Graphics: Zotac NVIDIA GeForce RTX 2080 8GB (795/810MHz), Audio: Realtek ALC1220, Monitor: Acer B286HK, Network: Intel I219-V

OS: Ubuntu 19.04, Kernel: 5.0.0-29-generic (x86\_64), Desktop: GNOME Shell 3.32.2, Display Server: X Server 1.20.4, Display Driver: NVIDIA 435.21, OpenGL: 4.6.0, Compiler: GCC 8.3.0, File-System: ext4, Screen Resolution: 3840x2160

Compiler Notes: --build=x86\_64-linux-gnu --disable-vtable-verify --disable-werror --enable-bootstrap --enable-checking=release --enable-clocale=gnu --enable-default-pie --enable-gnu-unique-object --enable-languages=c,ada,c++,go,brig,d,fortran,objc,obj-c++ --enable-libmpx --enable-libstdcxx-debug --enable-libstdcxx-time=yes

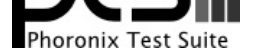

--enable-multiarch --enable-multilib --enable-nls --enable-objc-gc=auto --enable-offload-targets=nvptx-none --enable-plugin --enable-shared --enable-threads=posix --host=x86\_64-linux-gnu --program-prefix=x86\_64-linux-gnu- --target=x86\_64-linux-gnu --with-abi=m64 --with-arch-32=i686 --with-default-libstdcxx-abi=new --with-gcc-major-version-only --with-multilib-list=m32,m64,mx32 --with-target-system-zlib --with-tune=generic --without-cuda-driver -v Processor Notes: Scaling Governor: intel\_pstate performance

OpenCL Notes: GPU Compute Cores: 2944

Python Notes: Python 2.7.16 + Python 3.7.3

Security Notes: l1tf: Not affected + mds: Mitigation of Clear buffers; SMT vulnerable + meltdown: Not affected + spec\_store\_bypass: Mitigation of SSB disabled via prctl and seccomp + spectre\_v1: Mitigation of usercopy/swapgs barriers and \_user pointer sanitization + spectre\_v2: Mitigation of Full generic retpoline IBPB: conditional IBRS\_FW STIBP: conditional RSB filling

#### **RTX 2080 SUPER**

Processor: Intel Core i9-9900K @ 5.00GHz (8 Cores / 16 Threads), Motherboard: ASUS PRIME Z390-A (0802 BIOS), Chipset: Intel Cannon Lake PCH, Memory: 16384MB, Disk: Samsung SSD 970 EVO 250GB, Graphics: NVIDIA GeForce RTX 2080 SUPER 8GB (1650/7750MHz), Audio: Realtek ALC1220, Monitor: Acer B286HK, Network: Intel I219-V

OS: Ubuntu 19.04, Kernel: 5.3.0-999-generic (x86\_64) 20190914, Desktop: GNOME Shell 3.32.2, Display Server: X Server 1.20.4, Display Driver: NVIDIA 435.21, OpenGL: 4.6.0, Compiler: GCC 8.3.0, File-System: ext4, Screen Resolution: 3840x2160

Compiler Notes: --build=x86 64-linux-gnu --disable-vtable-verify --disable-werror --enable-bootstrap --enable-checking=release --enable-clocale=gnu --enable-default-pie --enable-gnu-unique-object --enable-languages=c,ada,c++,go,brig,d,fortran,objc,obj-c++ --enable-libmpx --enable-libstdcxx-debug --enable-libstdcxx-time=yes --enable-multiarch --enable-multilib --enable-nls --enable-objc-gc=auto --enable-offload-targets=nvptx-none --enable-plugin --enable-shared --enable-threads=posix --host=x86\_64-linux-gnu --program-prefix=x86\_64-linux-gnu- --target=x86\_64-linux-gnu --with-abi=m64 --with-arch-32=i686 --with-default-libstdcxx-abi=new --with-gcc-major-version-only --with-multilib-list=m32,m64,mx32 --with-target-system-zlib --with-tune=generic --without-cuda-driver -v Processor Notes: Scaling Governor: intel\_pstate performance

OpenCL Notes: GPU Compute Cores: 3072

Python Notes: Python 2.7.16 + Python 3.7.3

Security Notes: l1tf: Not affected + mds: Mitigation of Clear buffers; SMT vulnerable + meltdown: Not affected + spec\_store\_bypass: Mitigation of SSB disabled via prctl and seccomp + spectre\_v1: Mitigation of usercopy/swapgs barriers and user pointer sanitization + spectre\_v2: Mitigation of Full generic retpoline IBPB: conditional IBRS\_FW STIBP: conditional RSB filling

#### **RTX 2080 Ti**

Processor: Intel Core i9-9900K @ 5.00GHz (8 Cores / 16 Threads), Motherboard: ASUS PRIME Z390-A (0802 BIOS), Chipset: Intel Cannon Lake PCH, Memory: 16384MB, Disk: Samsung SSD 970 EVO 250GB, Graphics: NVIDIA GeForce RTX 2080 Ti 11GB (1350/7000MHz), Audio: Realtek ALC1220, Monitor: Acer B286HK, Network: Intel I219-V

OS: Ubuntu 19.04, Kernel: 5.0.0-29-generic (x86\_64), Desktop: GNOME Shell 3.32.2, Display Server: X Server 1.20.4, Display Driver: NVIDIA 435.21, OpenGL: 4.6.0, Compiler: GCC 8.3.0, File-System: ext4, Screen Resolution: 3840x2160

Compiler Notes: --build=x86\_64-linux-gnu --disable-vtable-verify --disable-werror --enable-bootstrap --enable-checking=release --enable-clocale=gnu --enable-default-pie --enable-gnu-unique-object --enable-languages=c,ada,c++,go,brig,d,fortran,objc,obj-c++ --enable-libmpx --enable-libstdcxx-debug --enable-libstdcxx-time=yes --enable-multiarch --enable-multilib --enable-nls --enable-objc-gc=auto --enable-offload-targets=nvptx-none --enable-plugin --enable-shared --enable-threads=posix --host=x86\_64-linux-gnu --program-prefix=x86\_64-linux-gnu- --target=x86\_64-linux-gnu --with-abi=m64 --with-arch-32=i686 --with-default-libstdcxx-abi=new --with-gcc-major-version-only --with-multilib-list=m32,m64,mx32 --with-target-system-zlib --with-tune=generic --without-cuda-driver -v

Processor Notes: Scaling Governor: intel\_pstate performance

OpenCL Notes: GPU Compute Cores: 4352

Python Notes: Python 2.7.16 + Python 3.7.3

Security Notes: l1tf: Not affected + mds: Mitigation of Clear buffers; SMT vulnerable + meltdown: Not affected + spec\_store\_bypass: Mitigation of SSB disabled via prctl and seccomp + spectre\_v1: Mitigation of usercopy/swapgs barriers and \_user pointer sanitization + spectre\_v2: Mitigation of Full generic retpoline IBPB: conditional IBRS\_FW STIBP: conditional RSB filling

# **TITAN RTX**

Processor: Intel Core i9-9900K @ 5.00GHz (8 Cores / 16 Threads), Motherboard: ASUS PRIME Z390-A (0802 BIOS), Chipset: Intel Cannon Lake PCH, Memory: 16384MB, Disk: Samsung SSD 970 EVO 250GB, Graphics: NVIDIA TITAN RTX 24GB (1350/7000MHz), Audio: Realtek ALC1220, Monitor: Acer B286HK, Network: Intel I219-V

OS: Ubuntu 19.04, Kernel: 5.3.0-999-generic (x86\_64) 20190914, Desktop: GNOME Shell 3.32.2, Display Server: X Server 1.20.4, Display Driver: NVIDIA 435.21, OpenGL: 4.6.0, Compiler: GCC 8.3.0, File-System: ext4, Screen

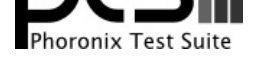

#### Resolution: 3840x2160

Compiler Notes: --build=x86\_64-linux-gnu --disable-vtable-verify --disable-werror --enable-bootstrap --enable-checking=release --enable-clocale=gnu --enable-default-pie --enable-gnu-unique-object --enable-languages=c,ada,c++,go,brig,d,fortran,objc,obj-c++ --enable-libmpx --enable-libstdcxx-debug --enable-libstdcxx-time=yes --enable-multiarch --enable-multilib --enable-nls --enable-objc-gc=auto --enable-offload-targets=nvptx-none --enable-plugin --enable-shared --enable-threads=posix --host=x86\_64-linux-gnu --program-prefix=x86\_64-linux-gnu- --target=x86\_64-linux-gnu --with-abi=m64 --with-arch-32=i686 --with-default-libstdcxx-abi=new --with-gcc-major-version-only --with-multilib-list=m32,m64,mx32 --with-target-system-zlib --with-tune=generic --without-cuda-driver -v

Processor Notes: Scaling Governor: intel\_pstate performance

OpenCL Notes: GPU Compute Cores: 4608

Python Notes: Python 2.7.16 + Python 3.7.3

Security Notes: l1tf: Not affected + mds: Mitigation of Clear buffers; SMT vulnerable + meltdown: Not affected + spec\_store\_bypass: Mitigation of SSB disabled via prctl and seccomp + spectre\_v1: Mitigation of usercopy/swapgs barriers and \_\_user pointer sanitization + spectre\_v2: Mitigation of Full generic retpoline IBPB: conditional IBRS\_FW STIBP: conditional RSB filling

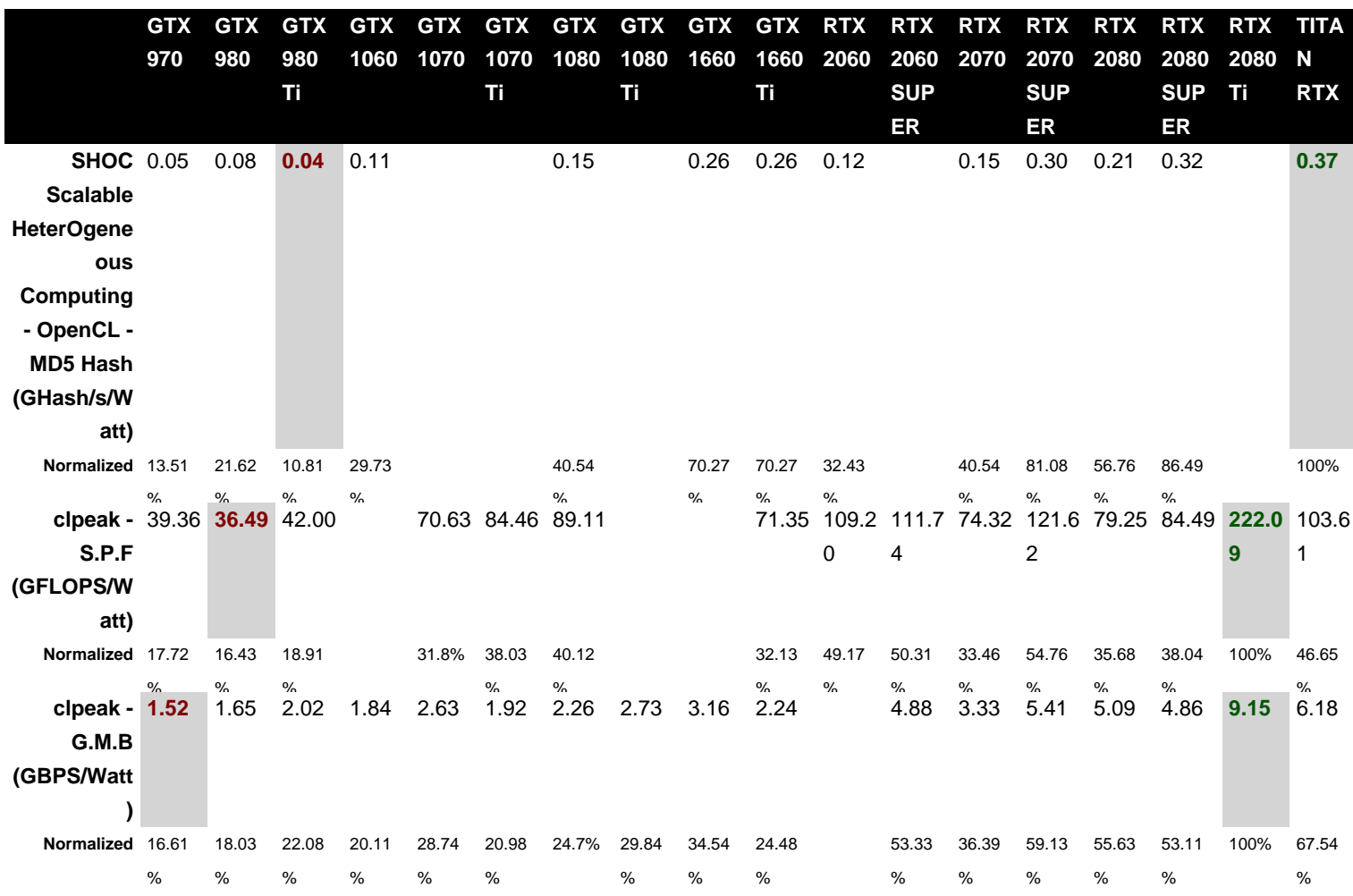

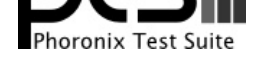

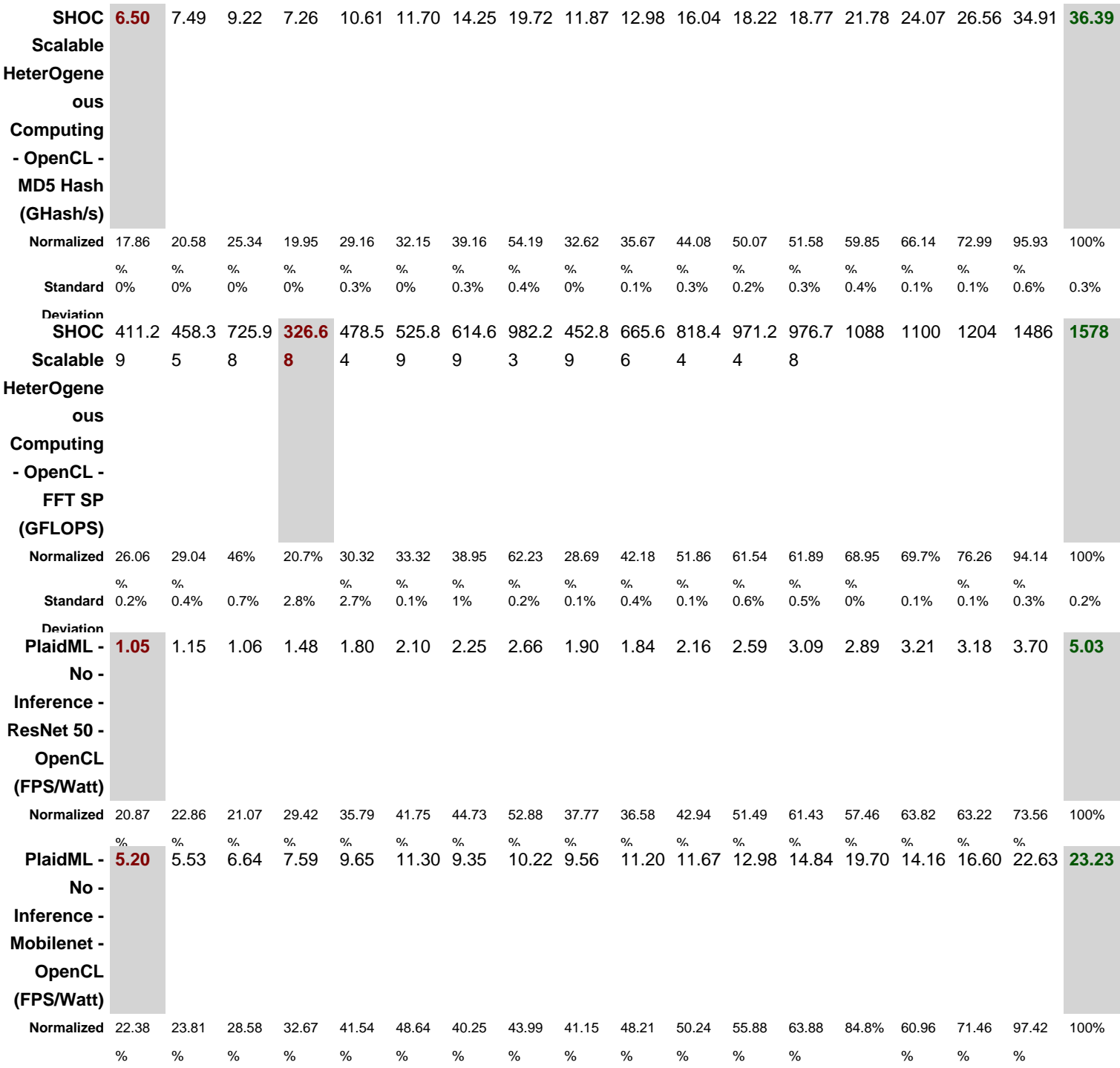

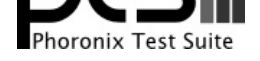

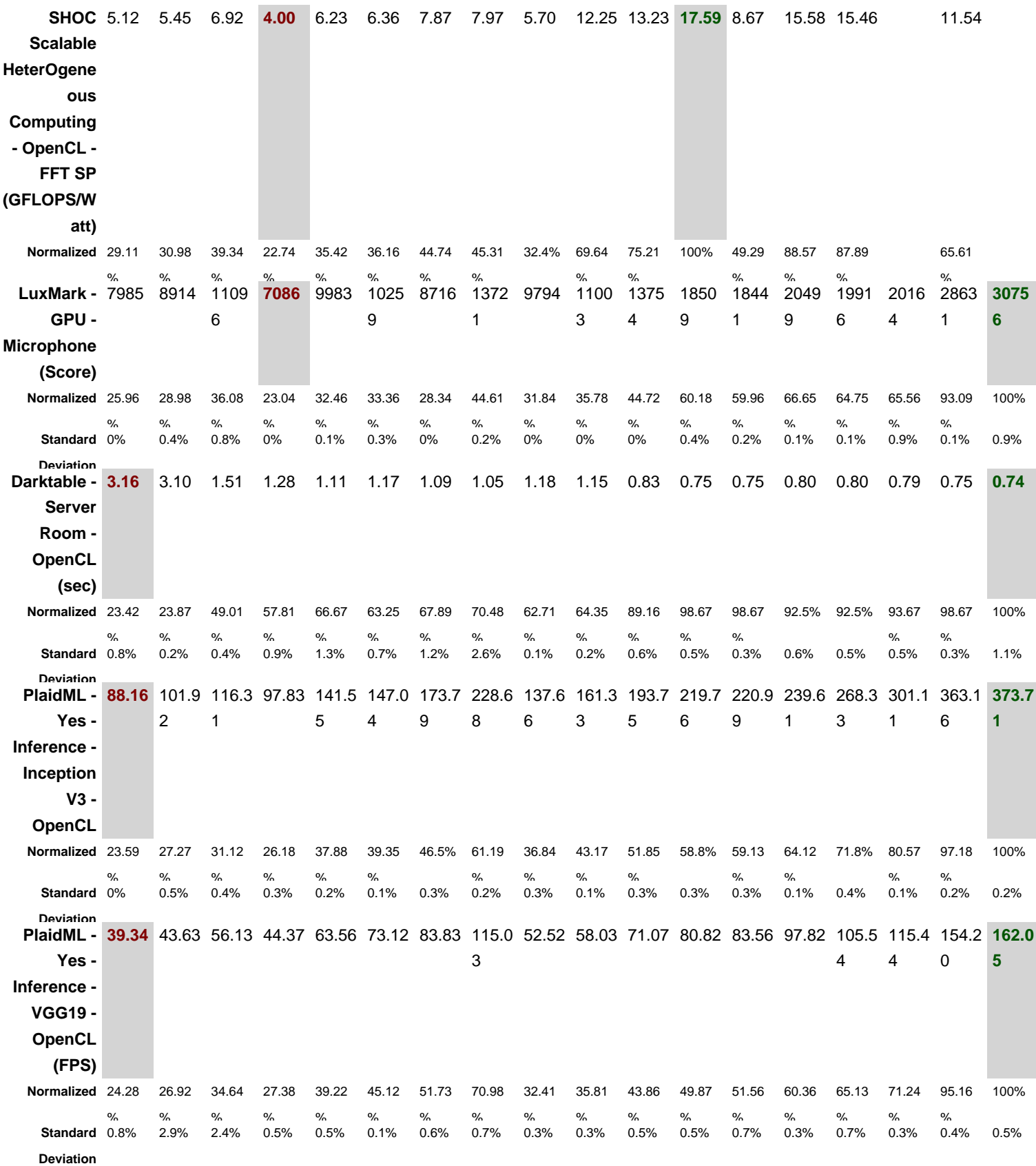

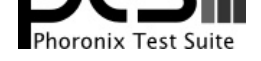

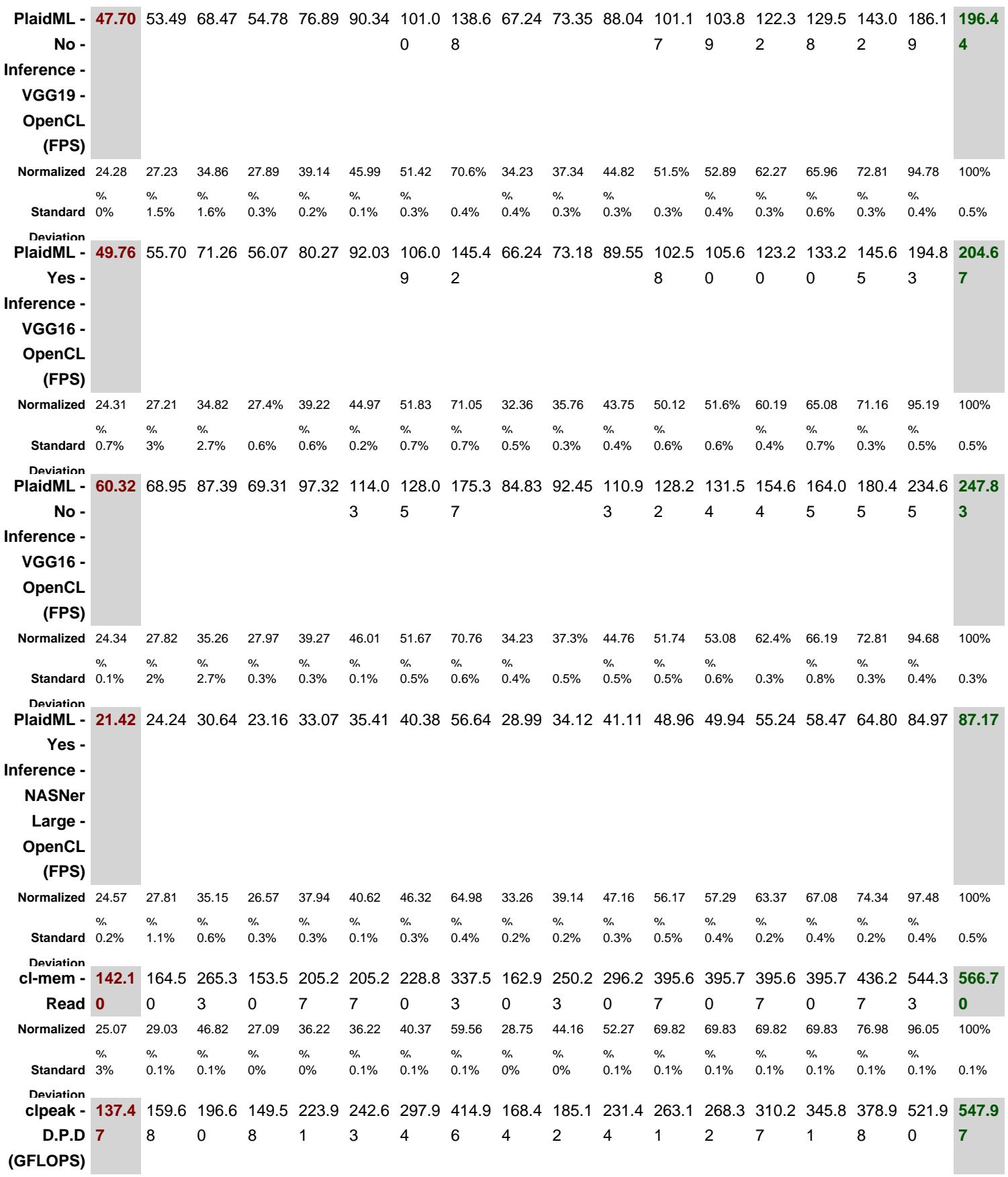

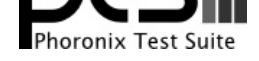

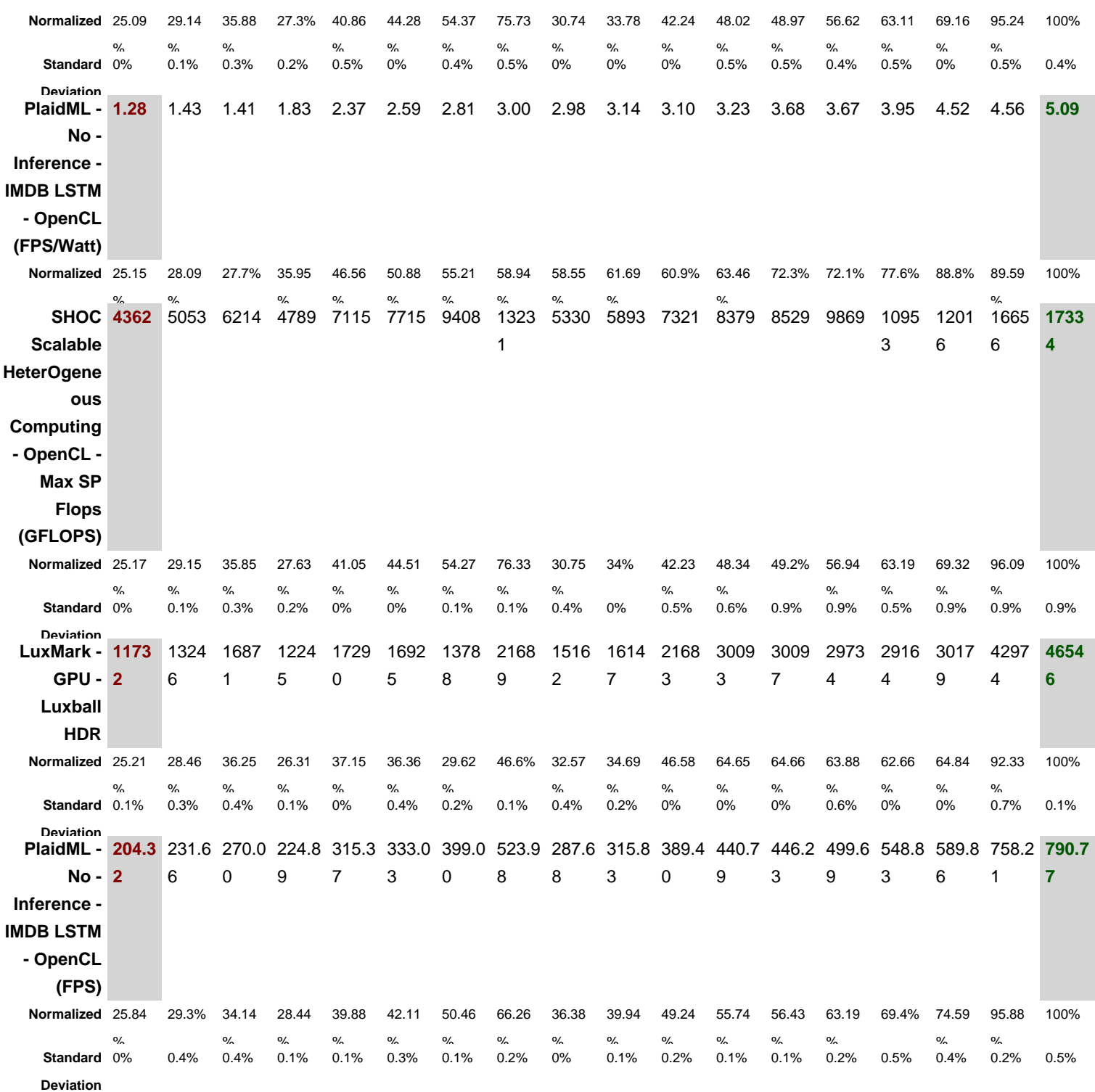

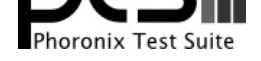

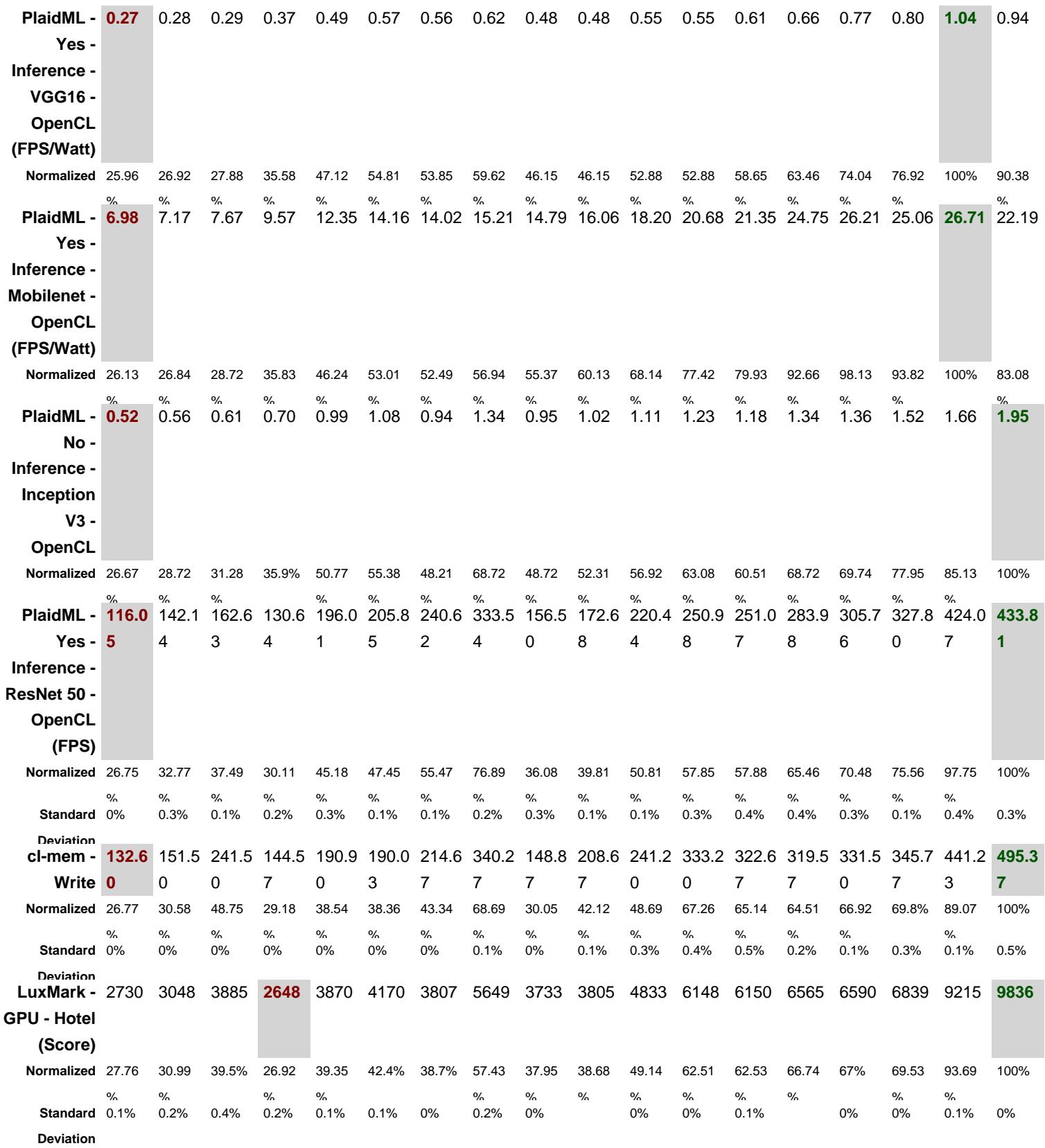

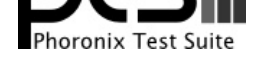

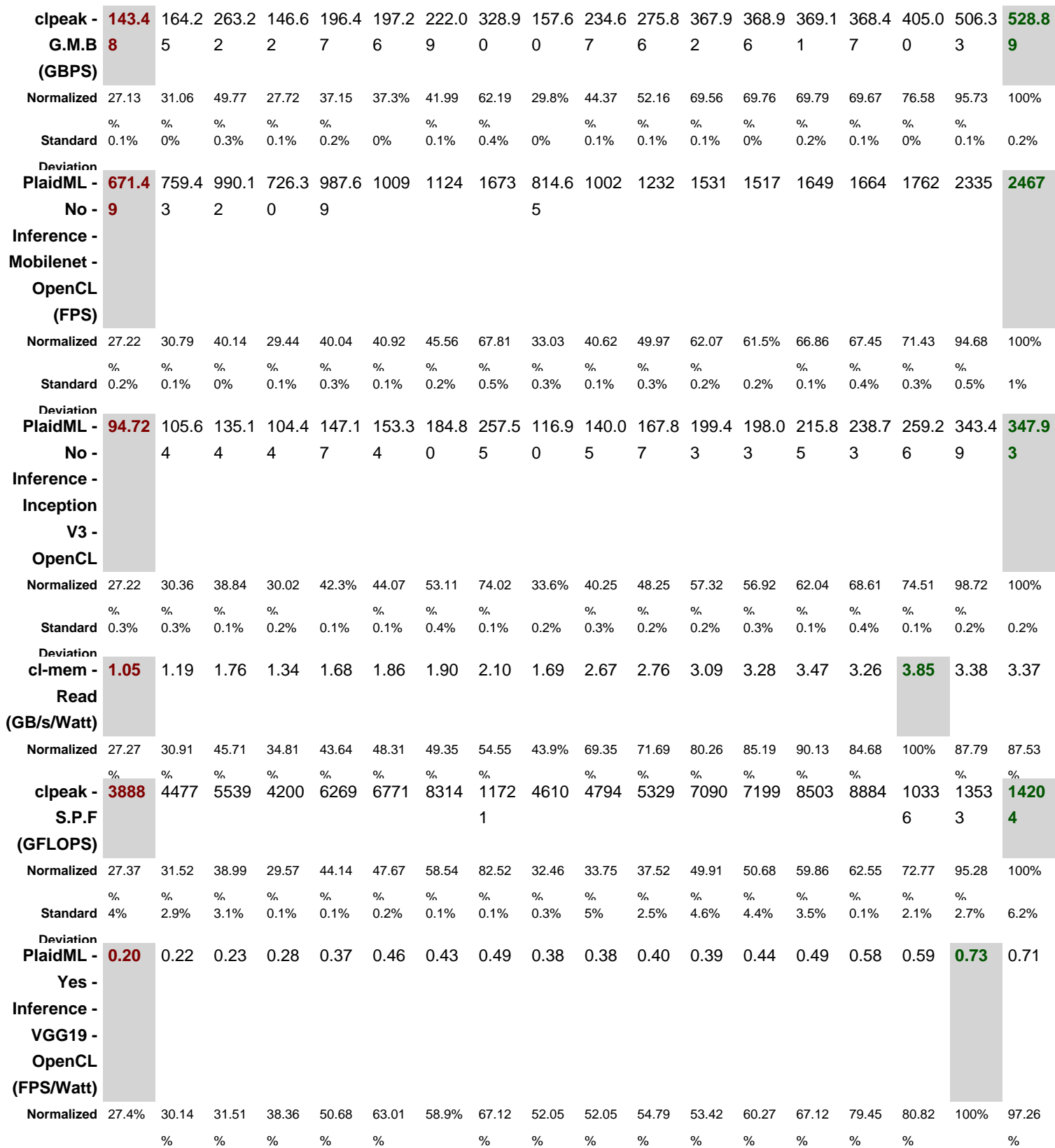

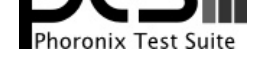

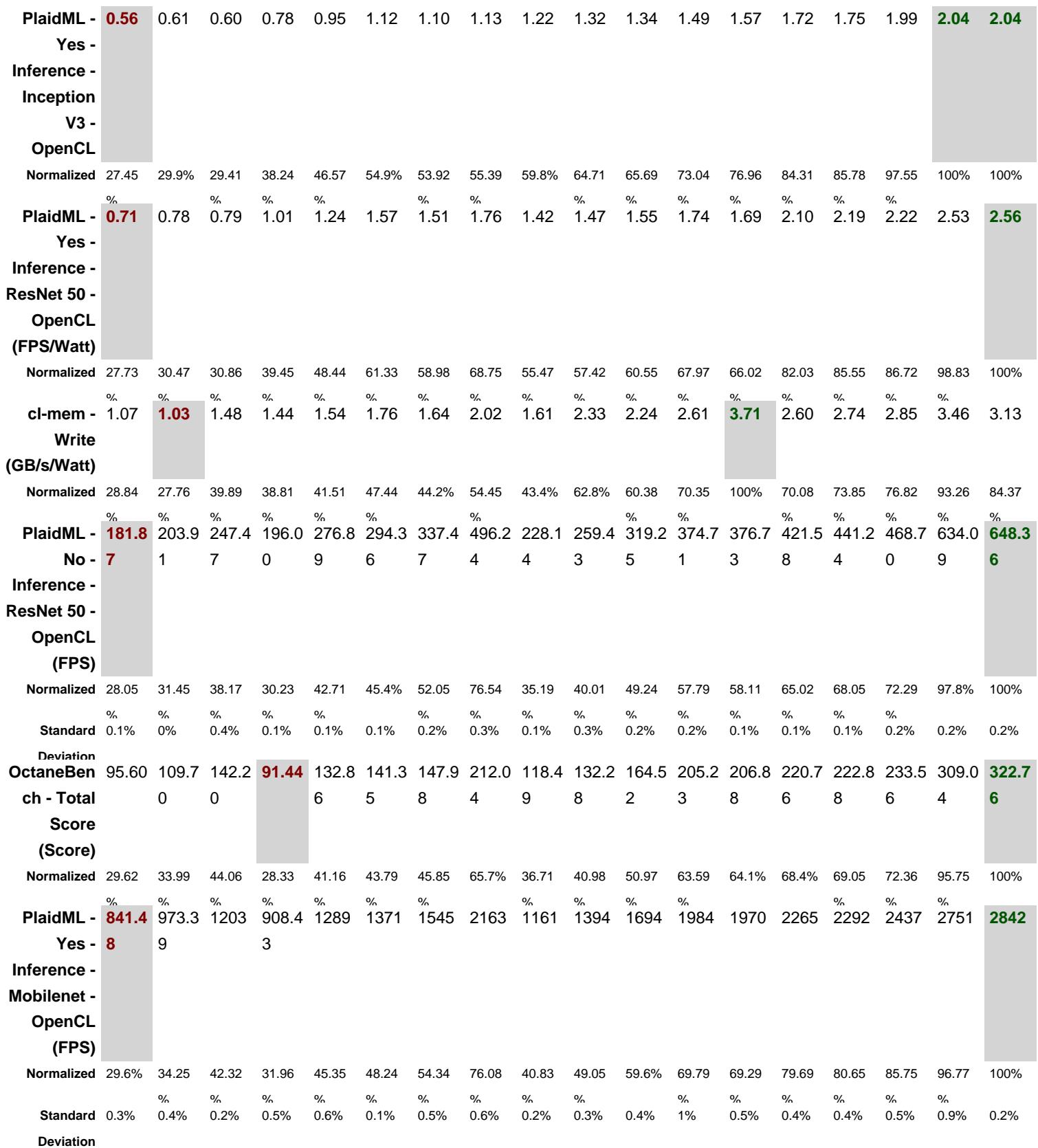

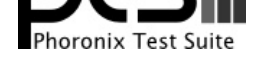

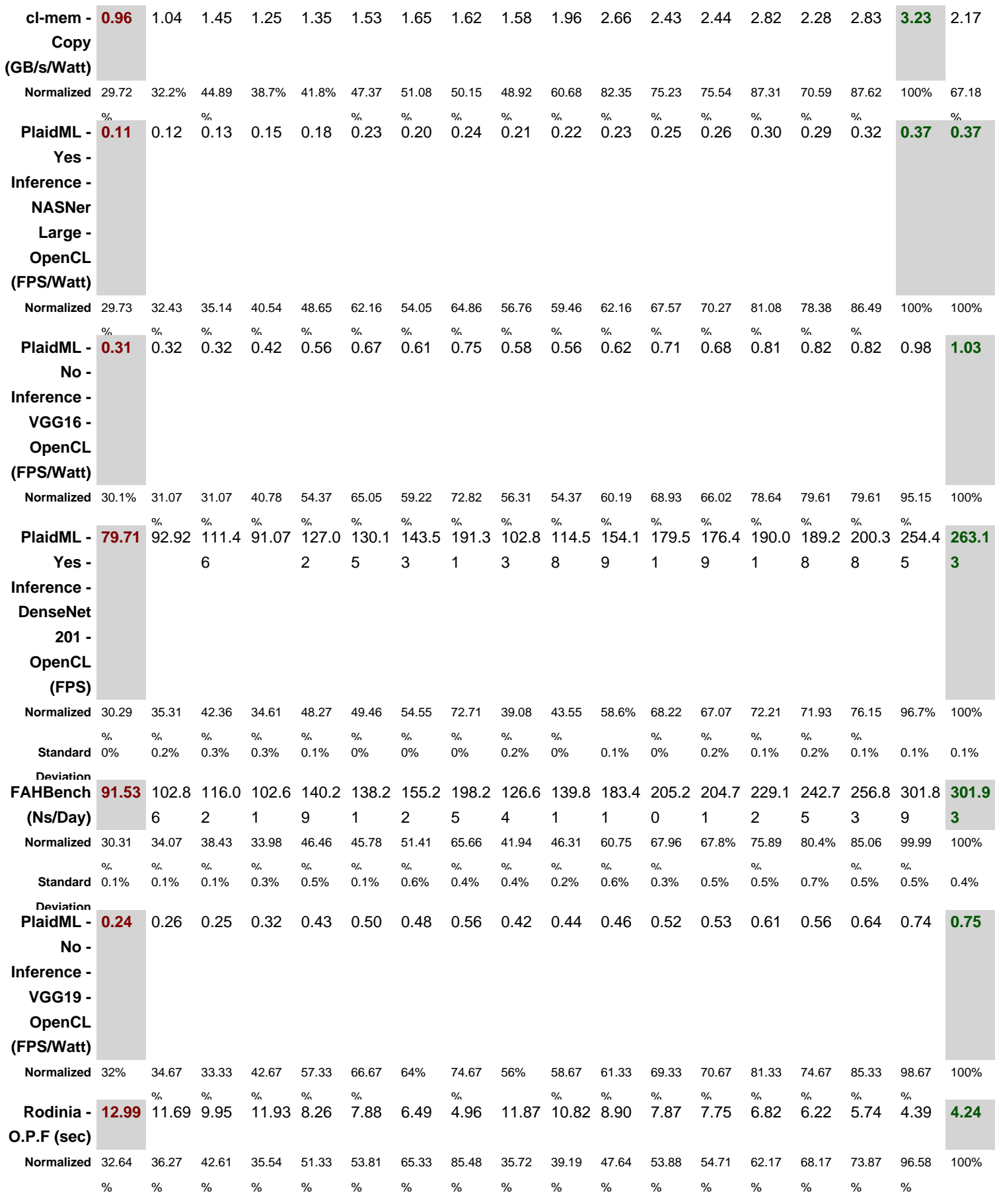

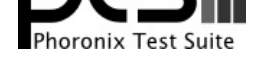

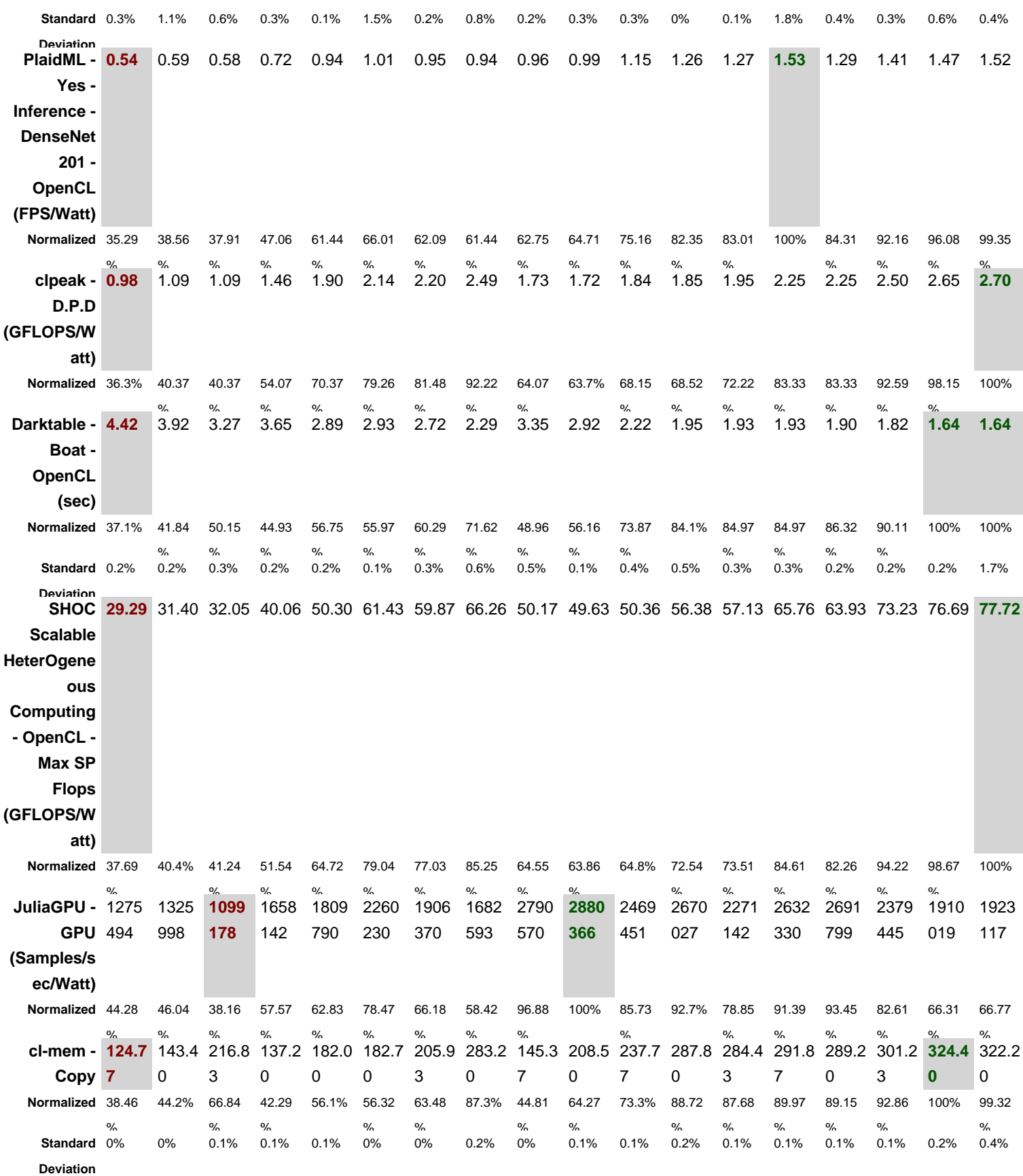

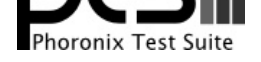

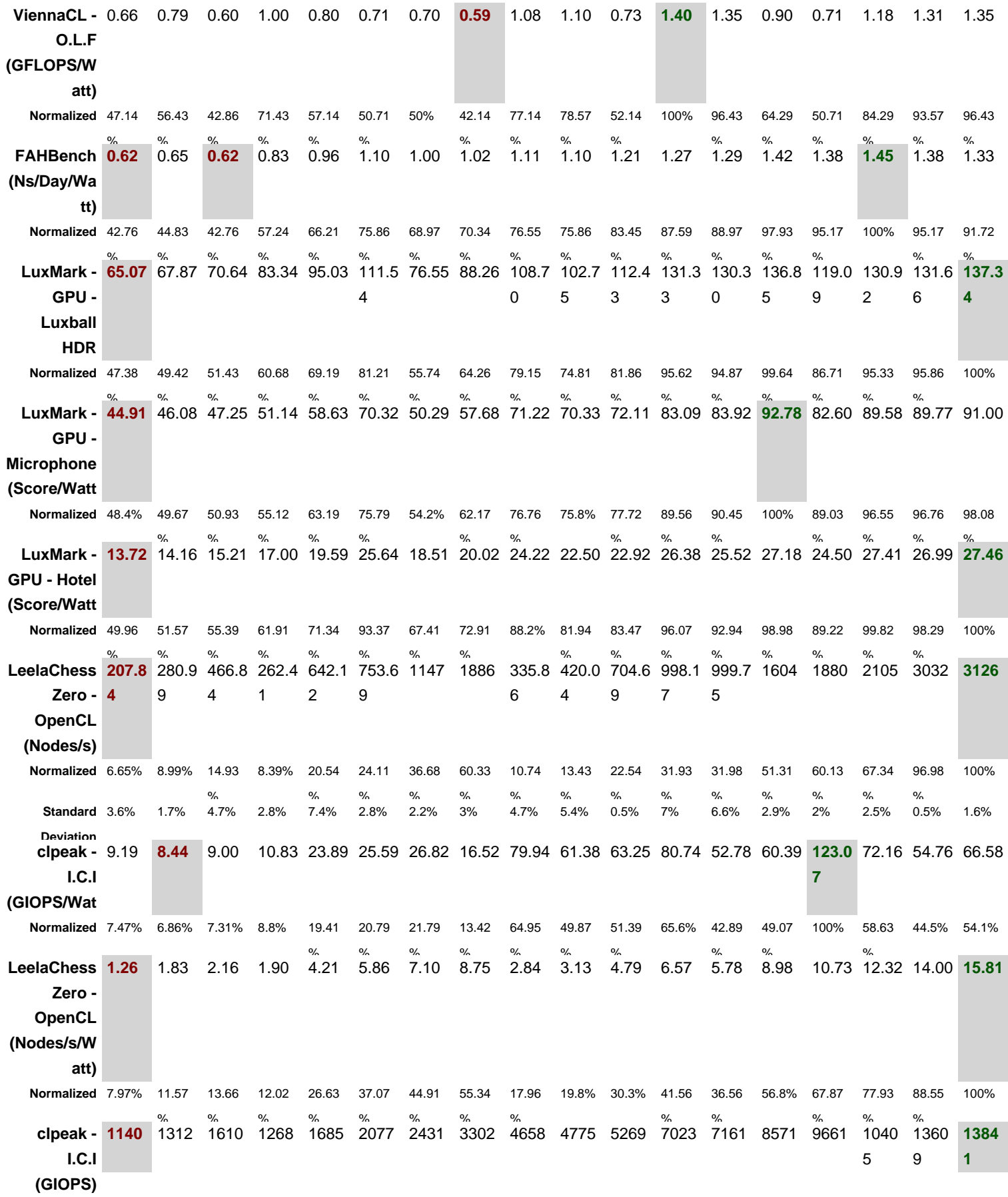

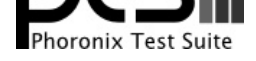

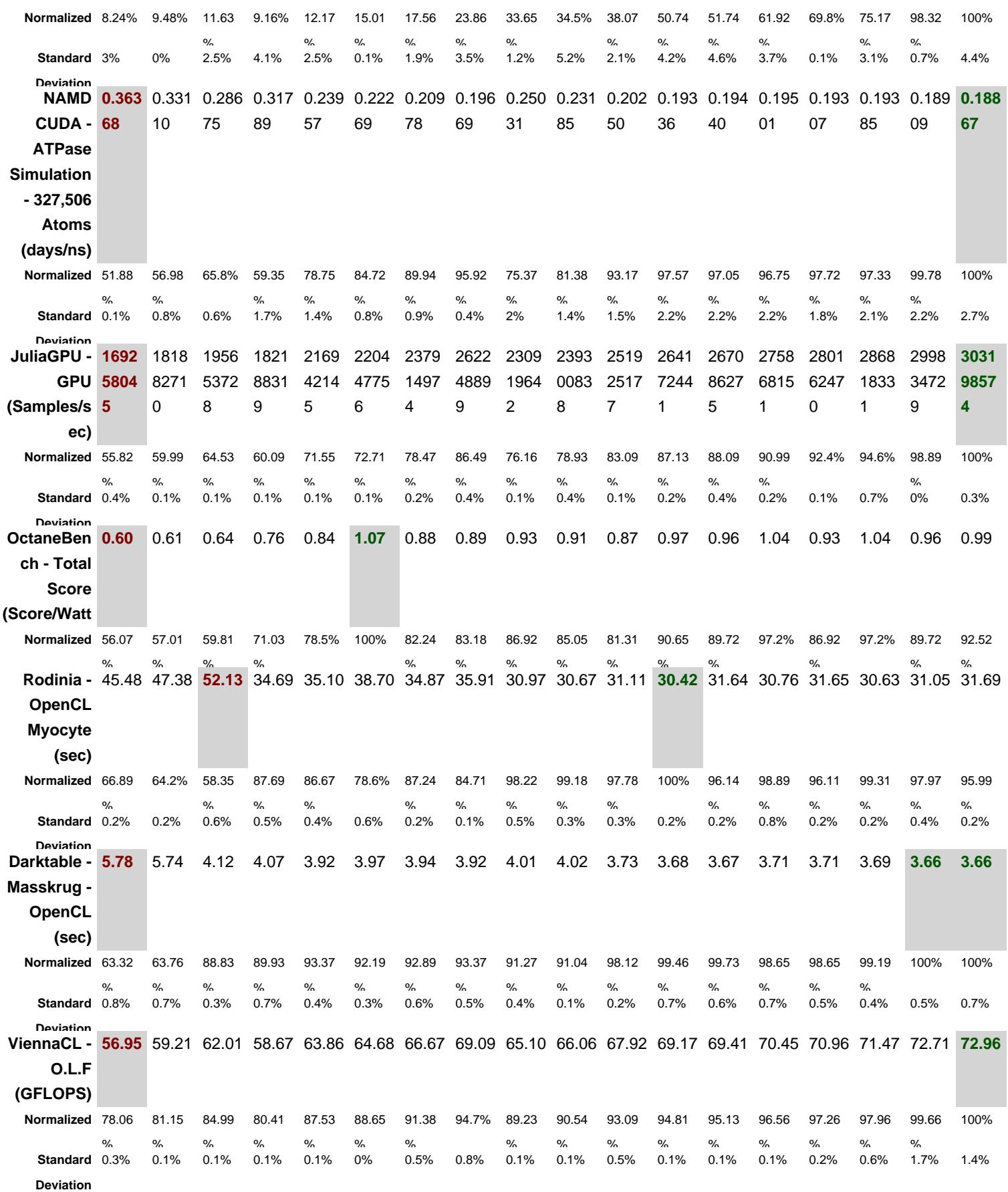

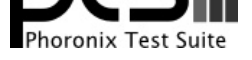

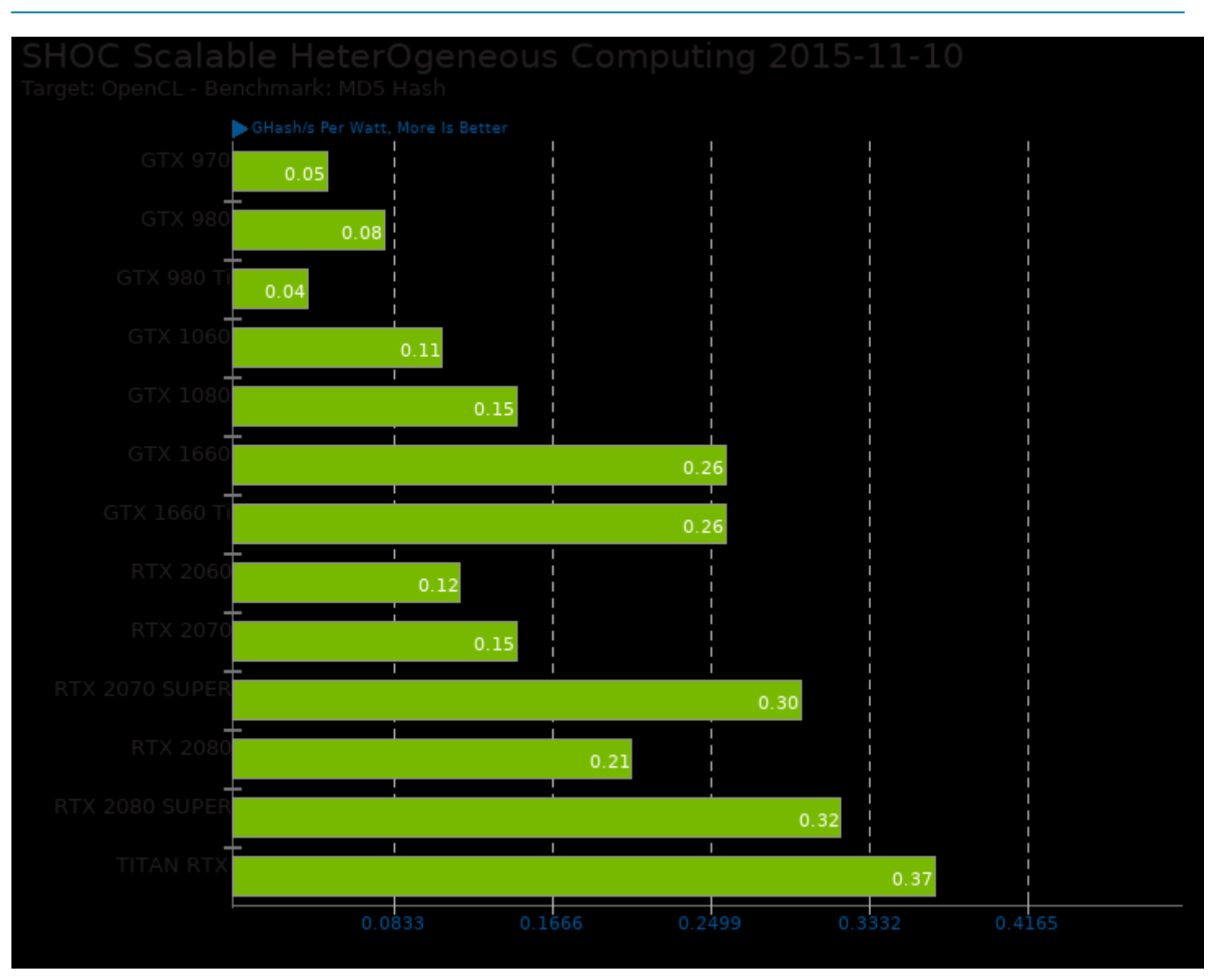

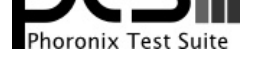

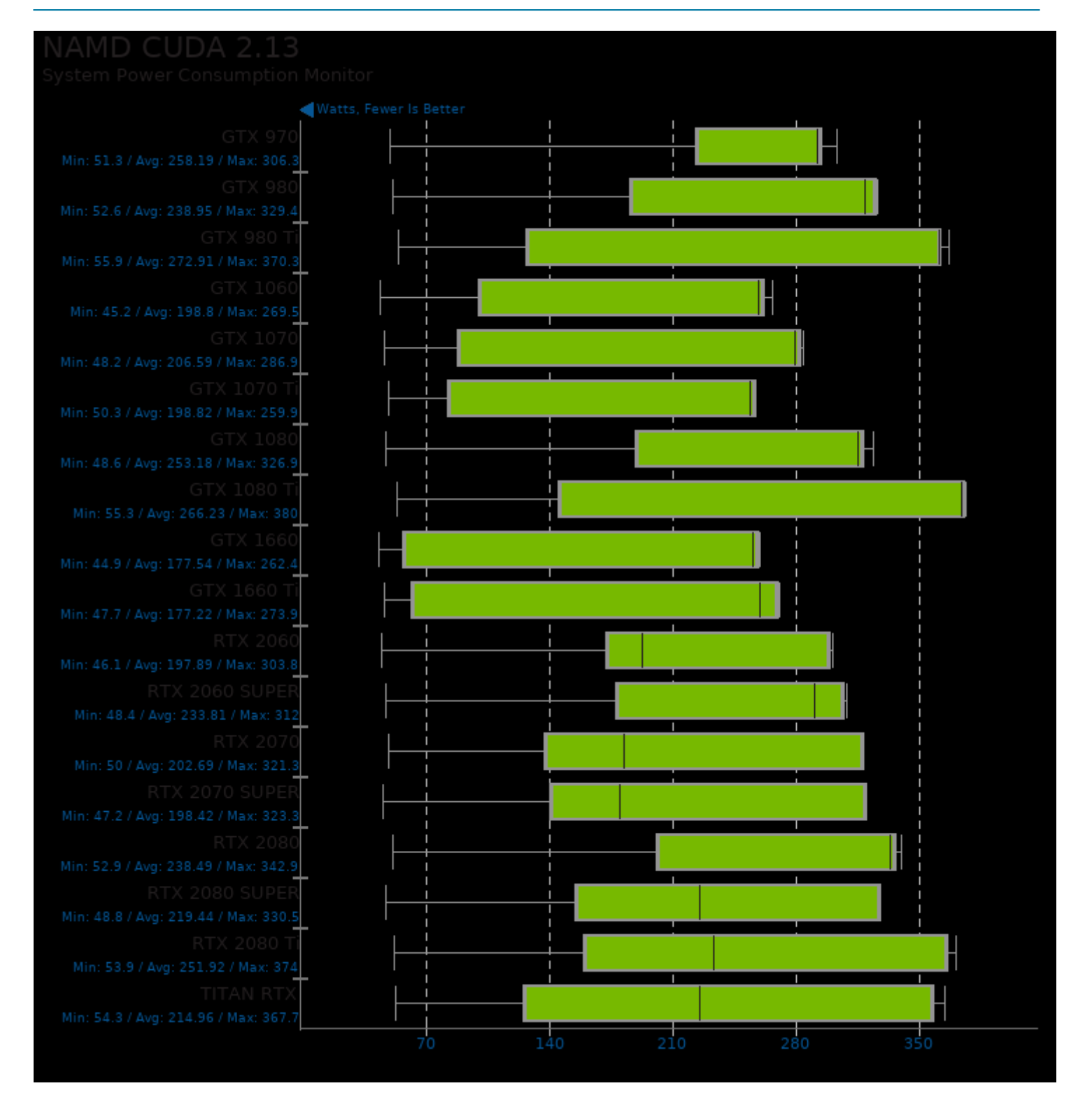

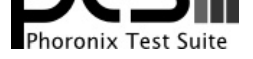

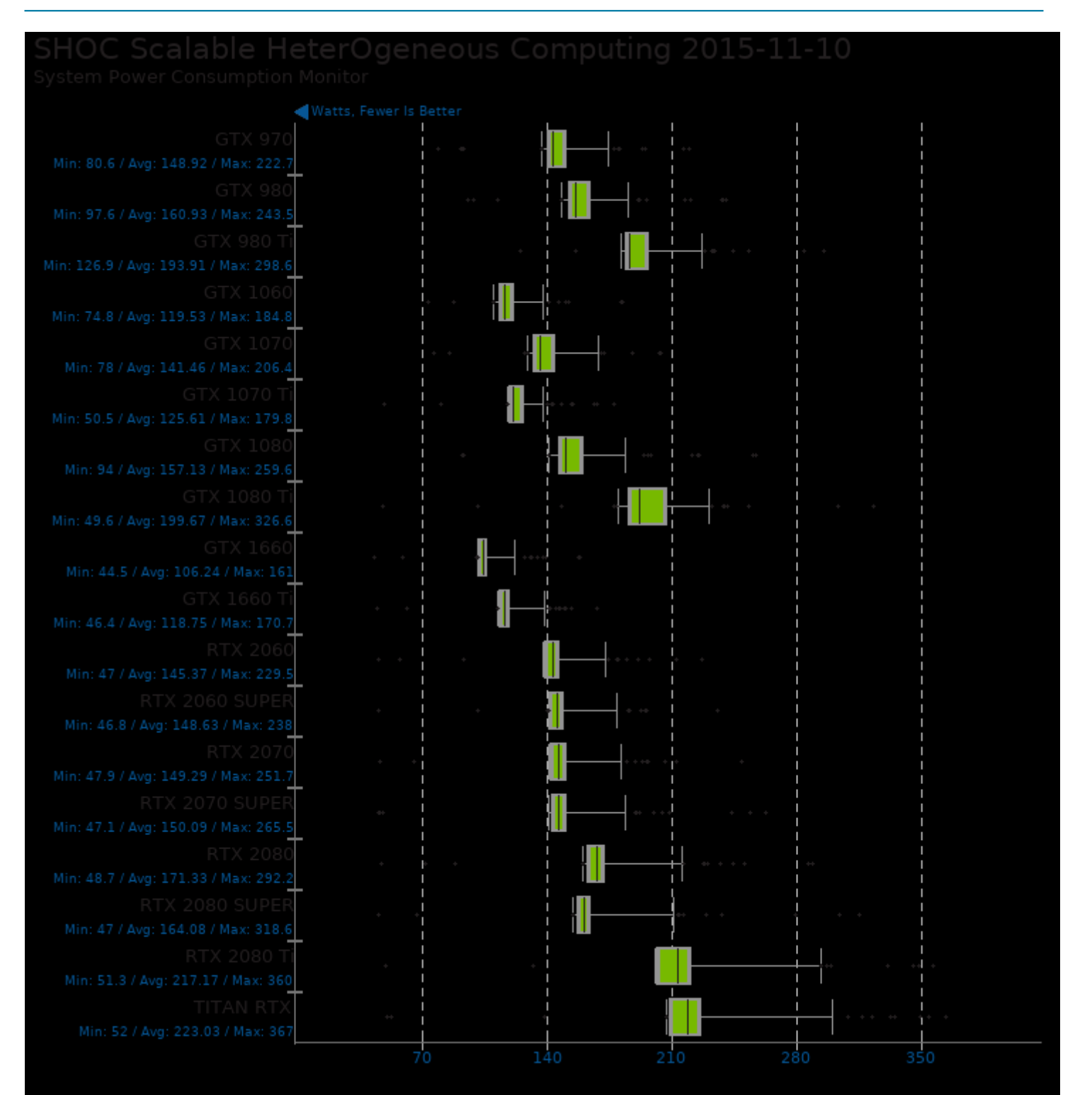

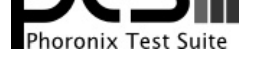

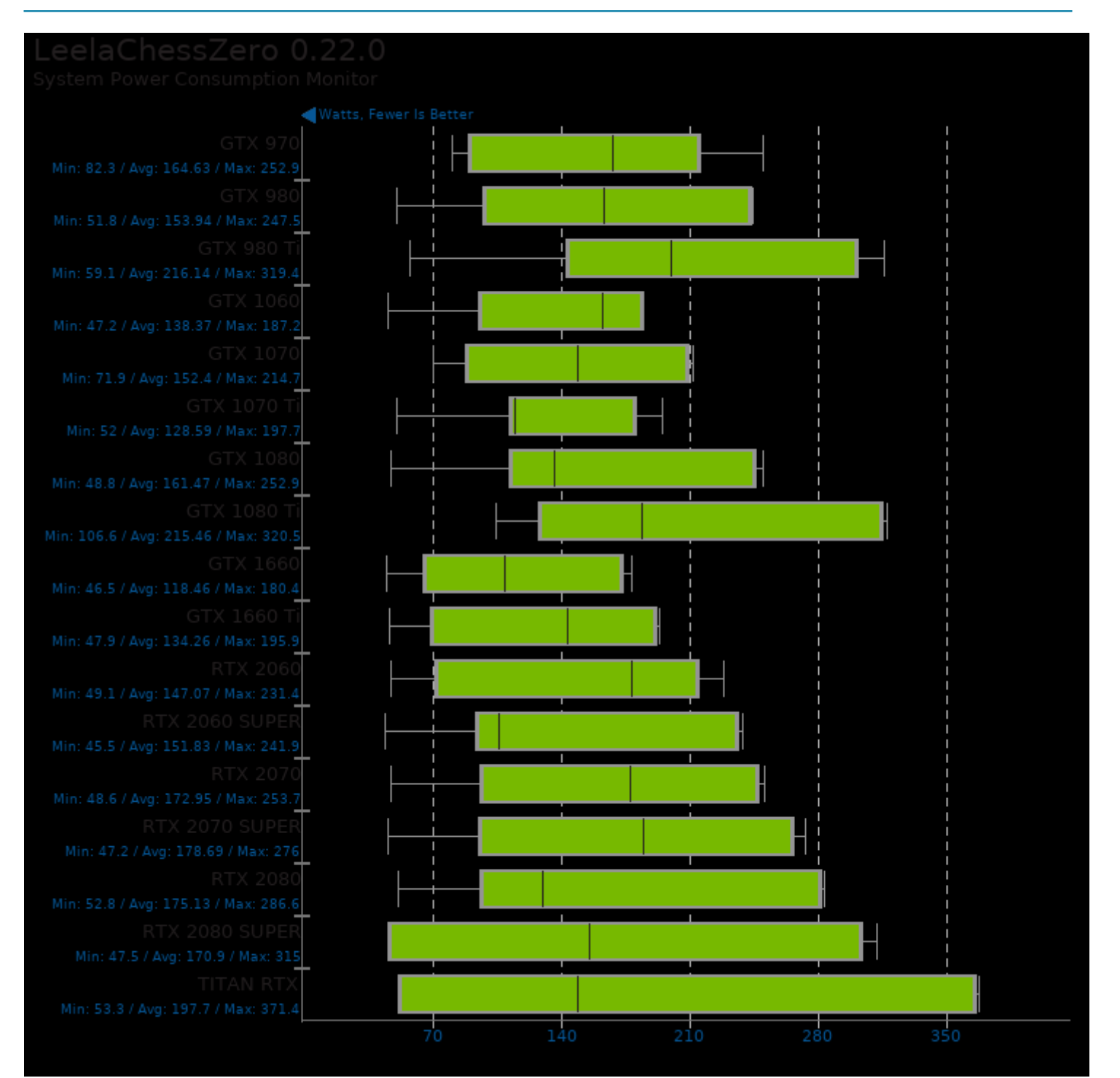

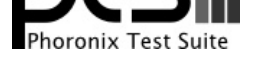

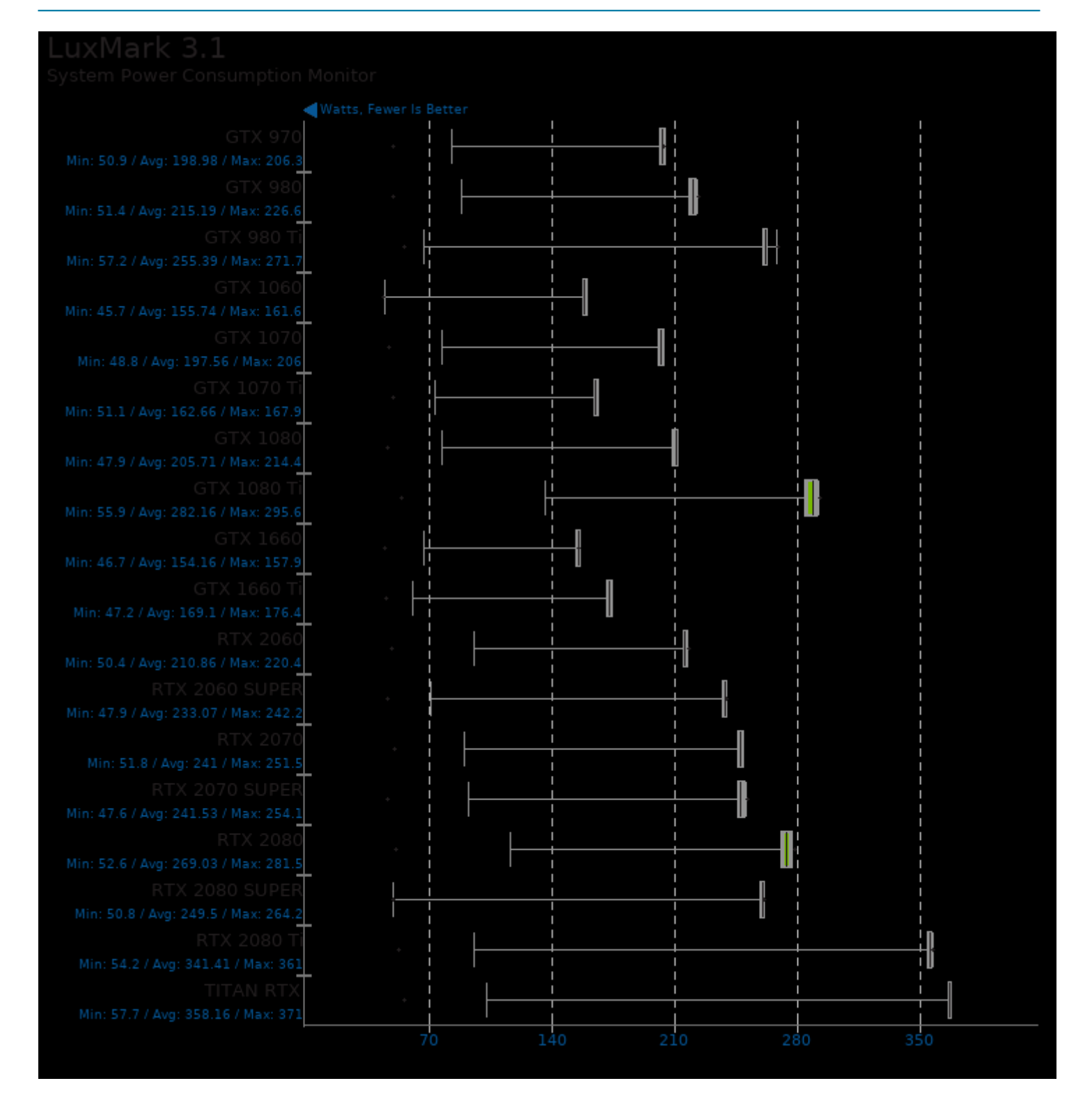

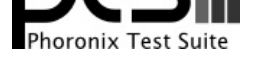

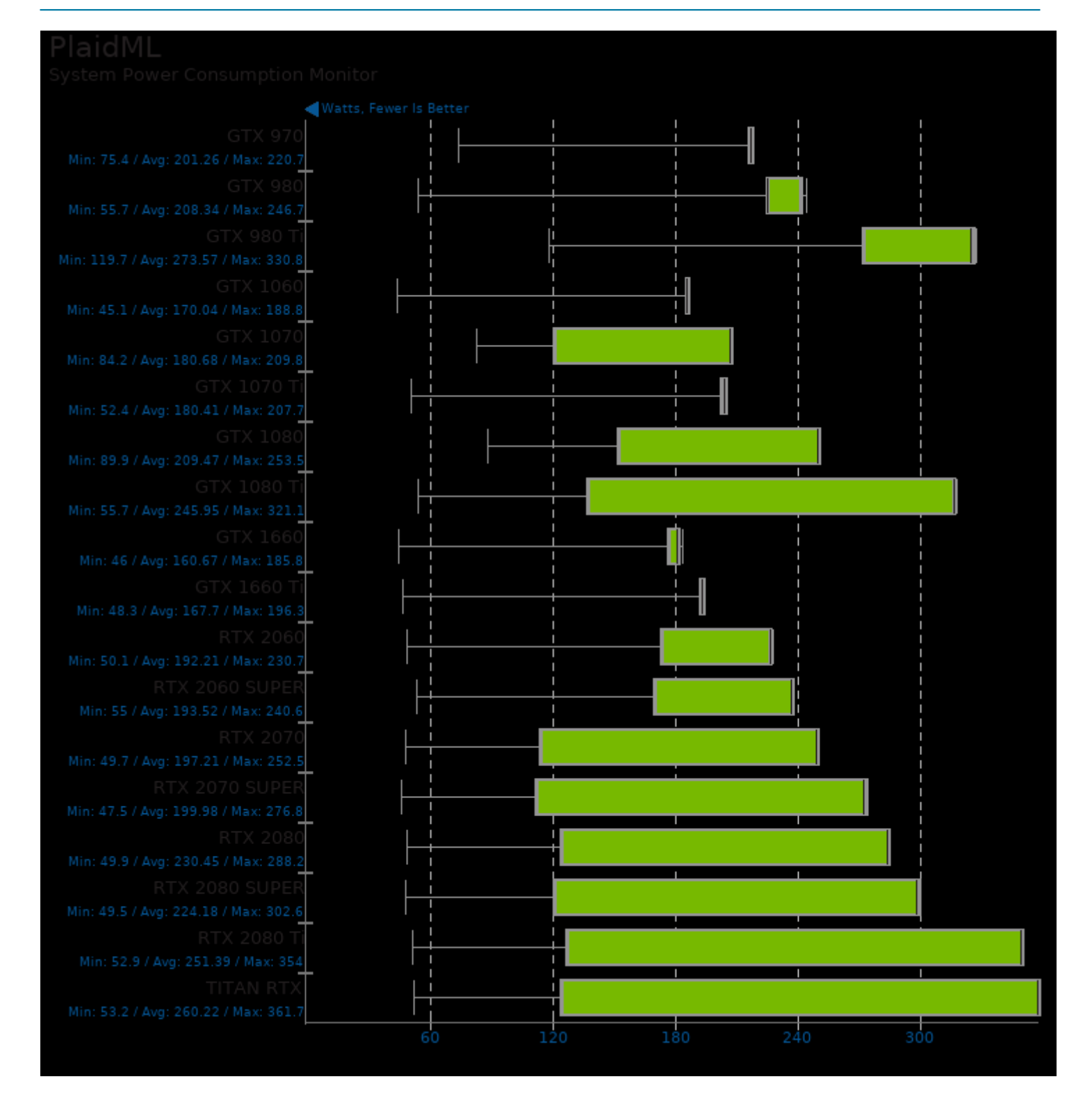

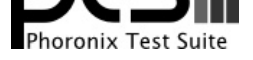

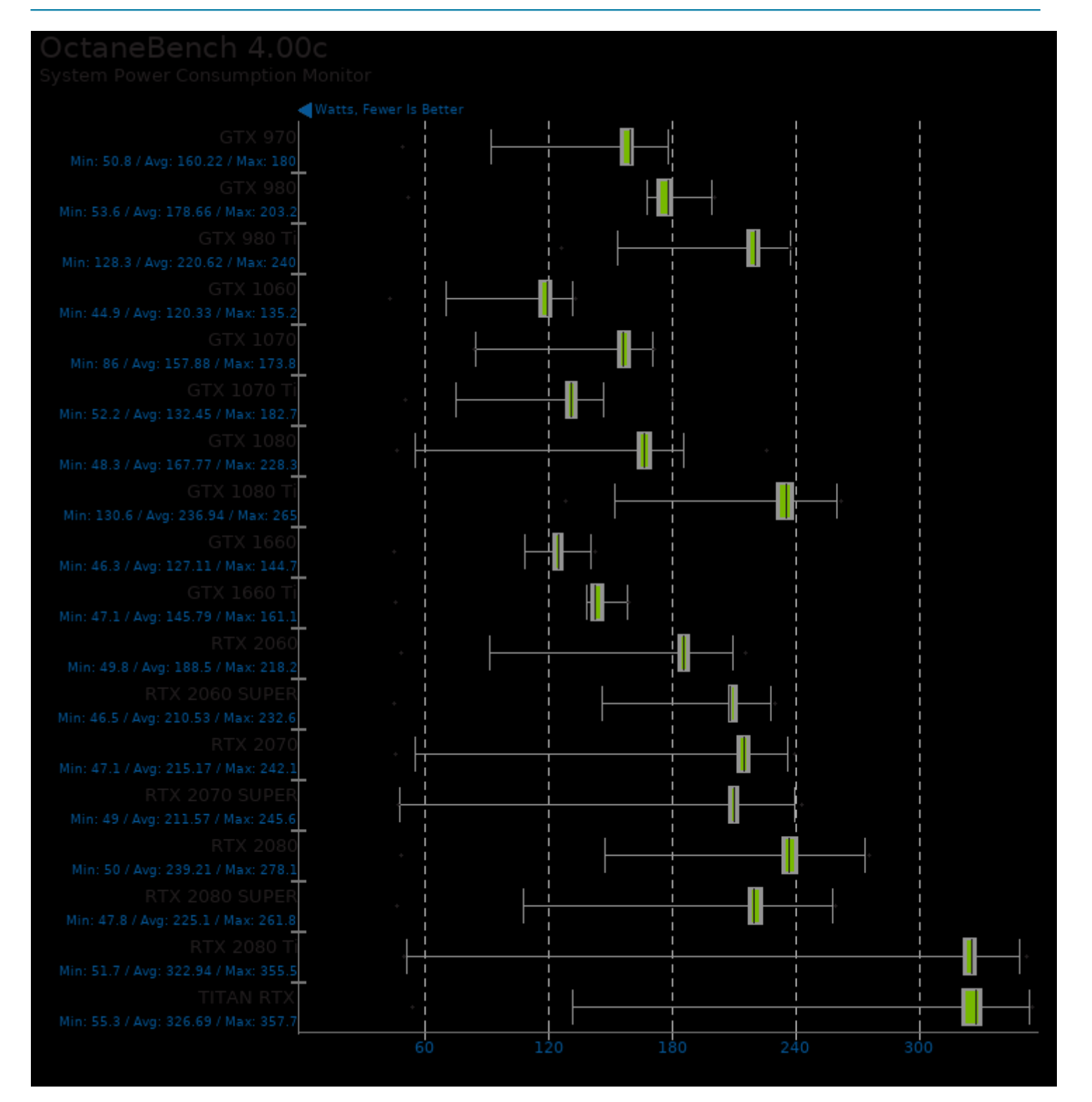

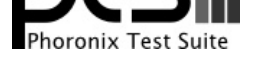

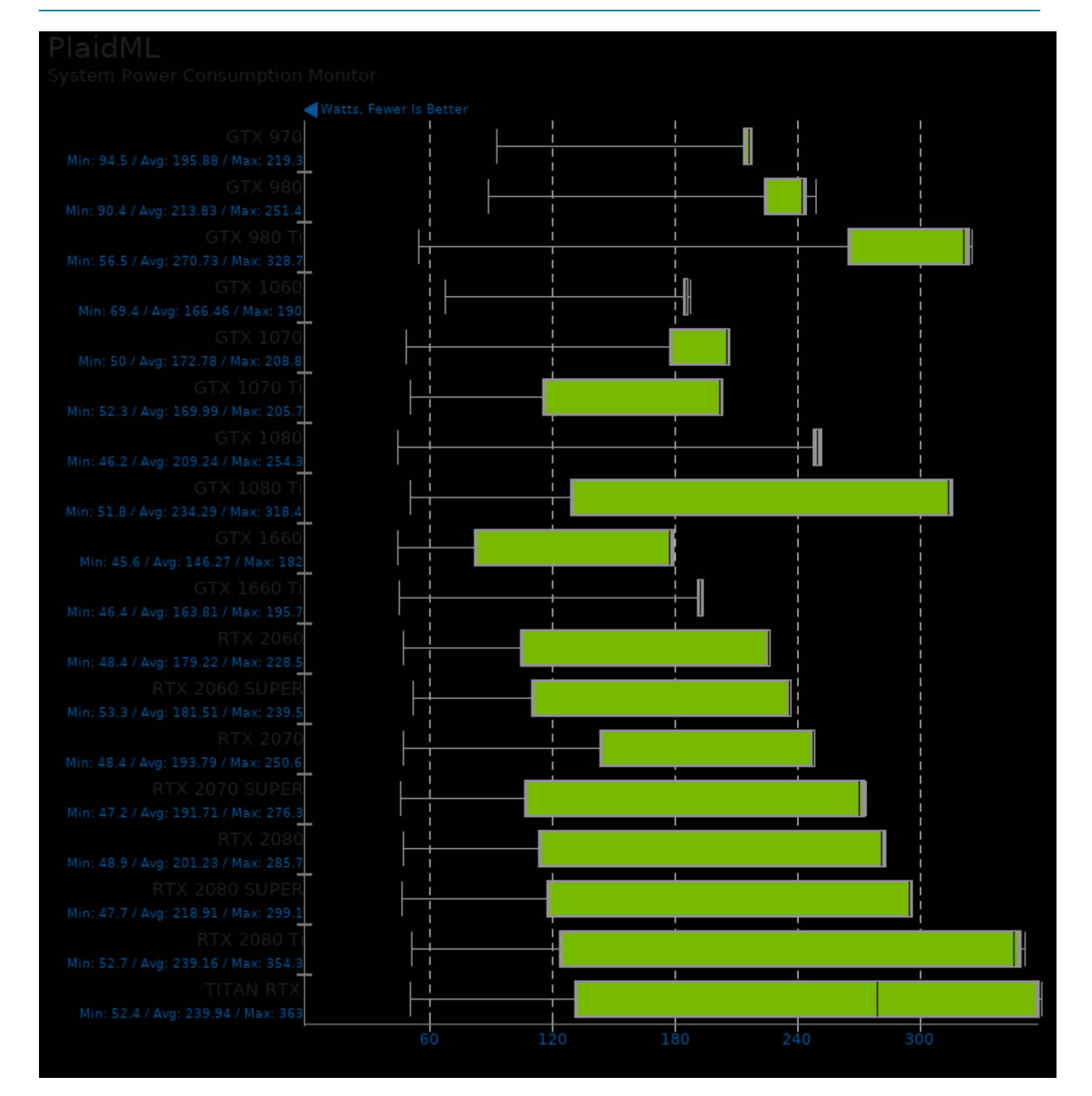

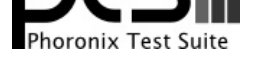

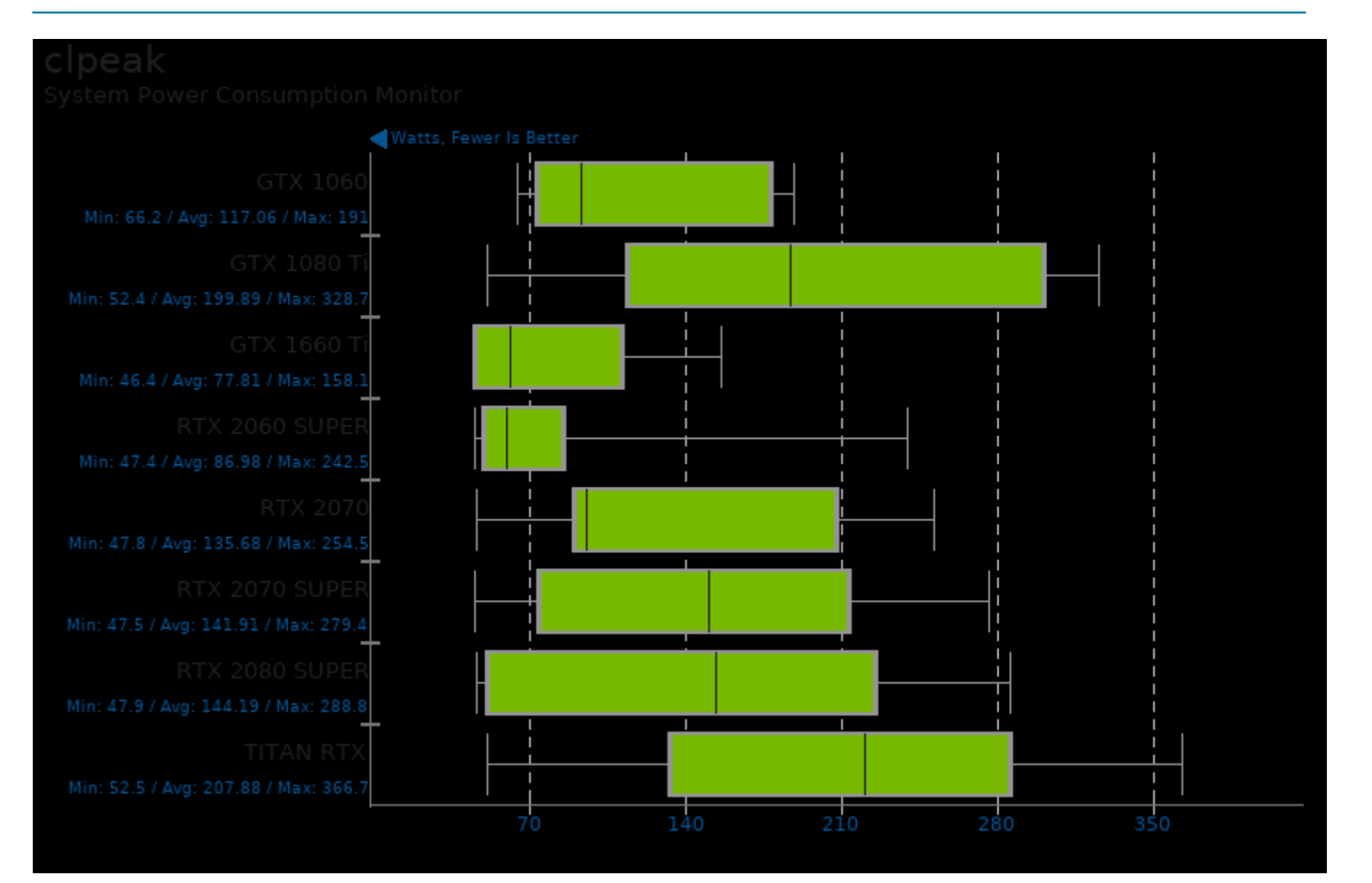

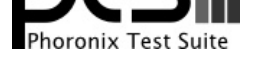

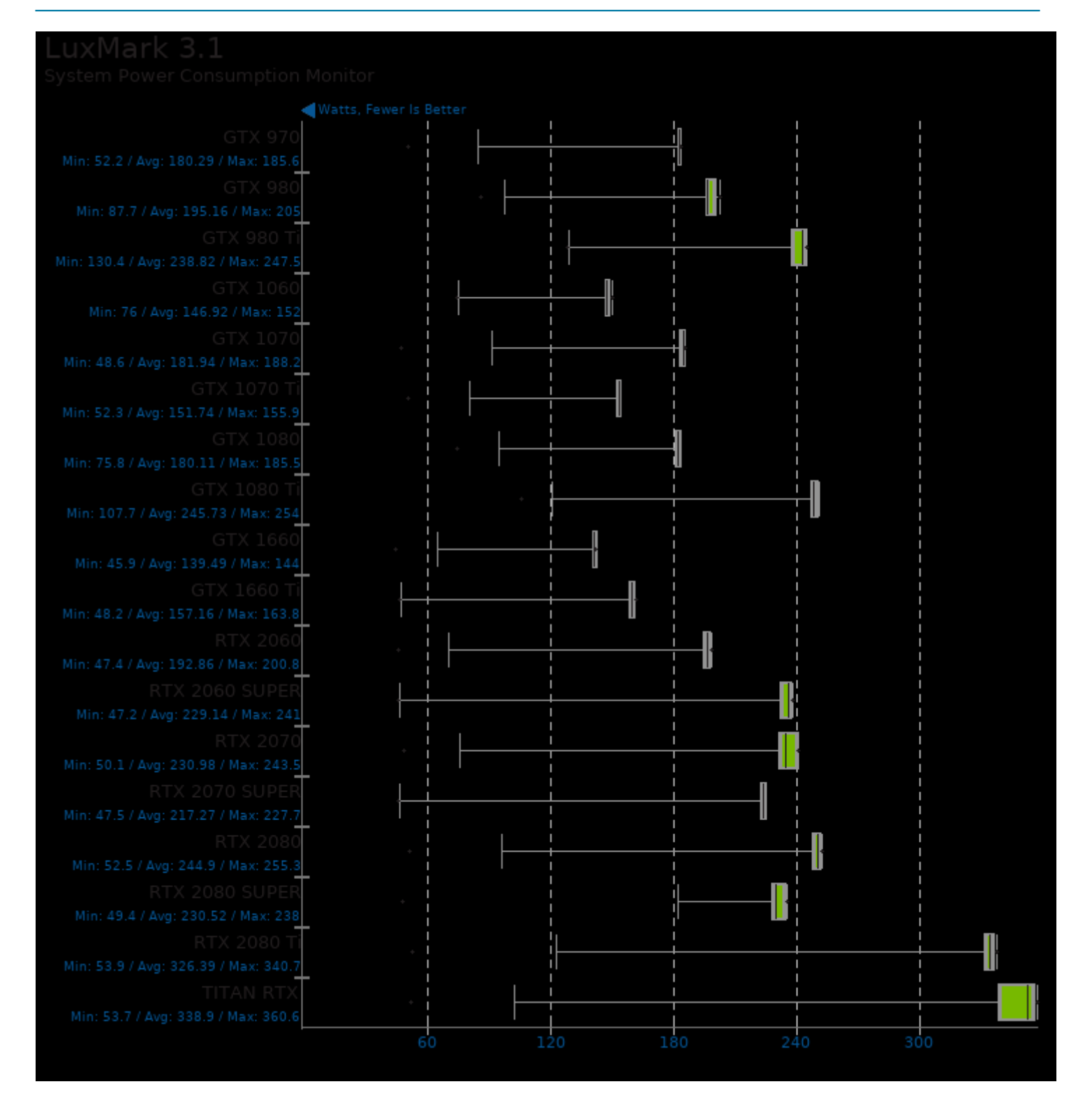

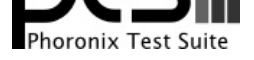

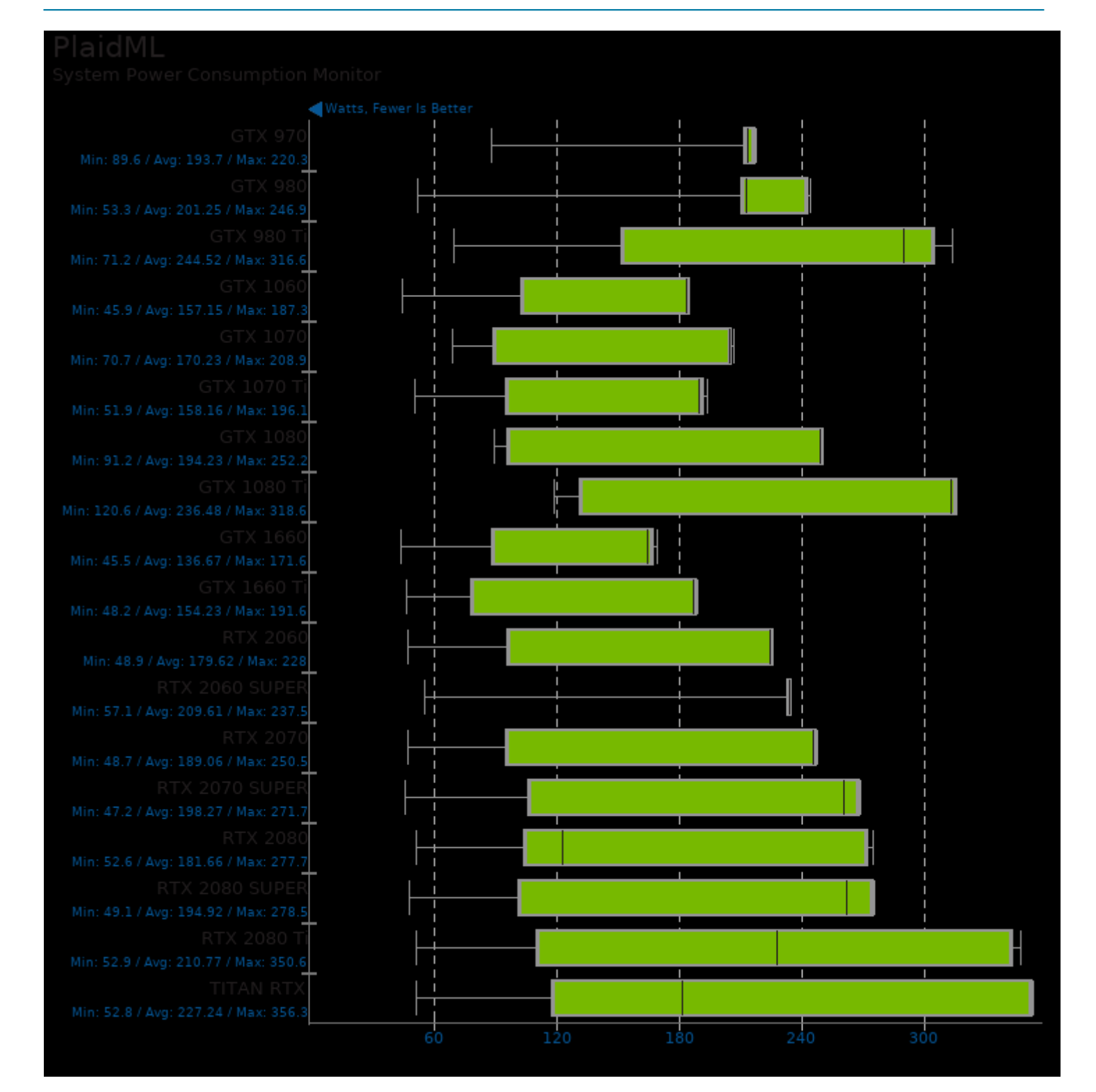

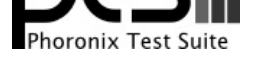

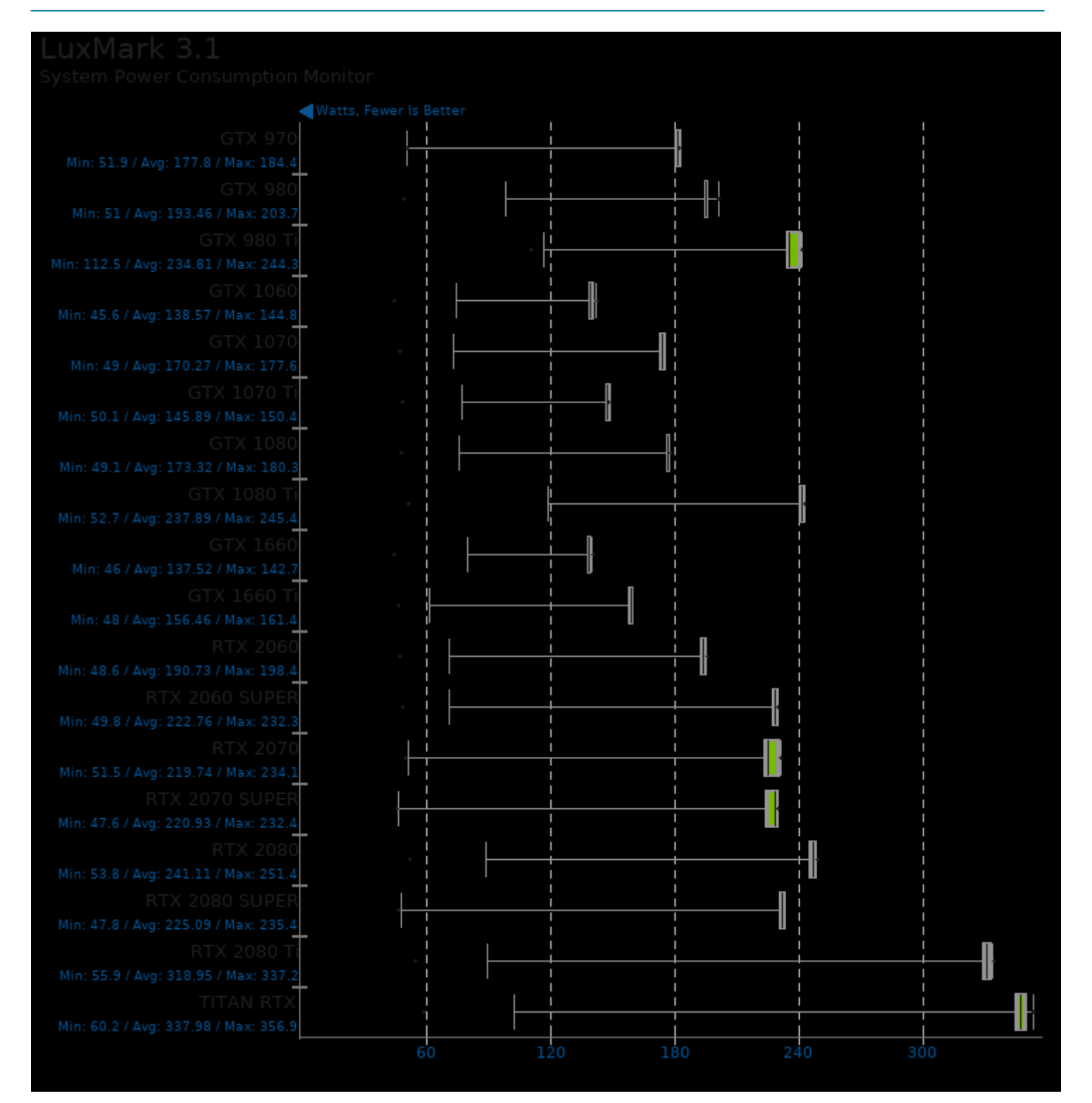

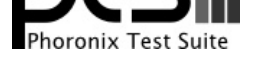

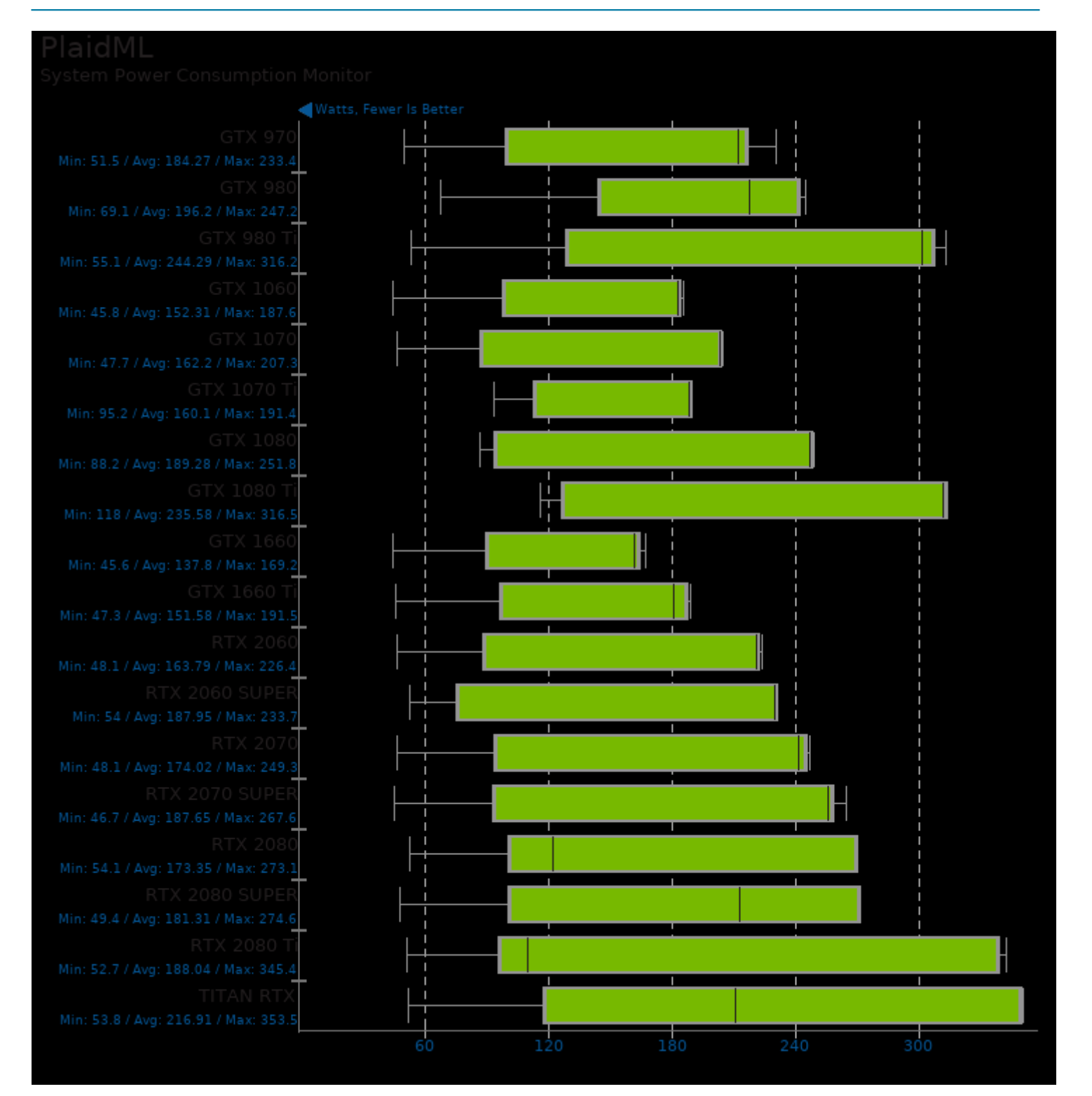

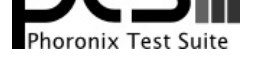

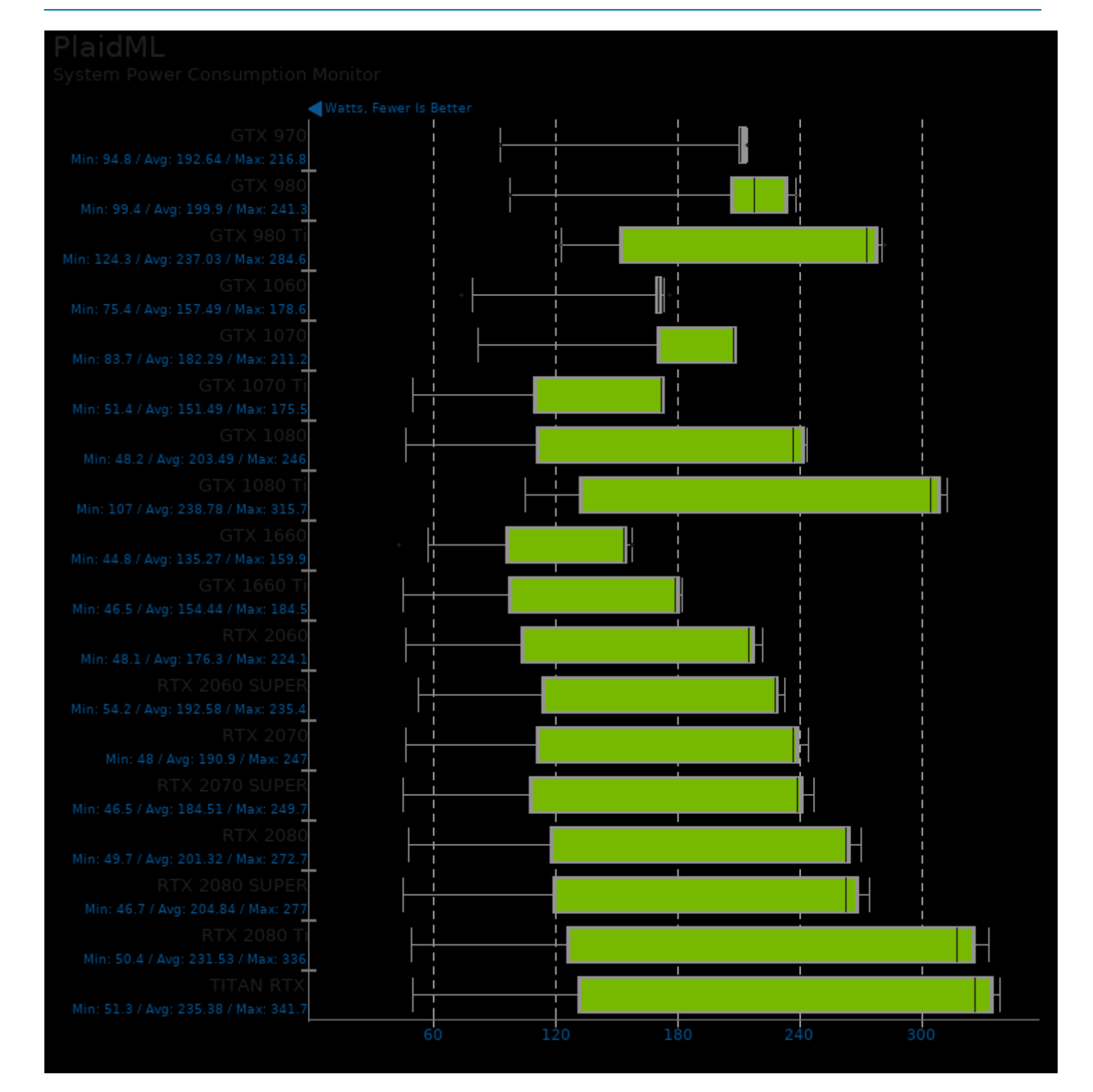

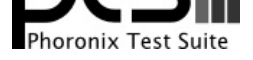

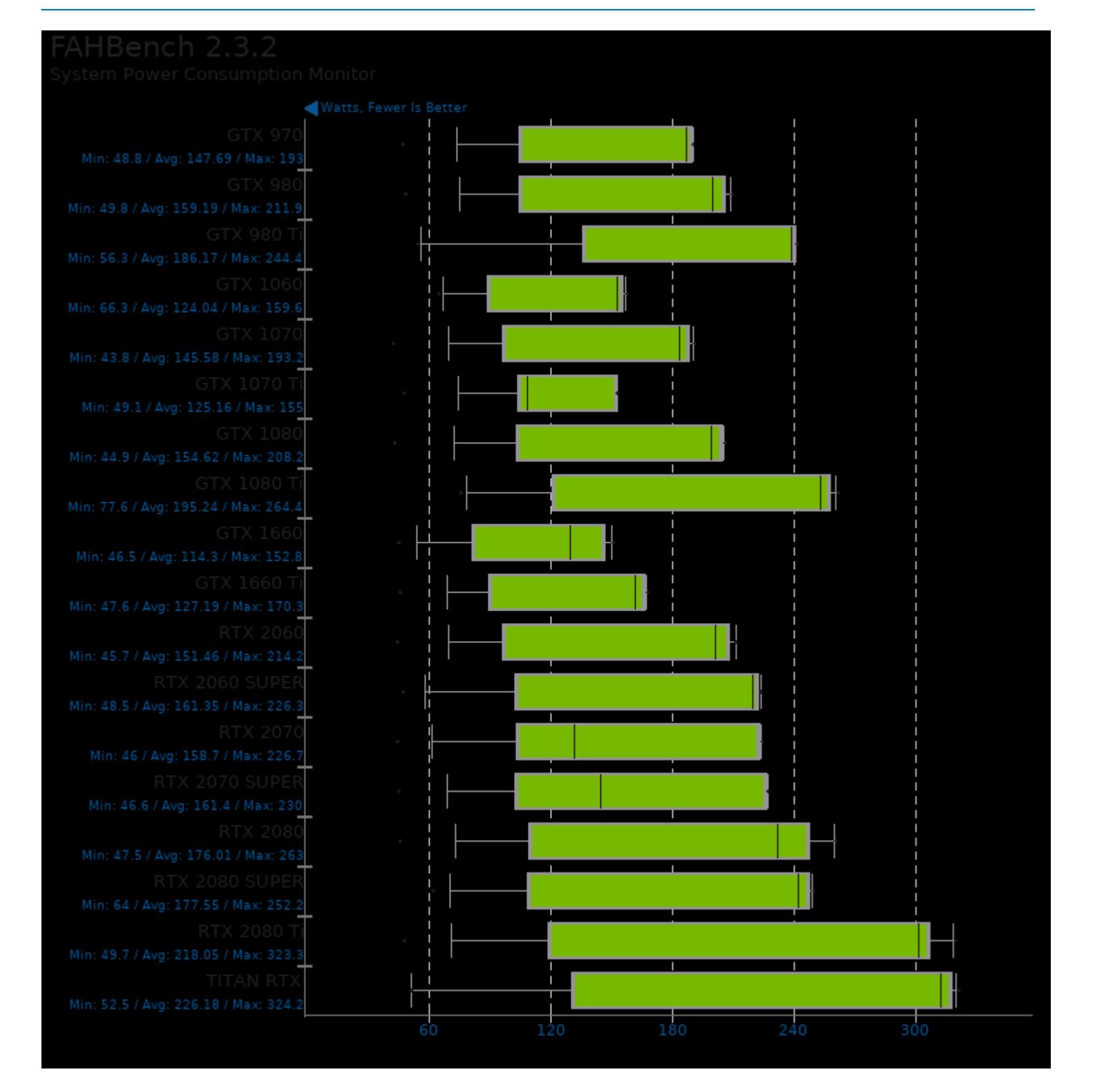

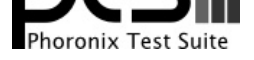

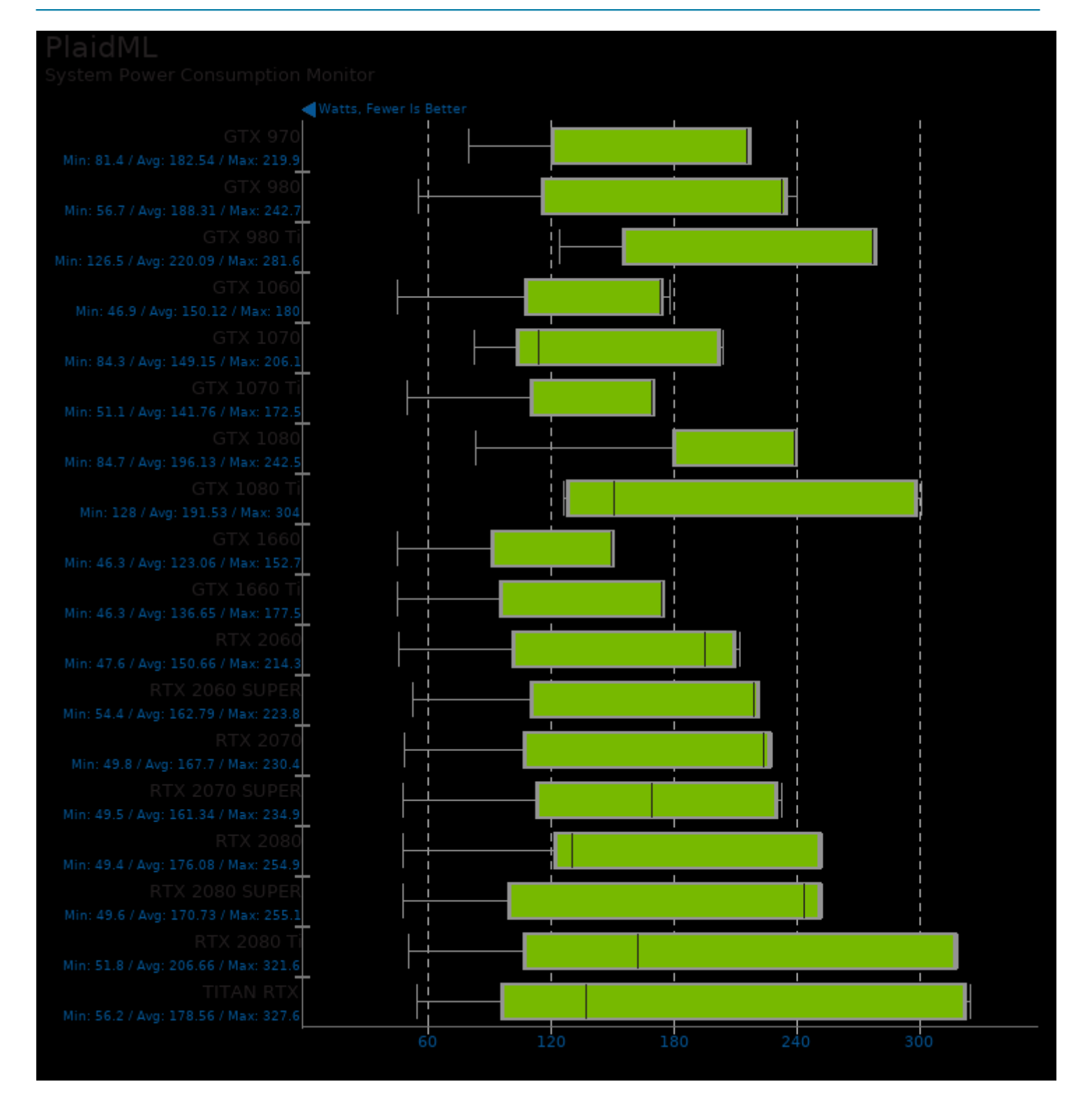

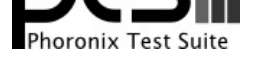

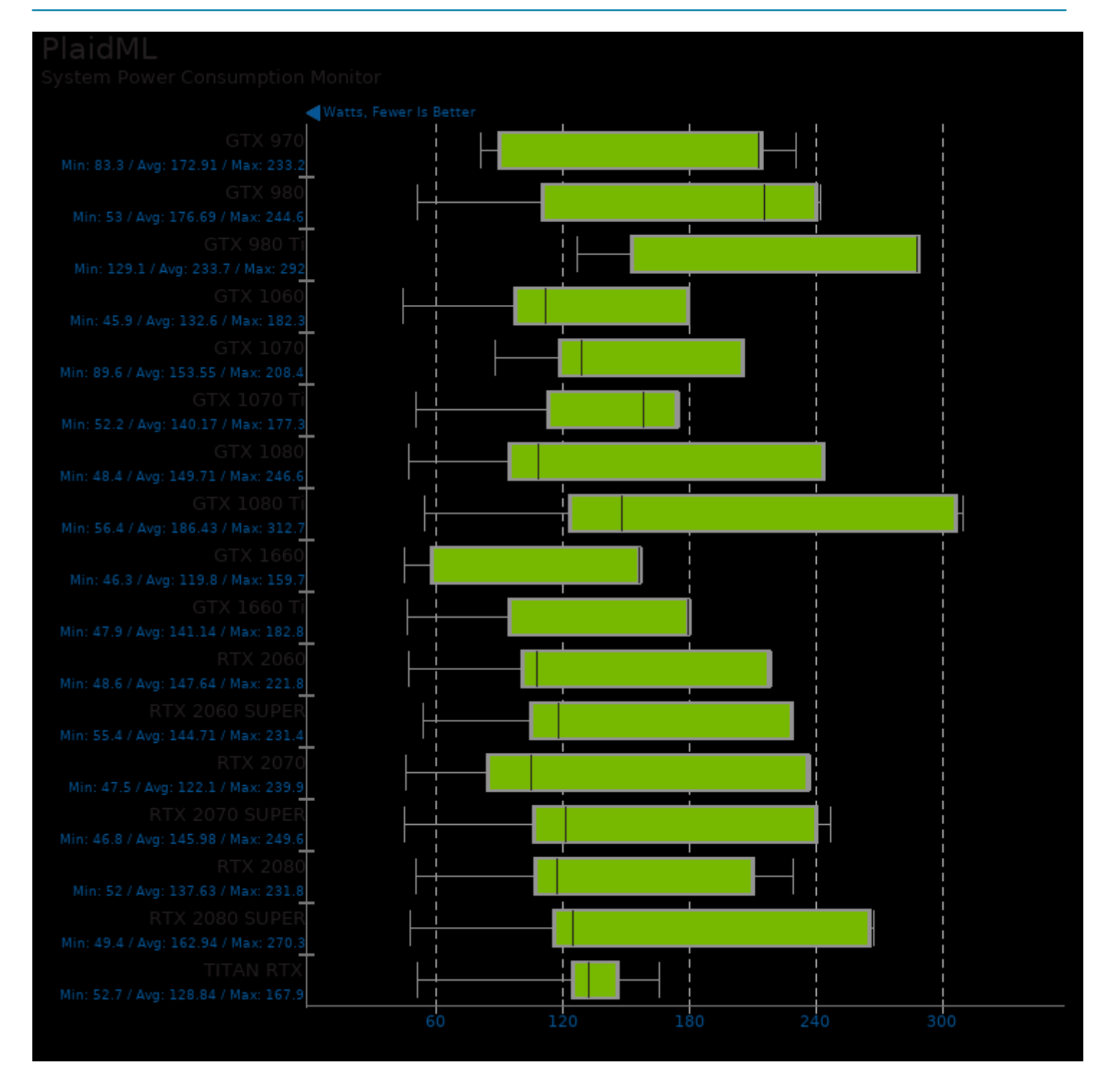
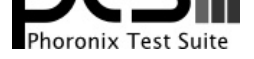

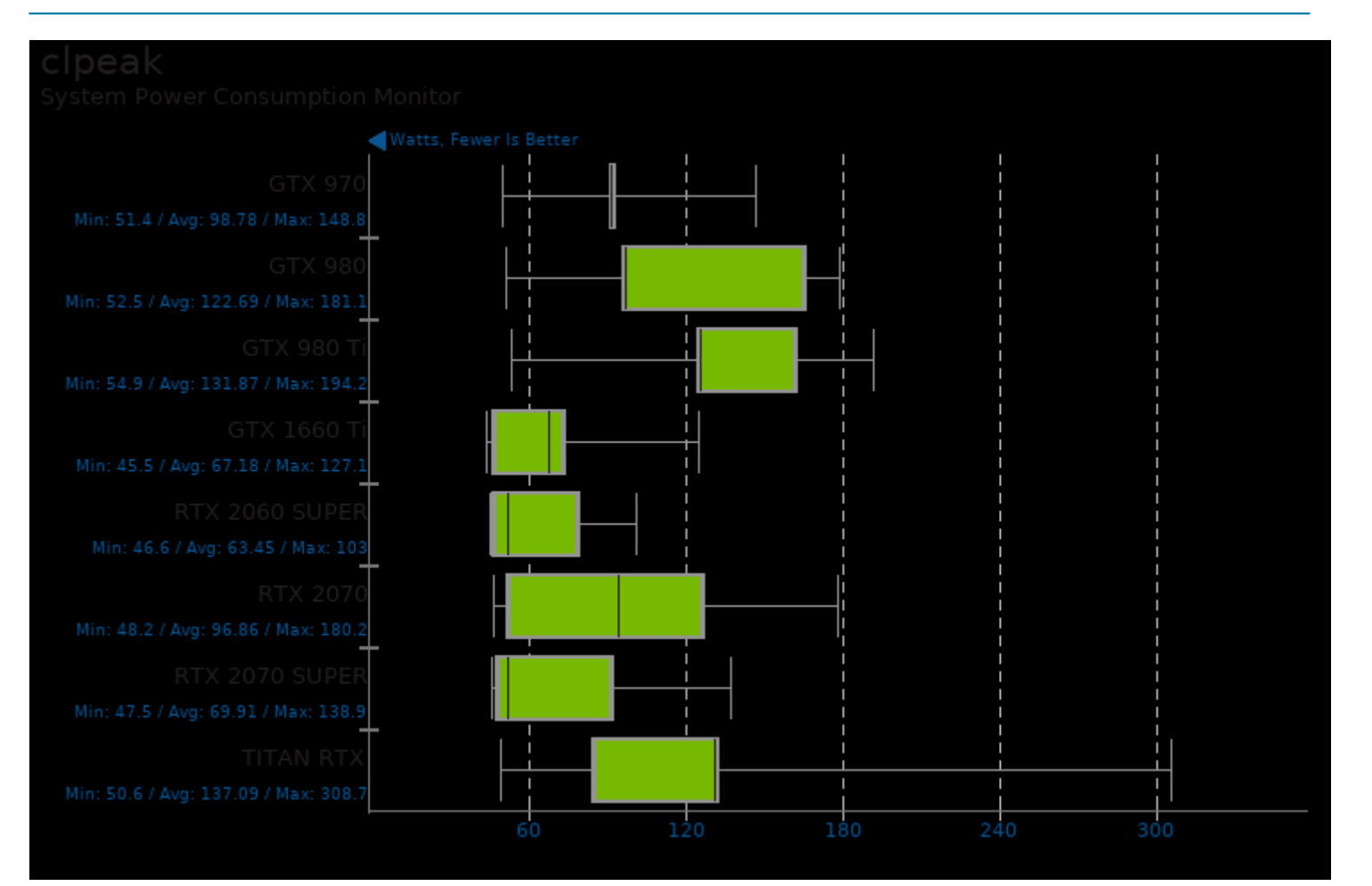

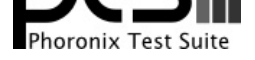

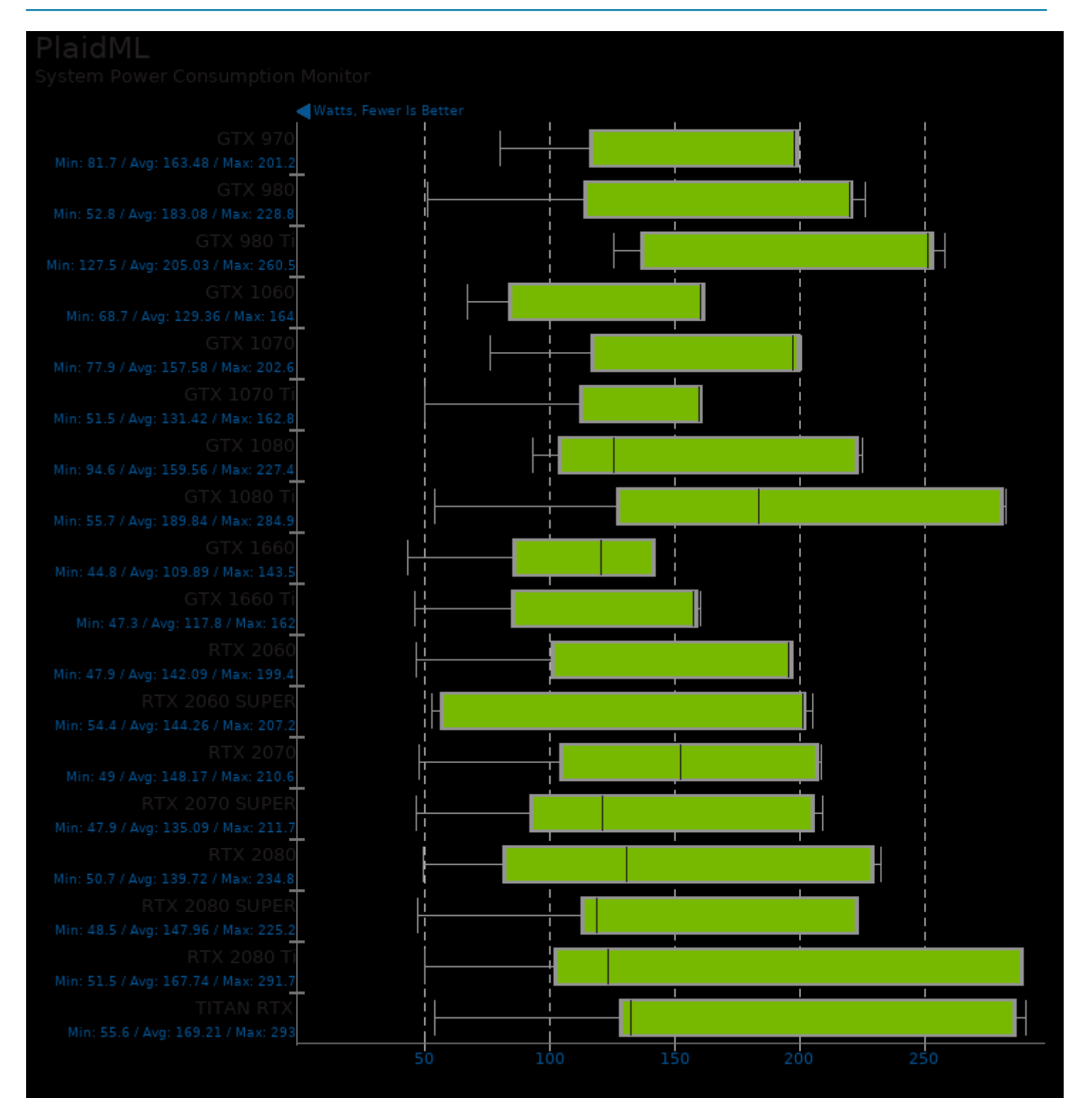

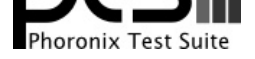

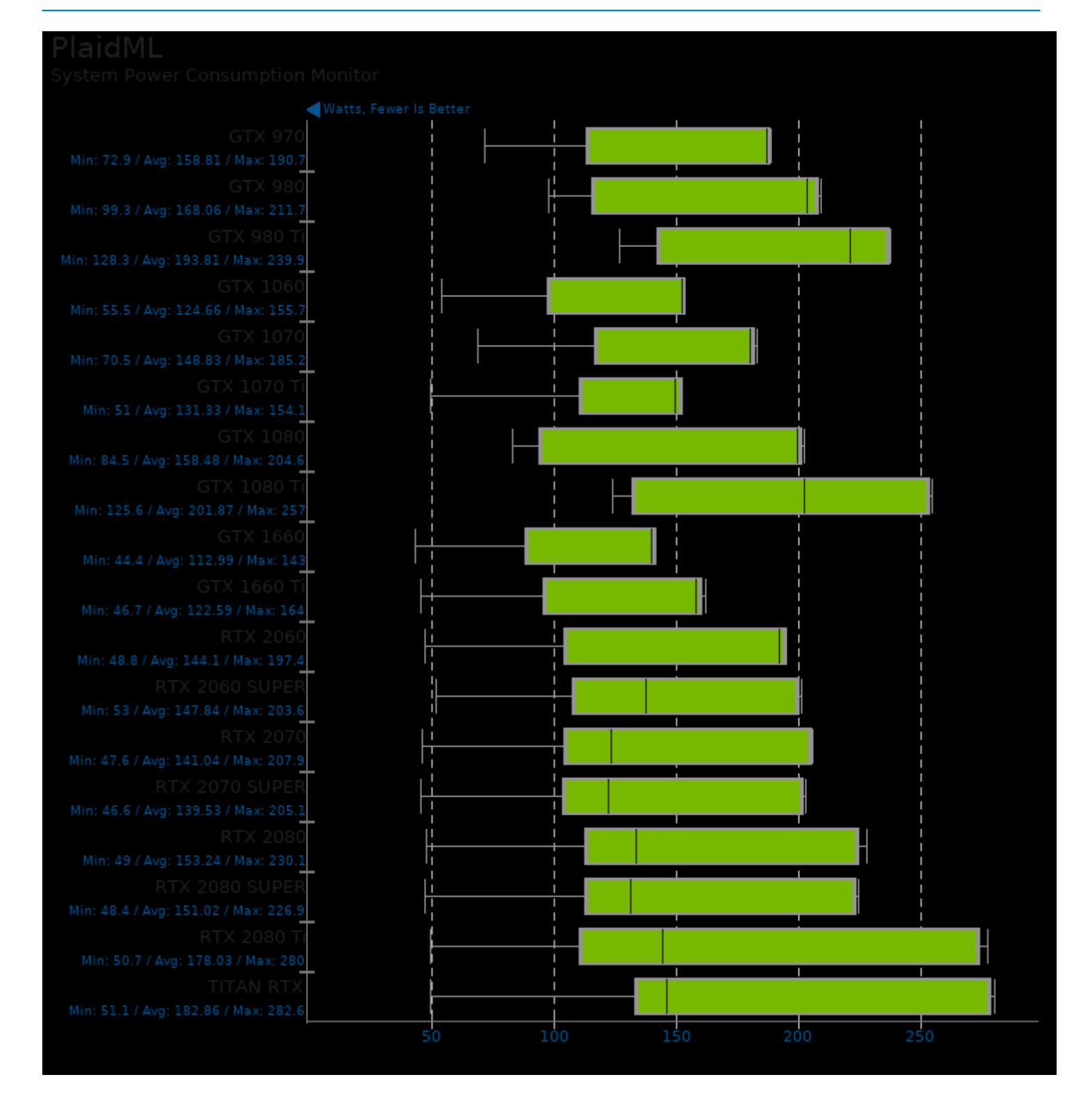

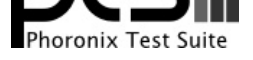

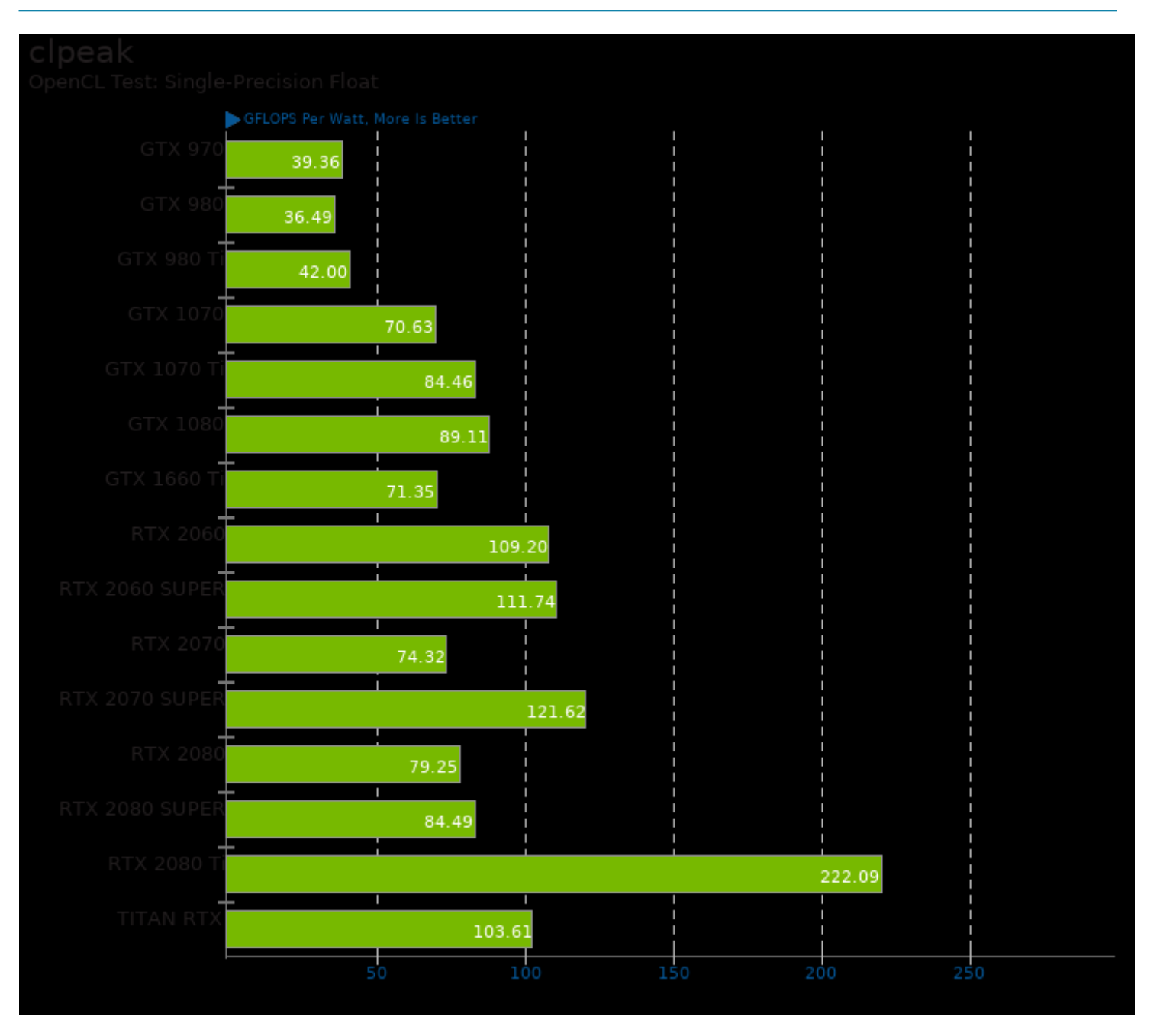

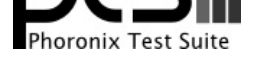

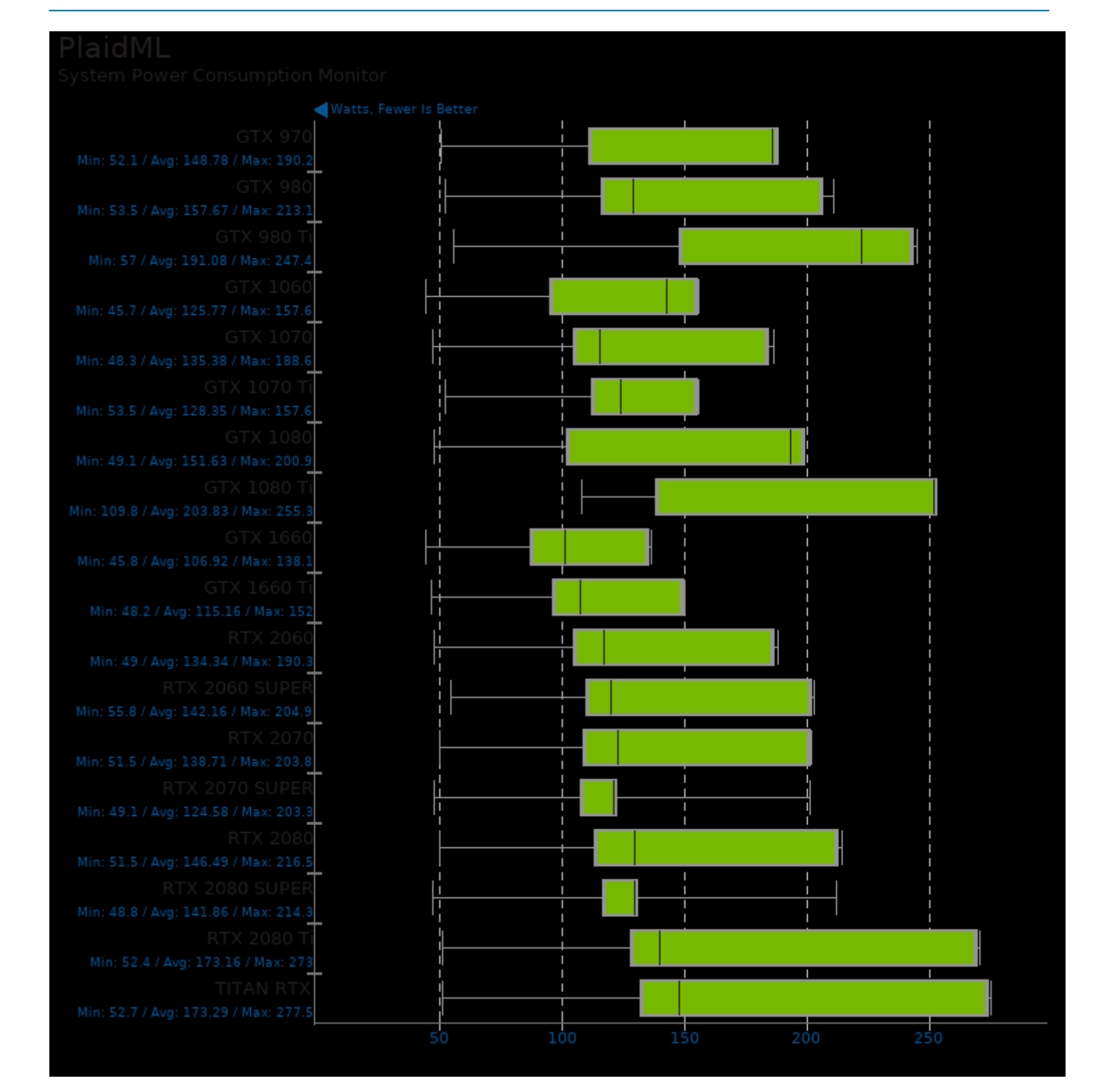

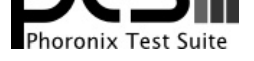

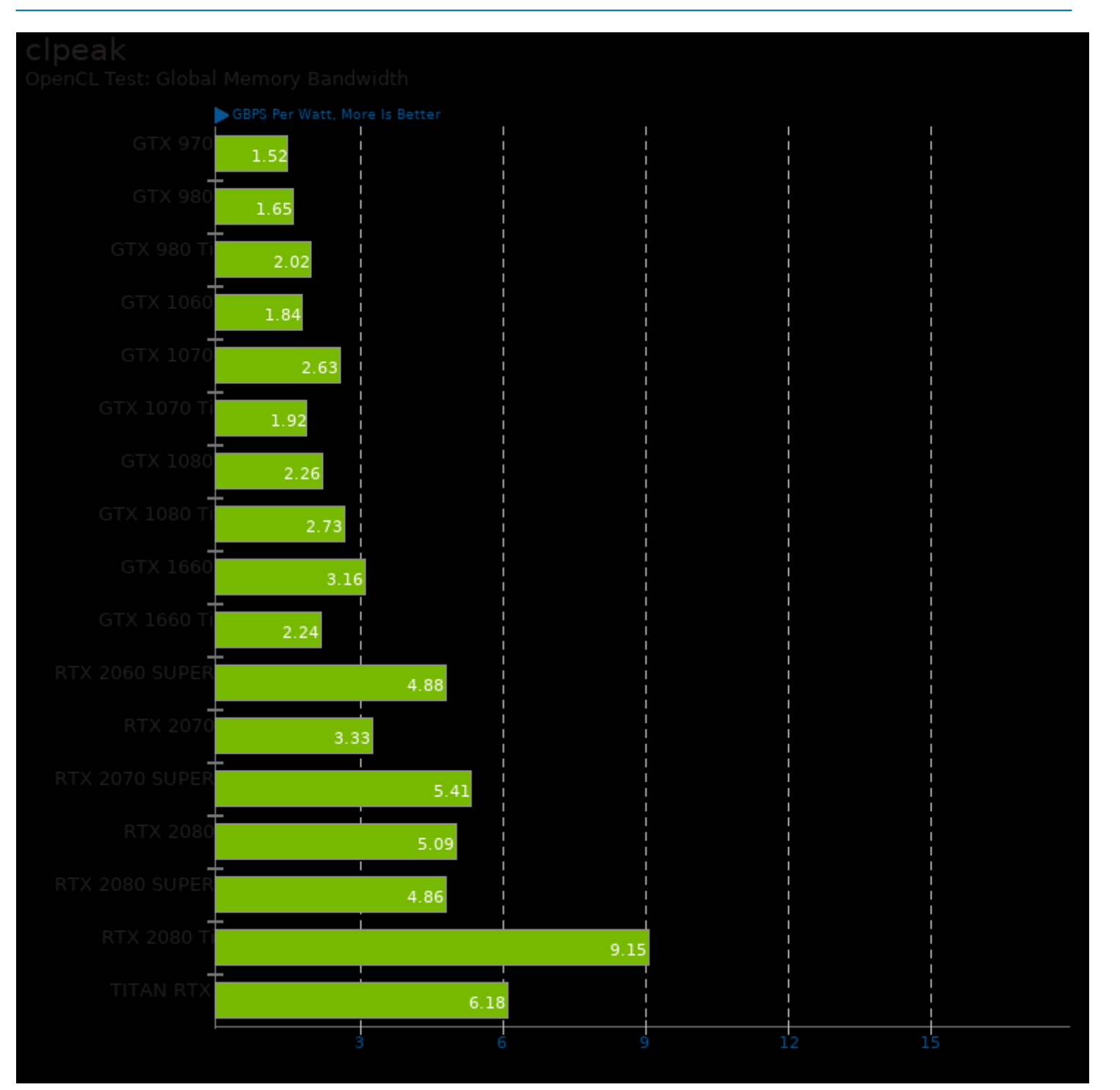

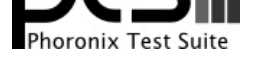

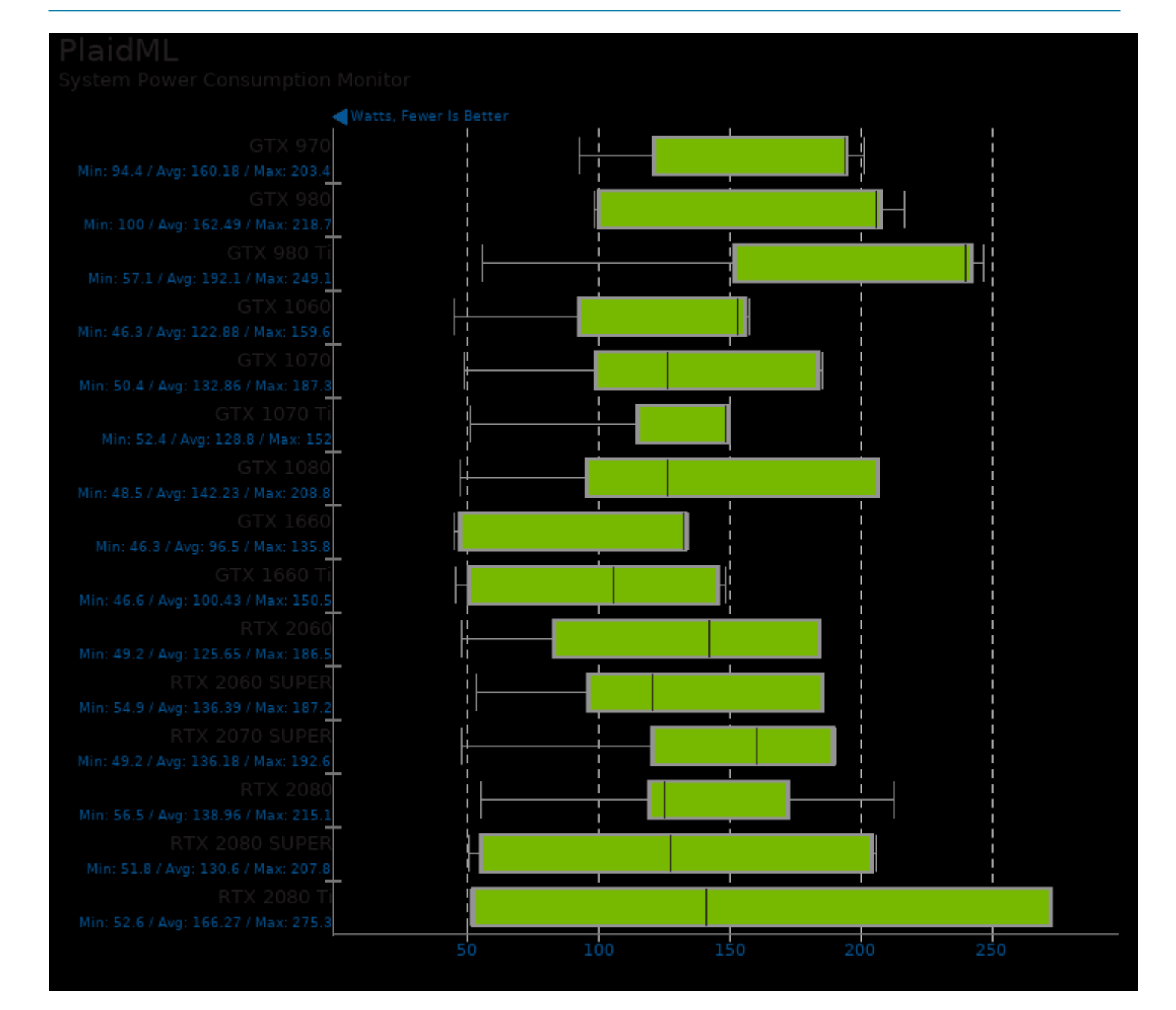

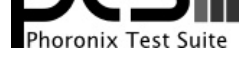

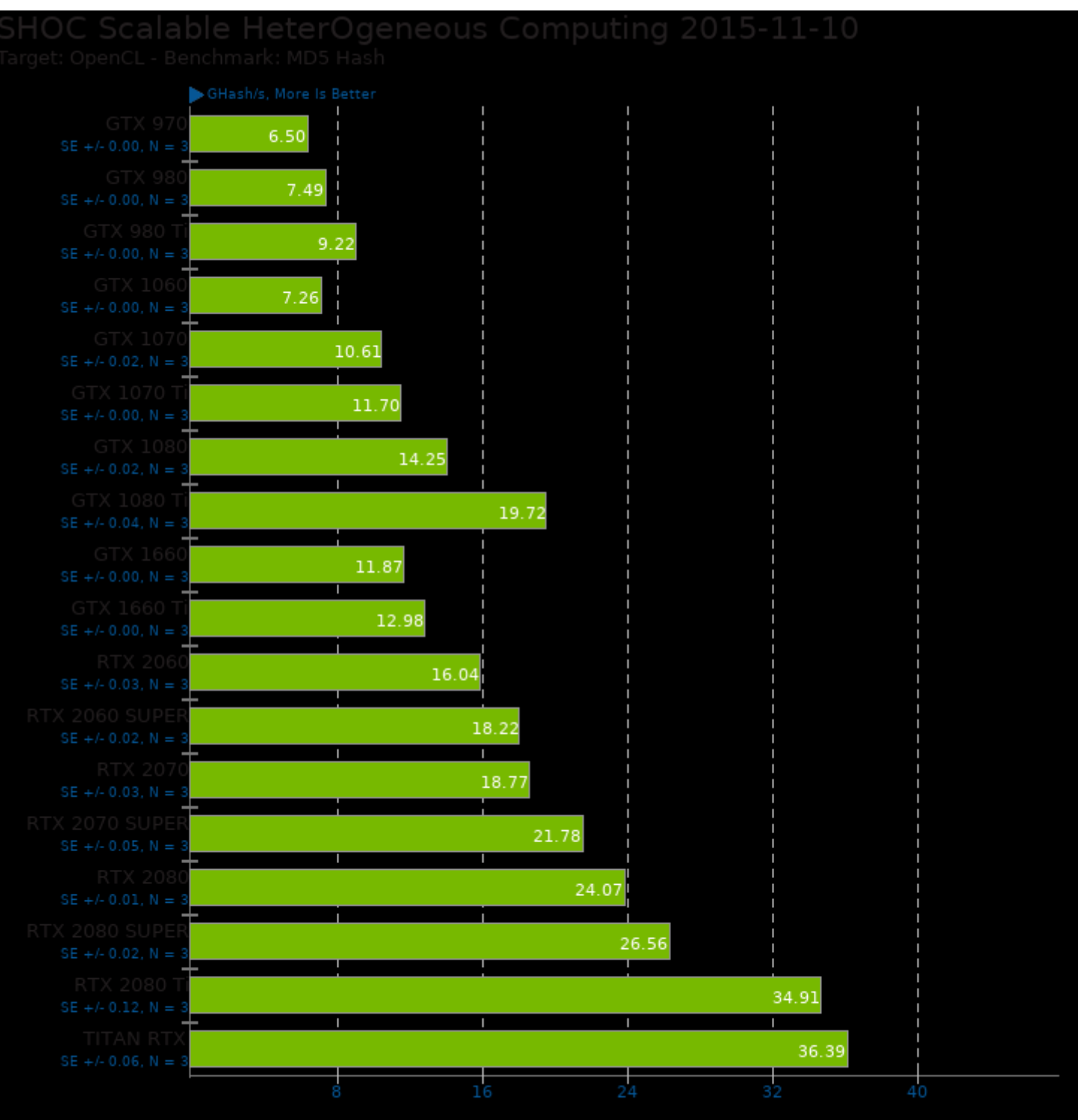

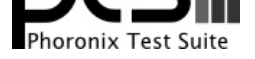

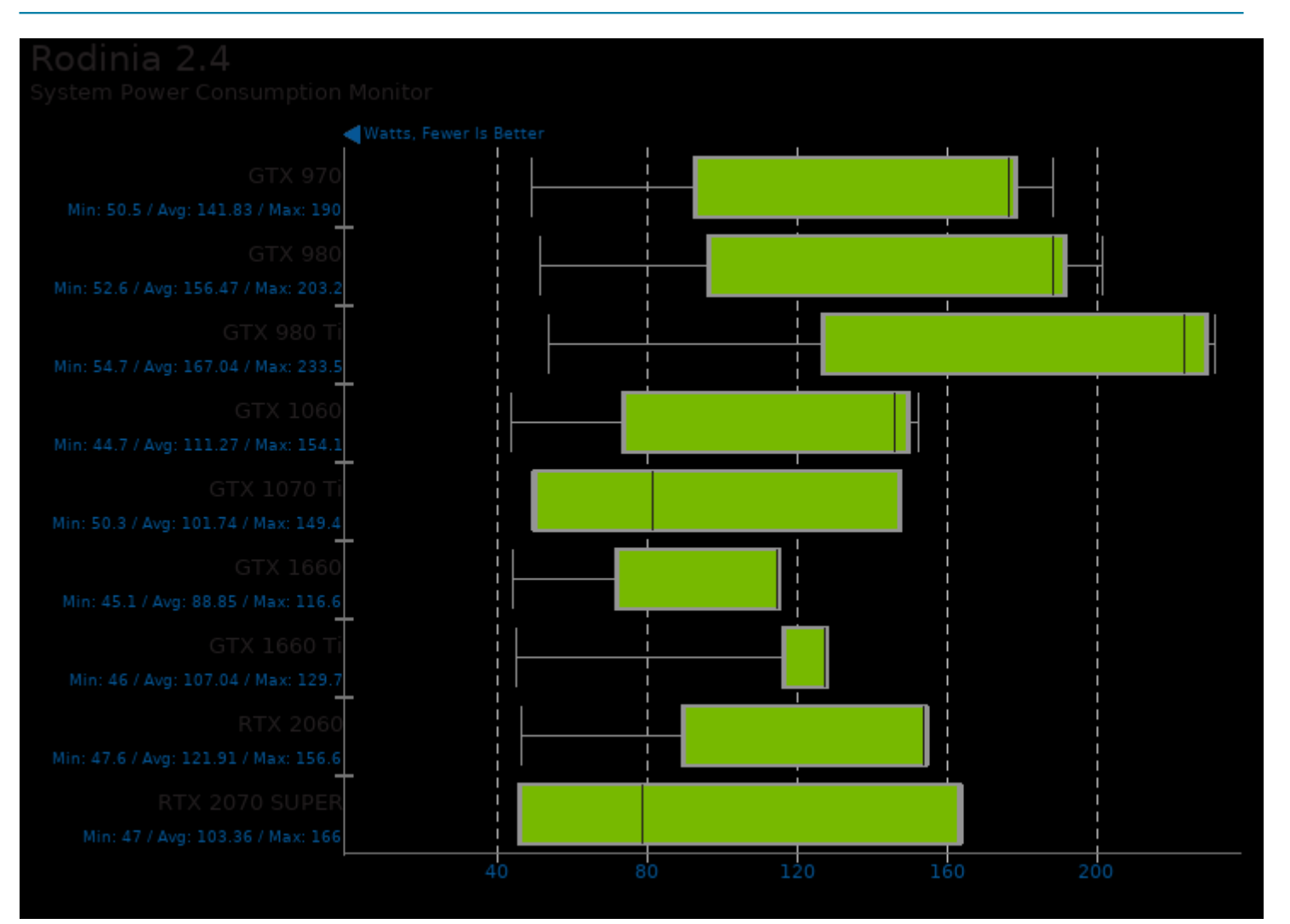

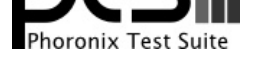

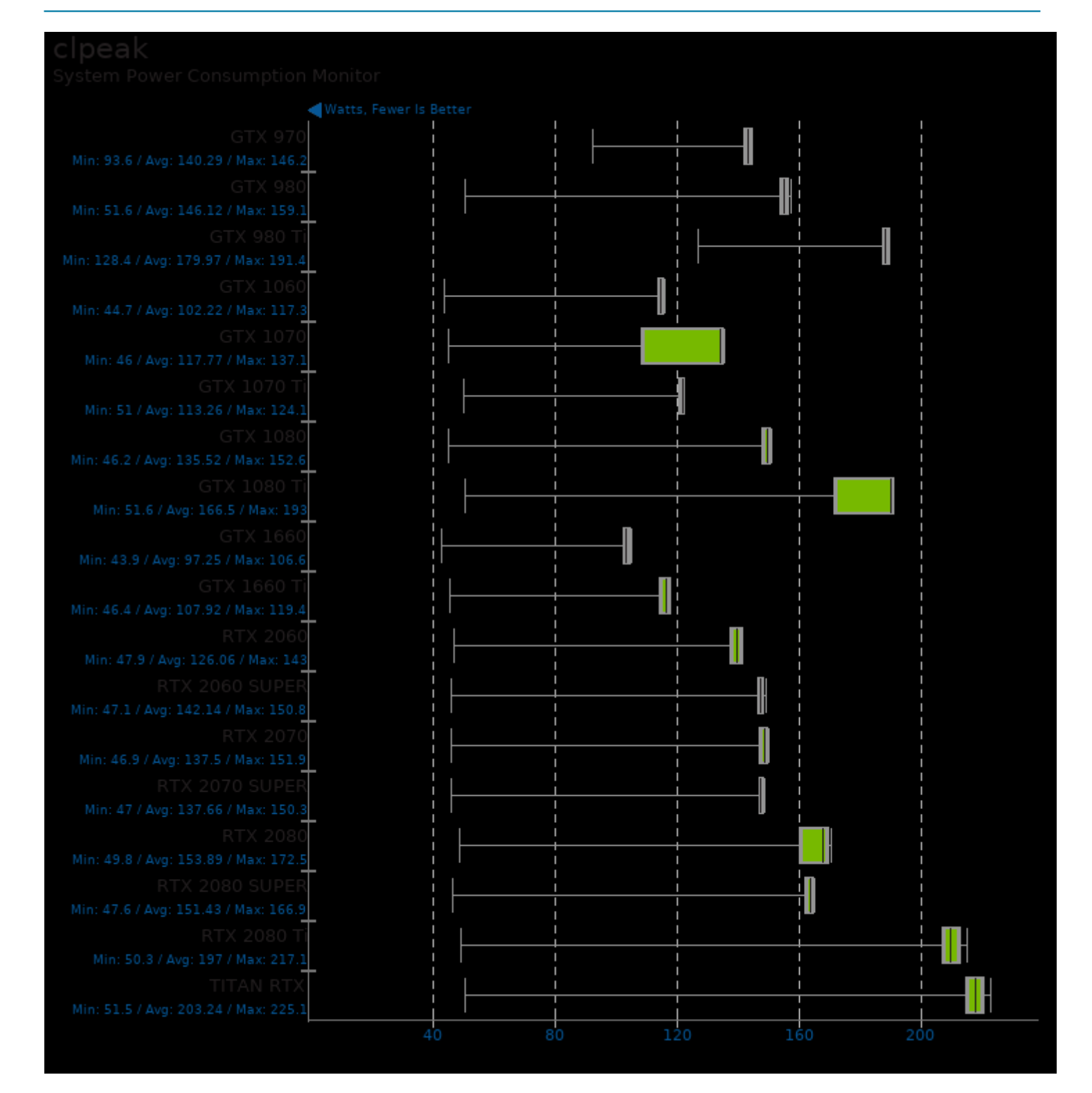

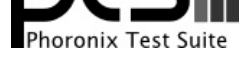

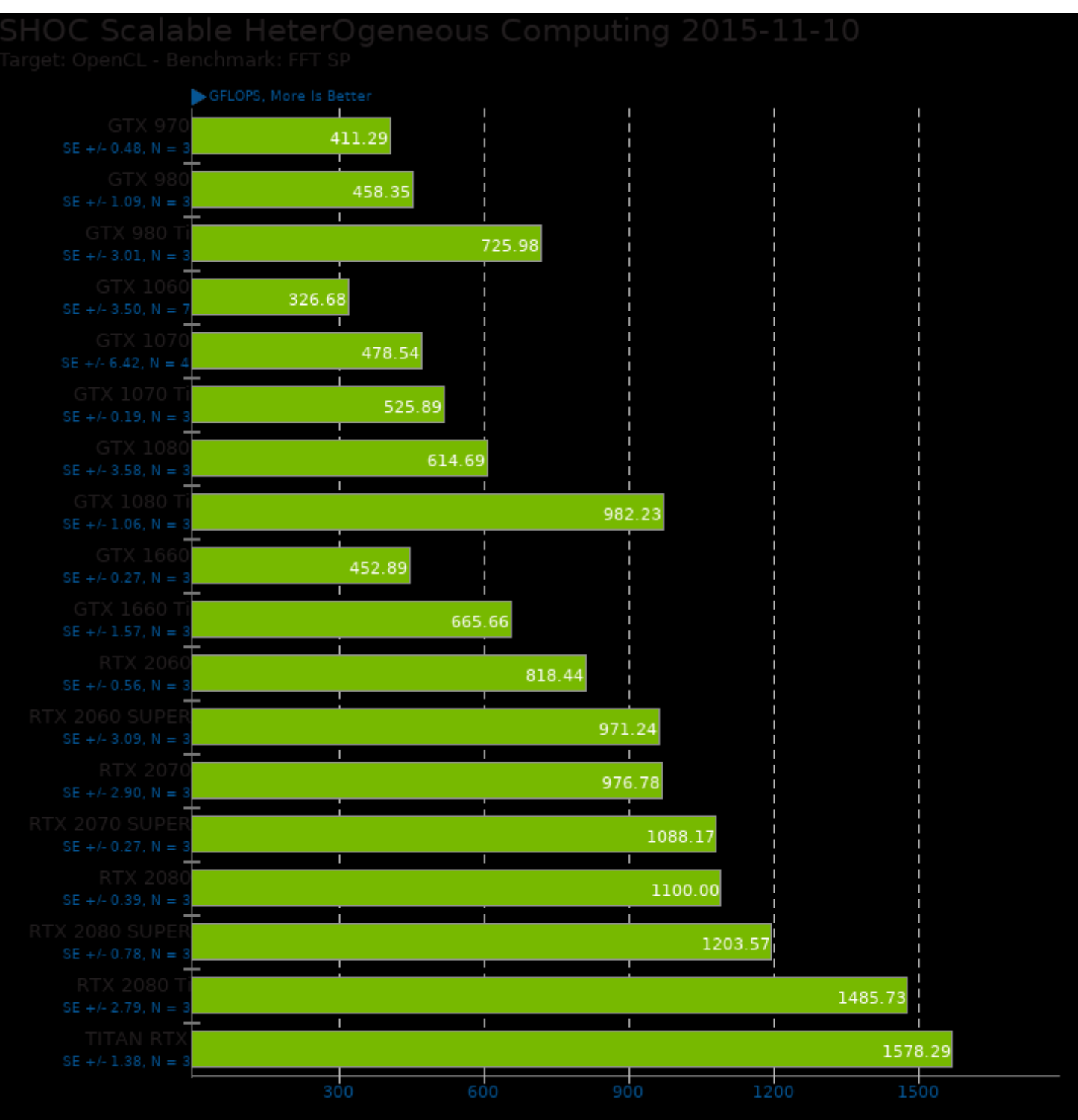

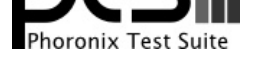

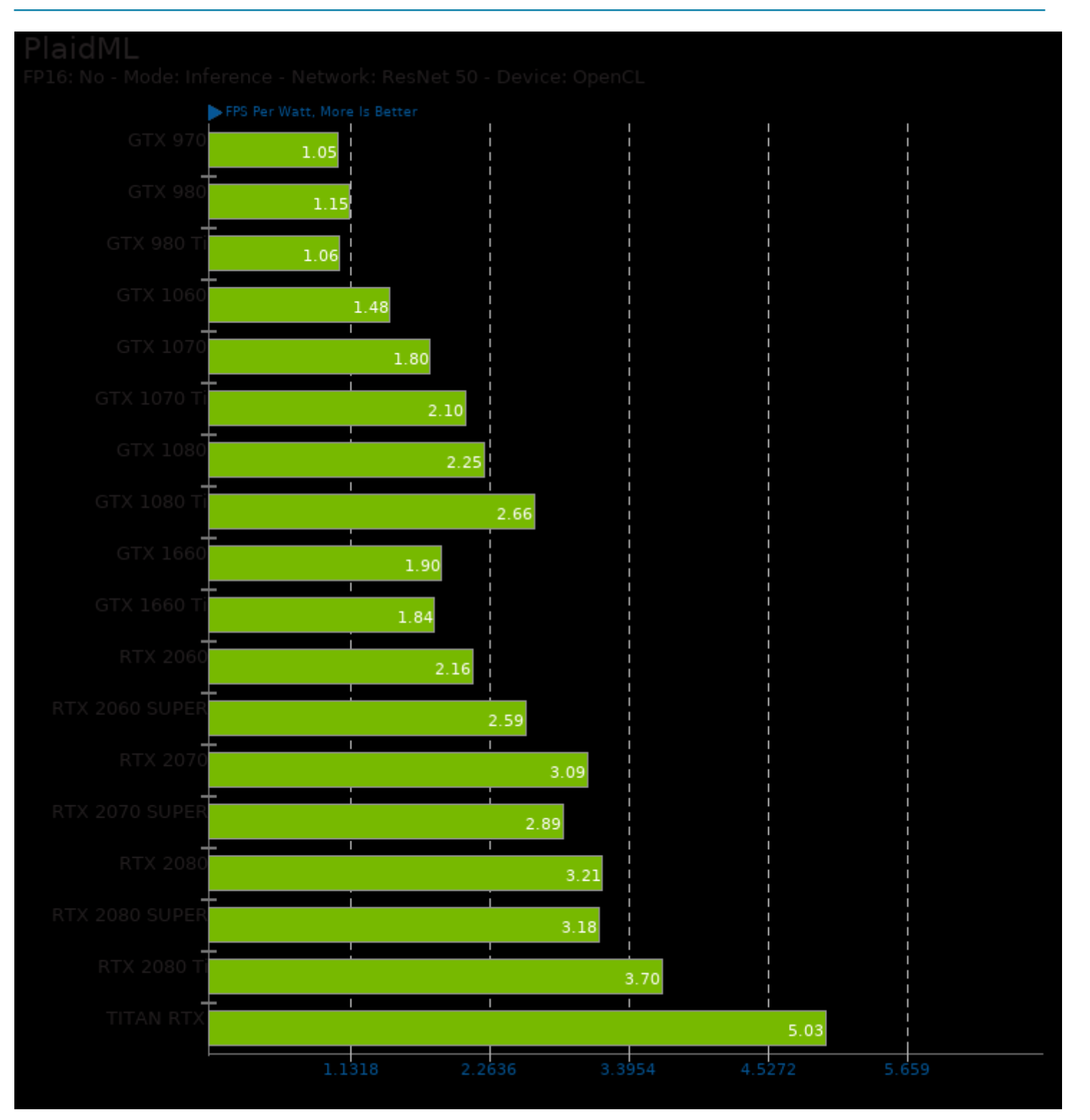

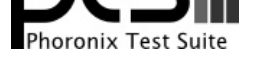

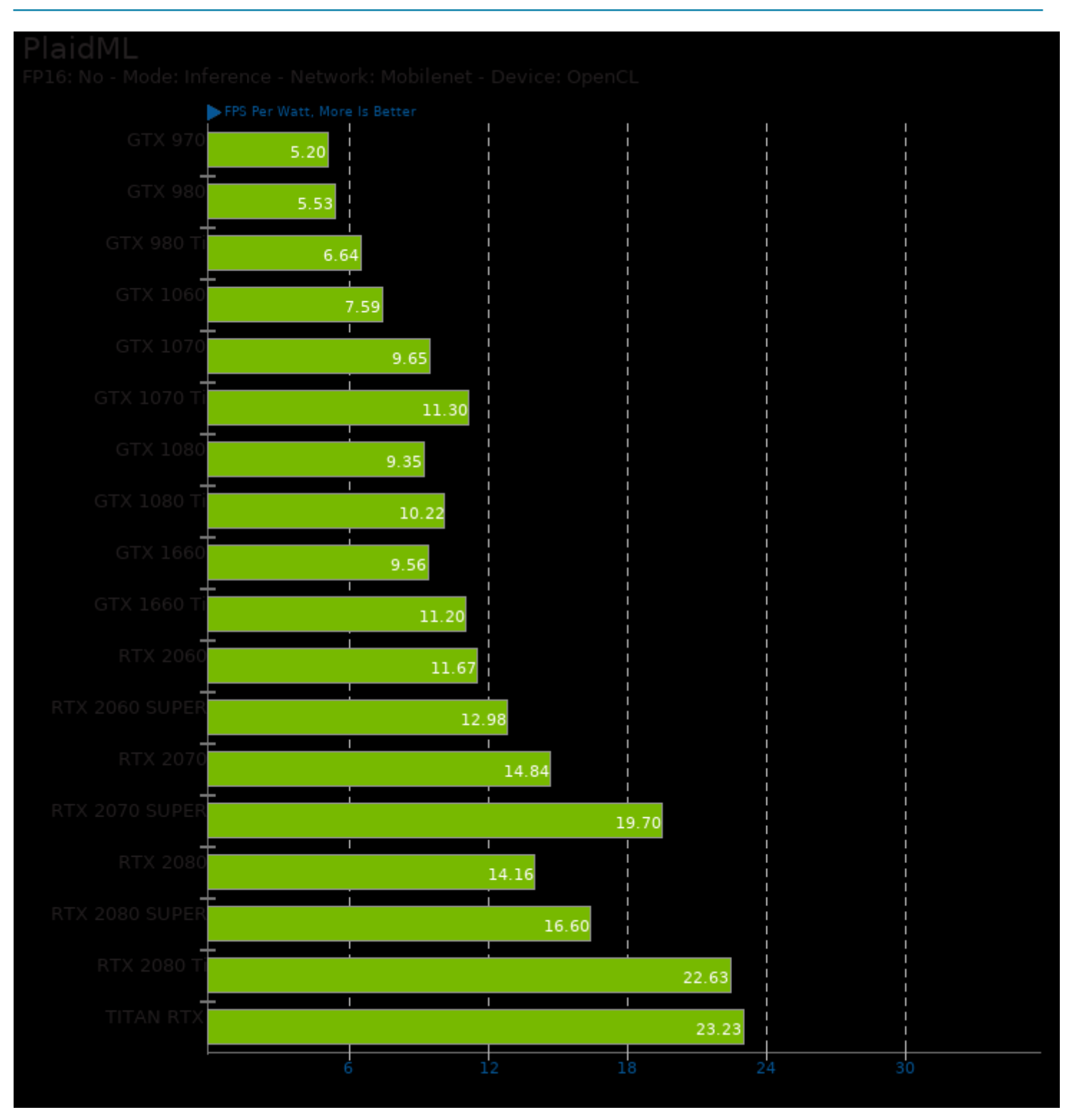

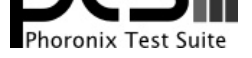

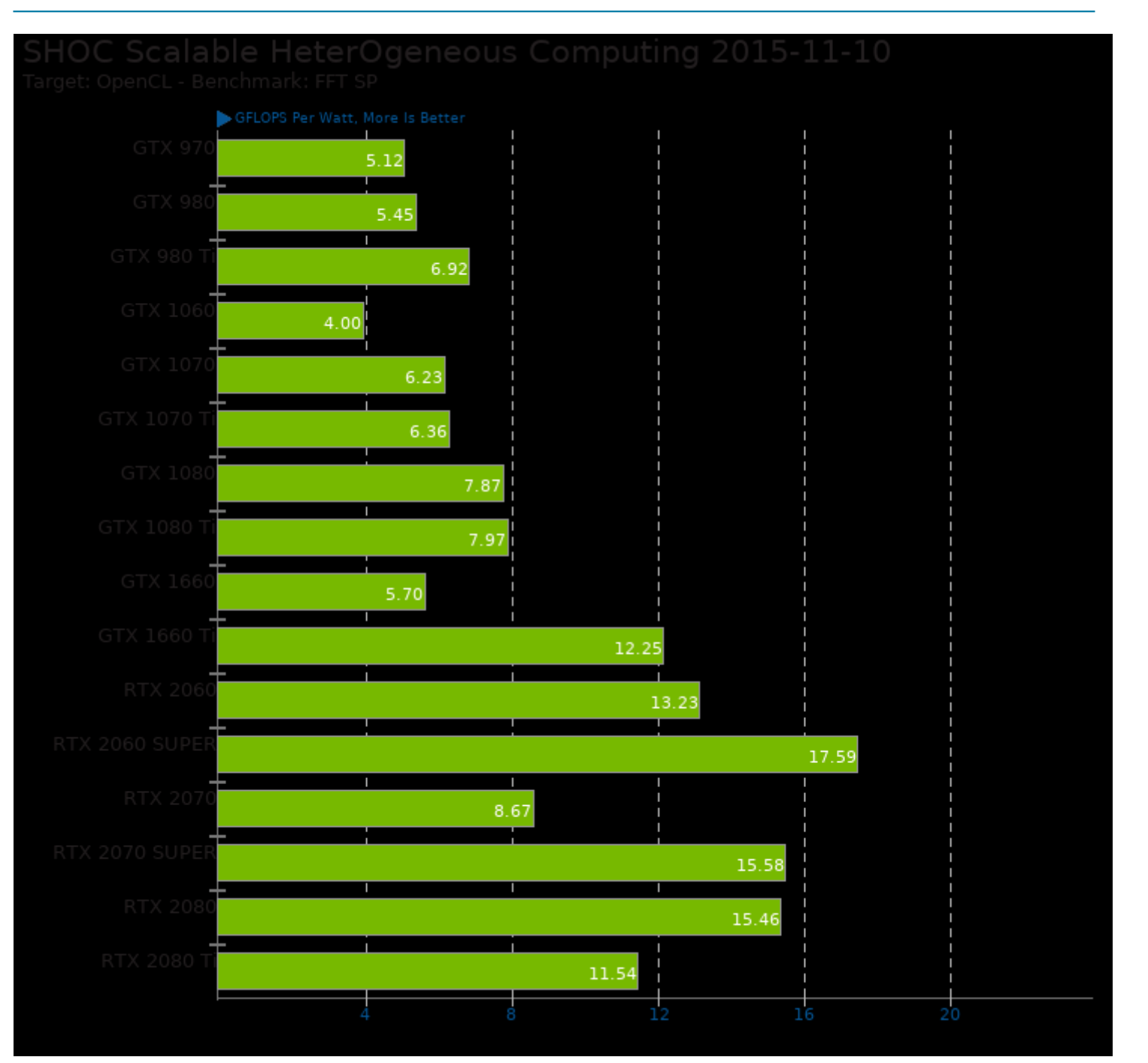

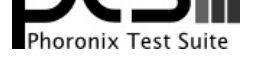

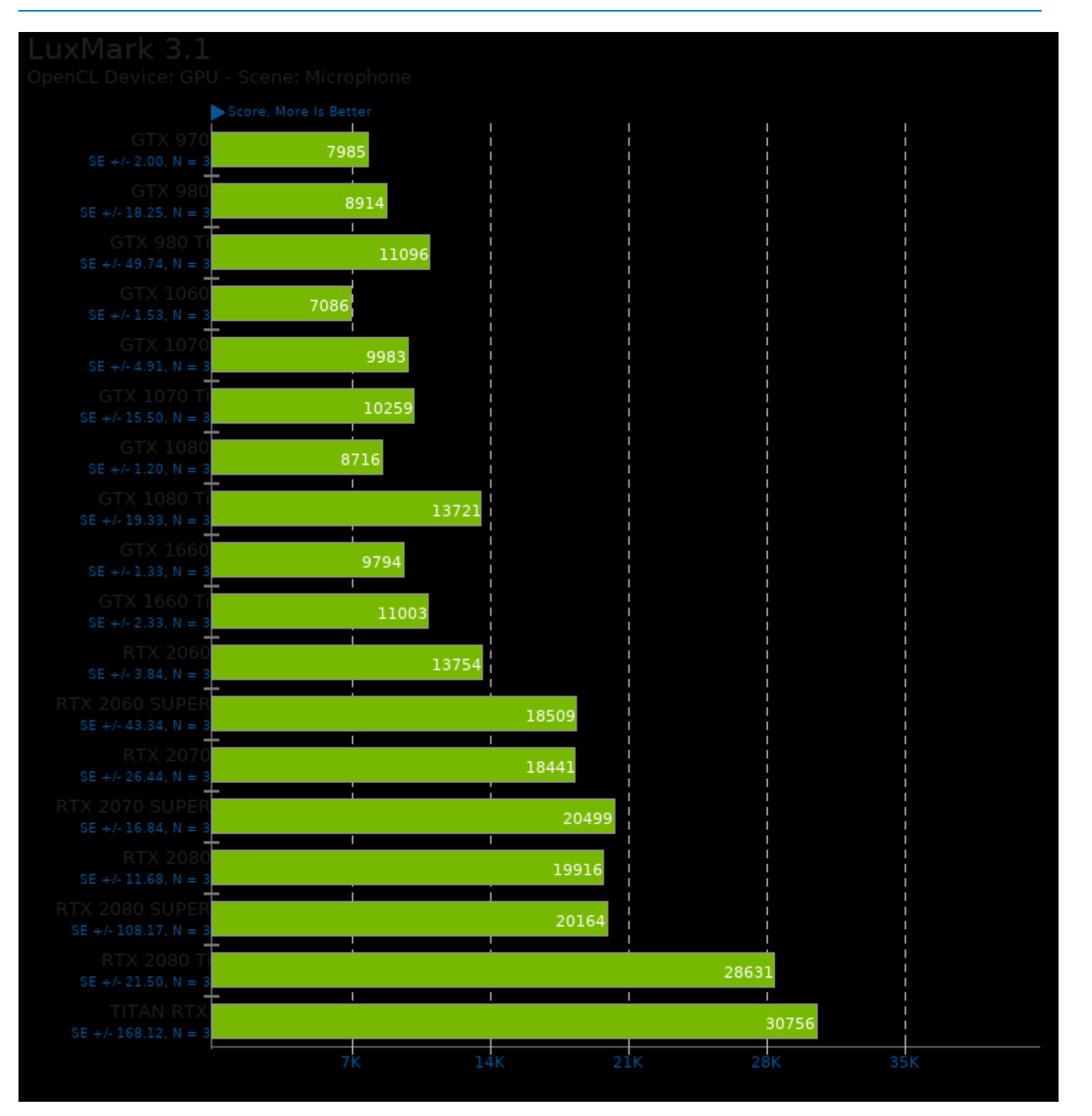

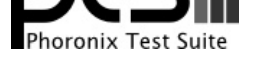

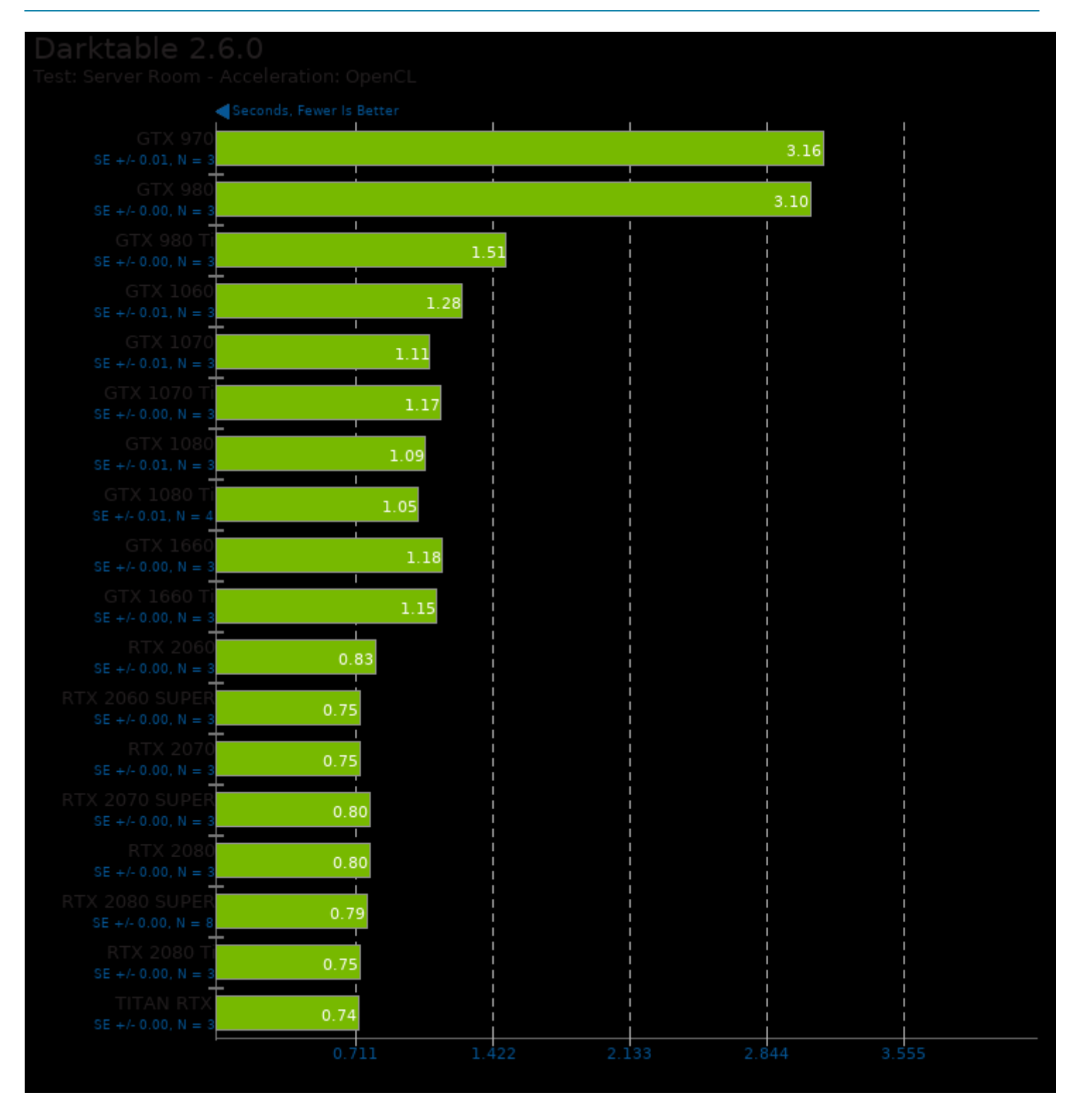

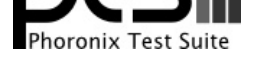

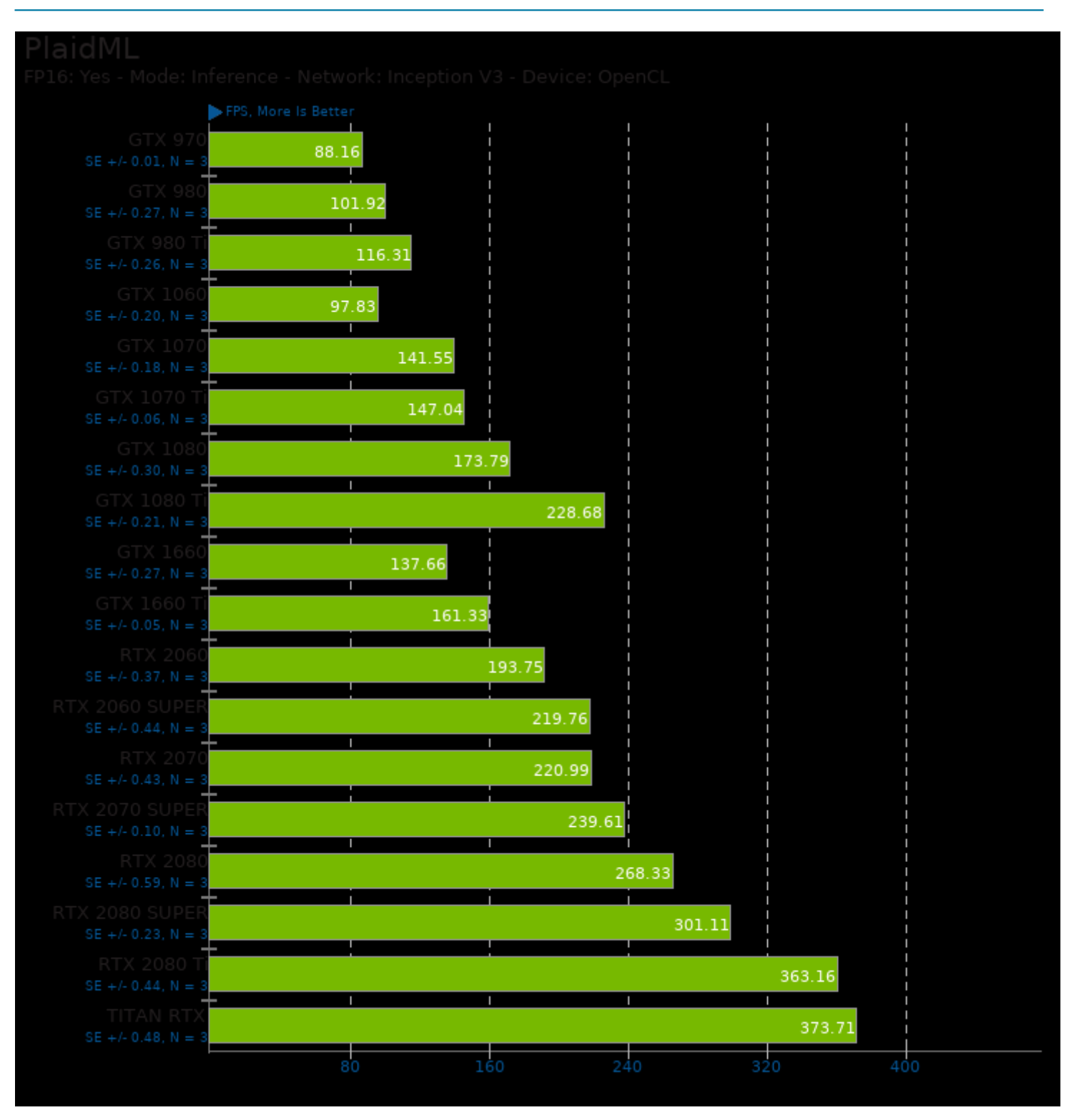

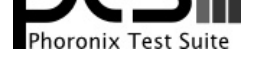

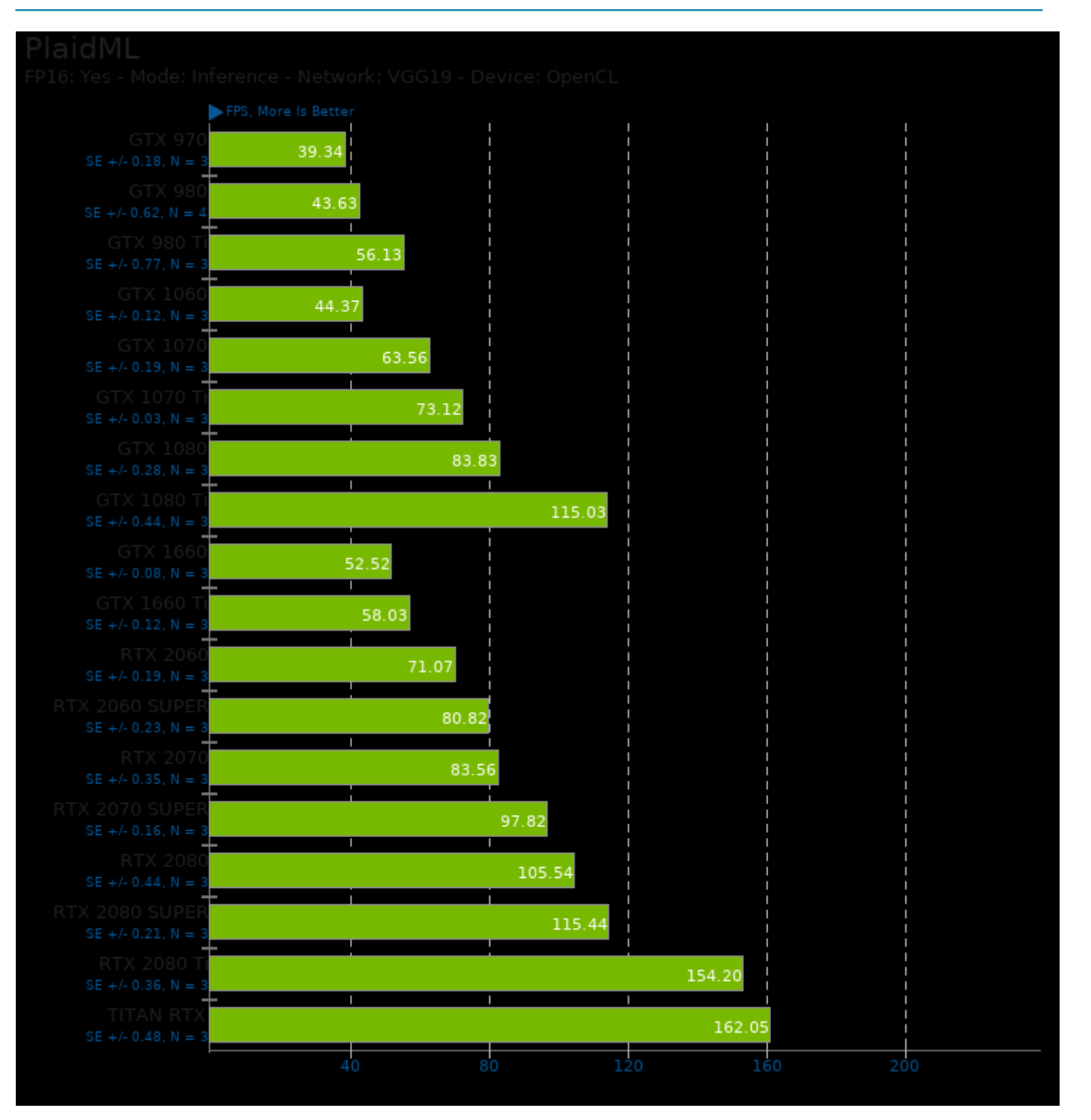

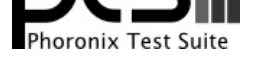

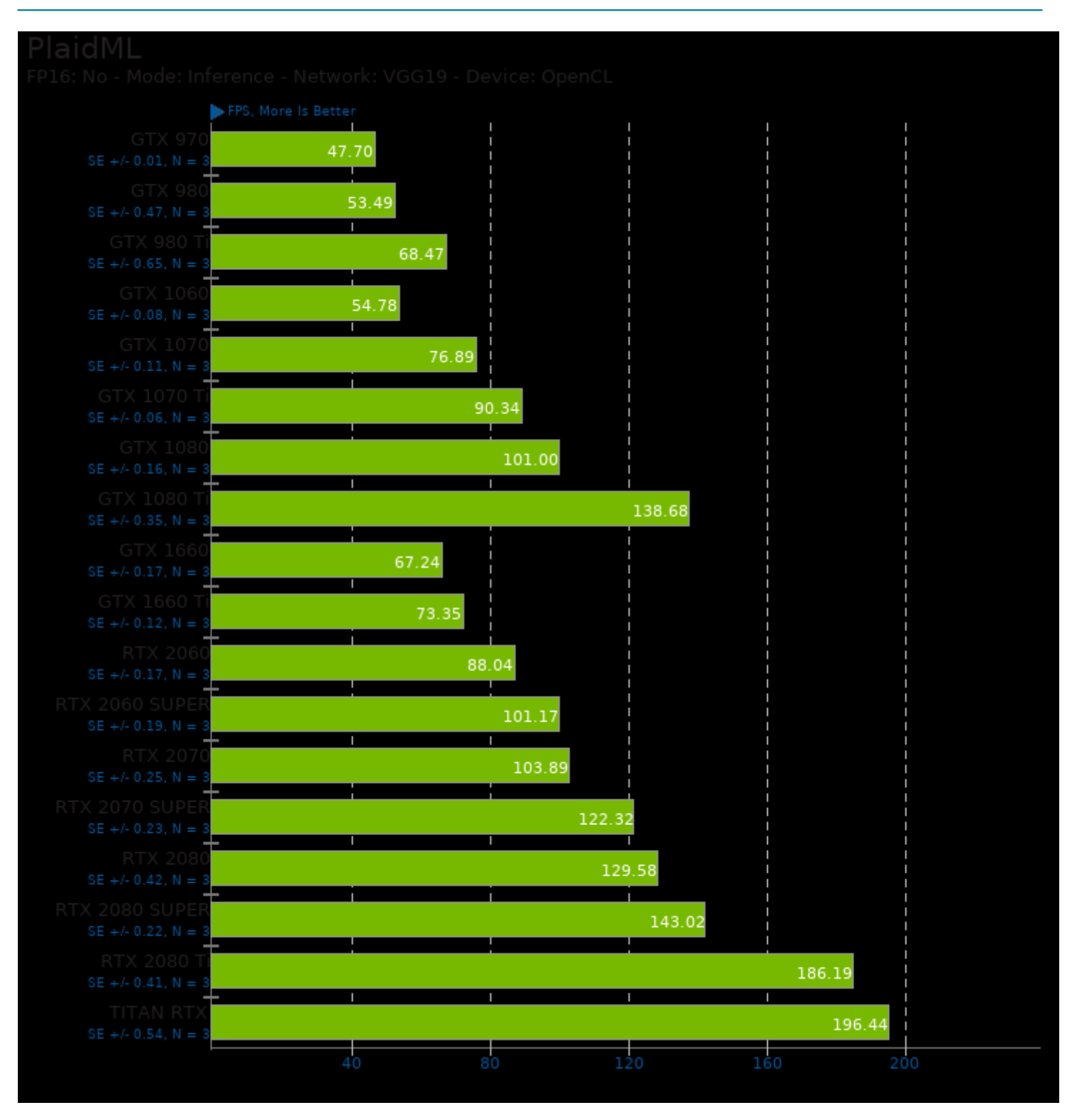

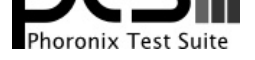

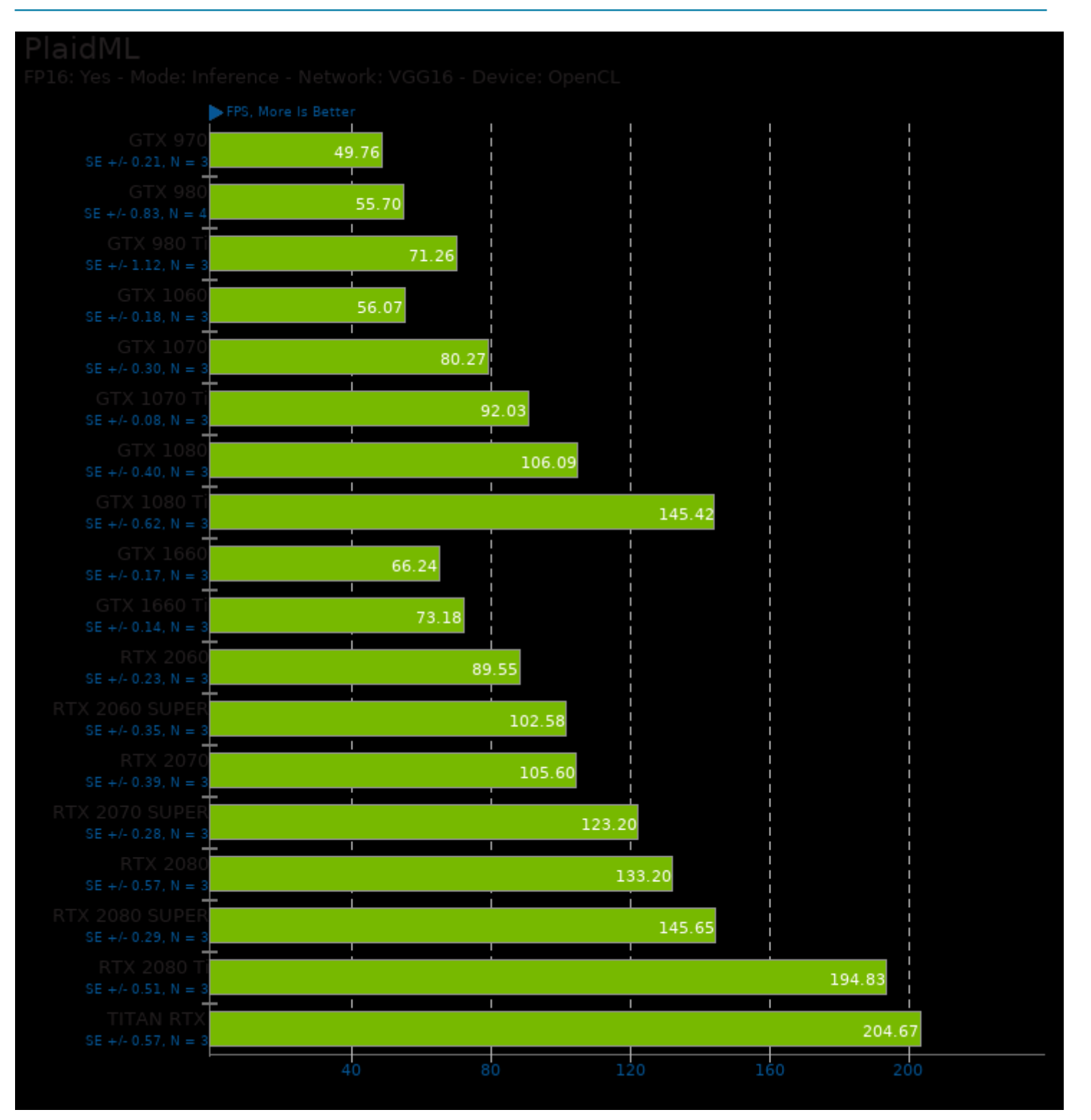

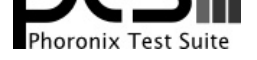

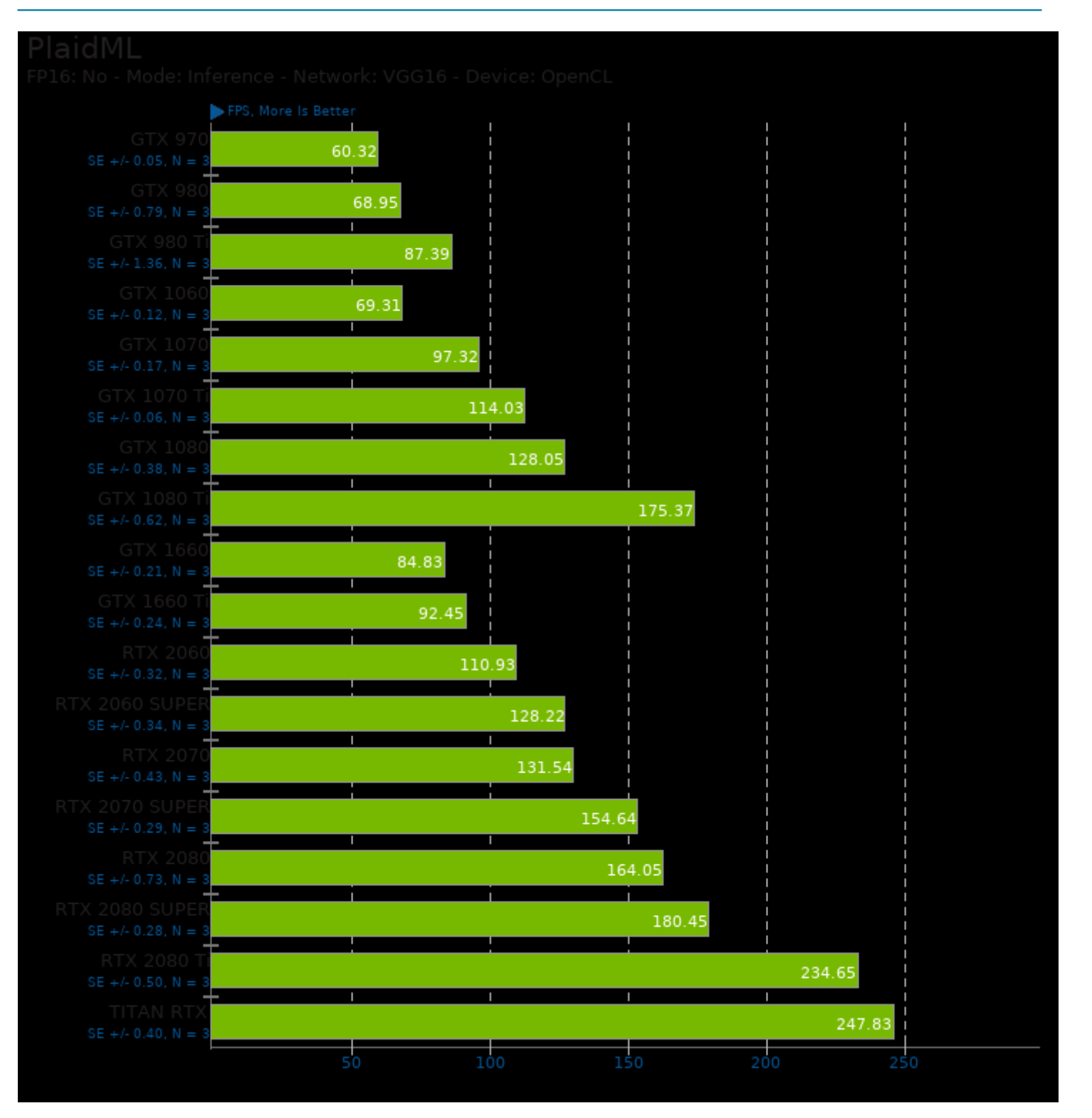

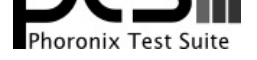

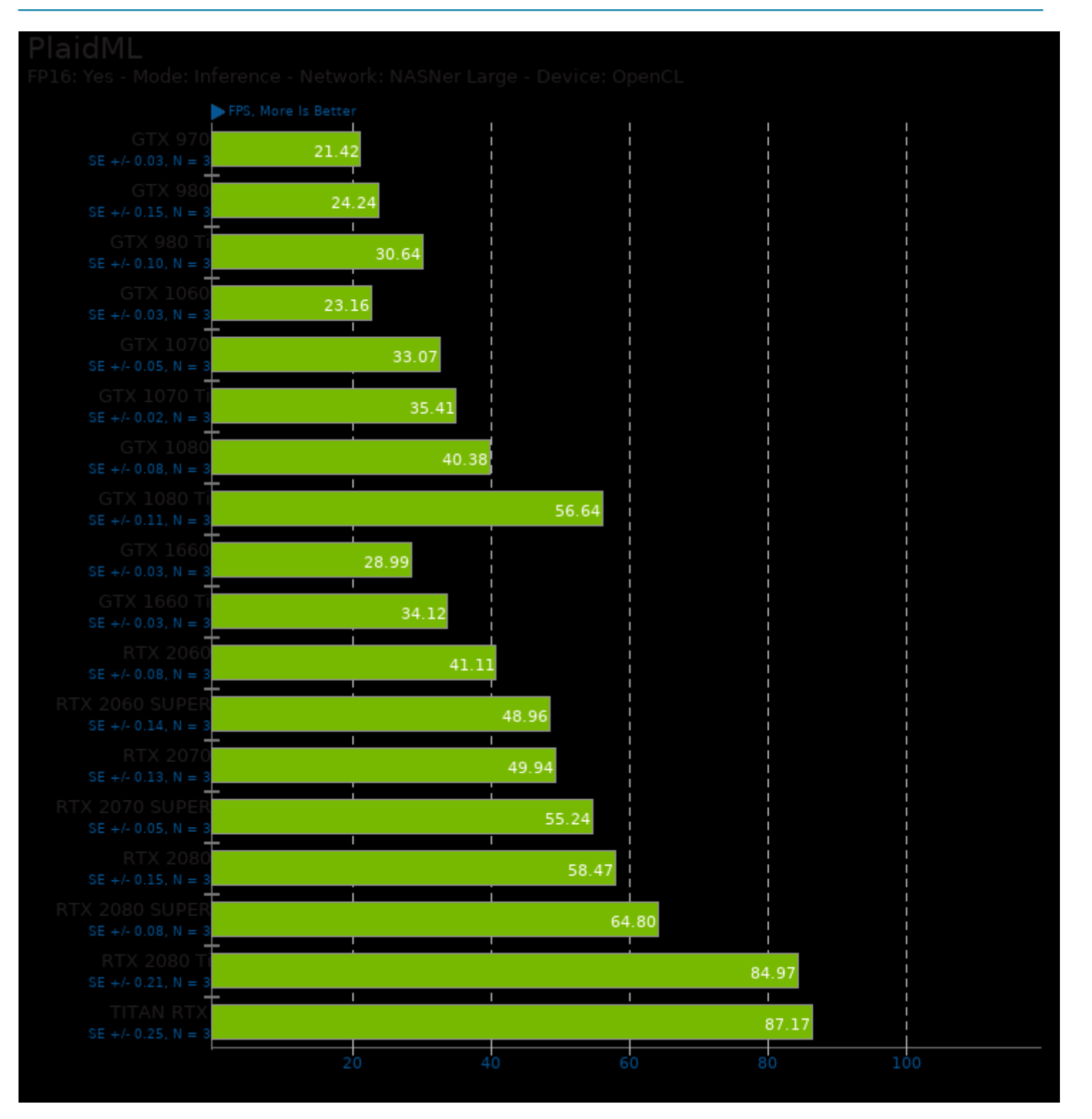

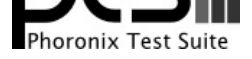

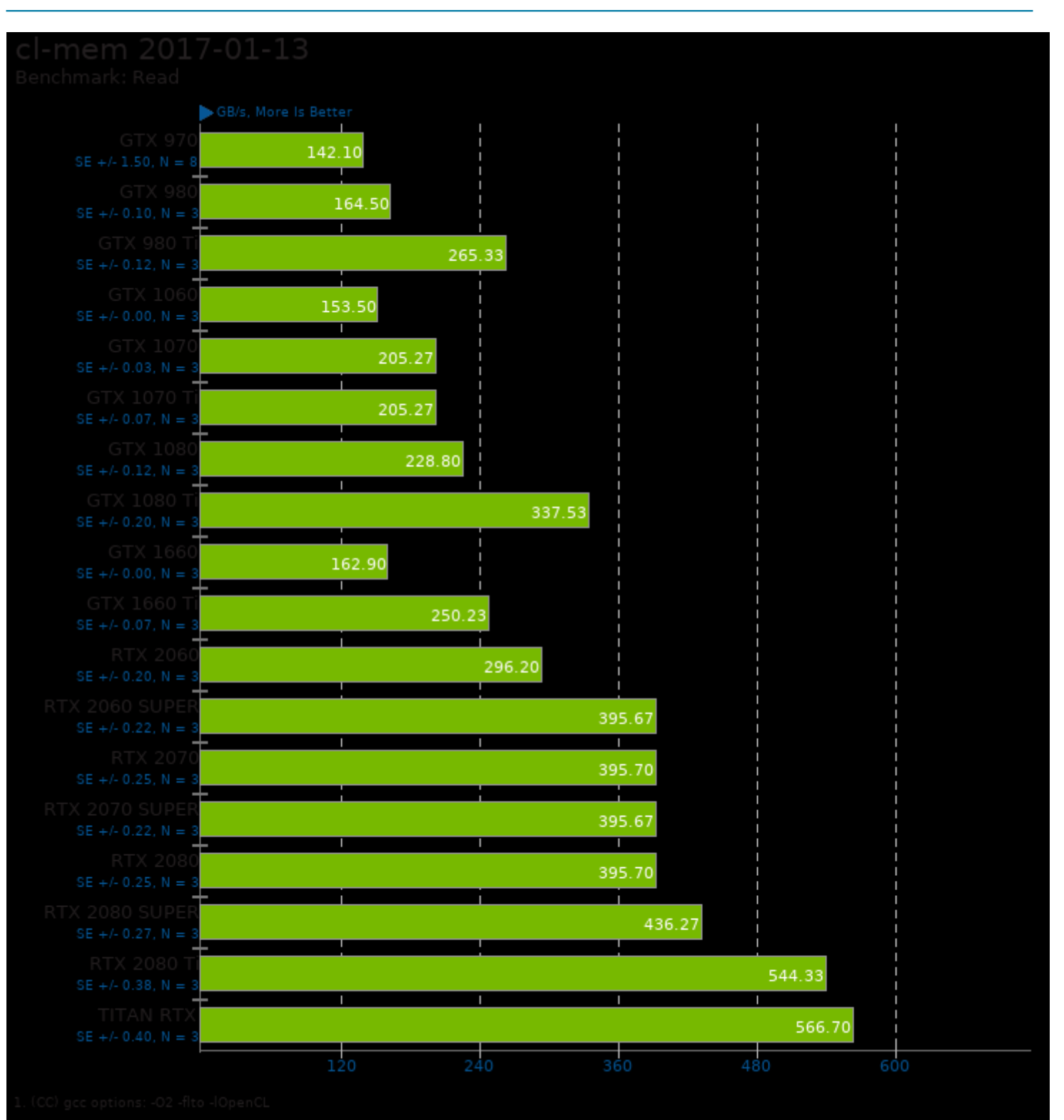

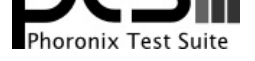

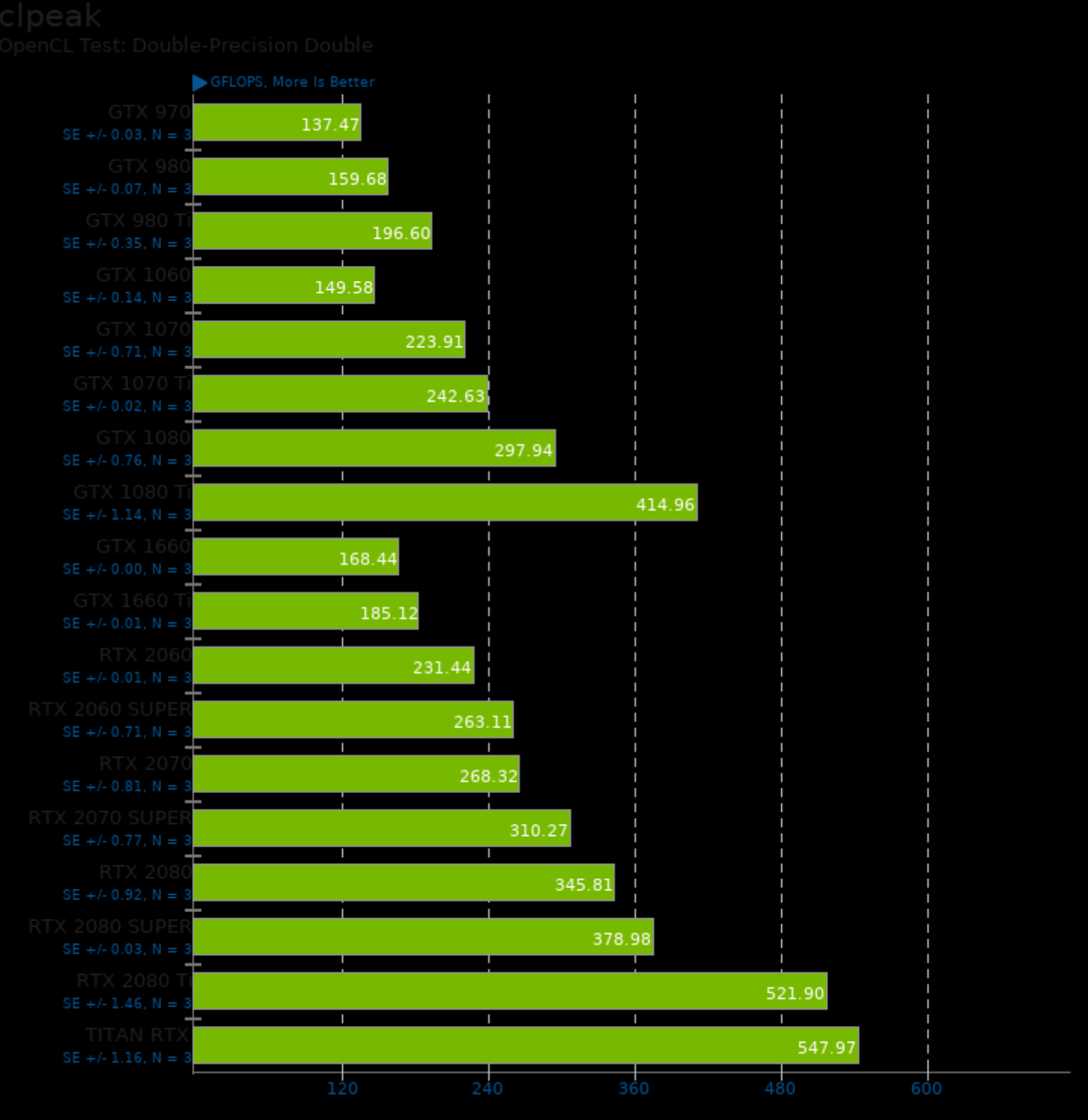

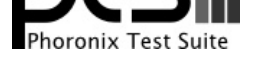

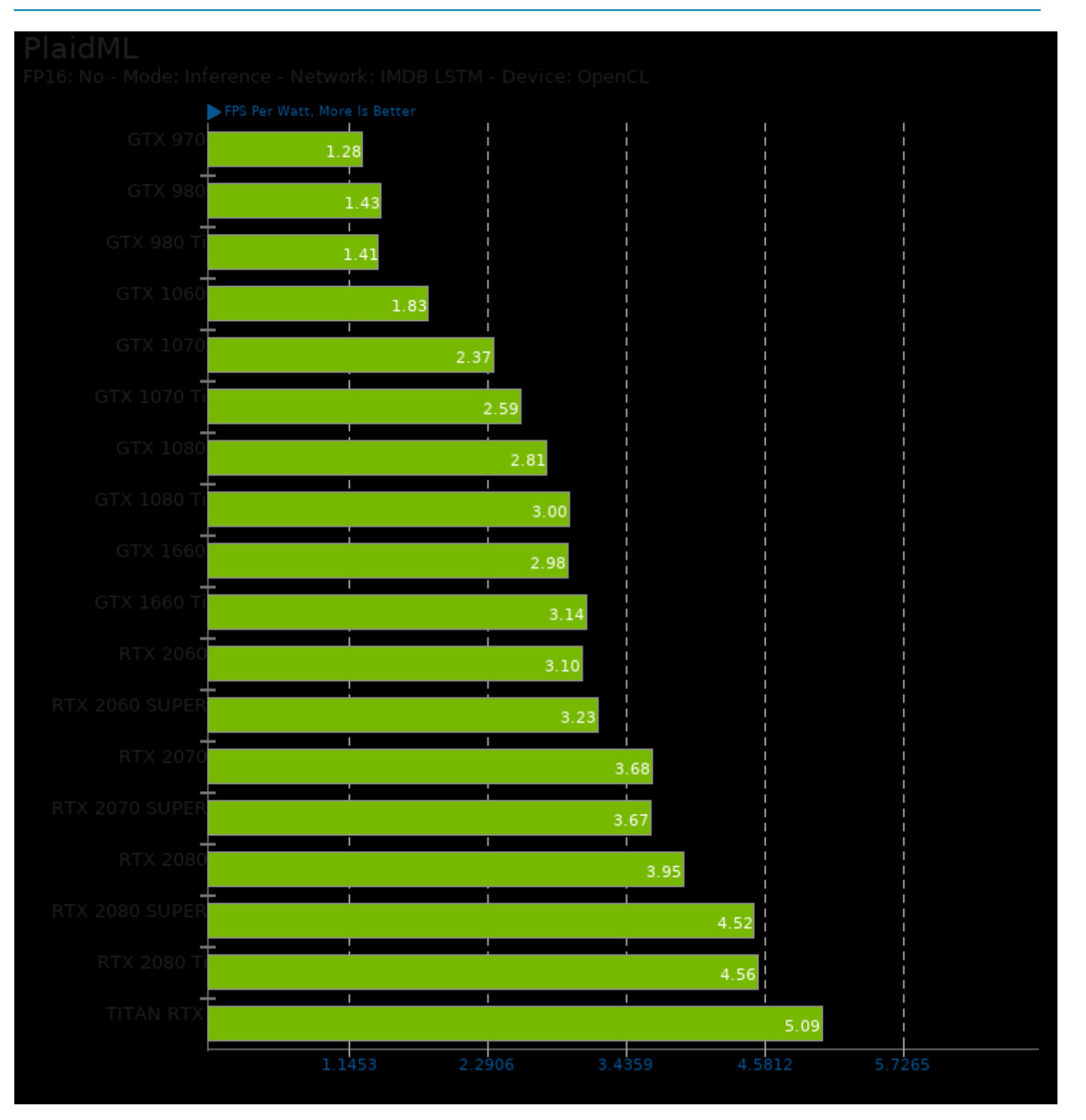

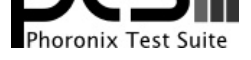

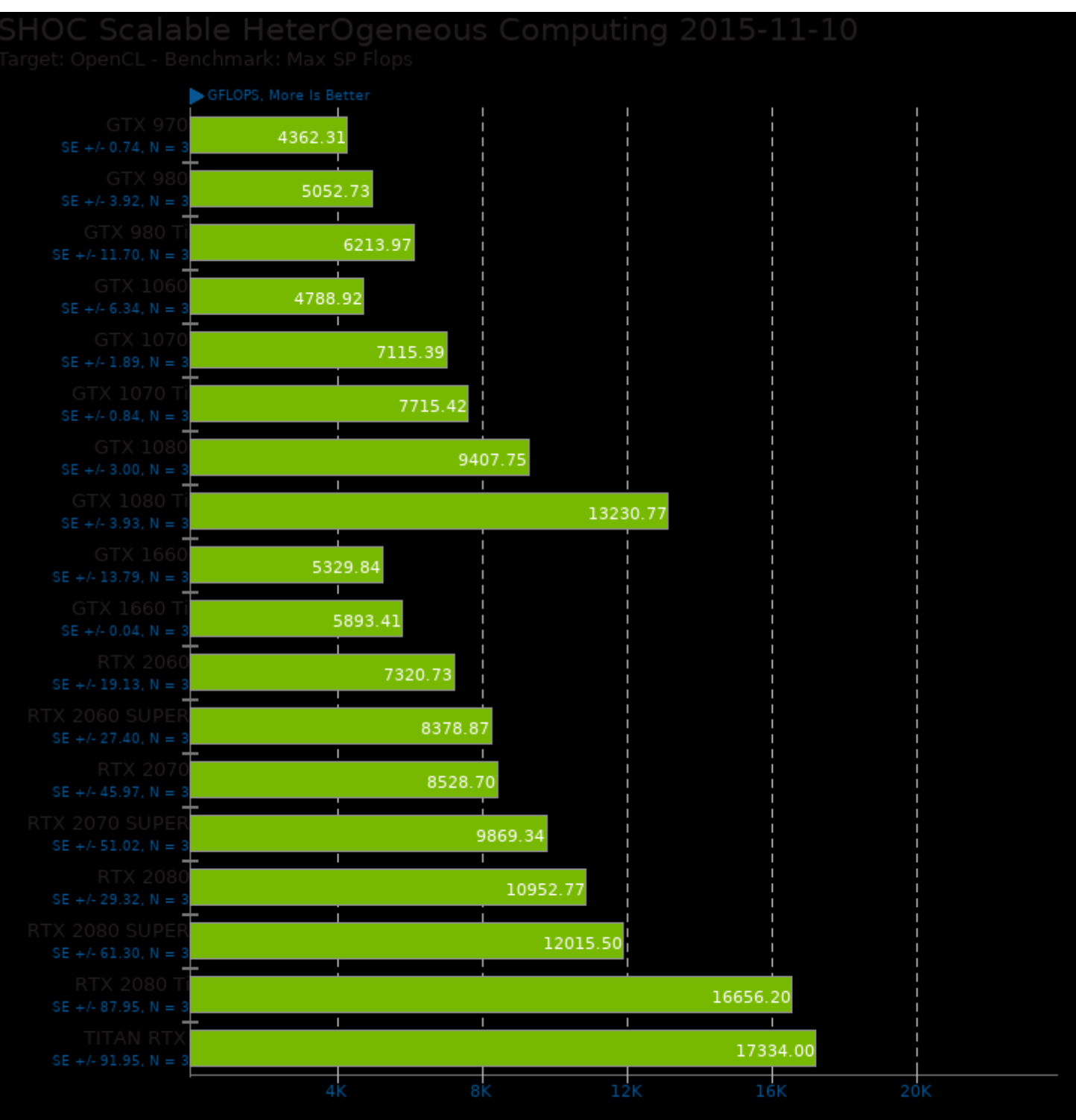

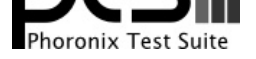

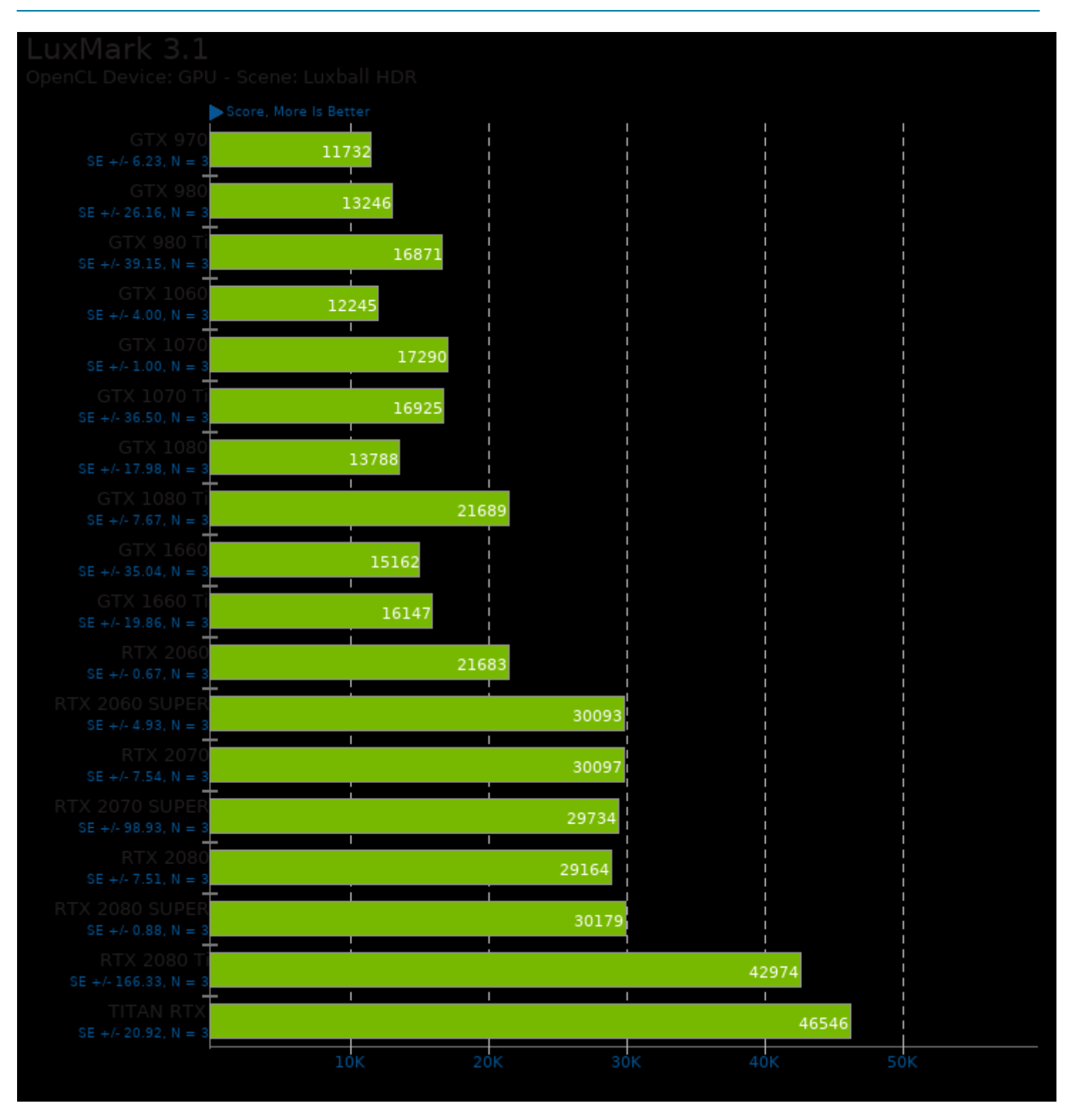

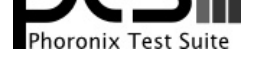

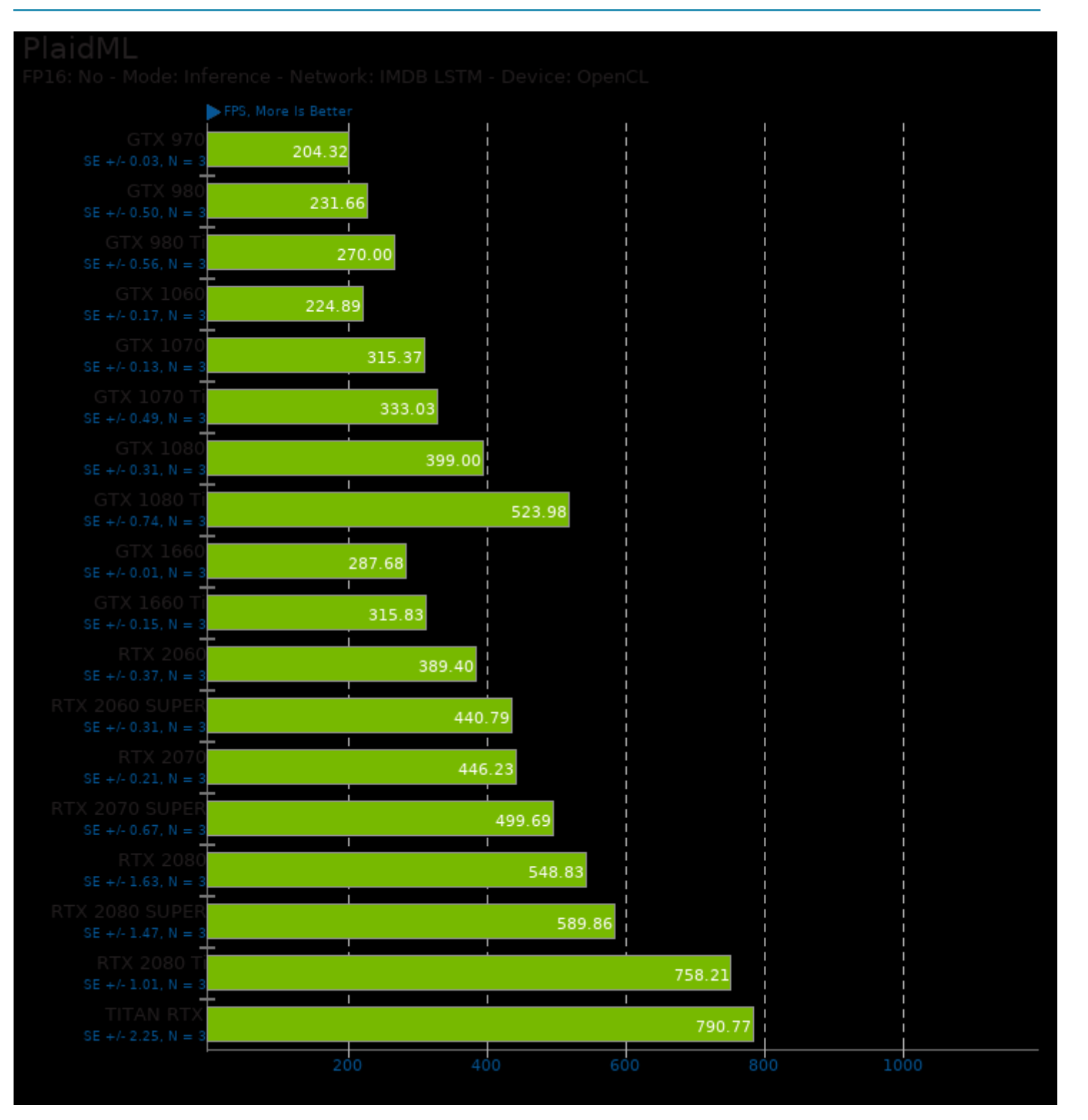

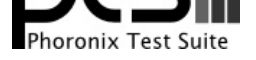

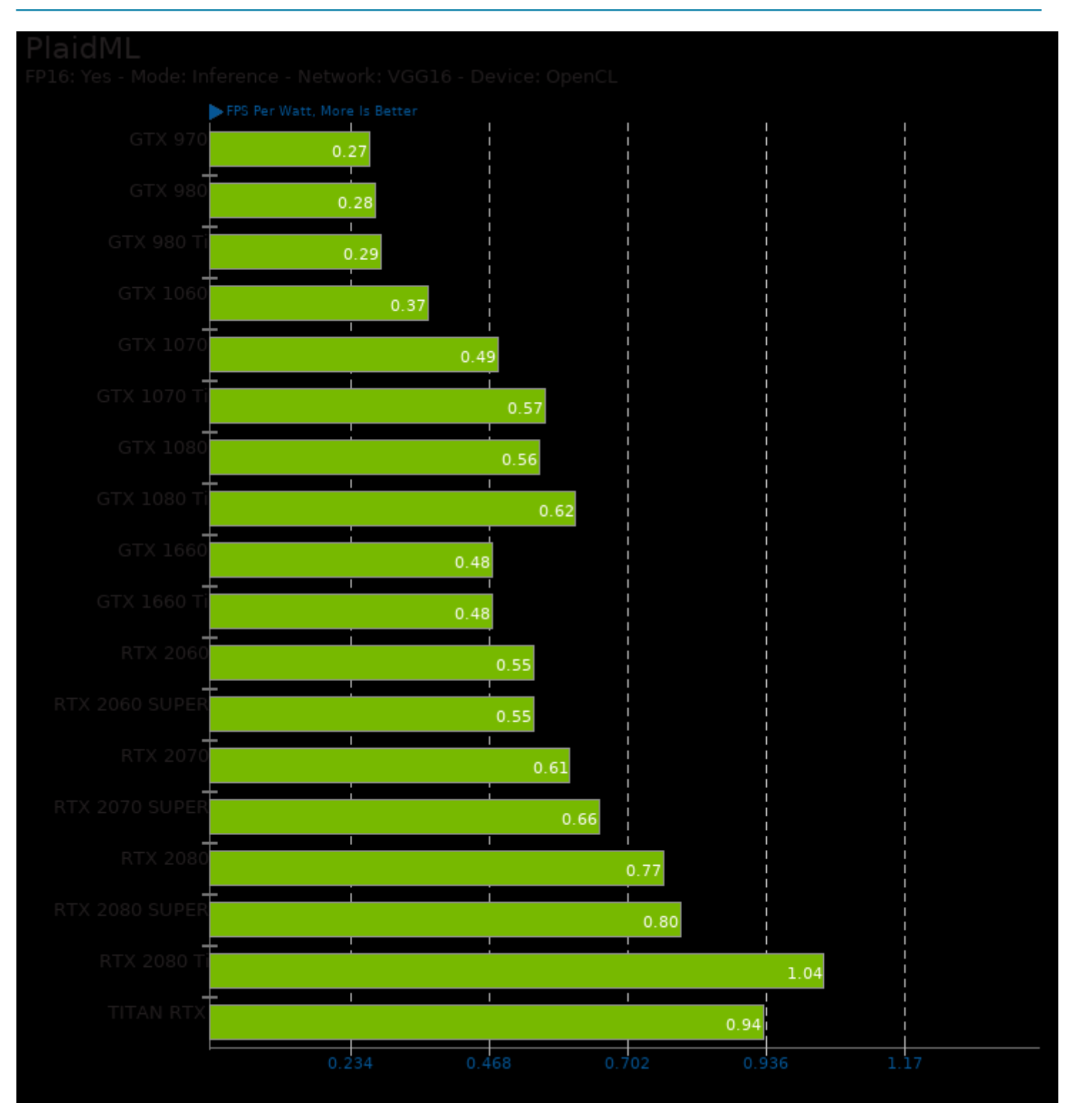

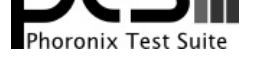

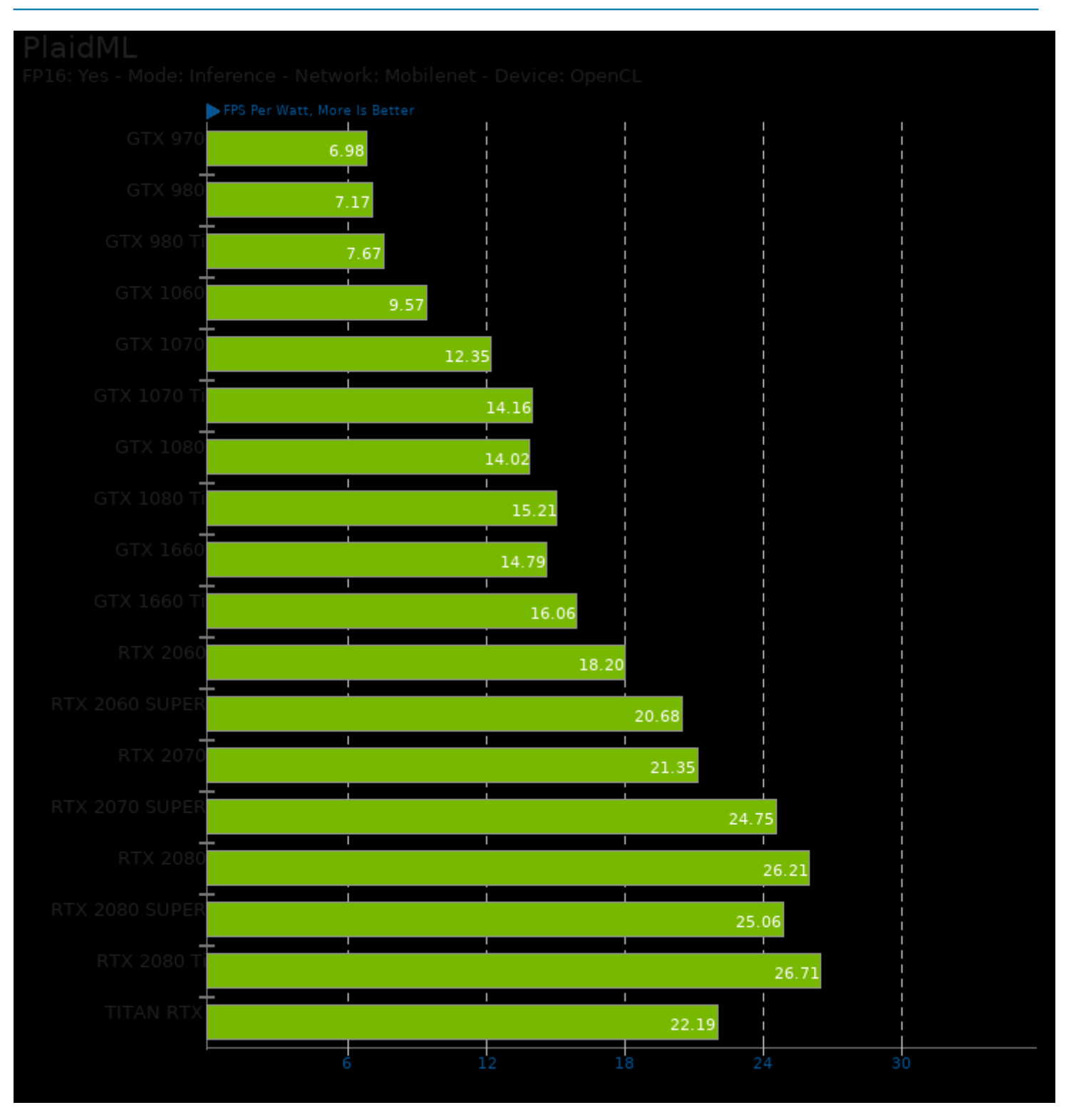

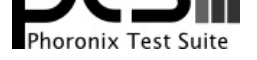

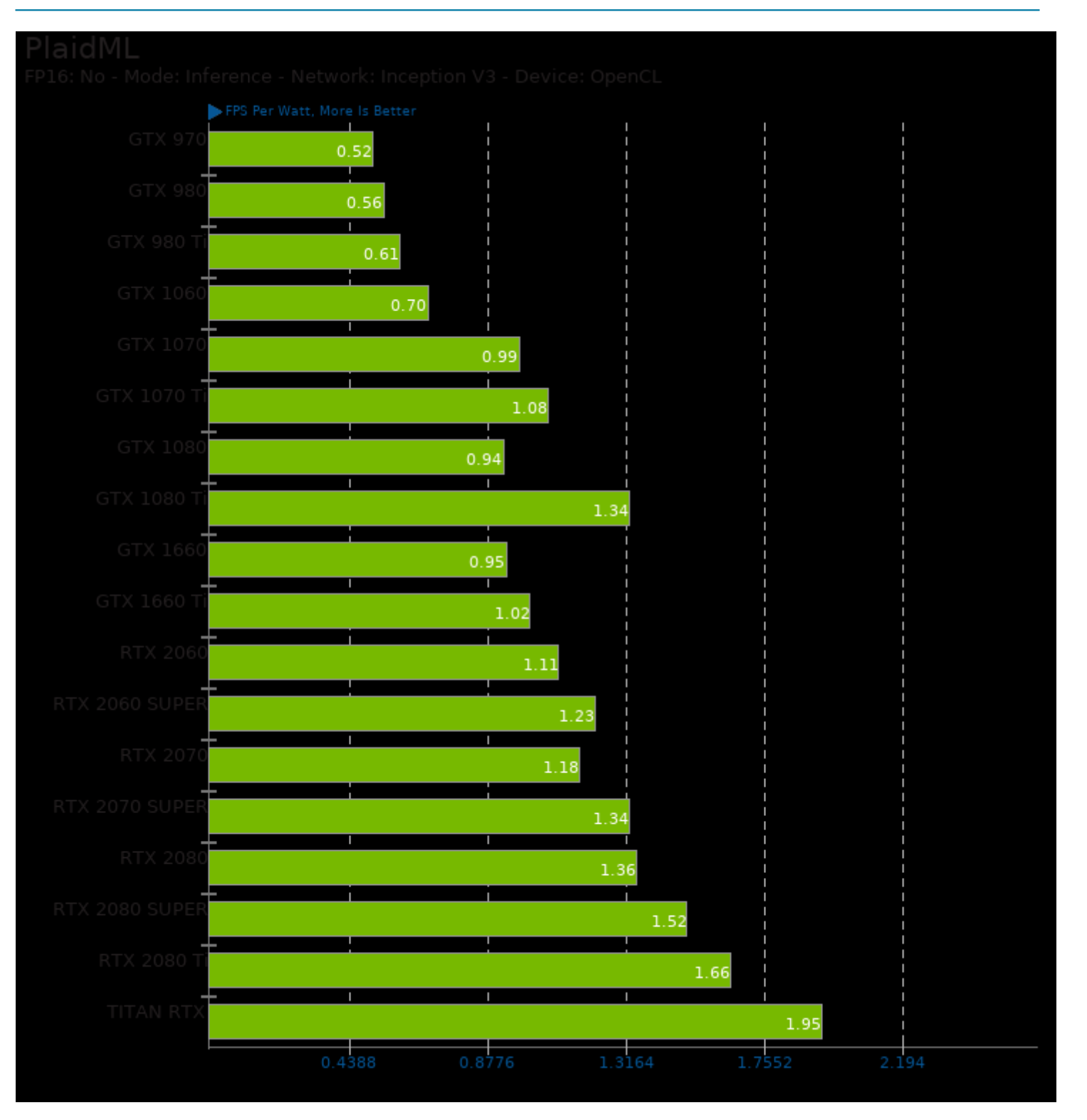

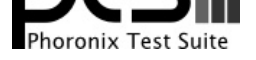

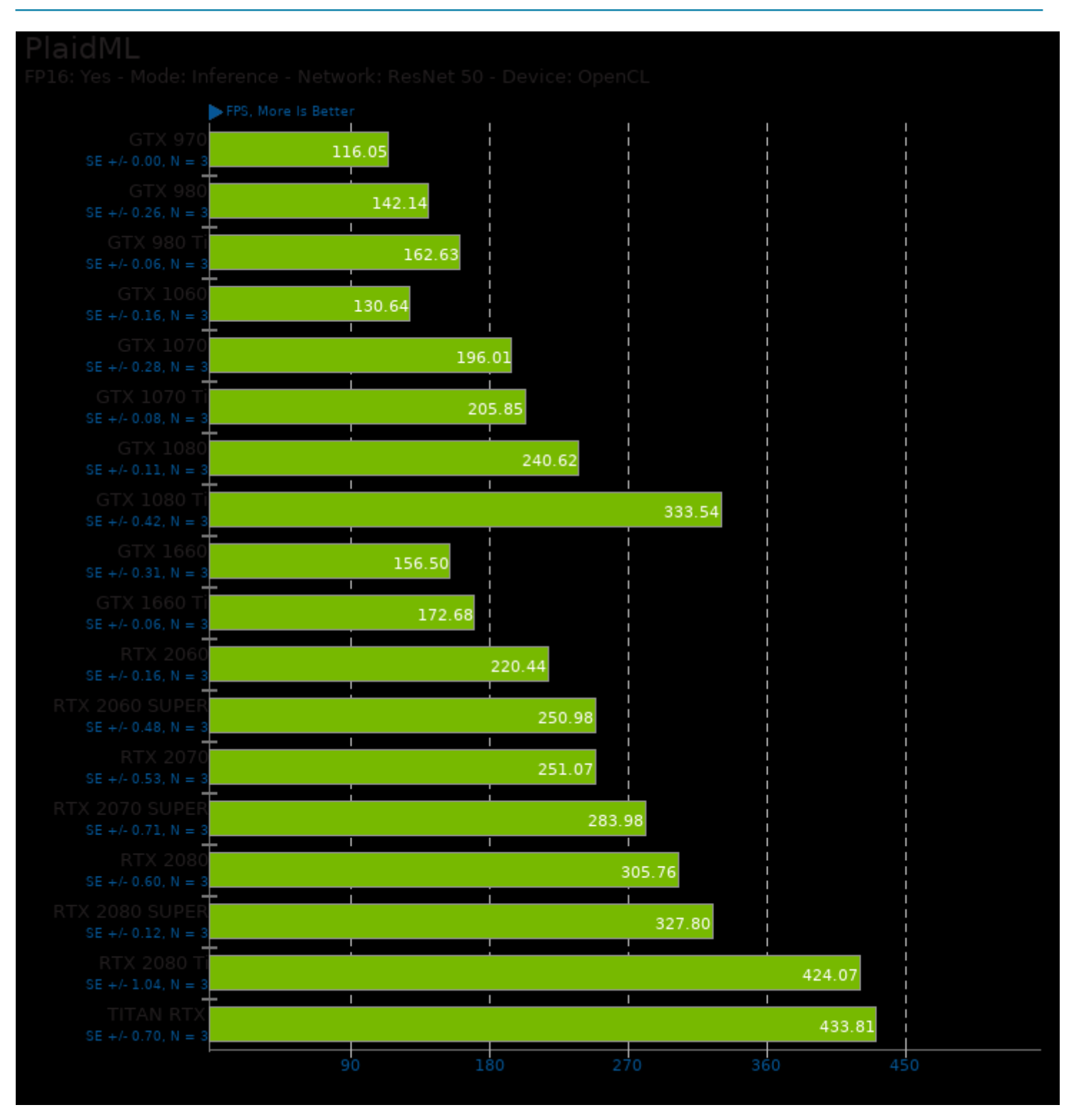

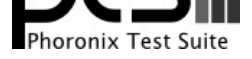

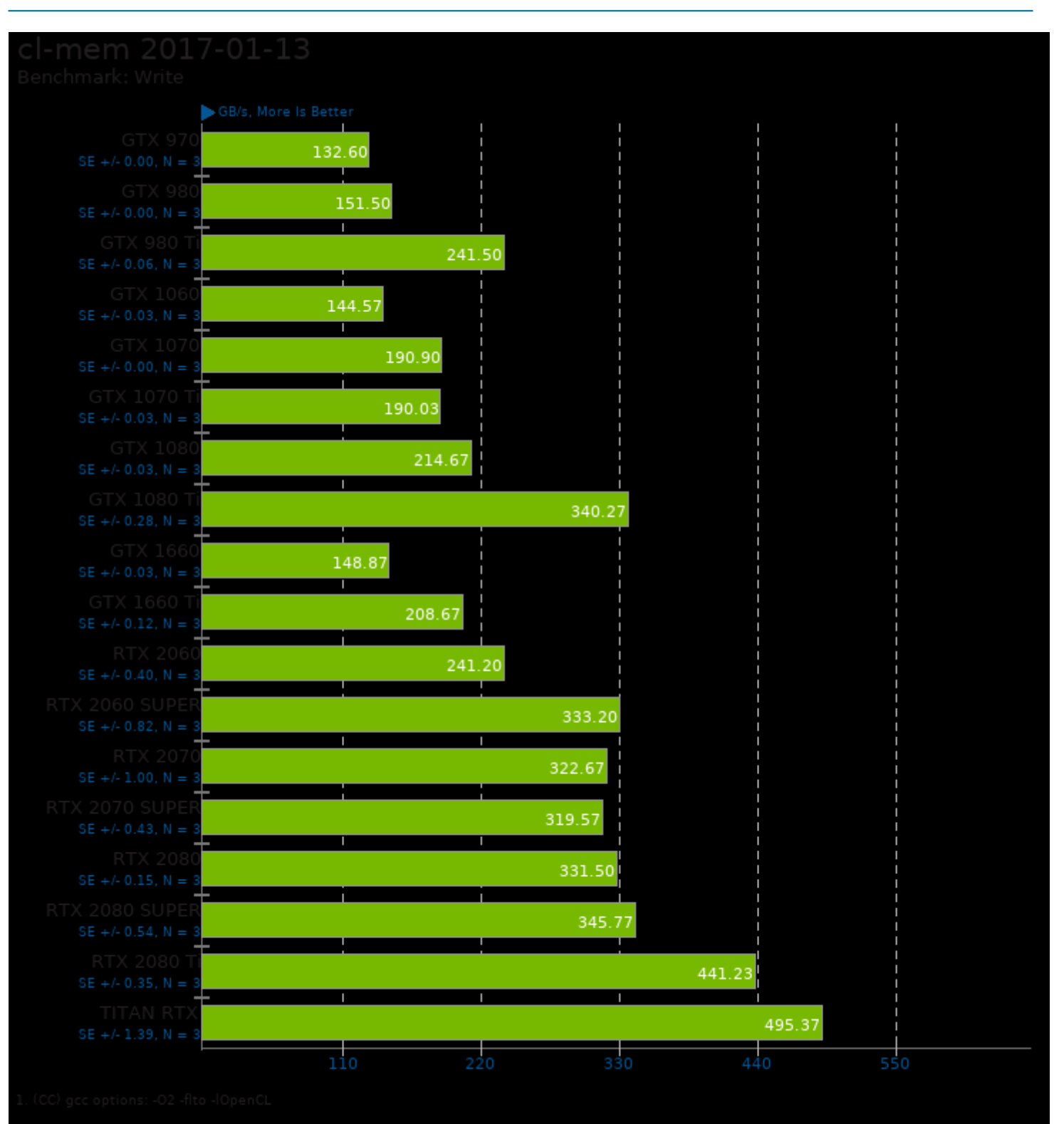

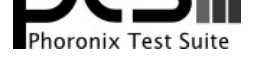

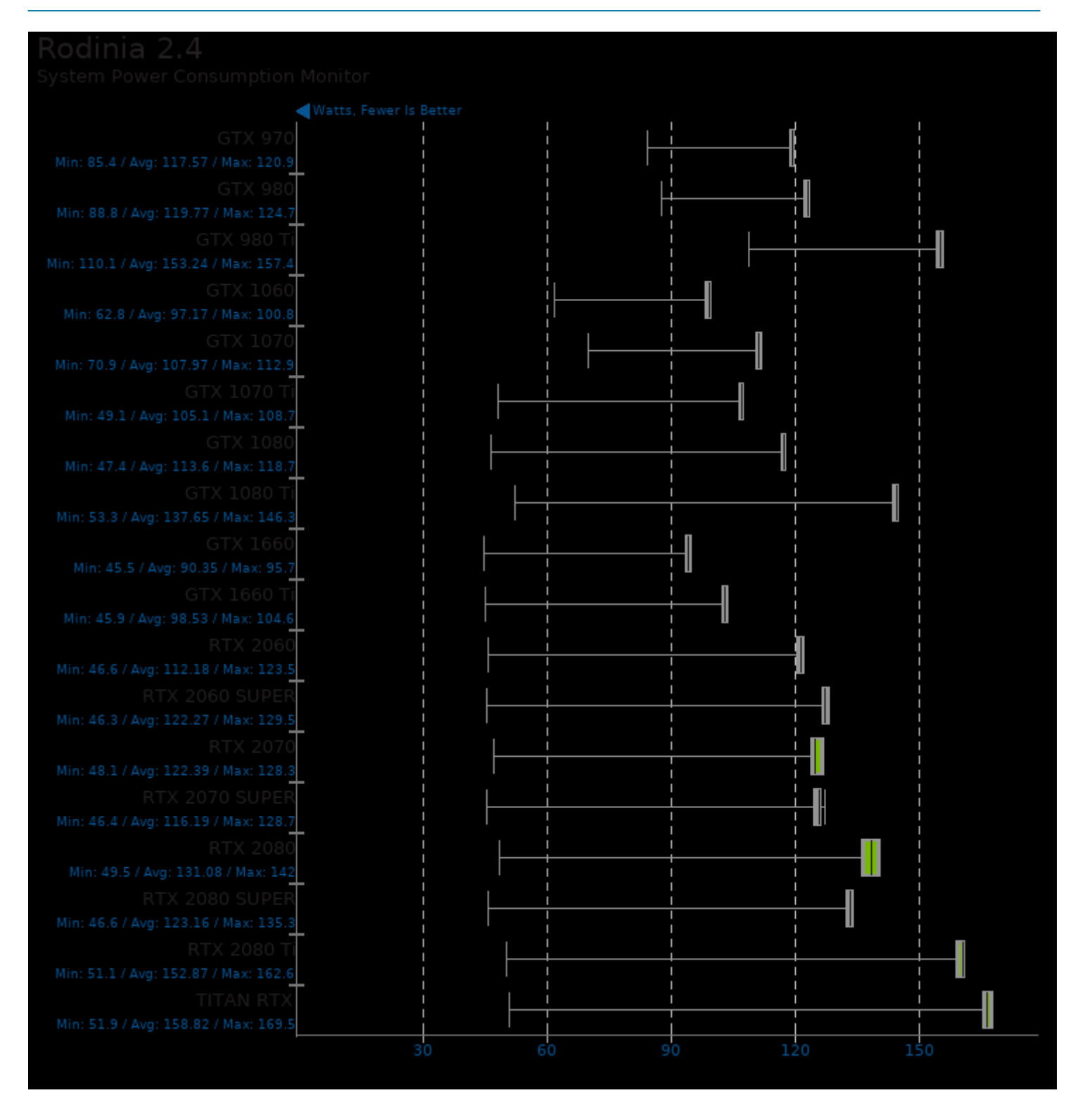

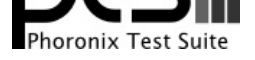

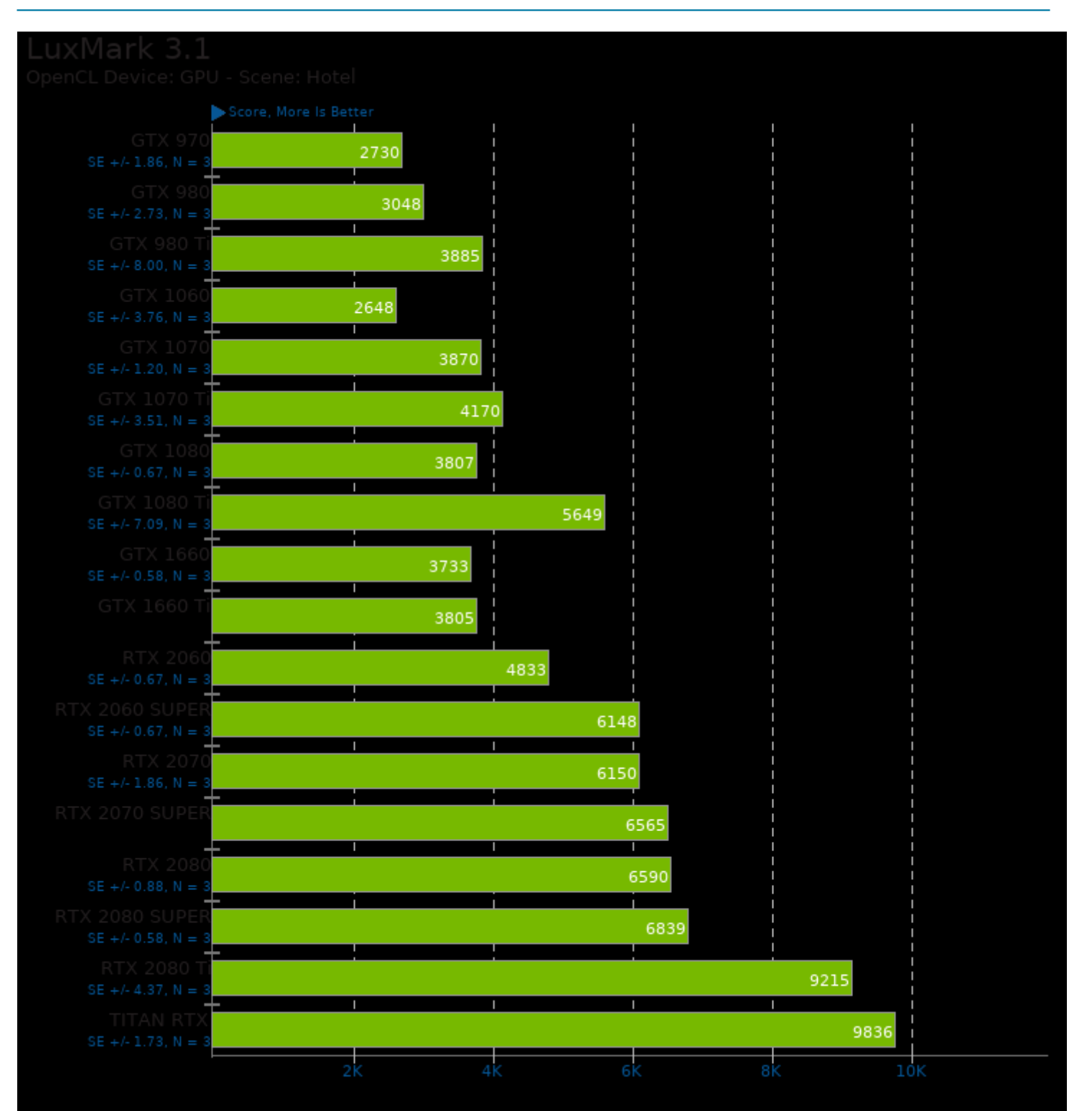

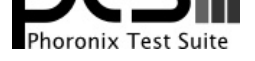

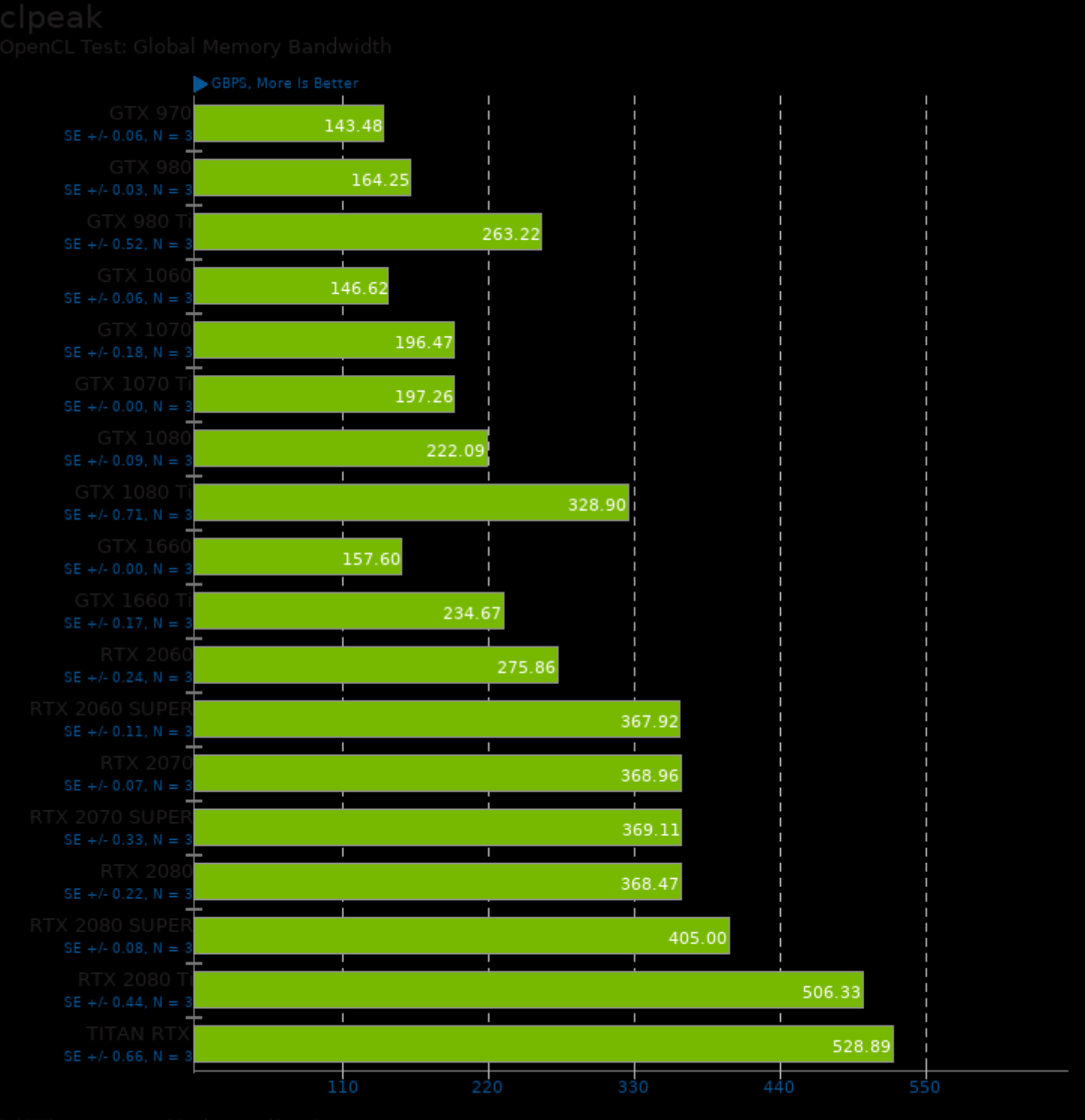
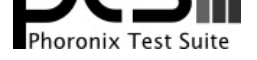

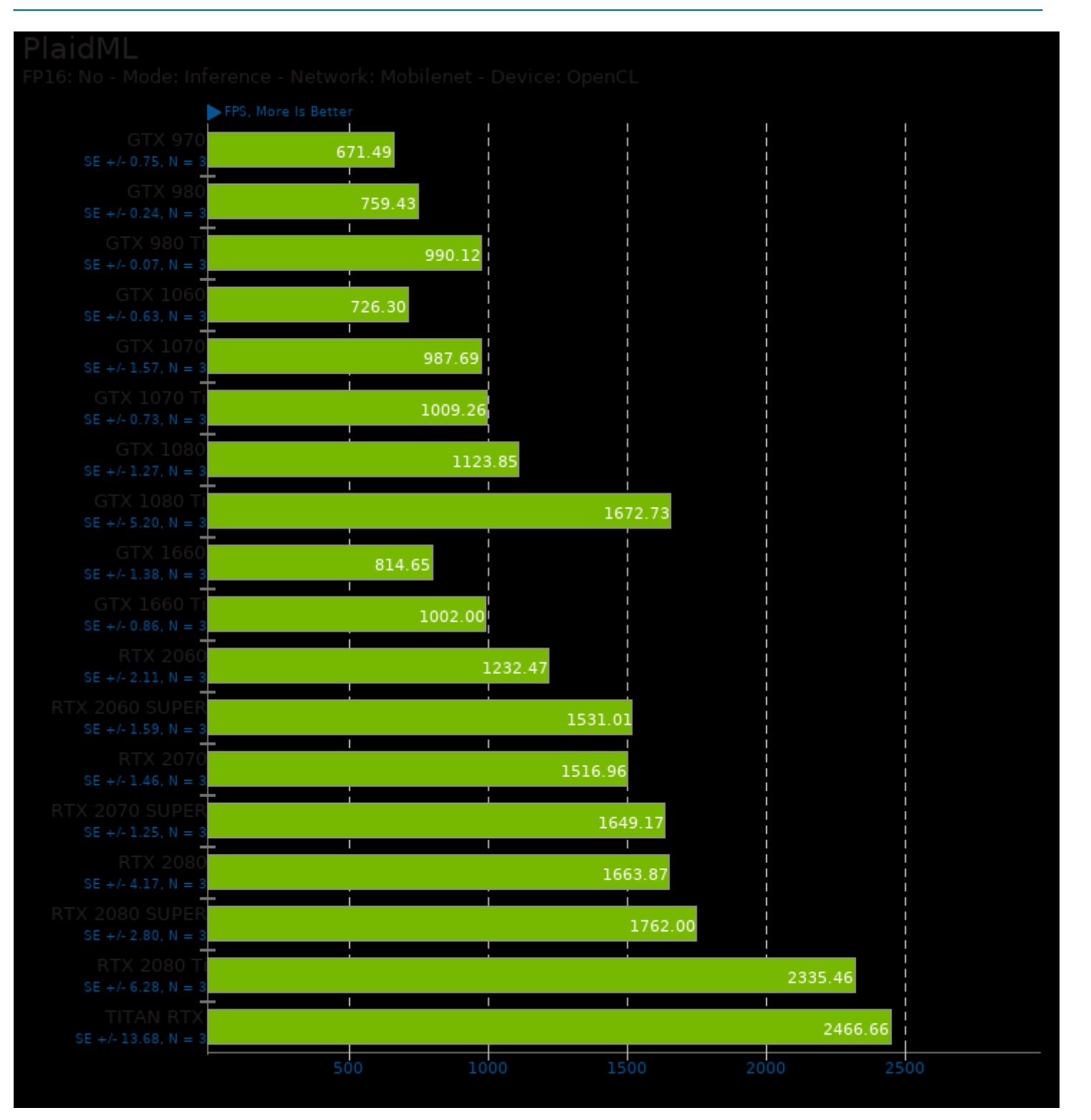

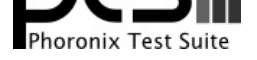

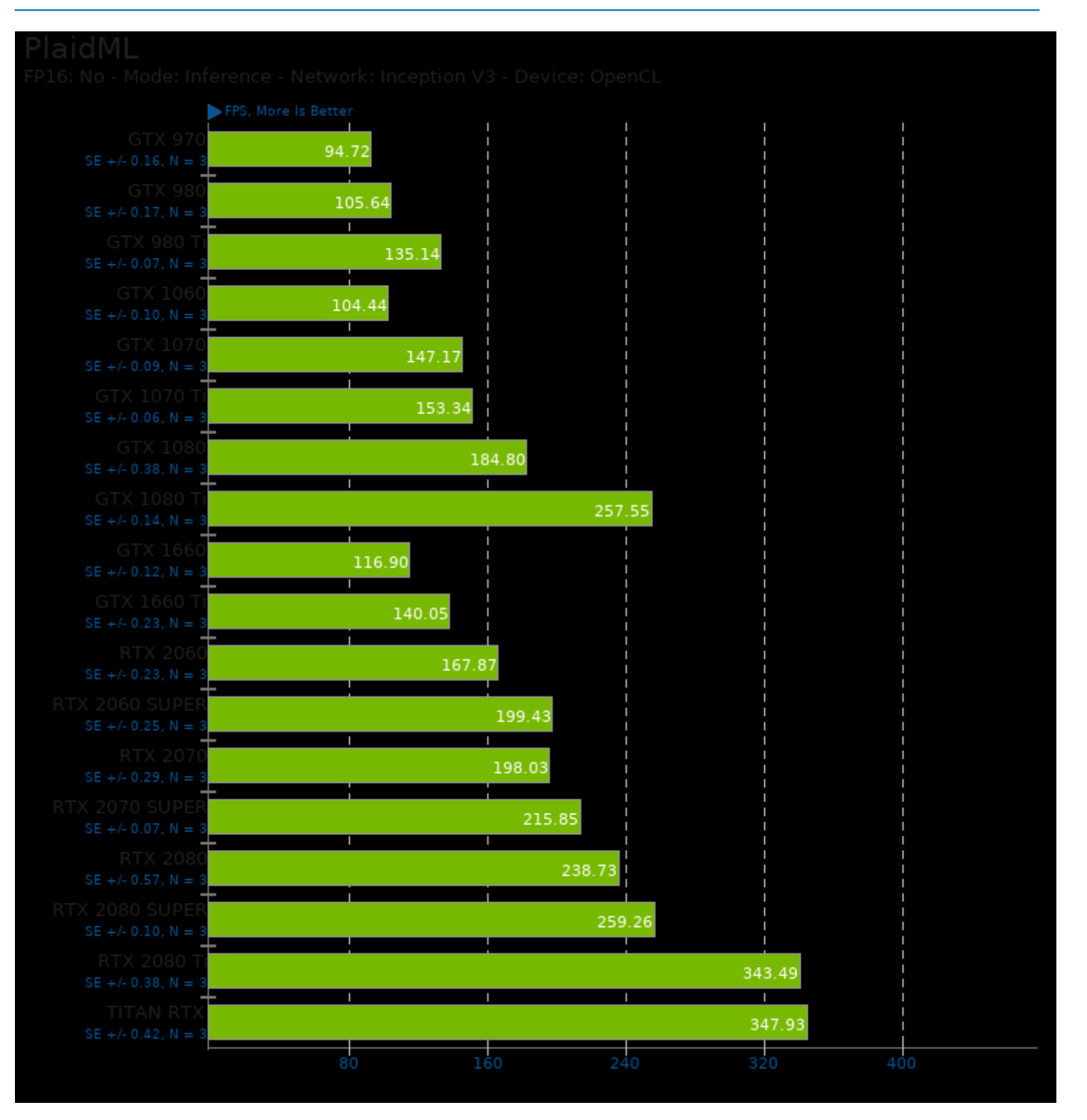

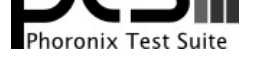

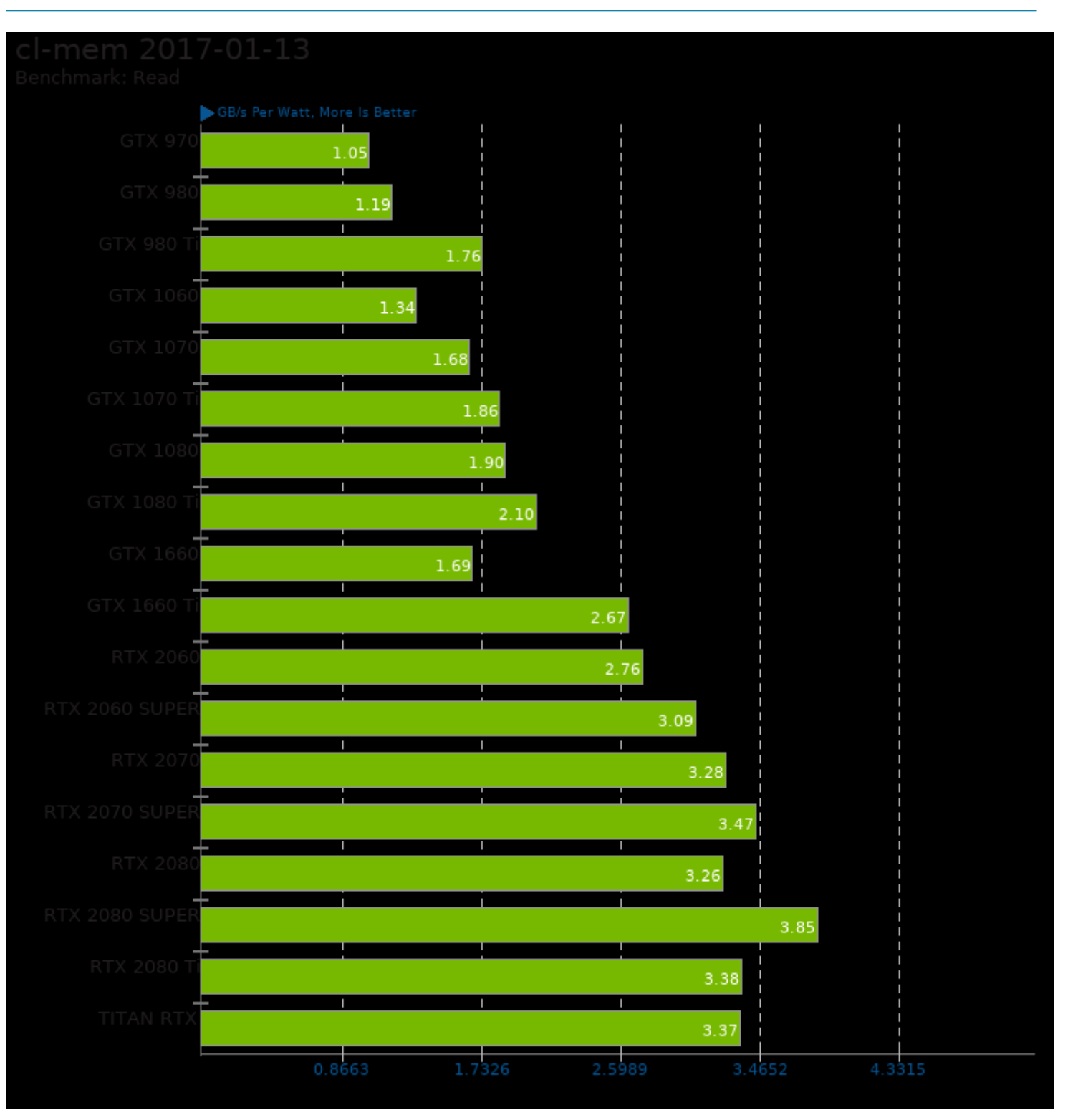

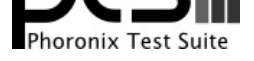

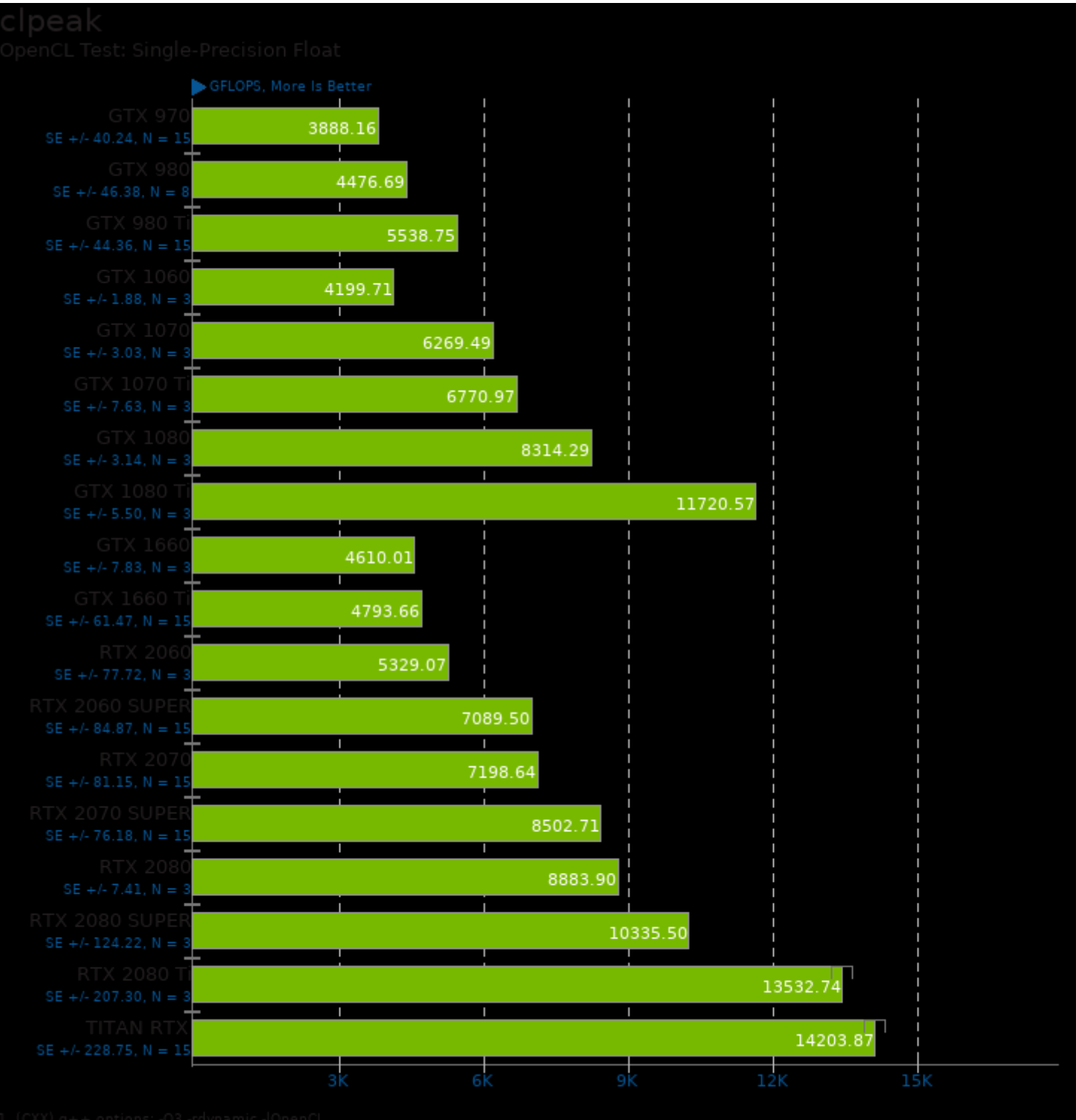

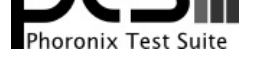

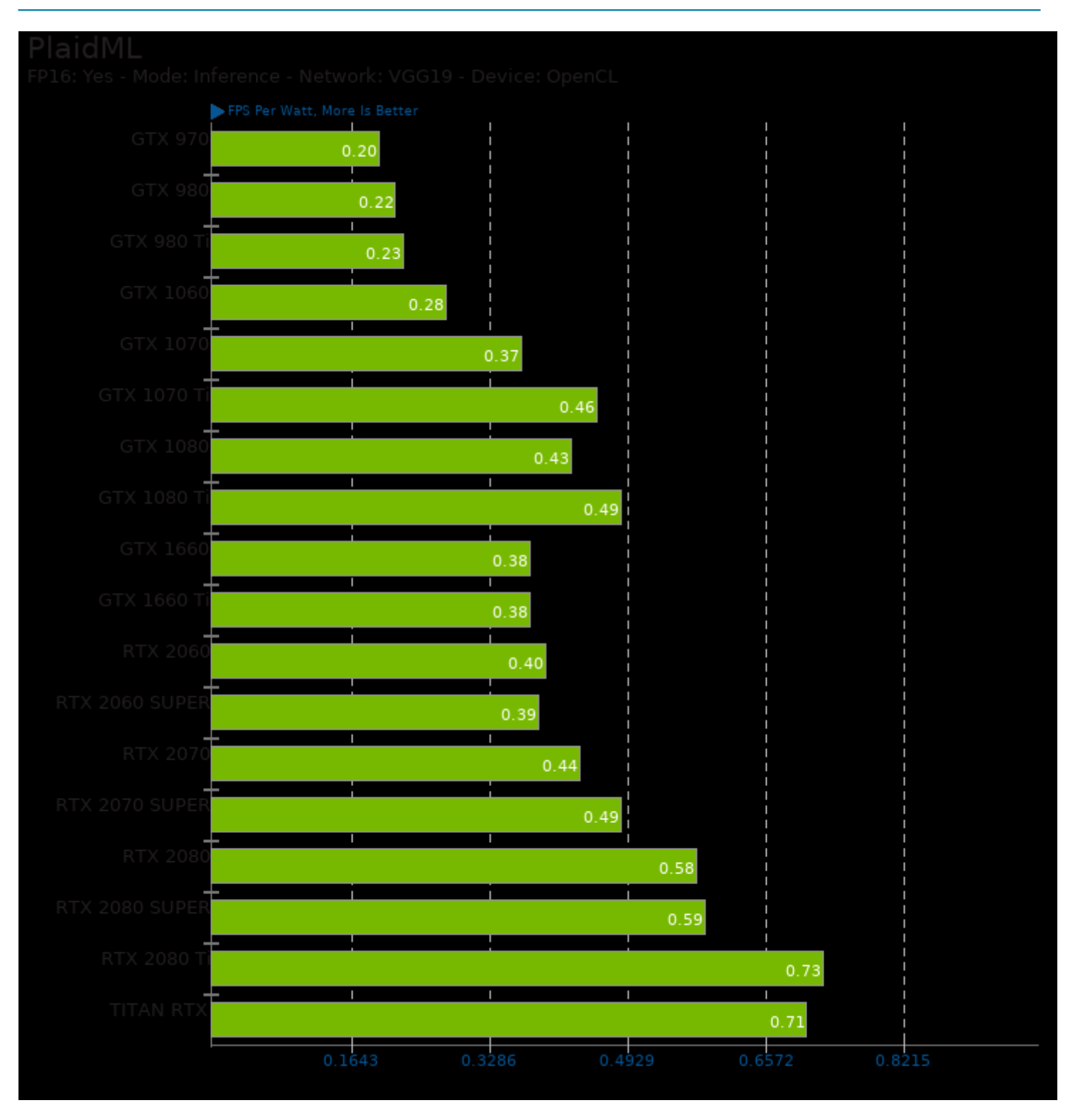

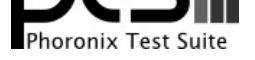

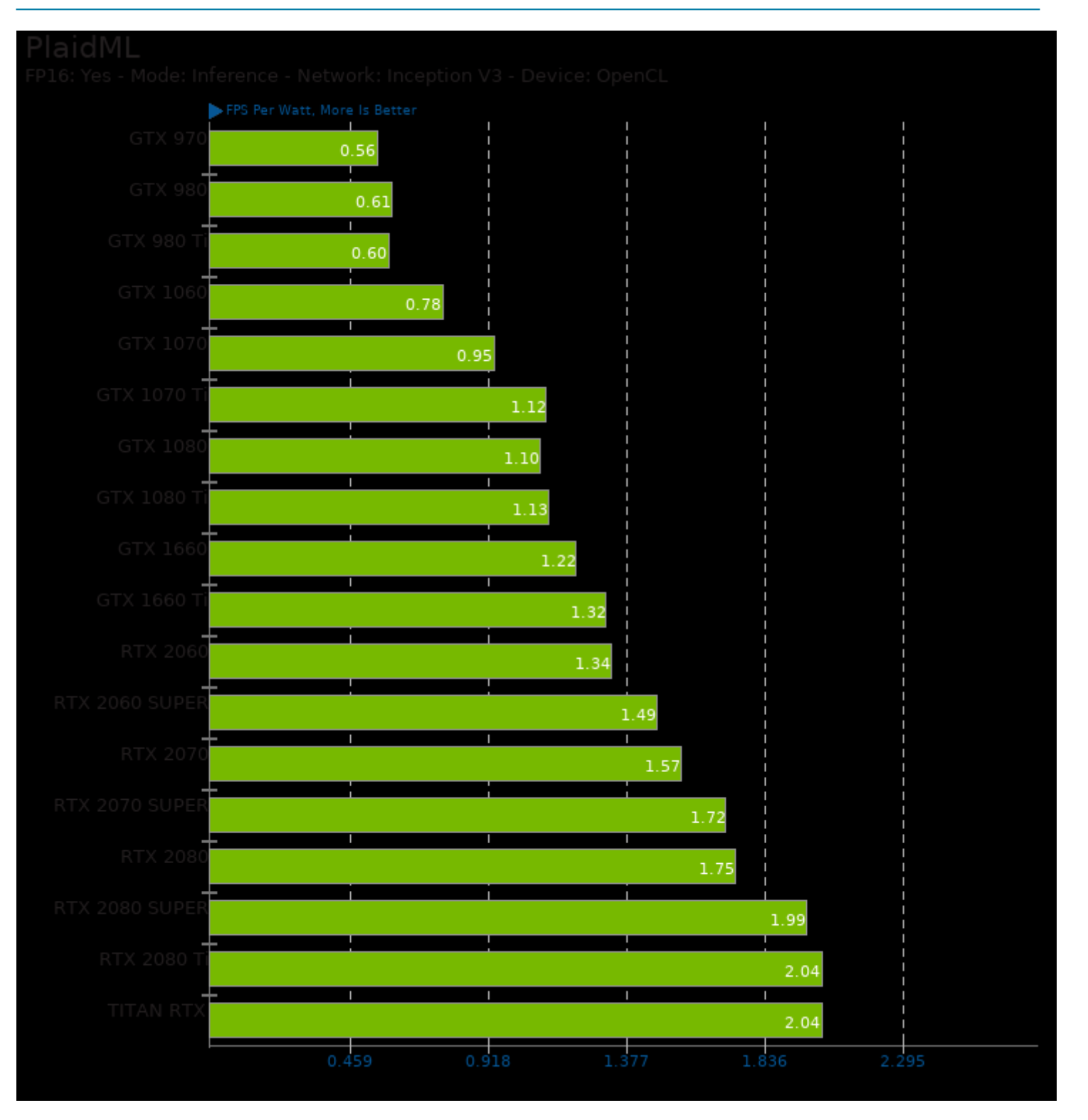

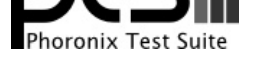

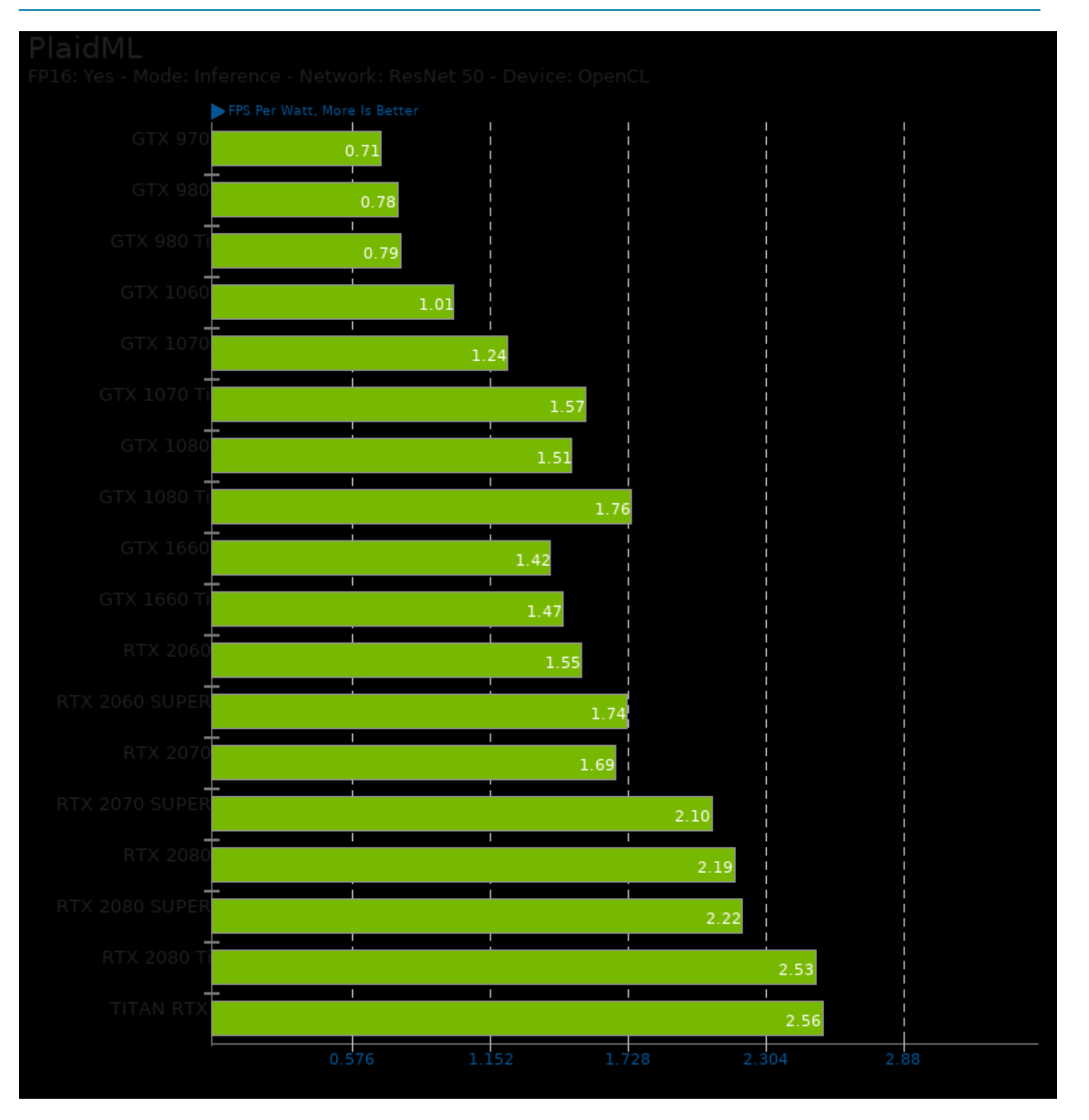

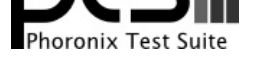

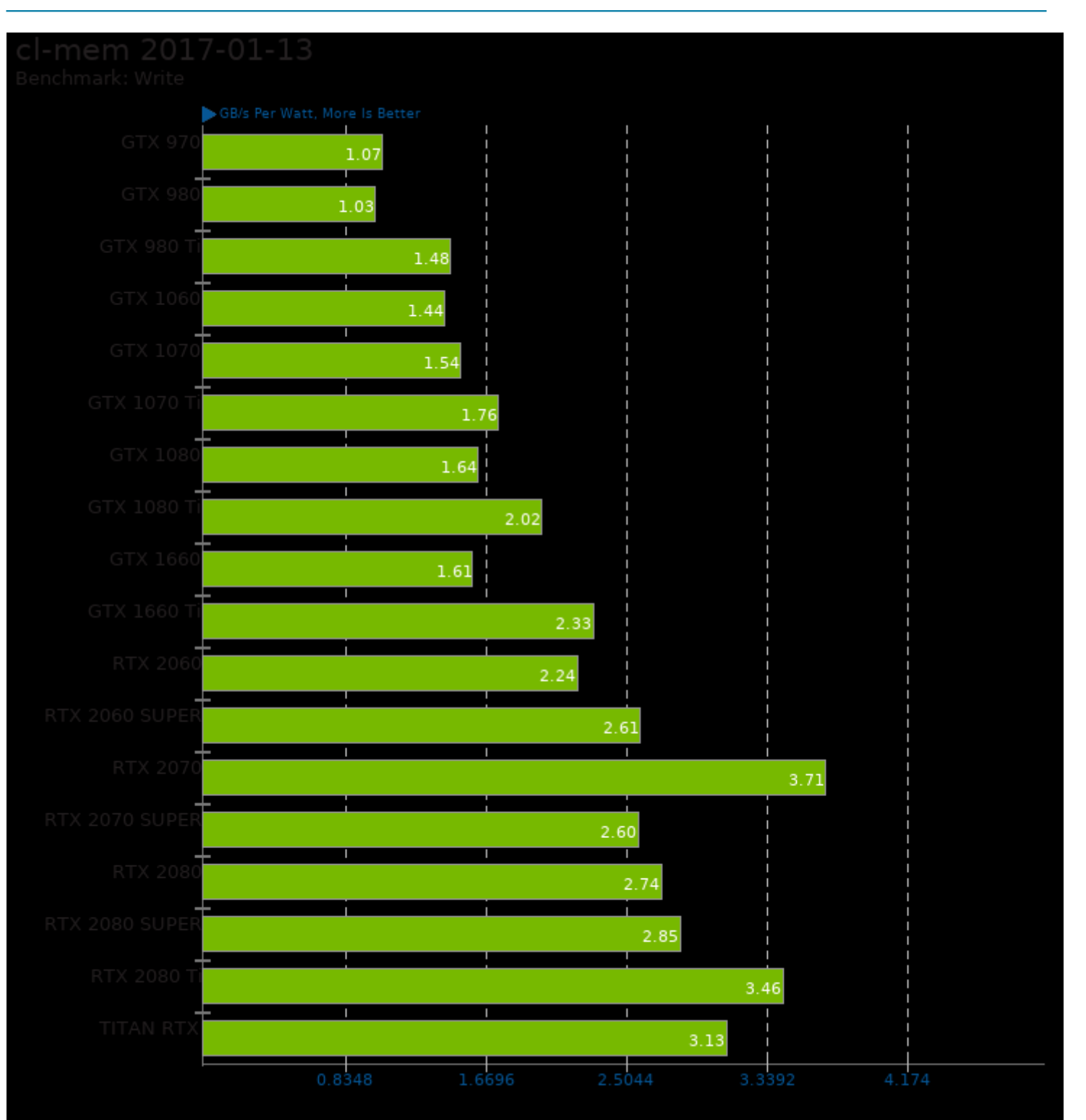

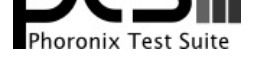

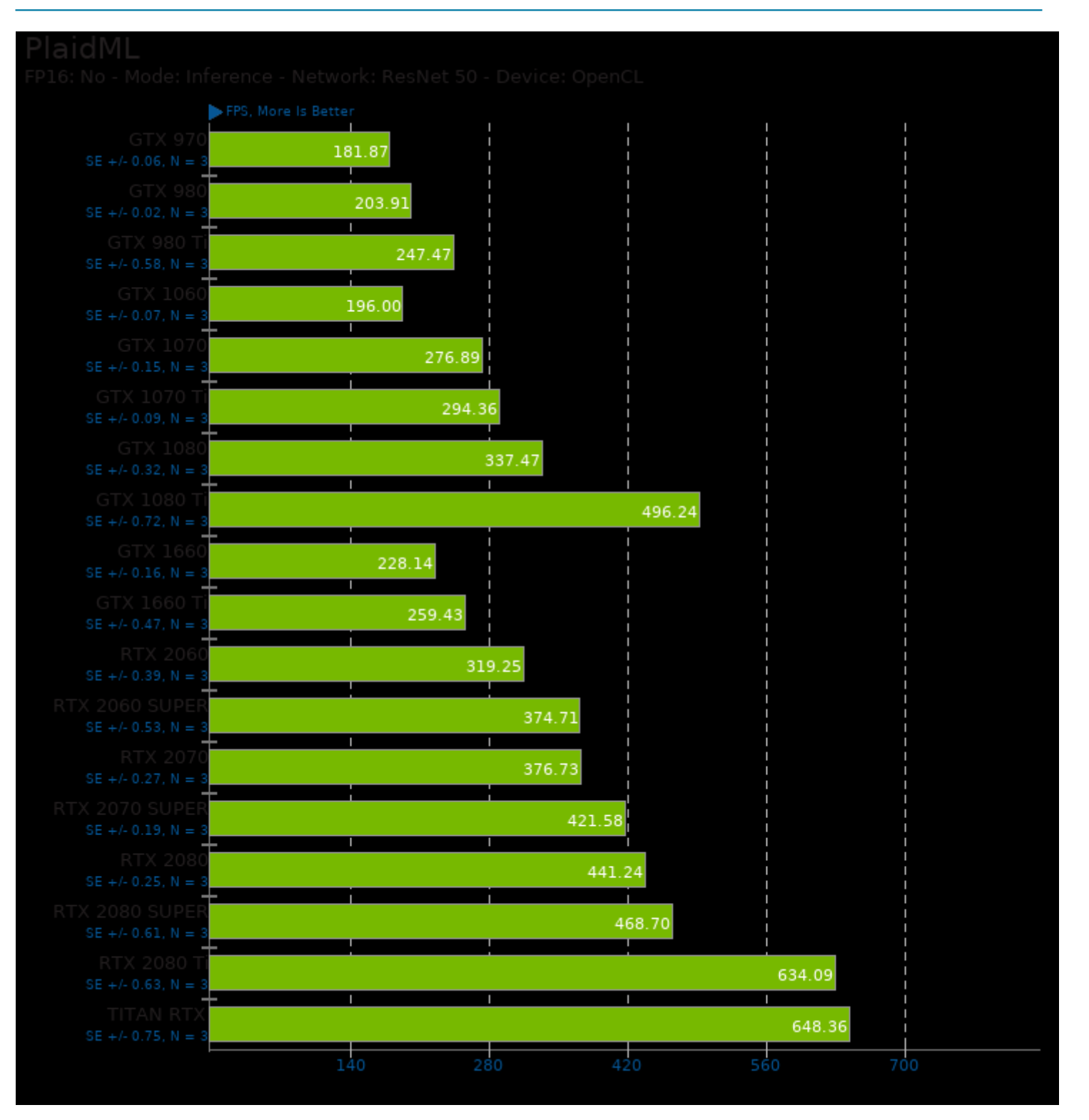

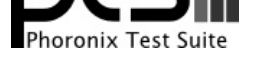

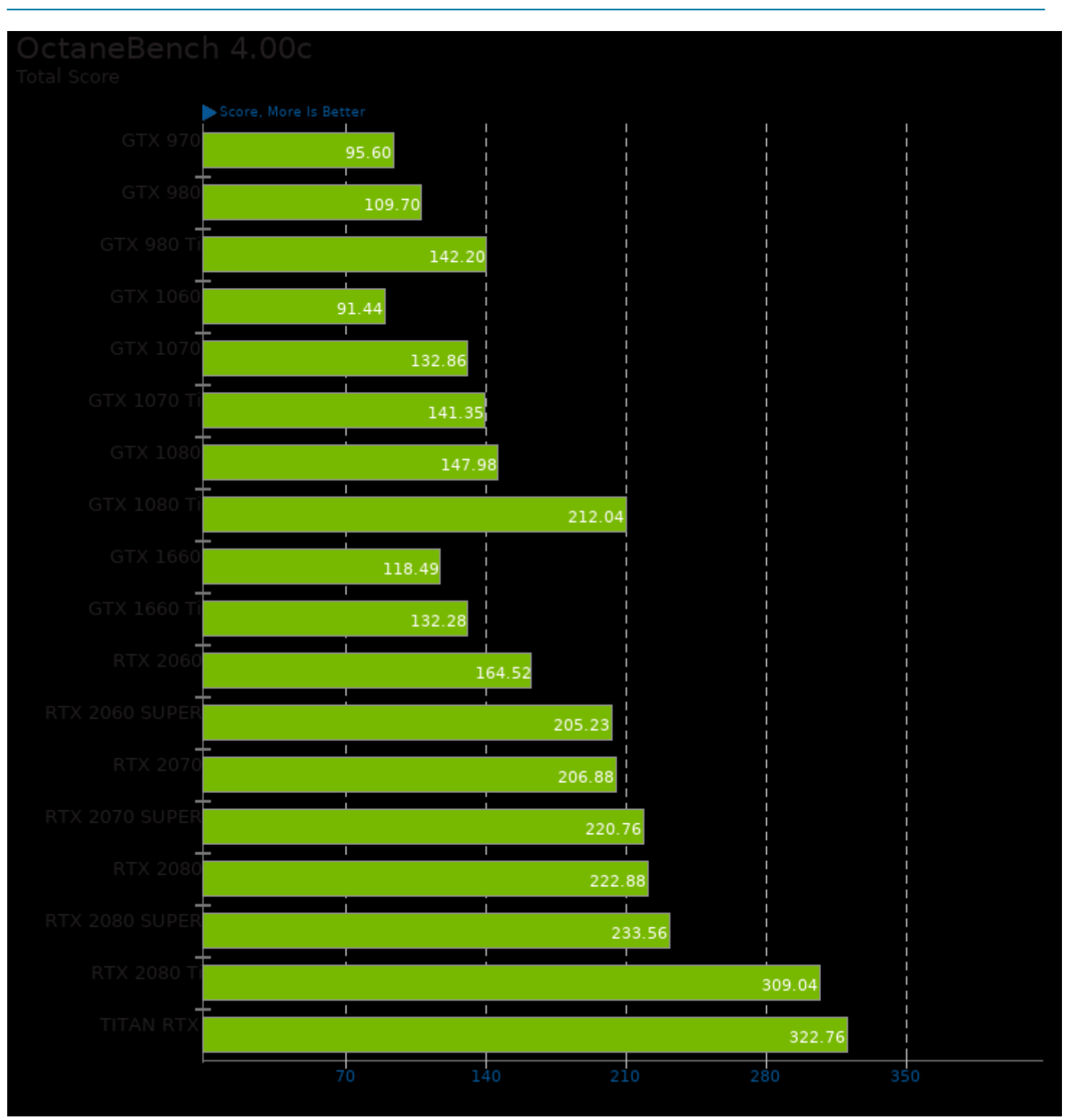

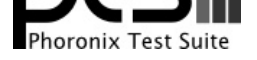

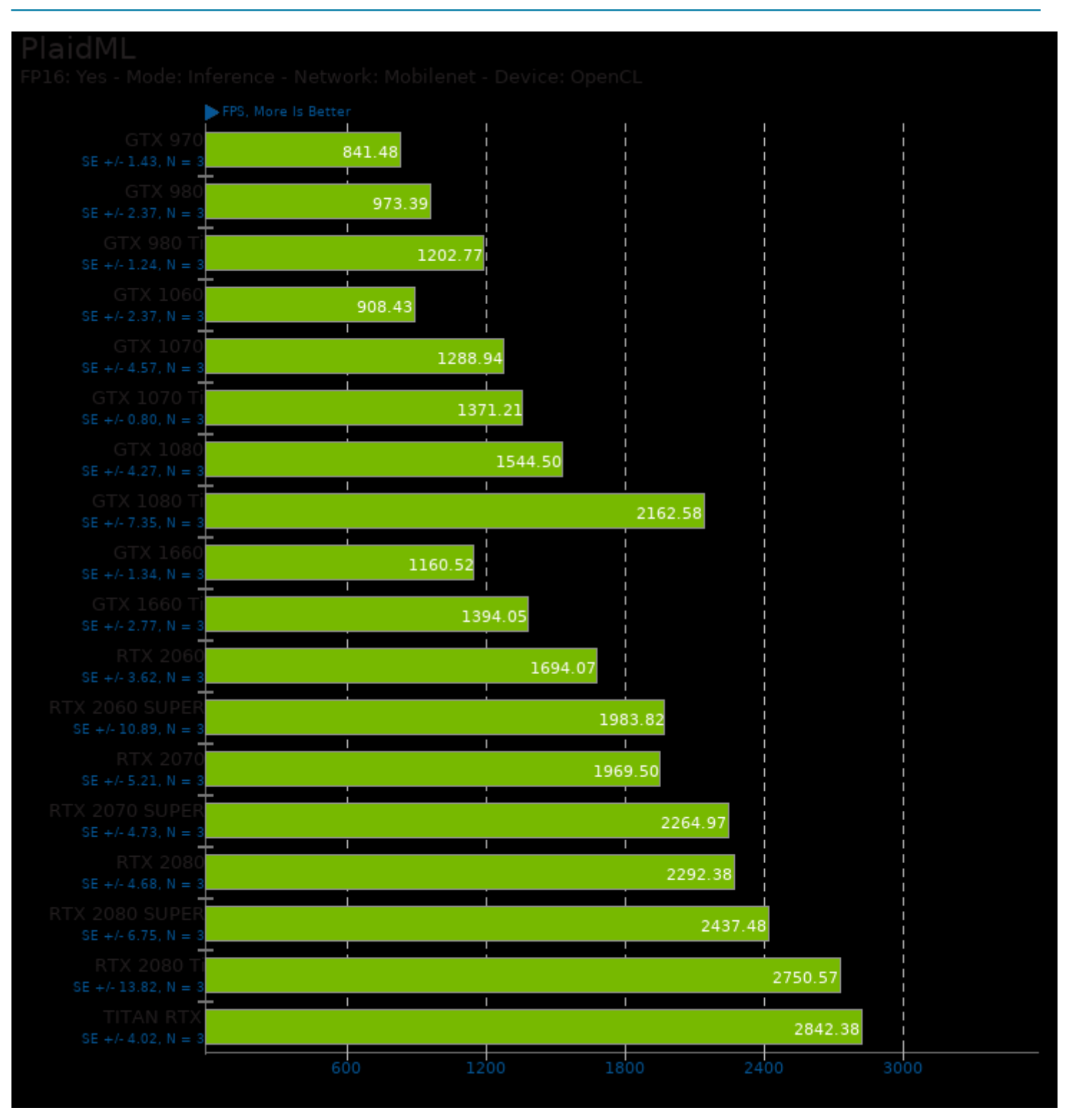

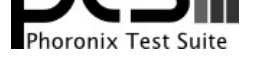

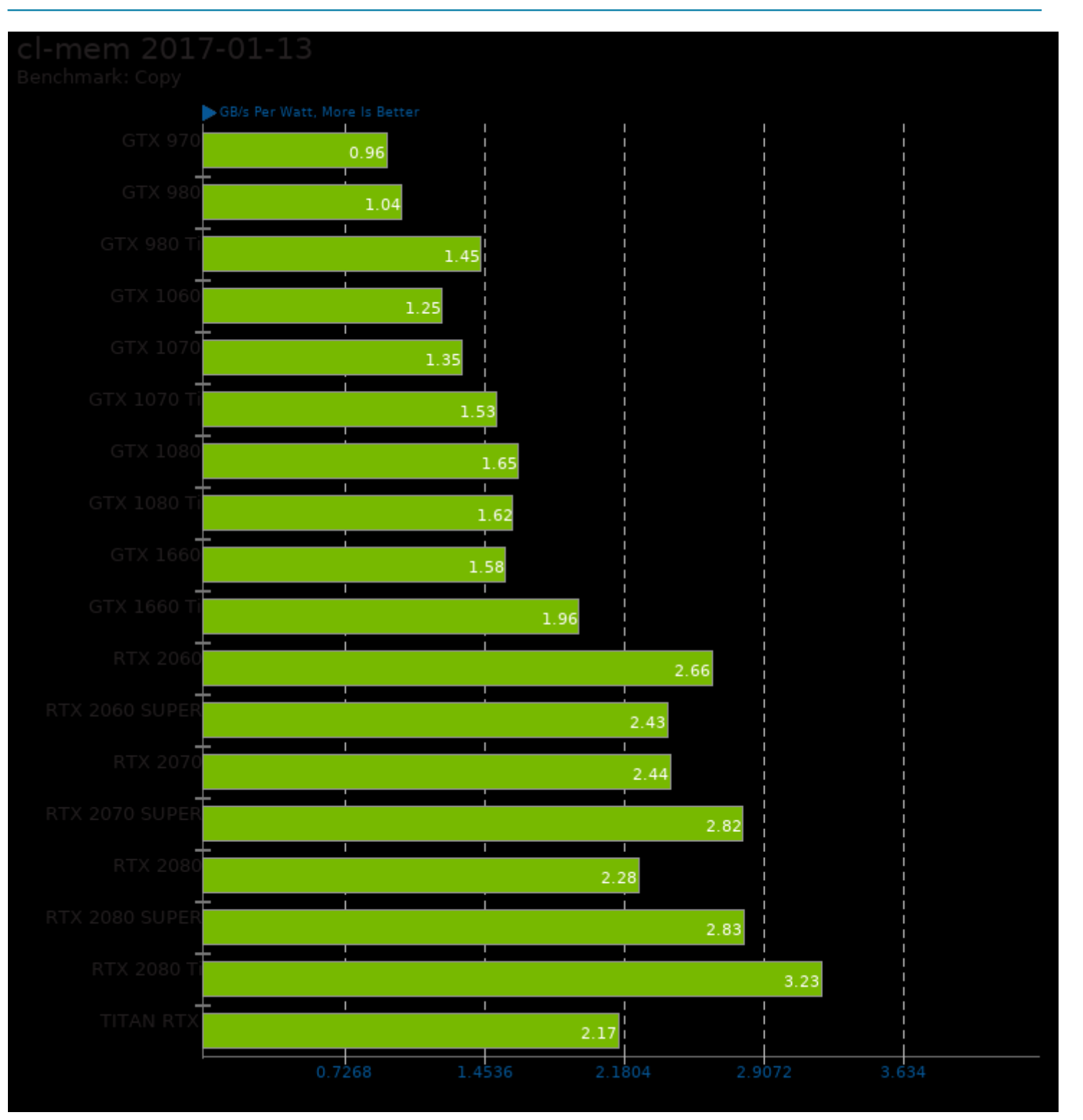

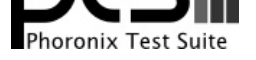

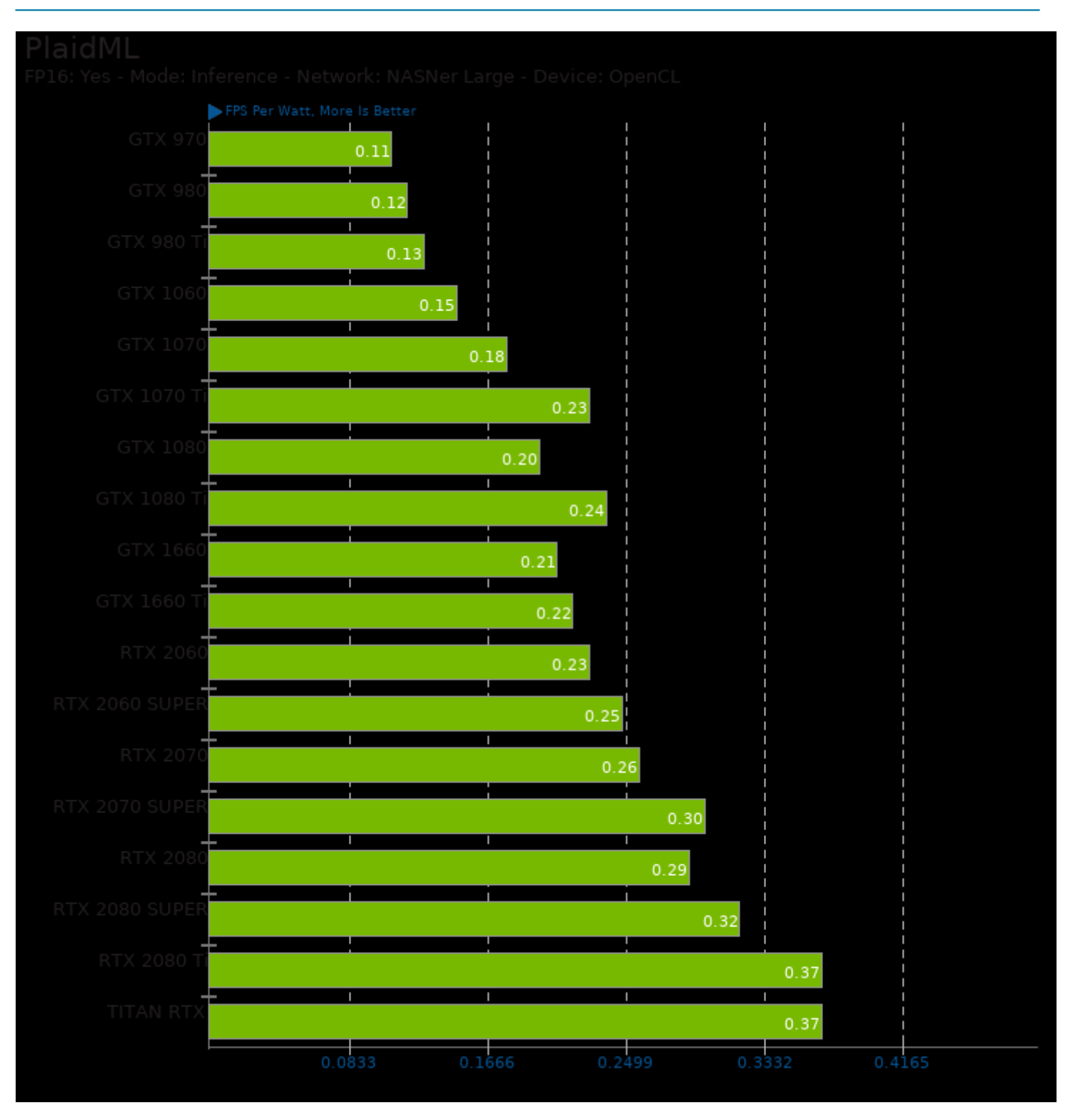

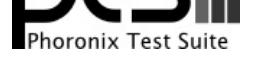

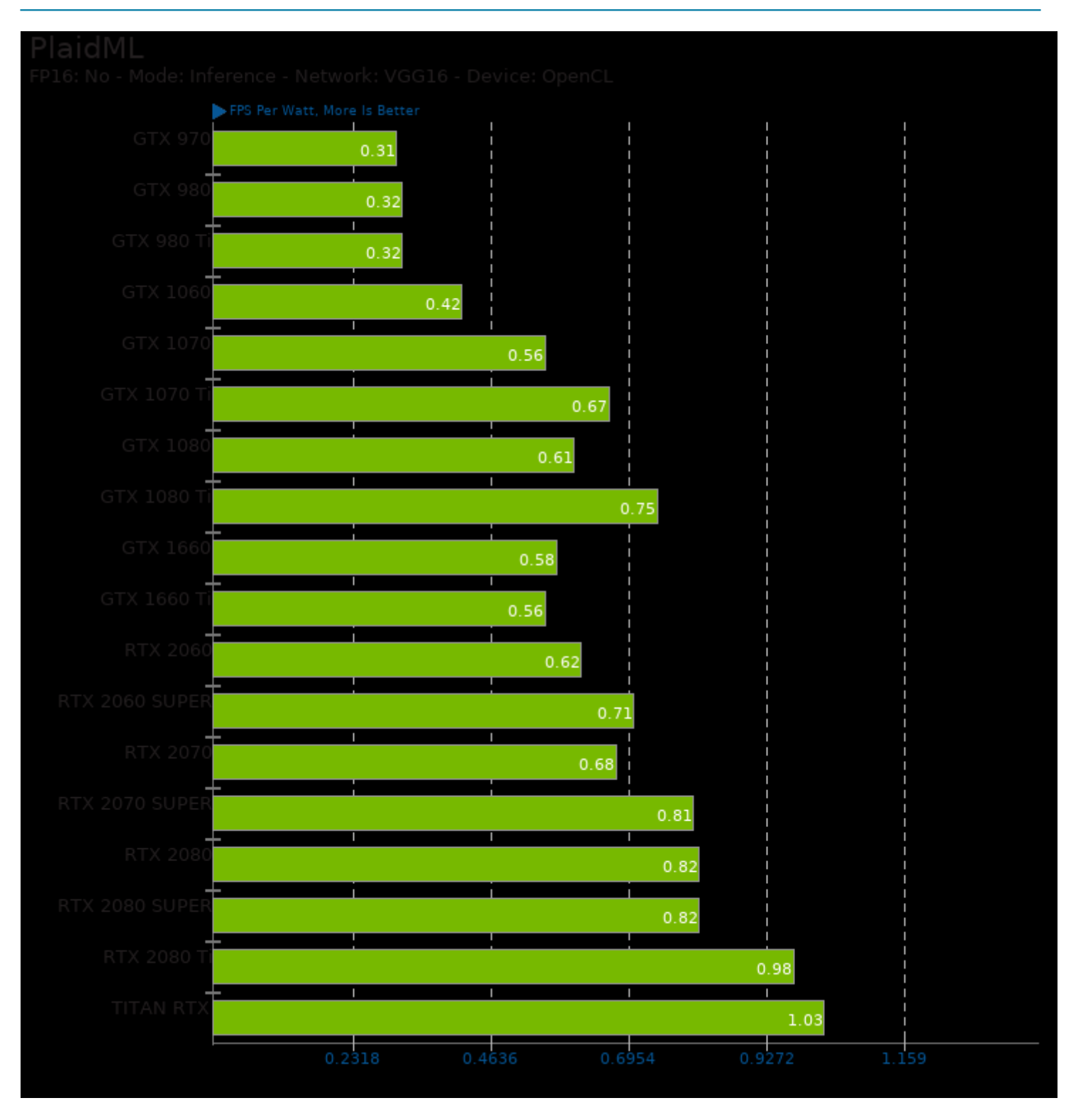

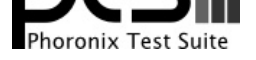

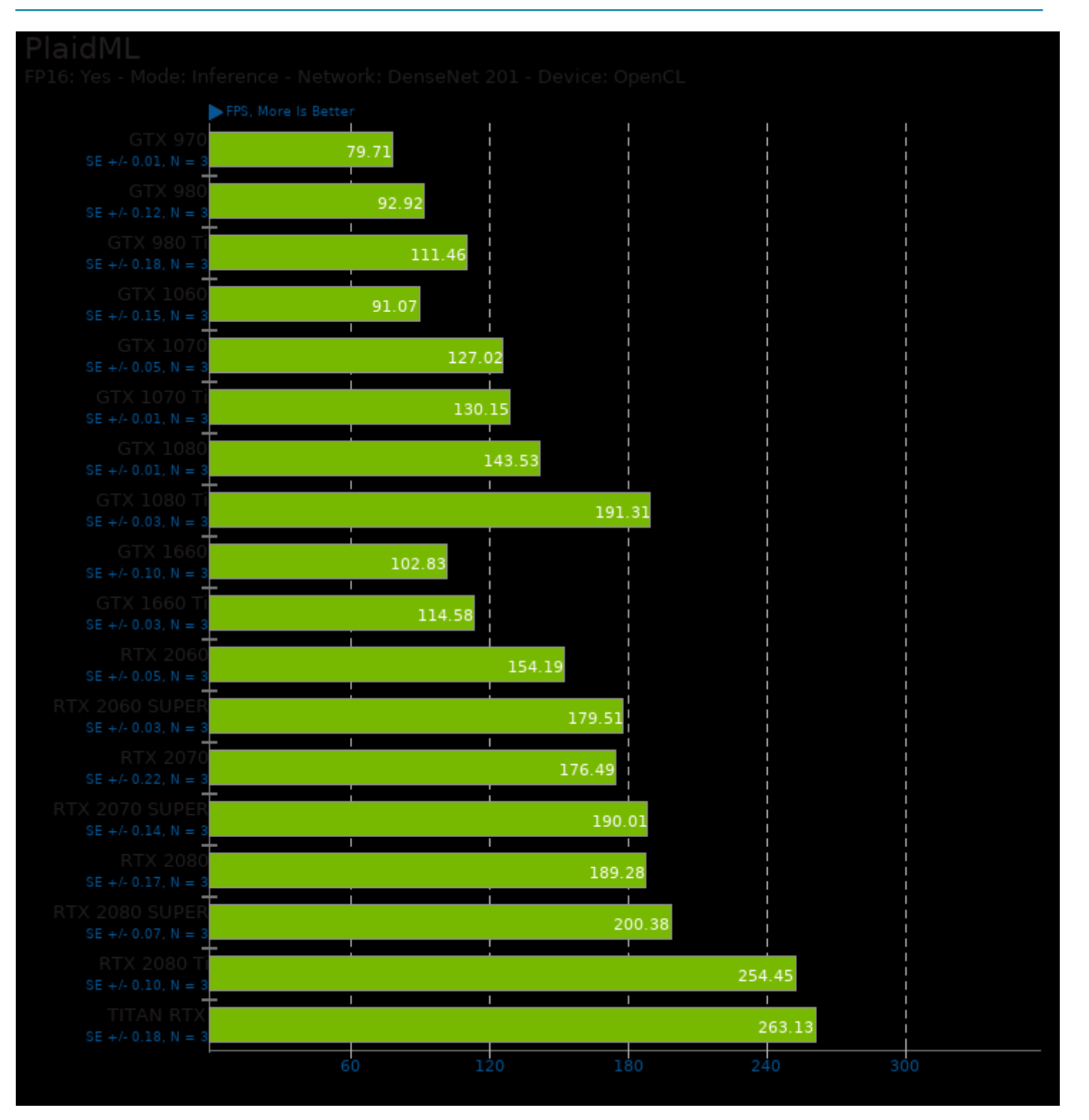

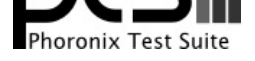

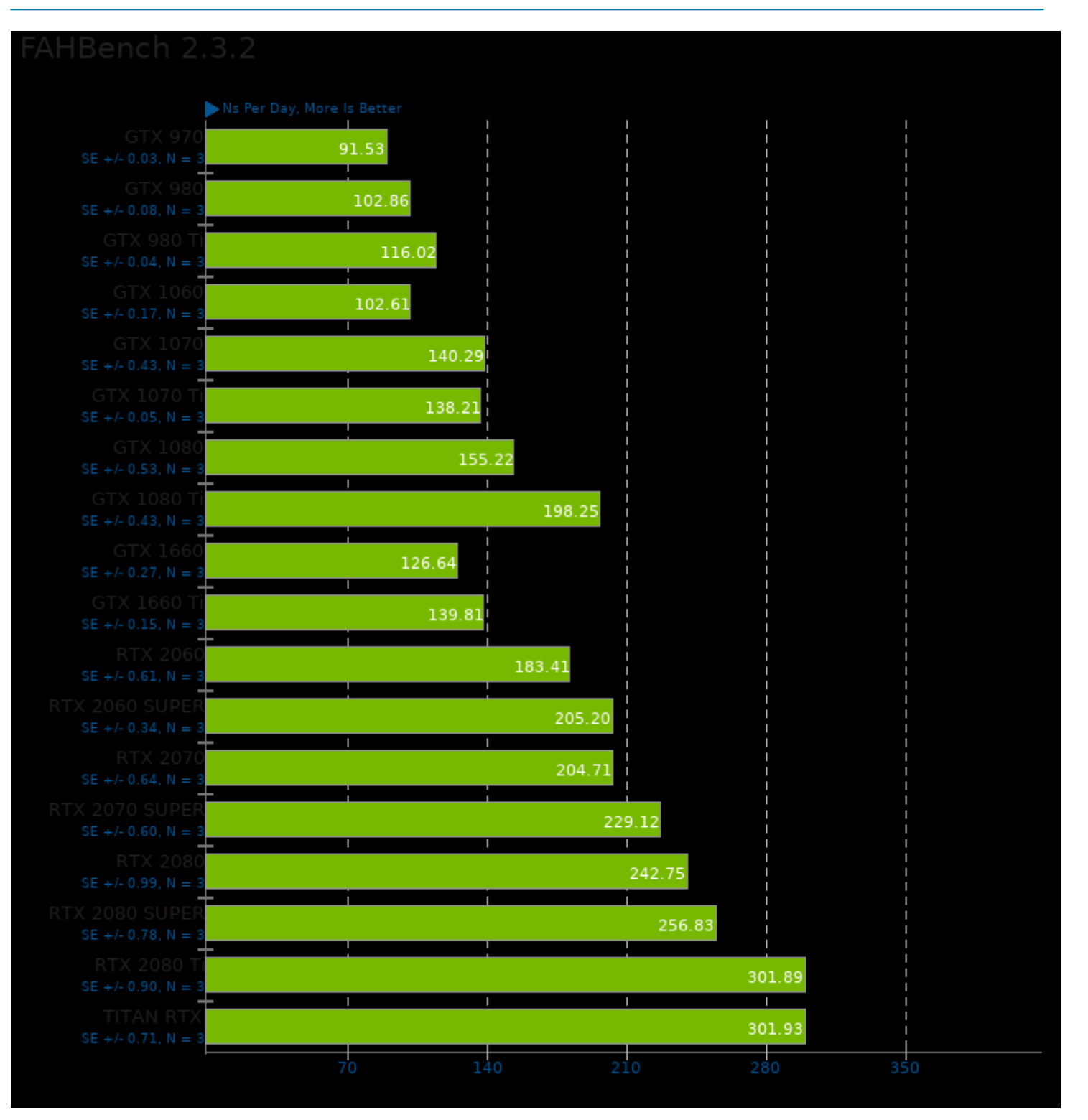

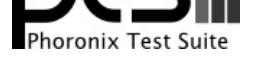

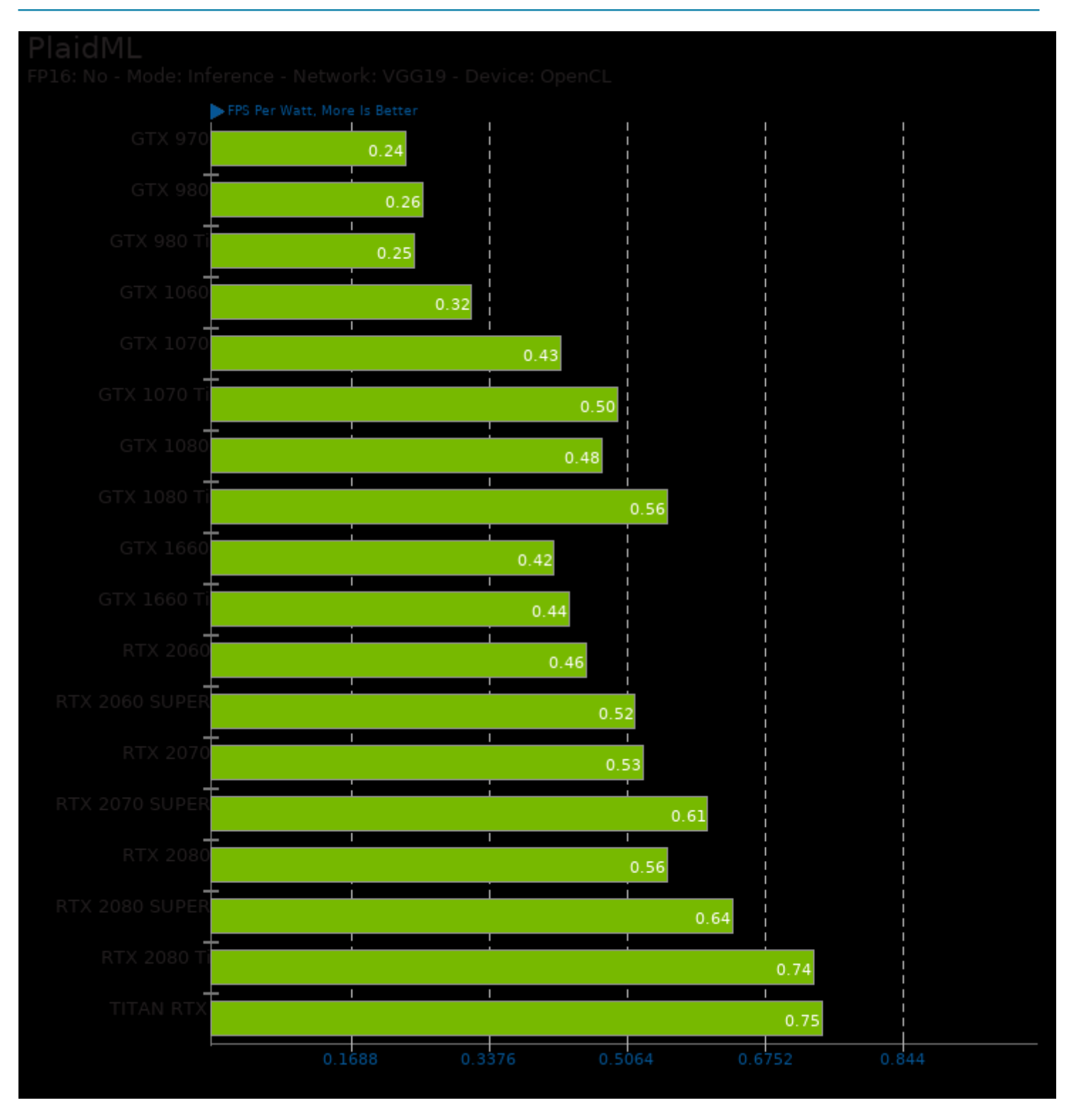

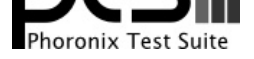

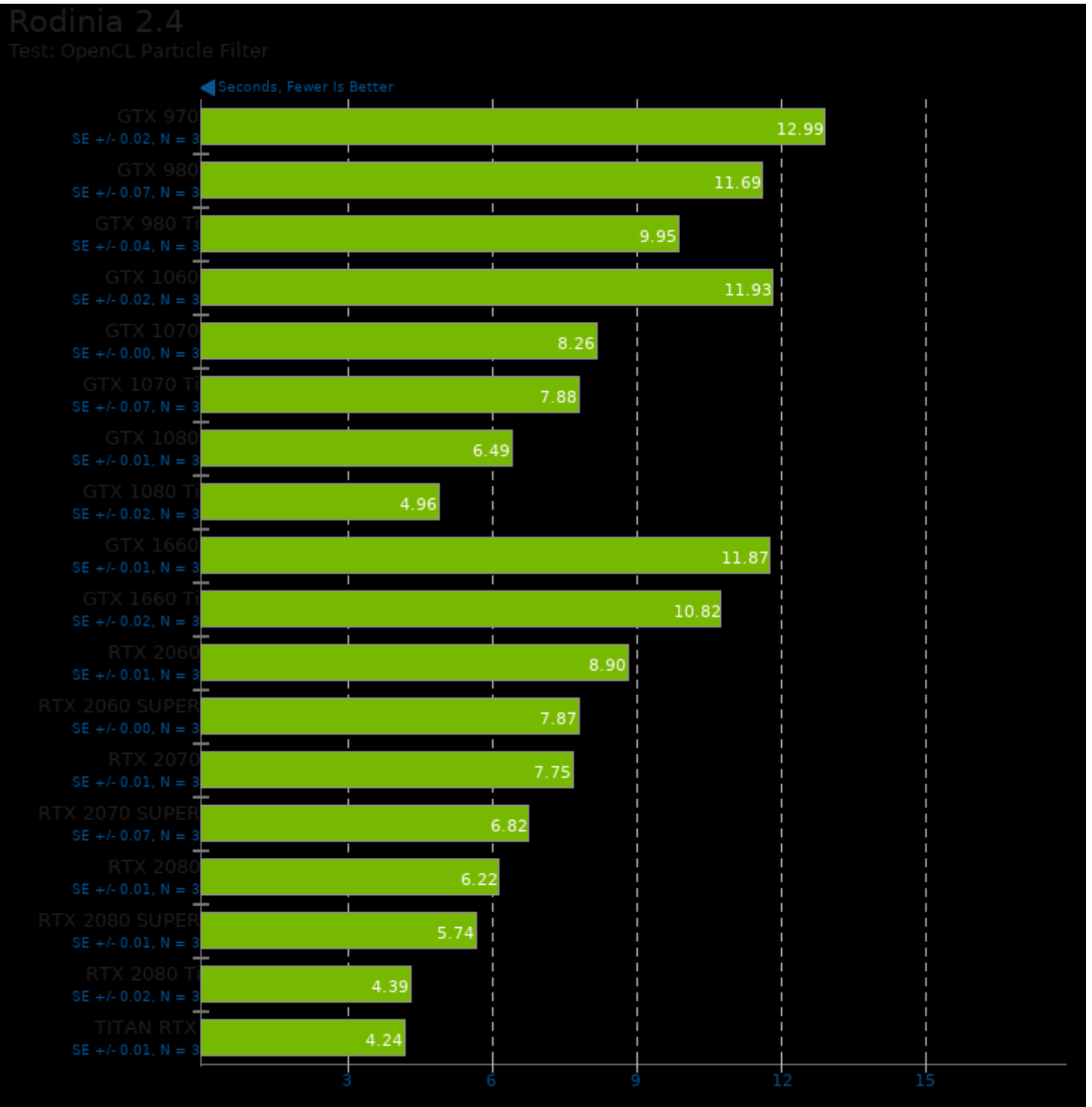

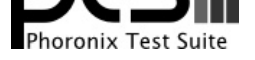

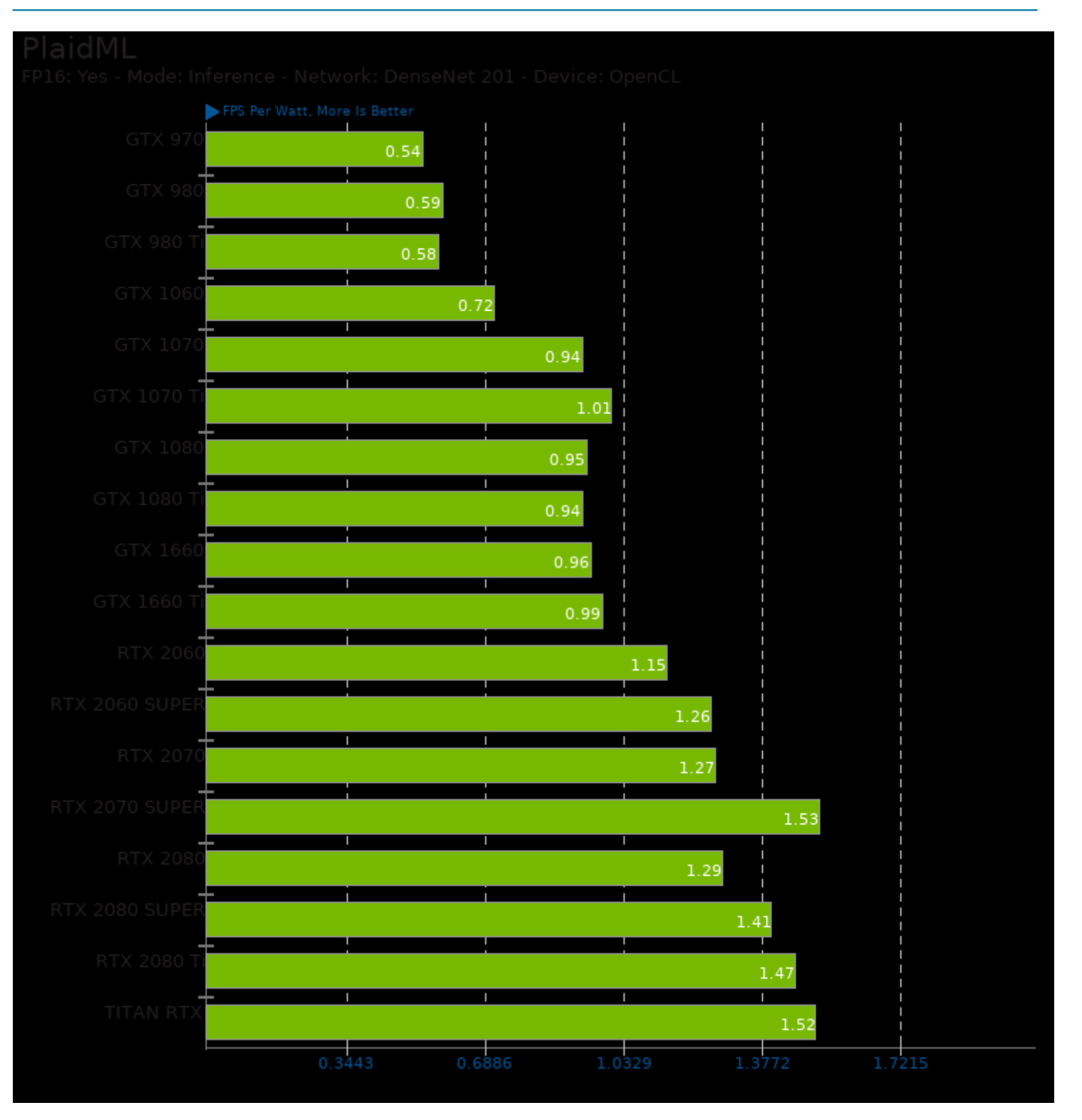

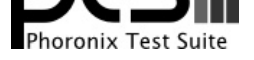

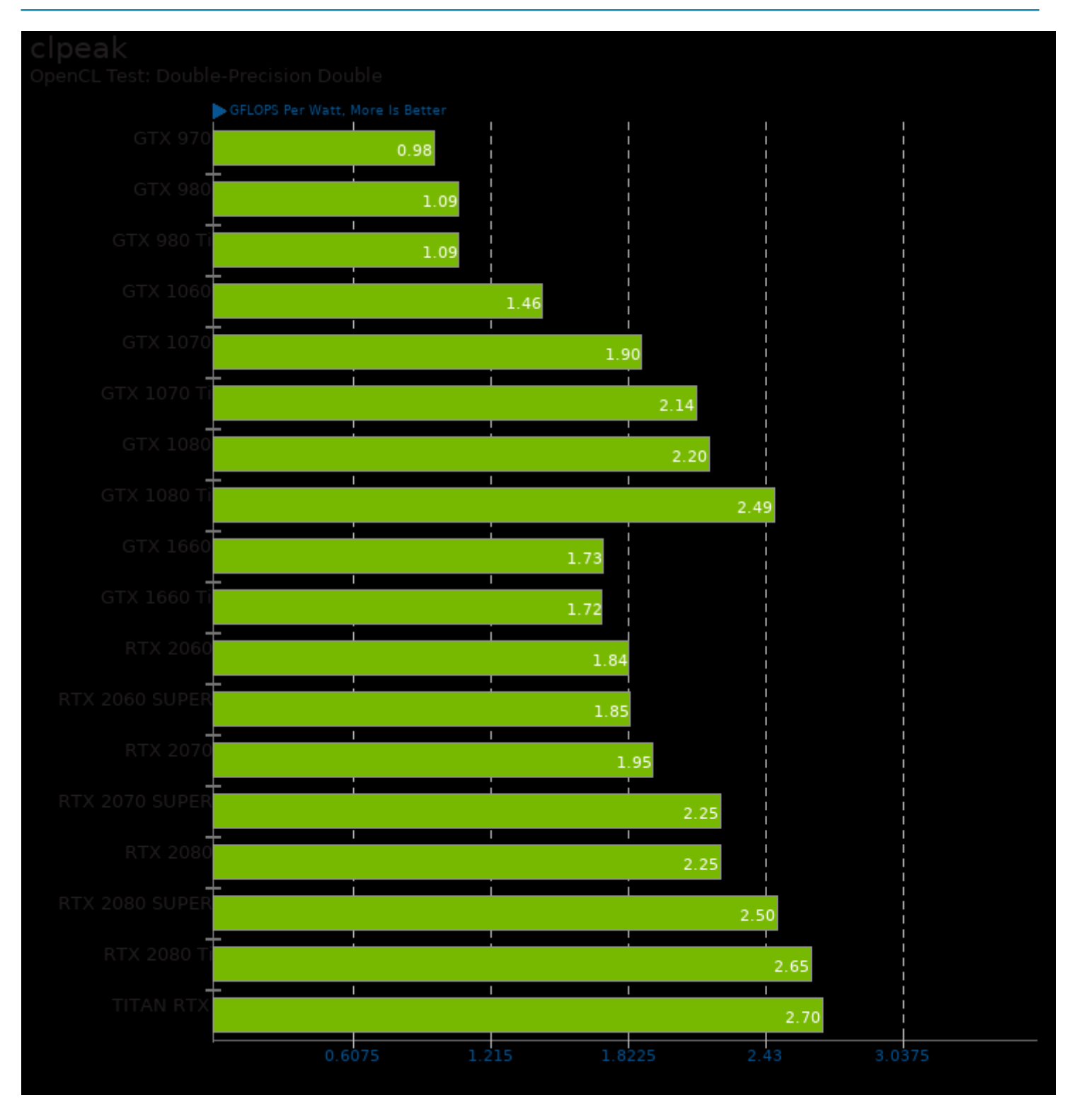

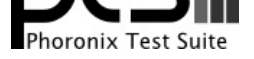

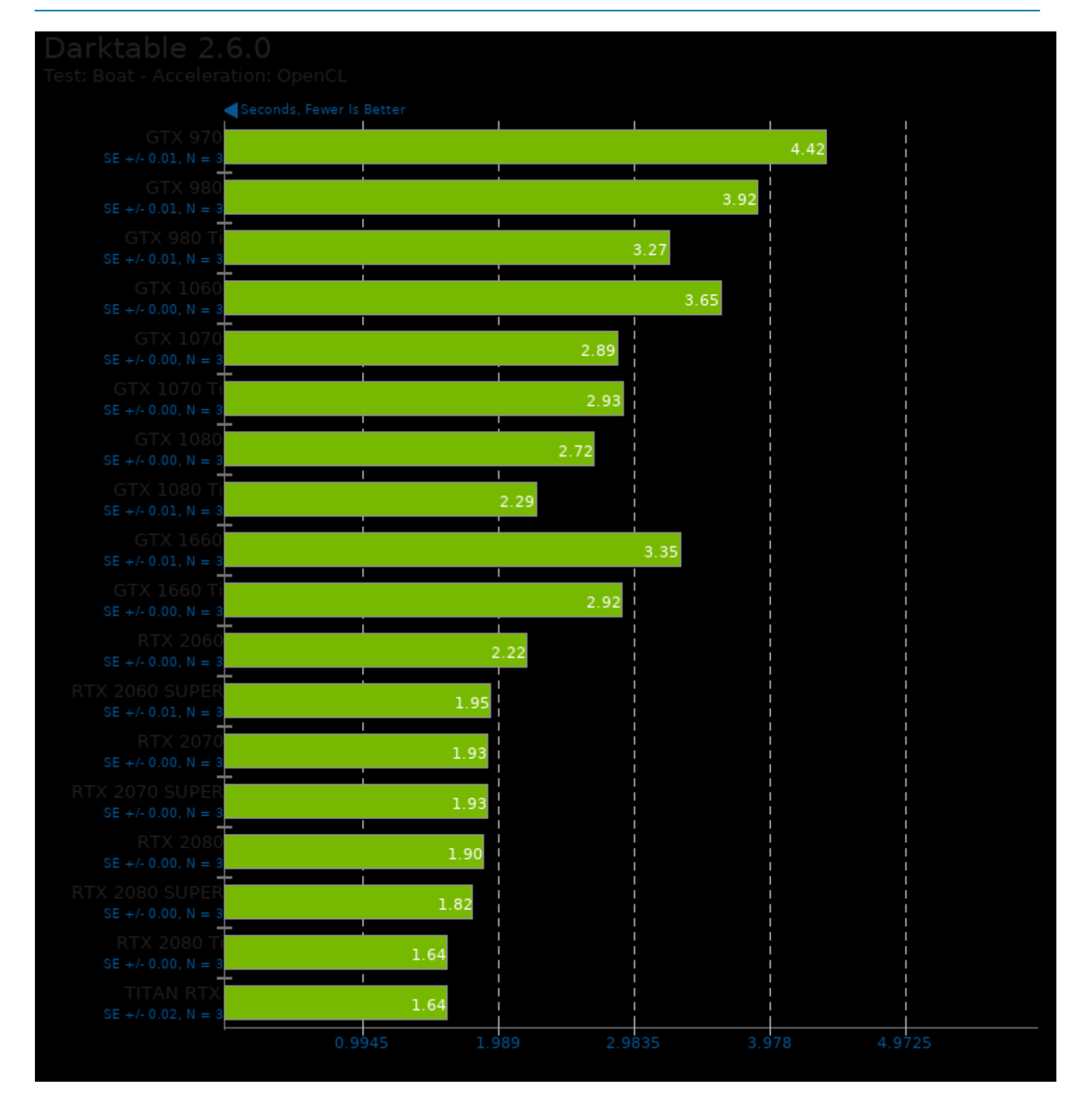

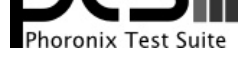

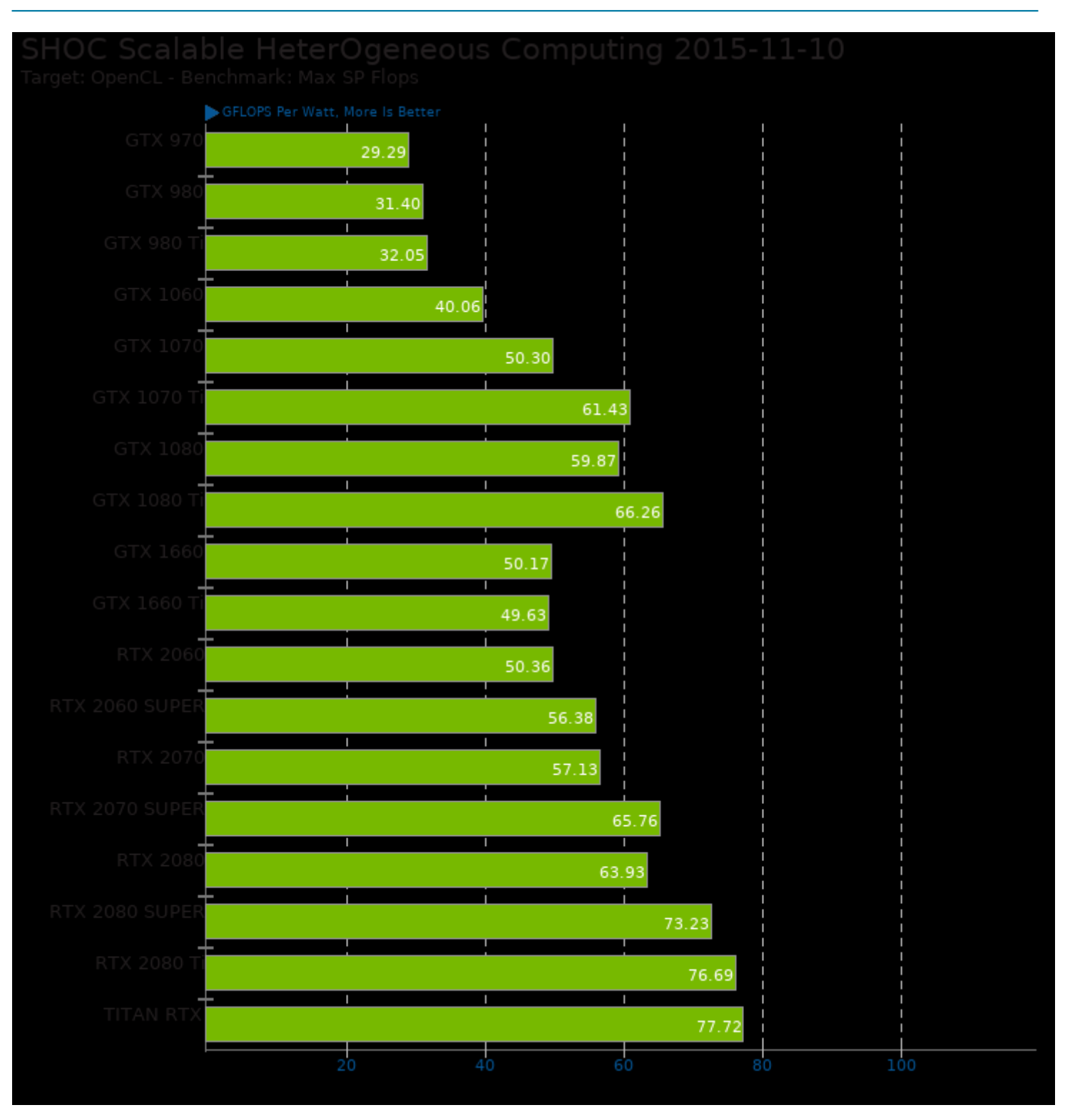

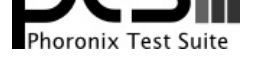

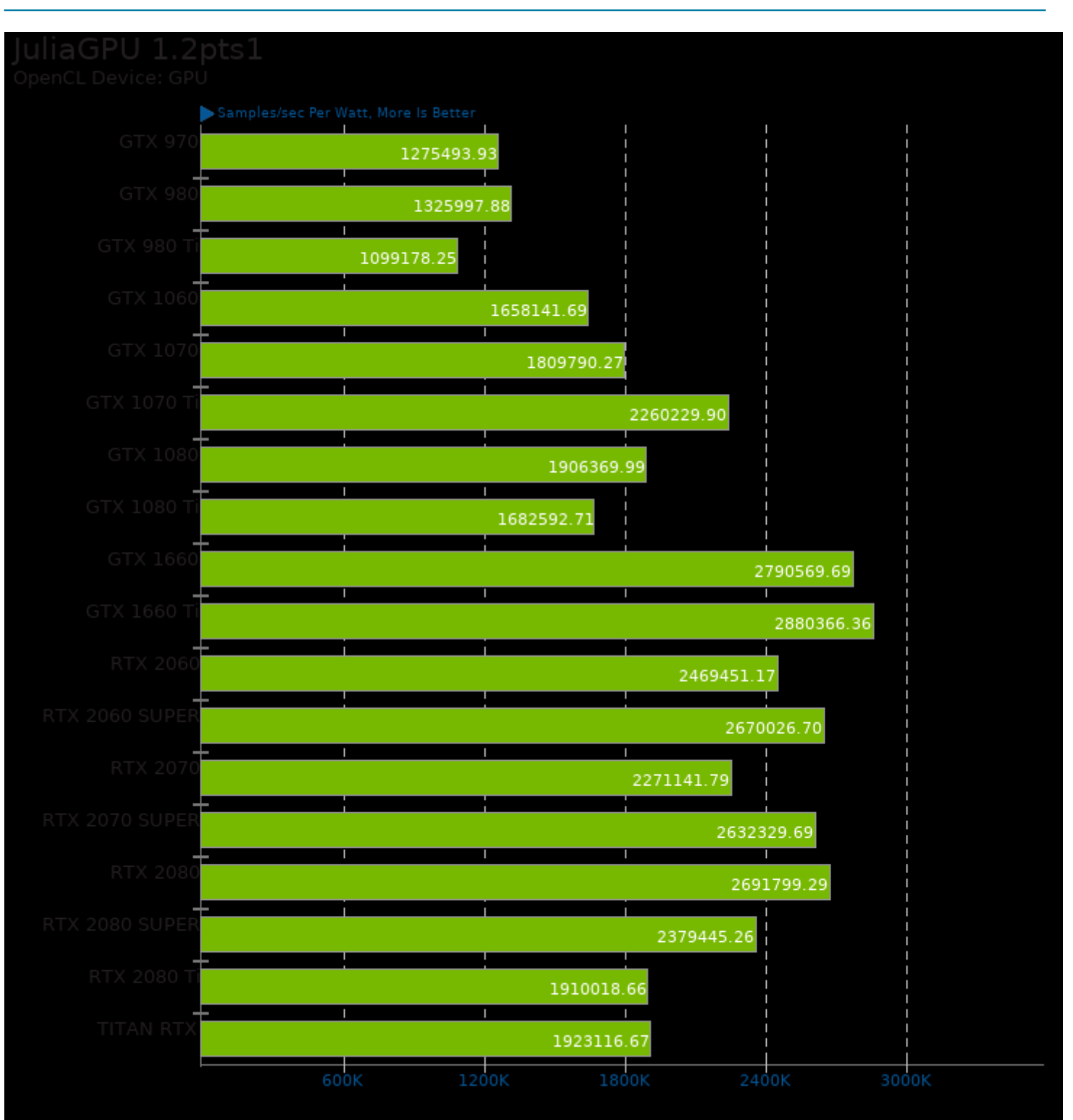

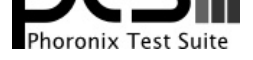

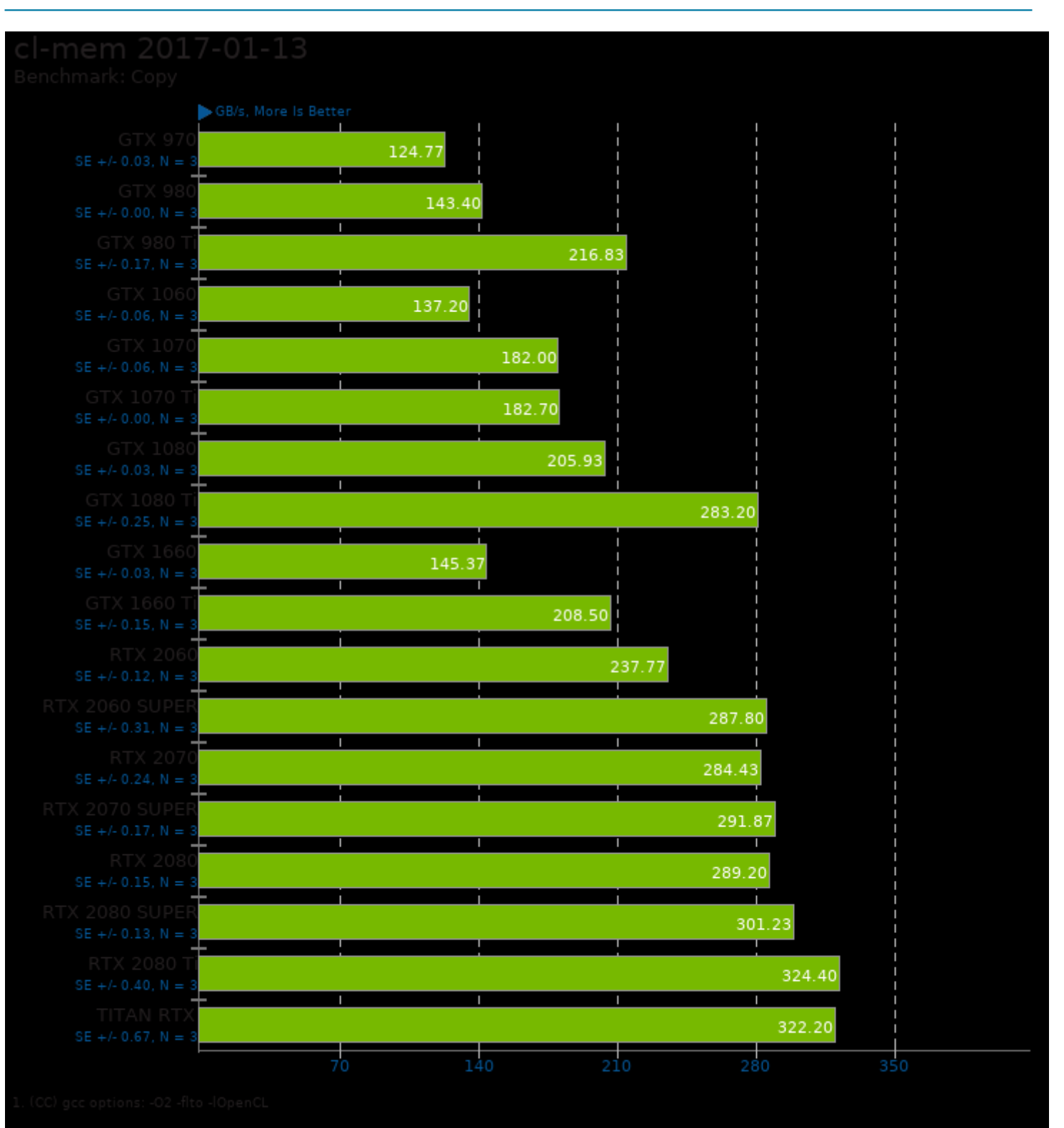

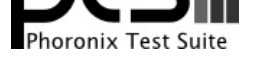

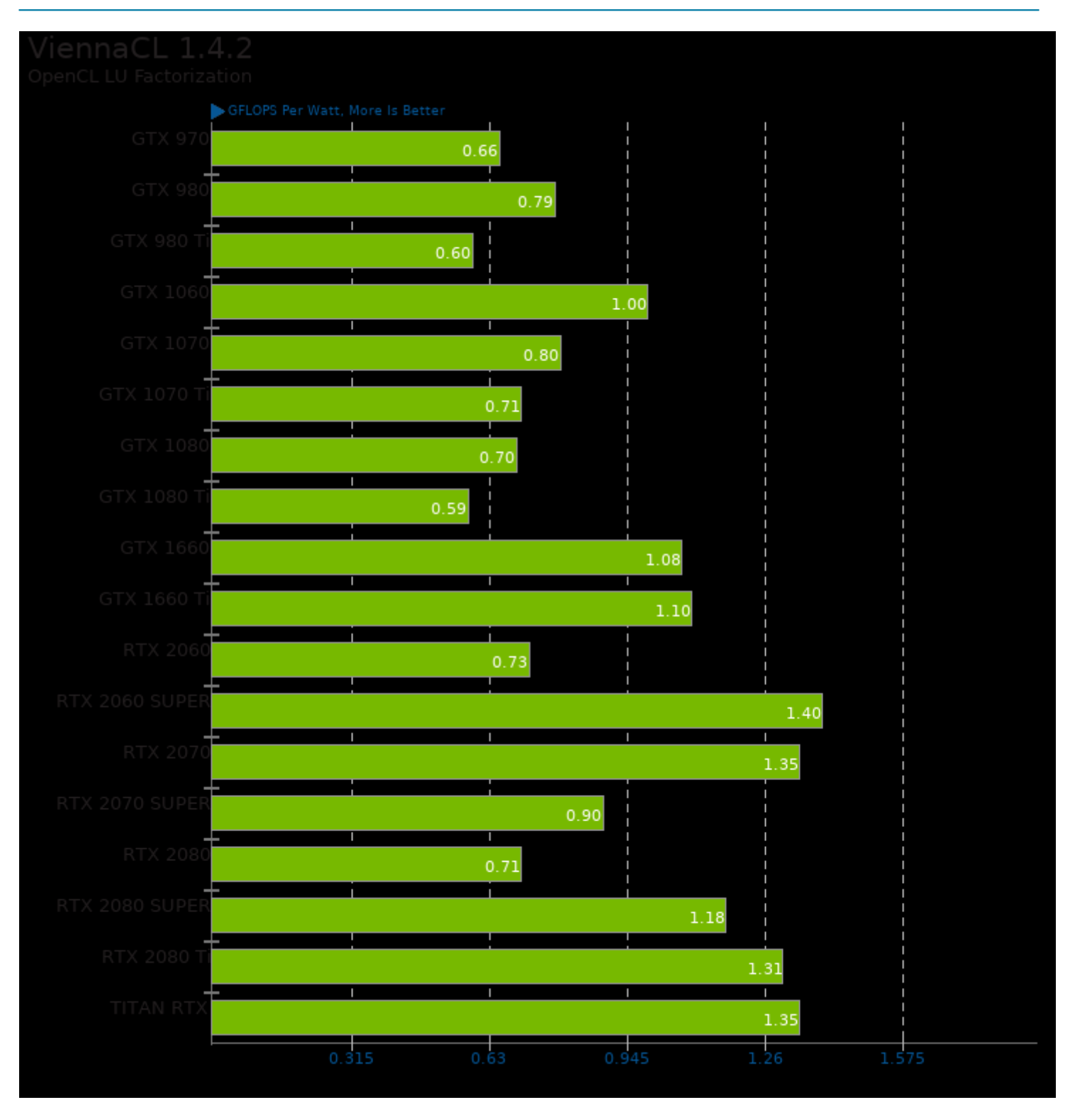

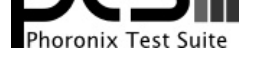

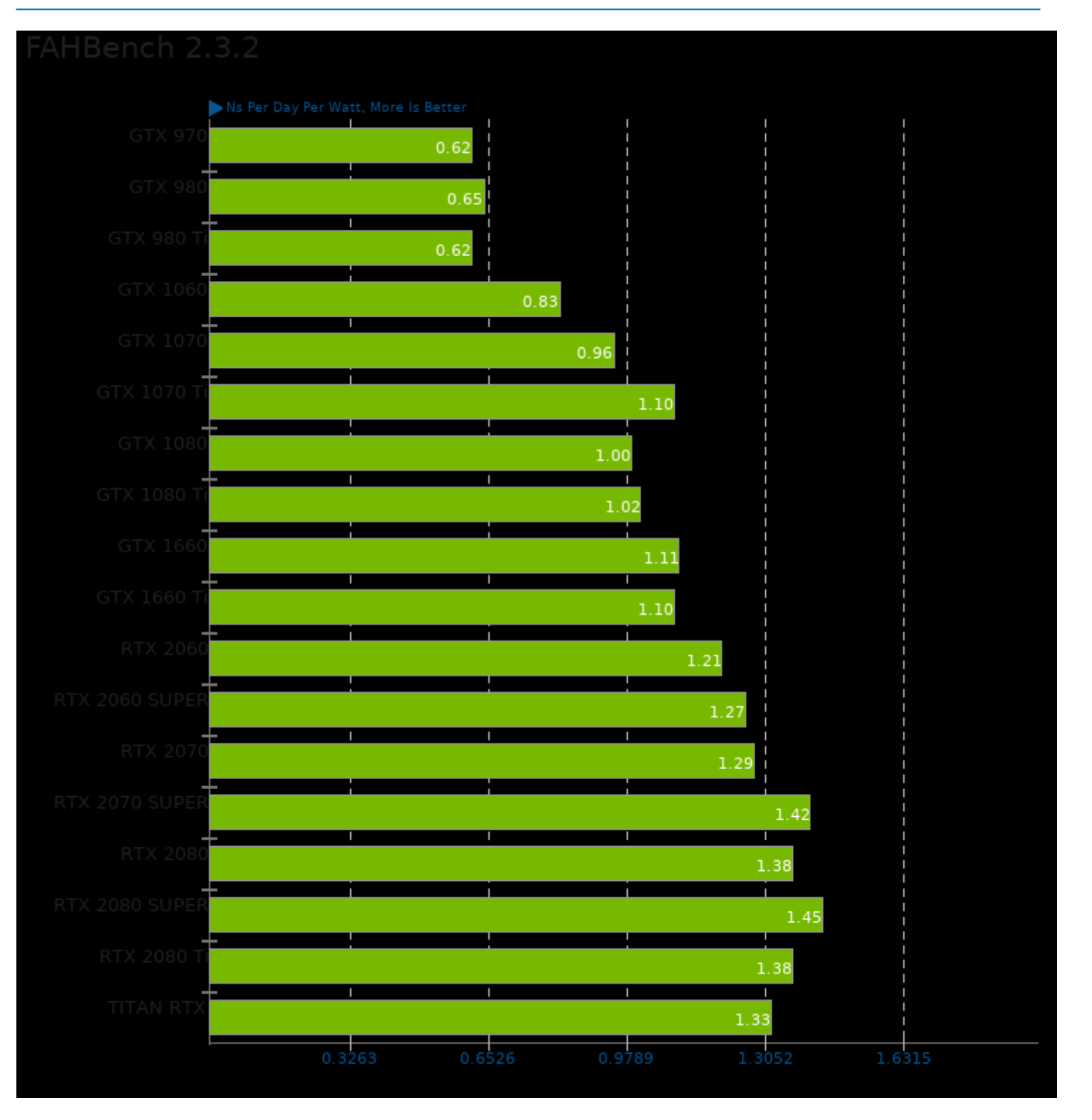

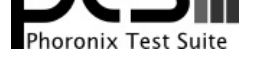

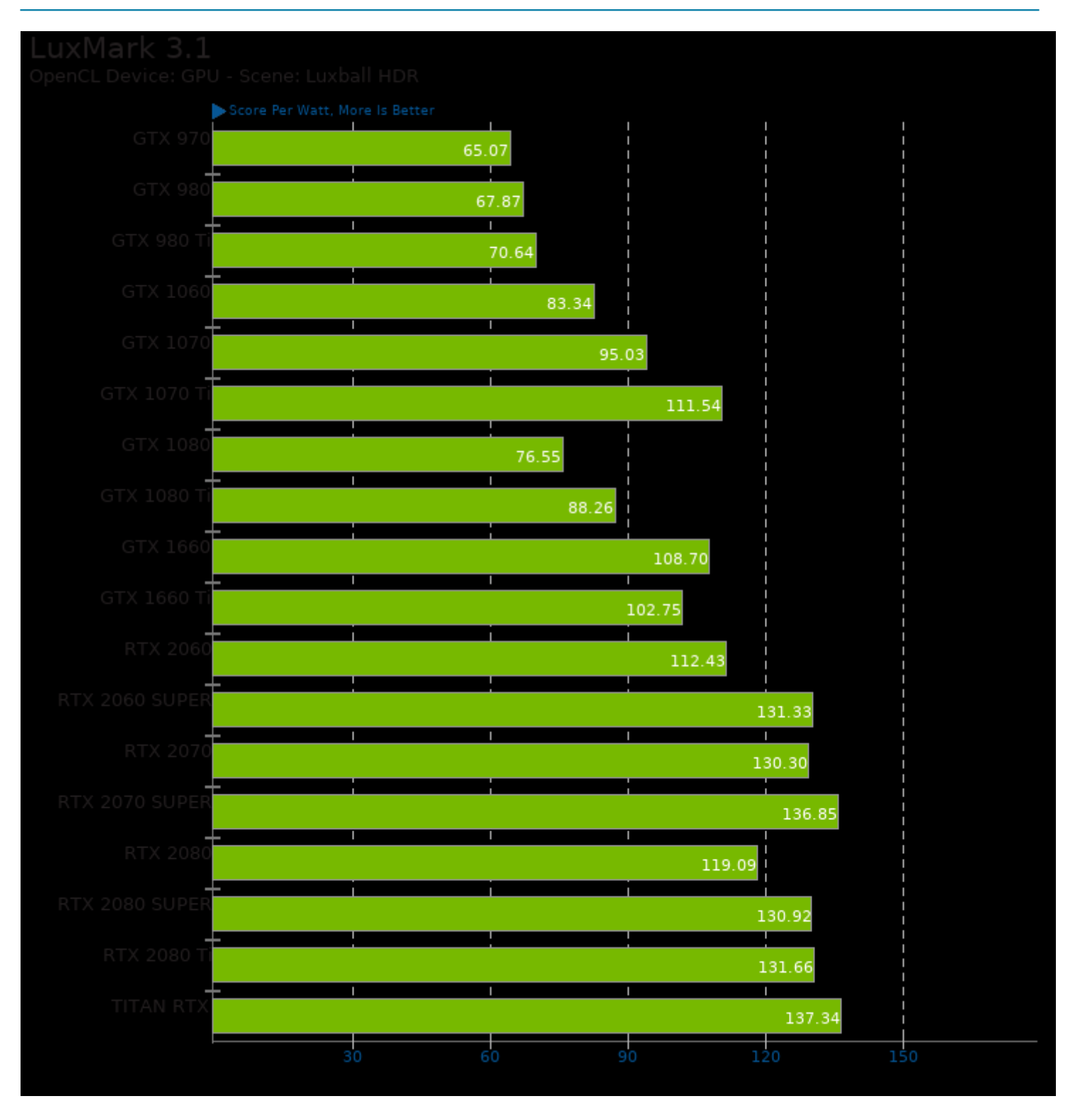

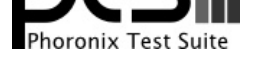

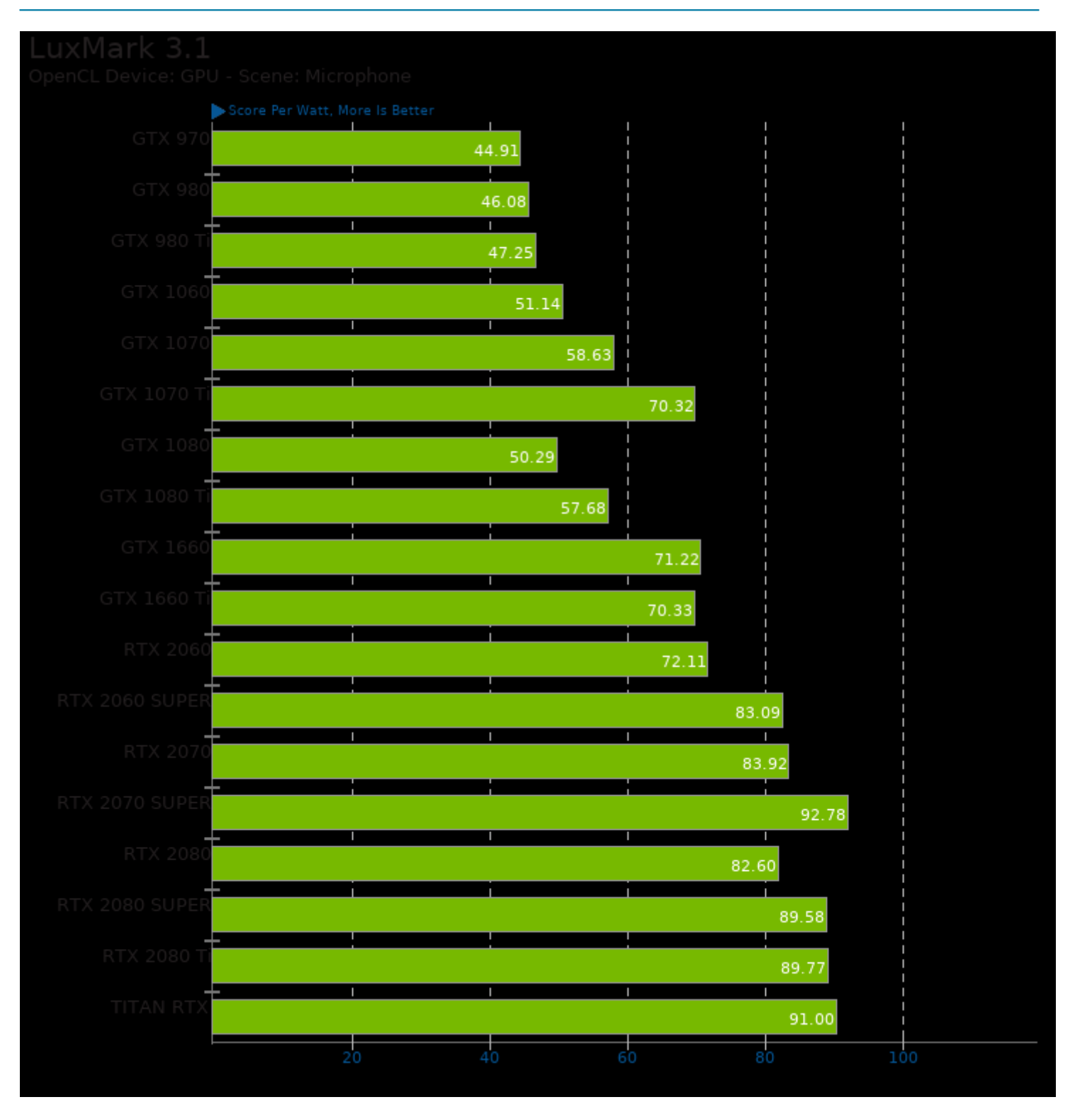

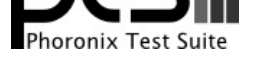

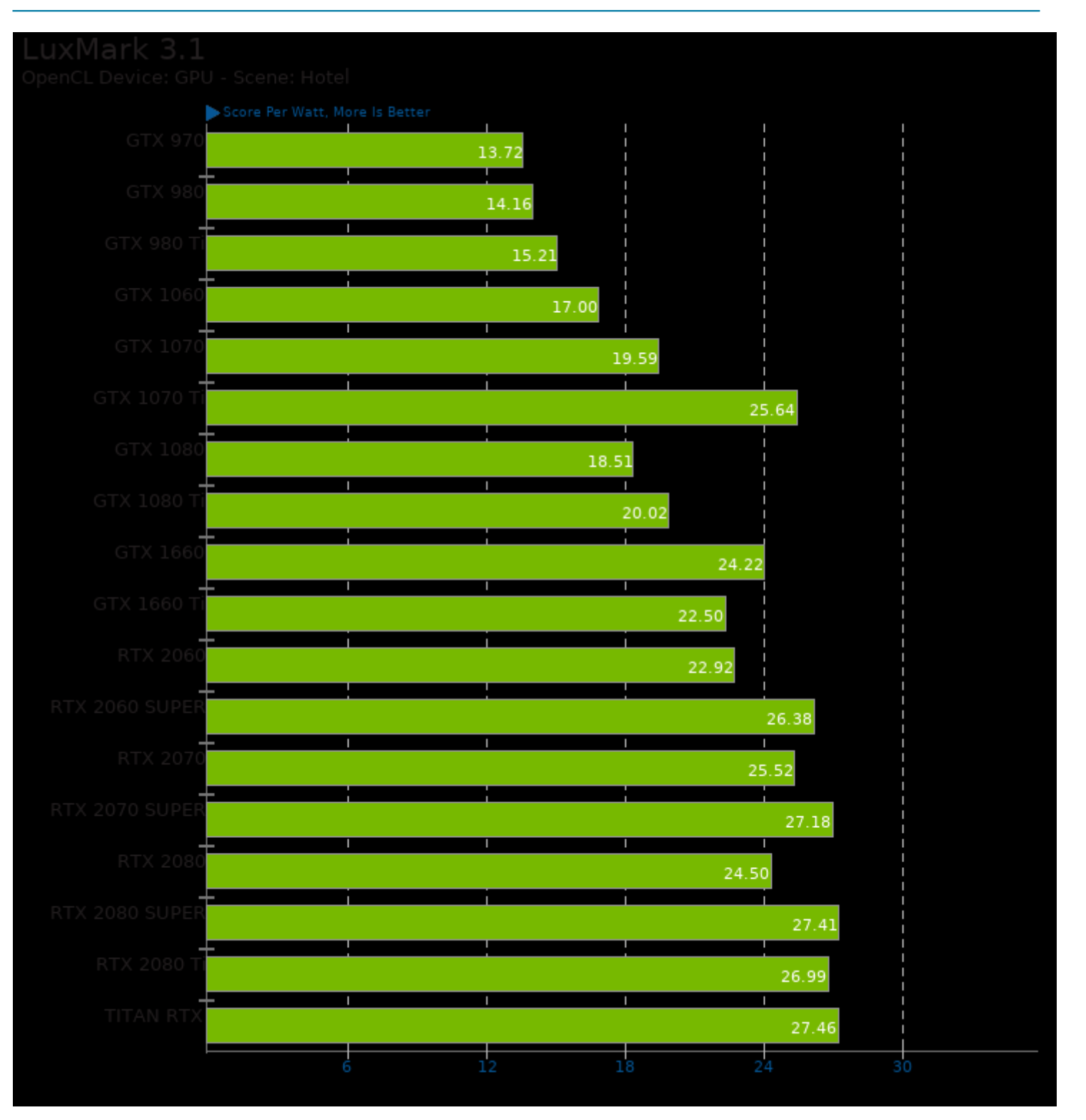

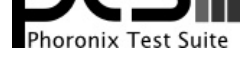

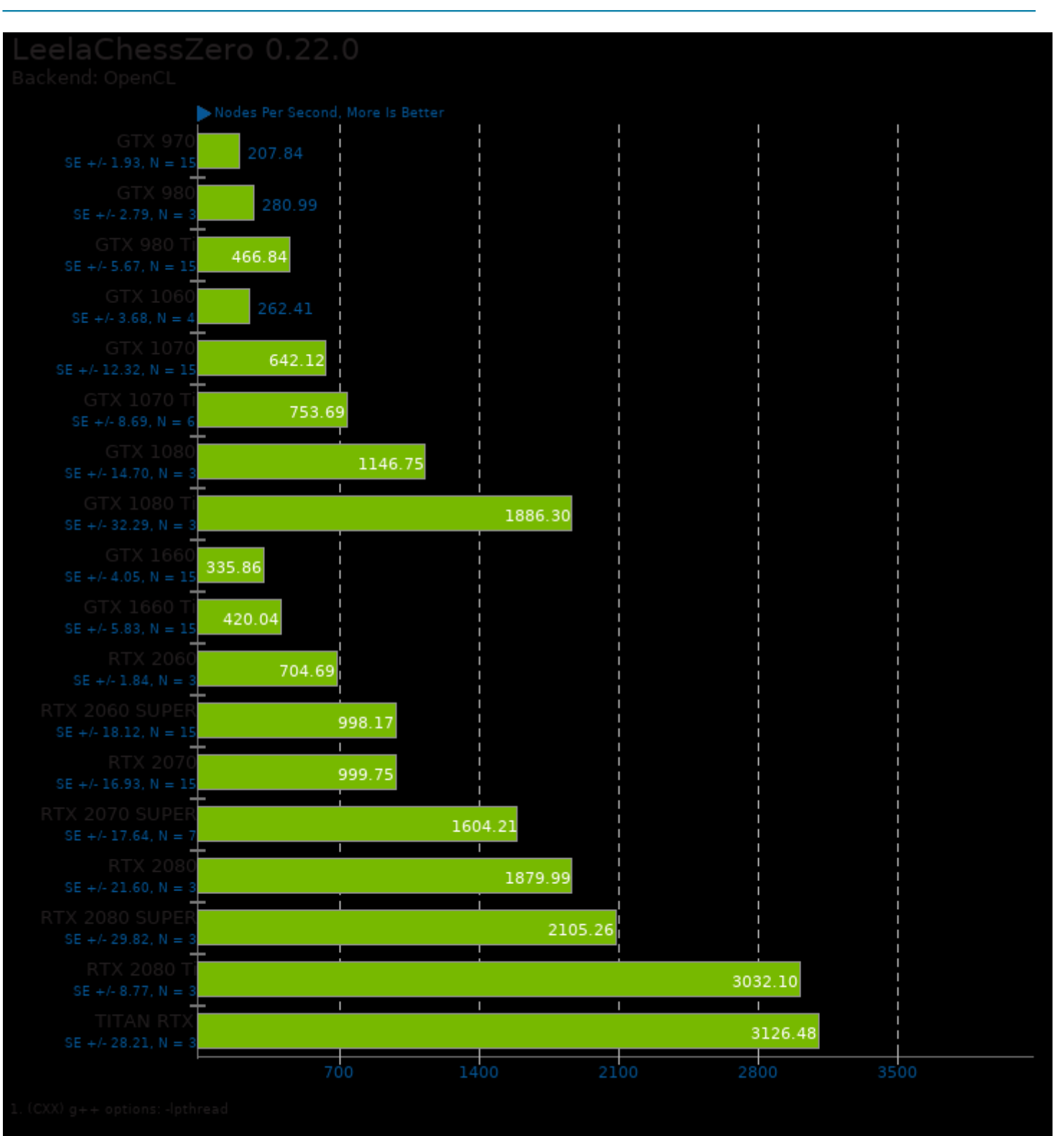

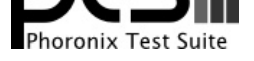

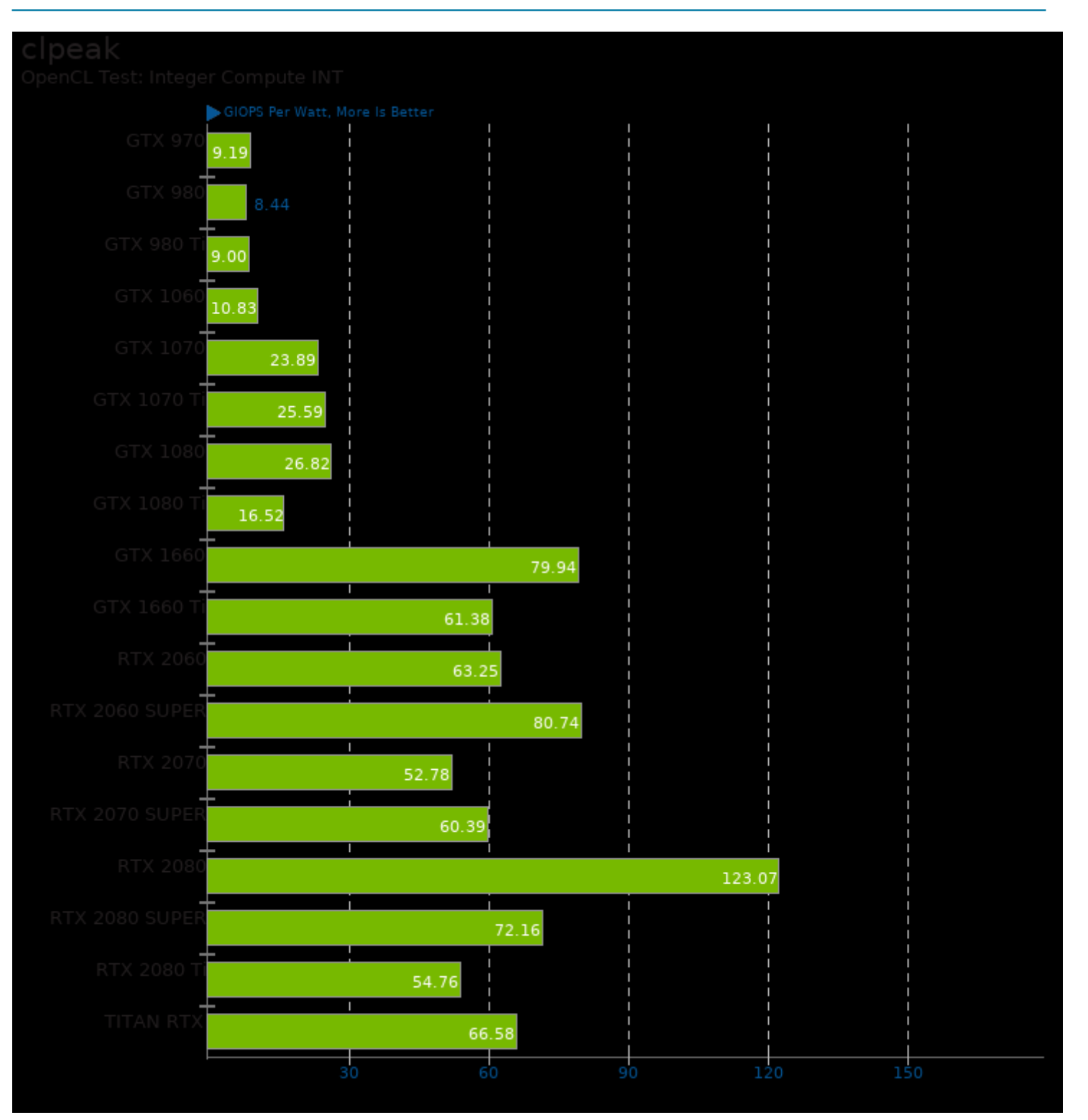

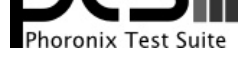

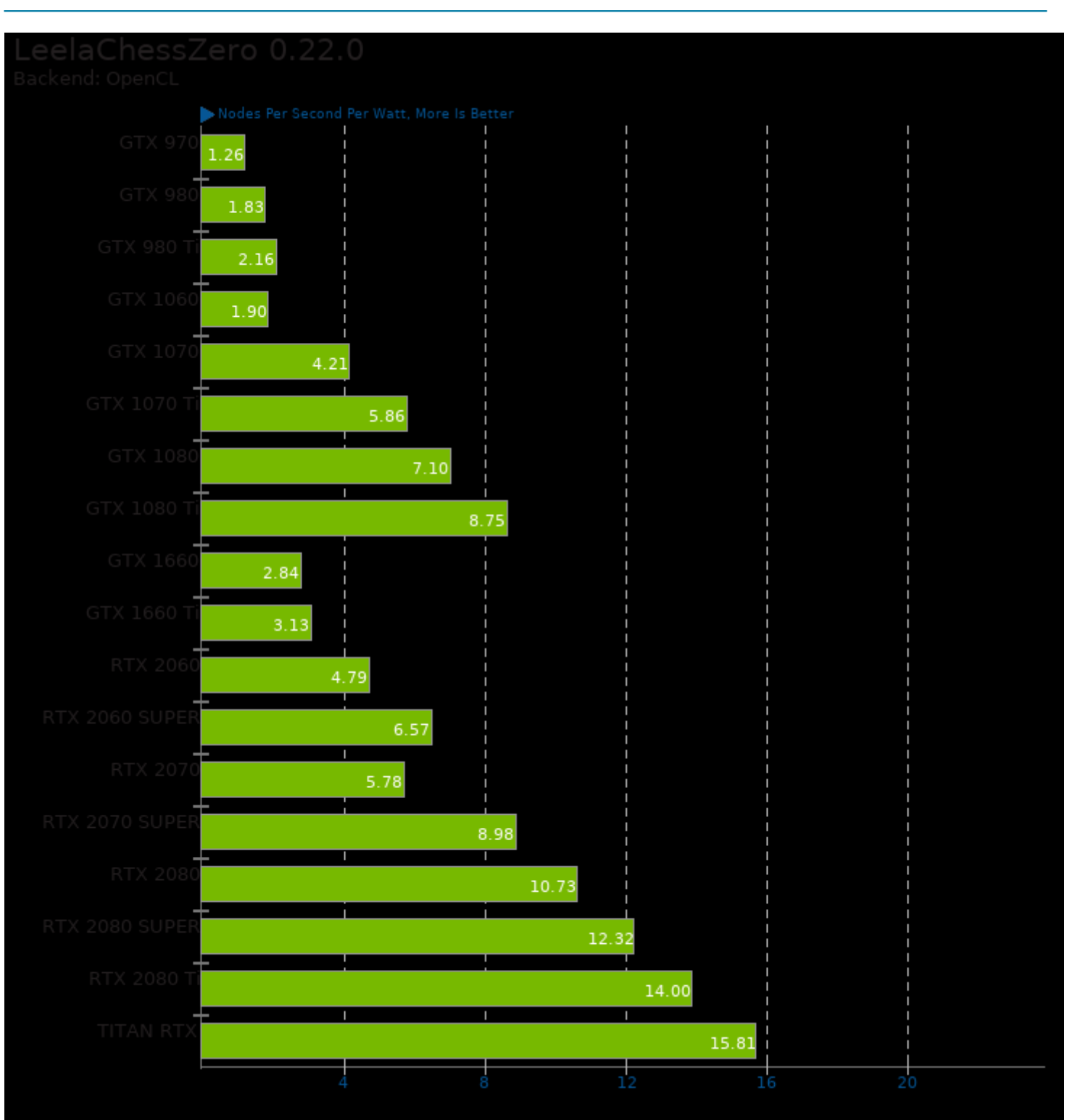

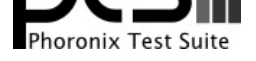

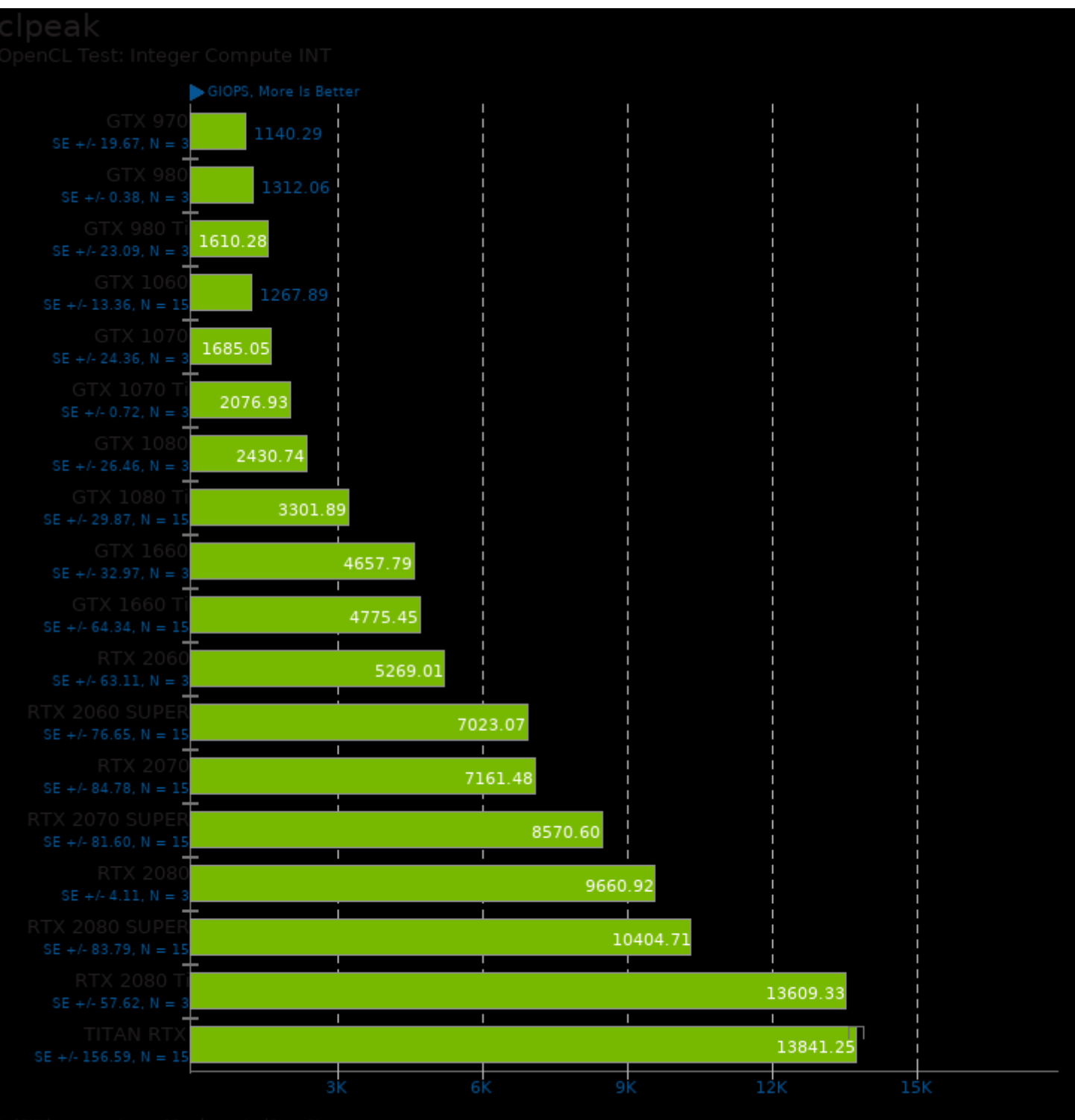

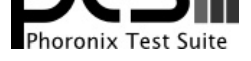

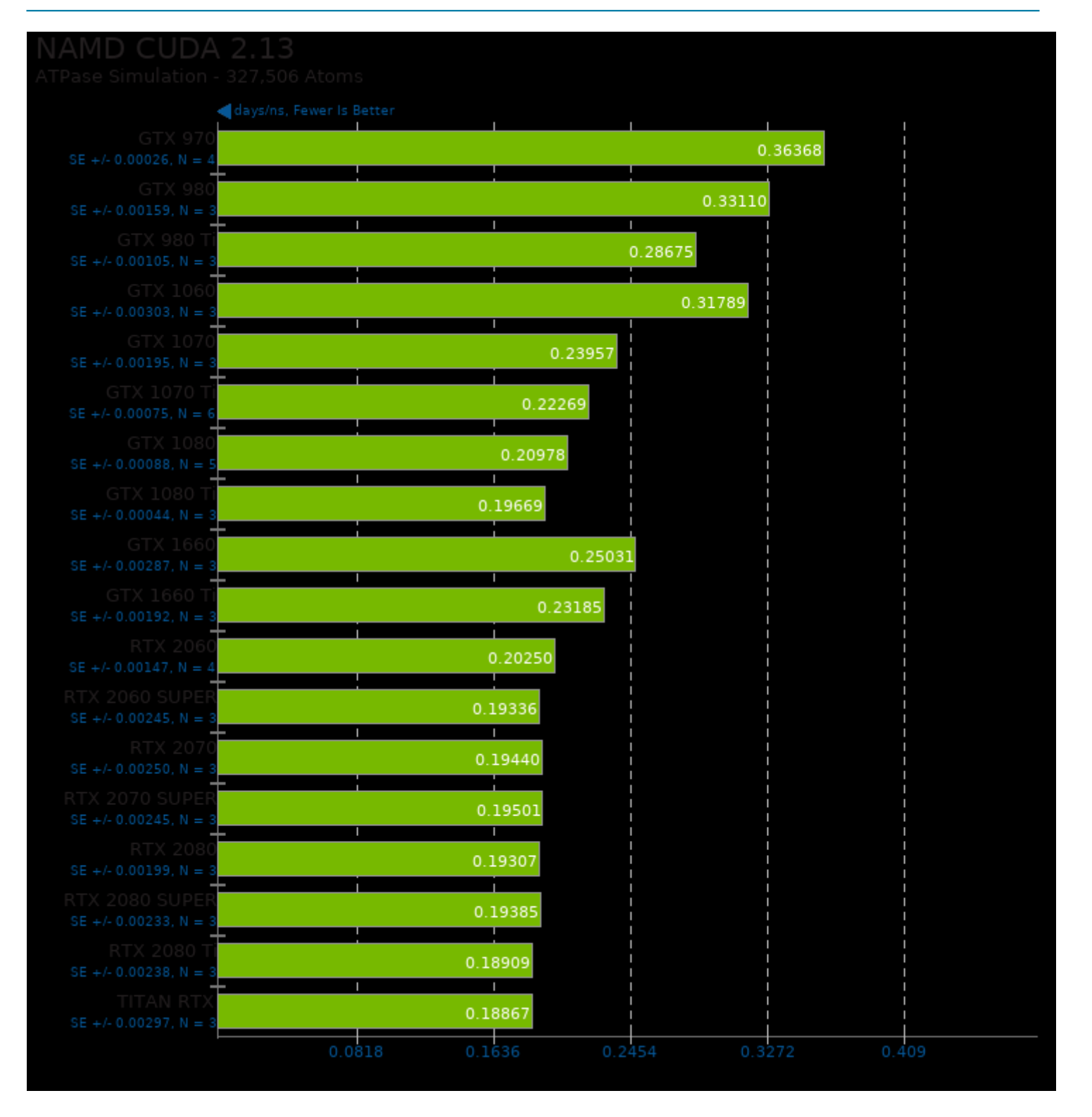

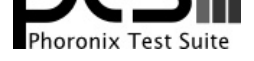

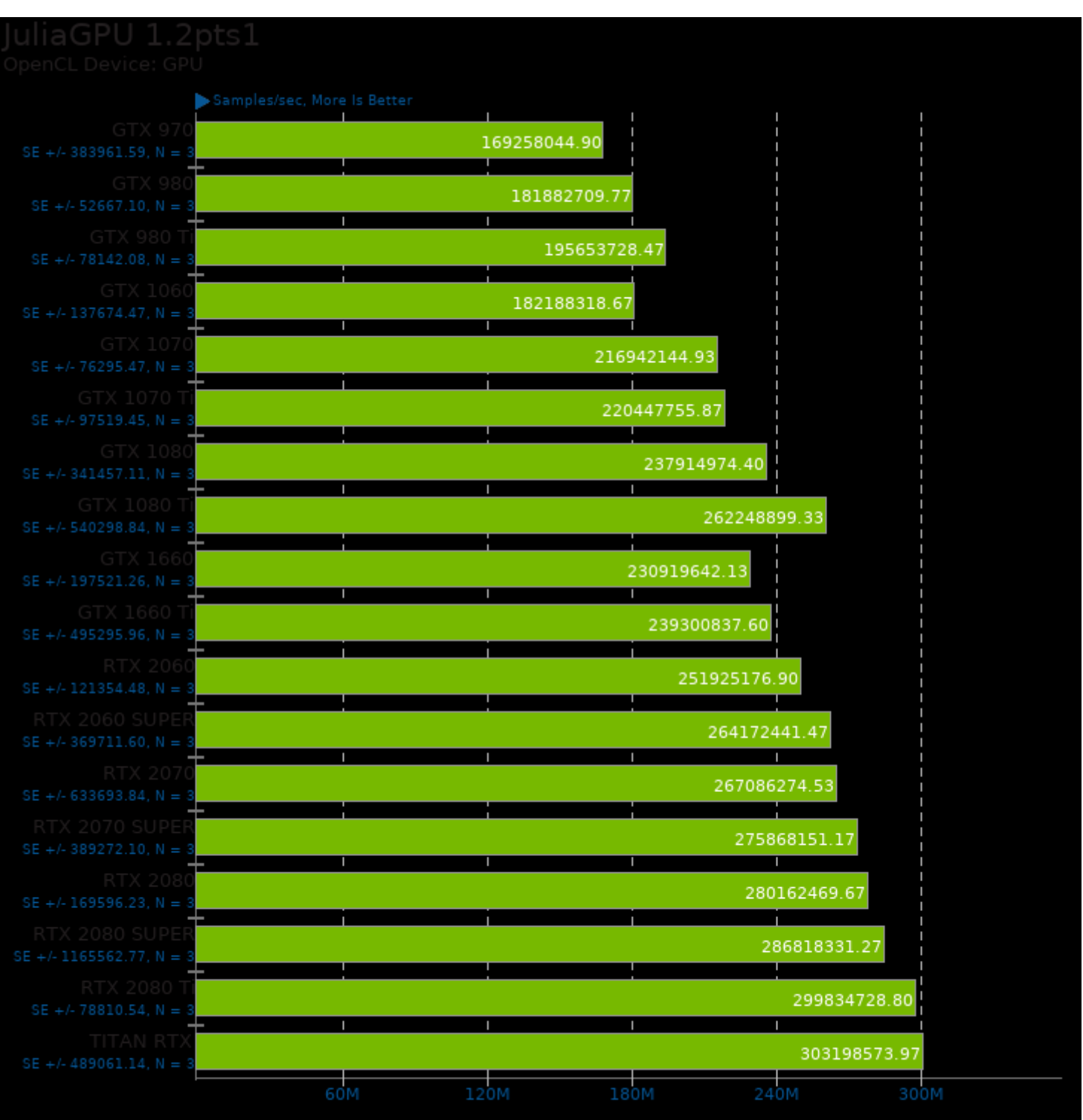

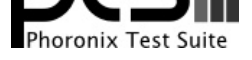

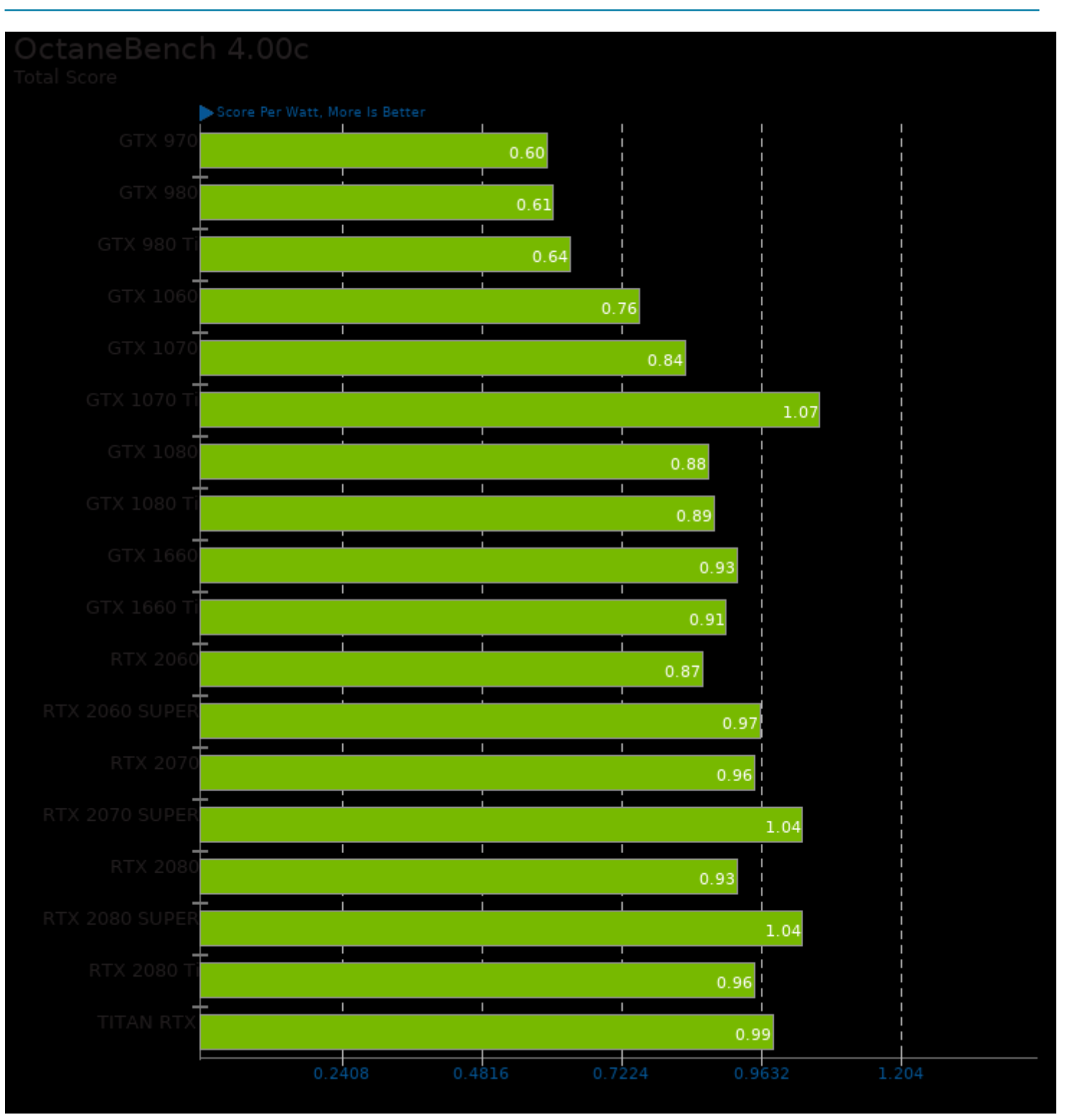
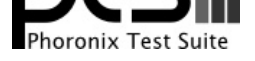

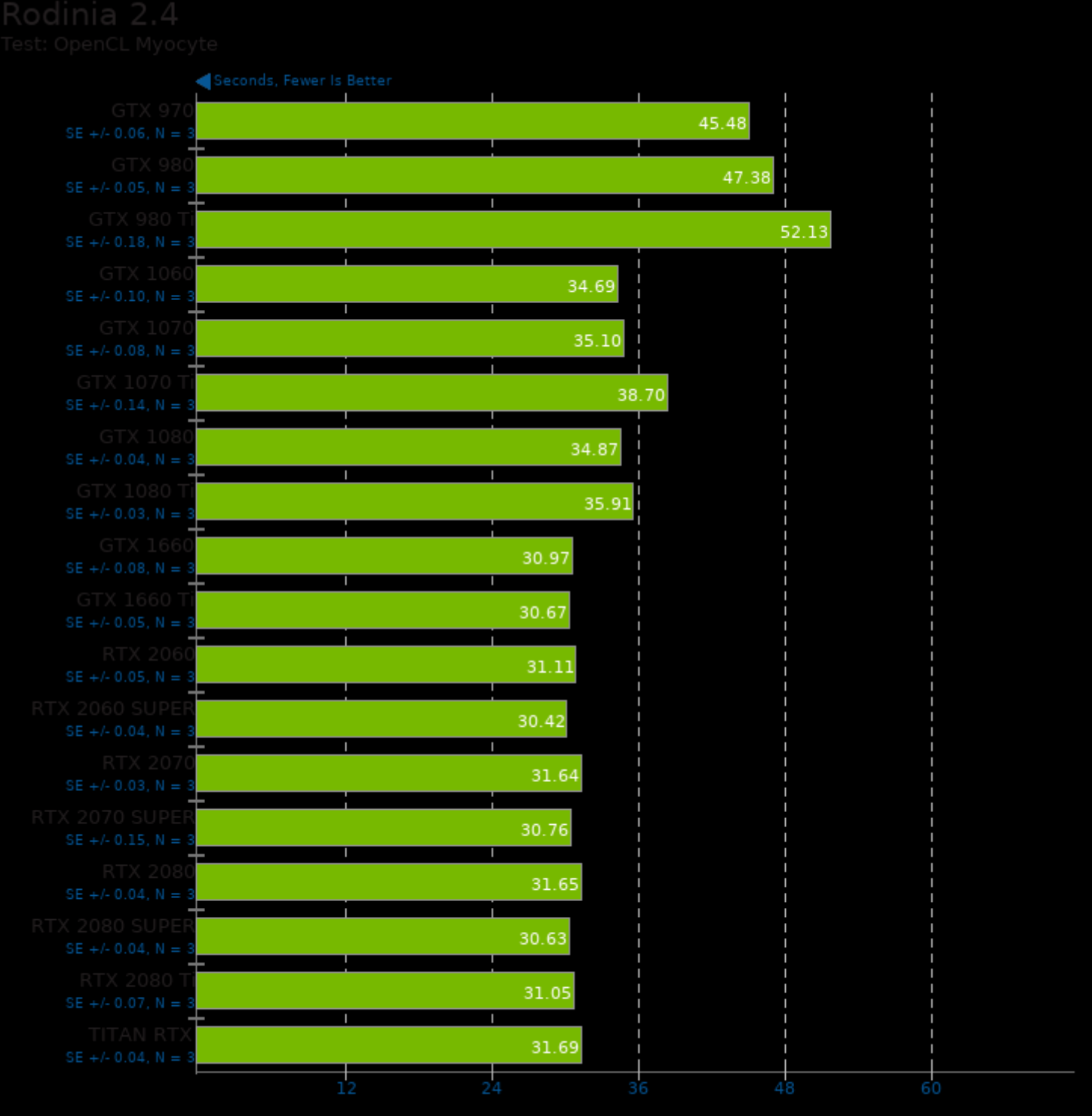

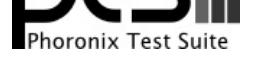

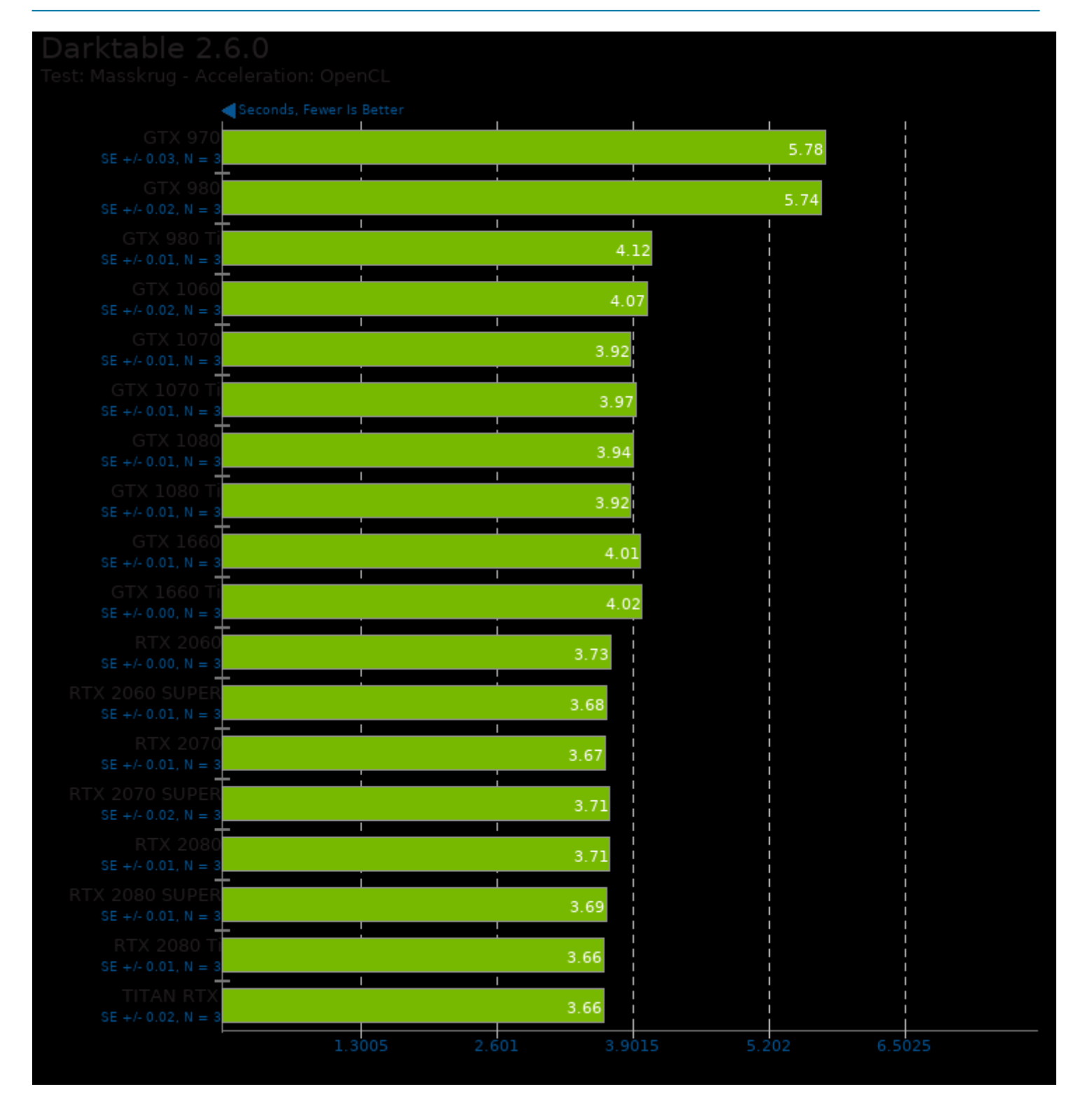

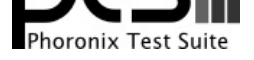

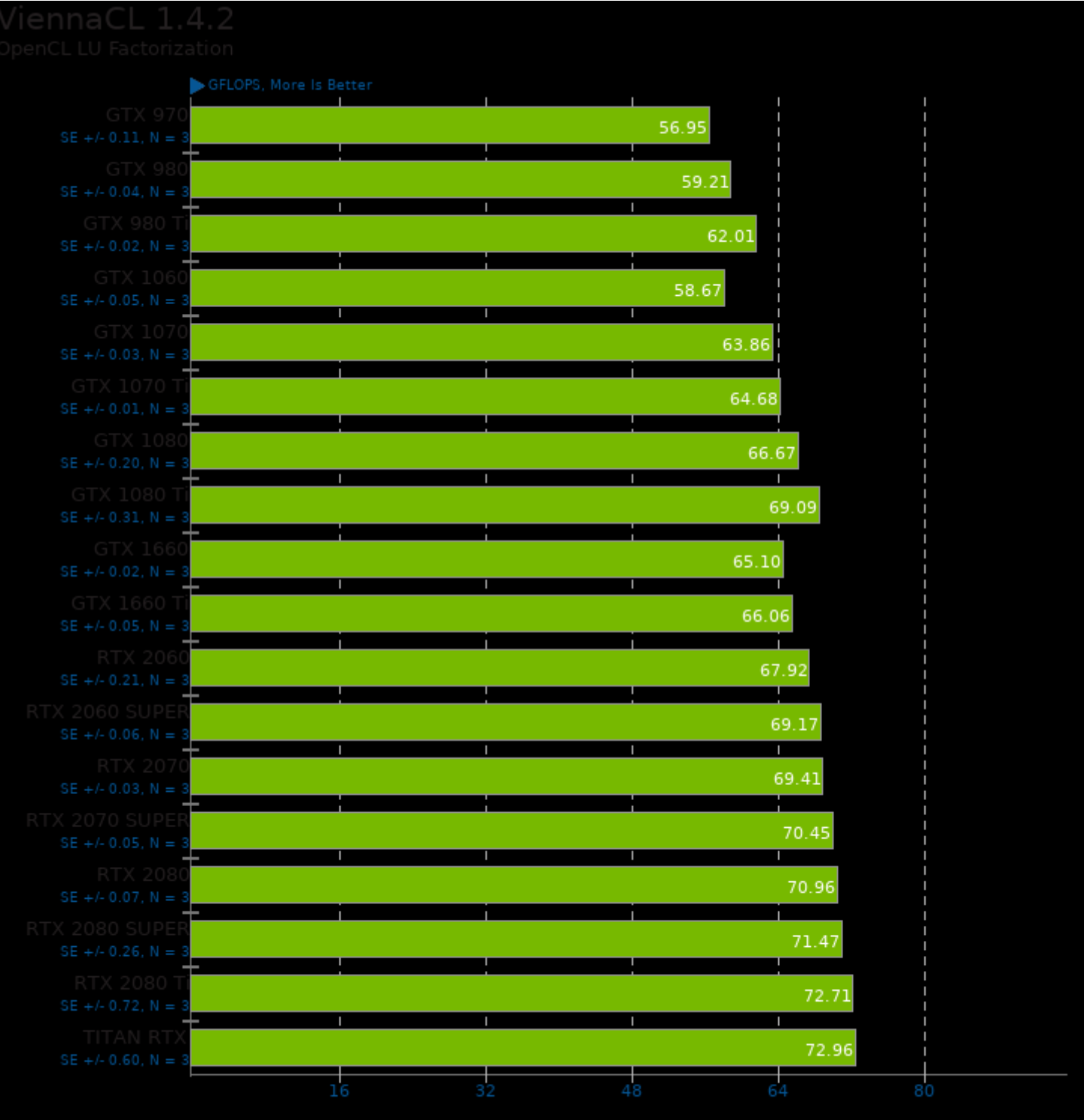

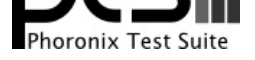

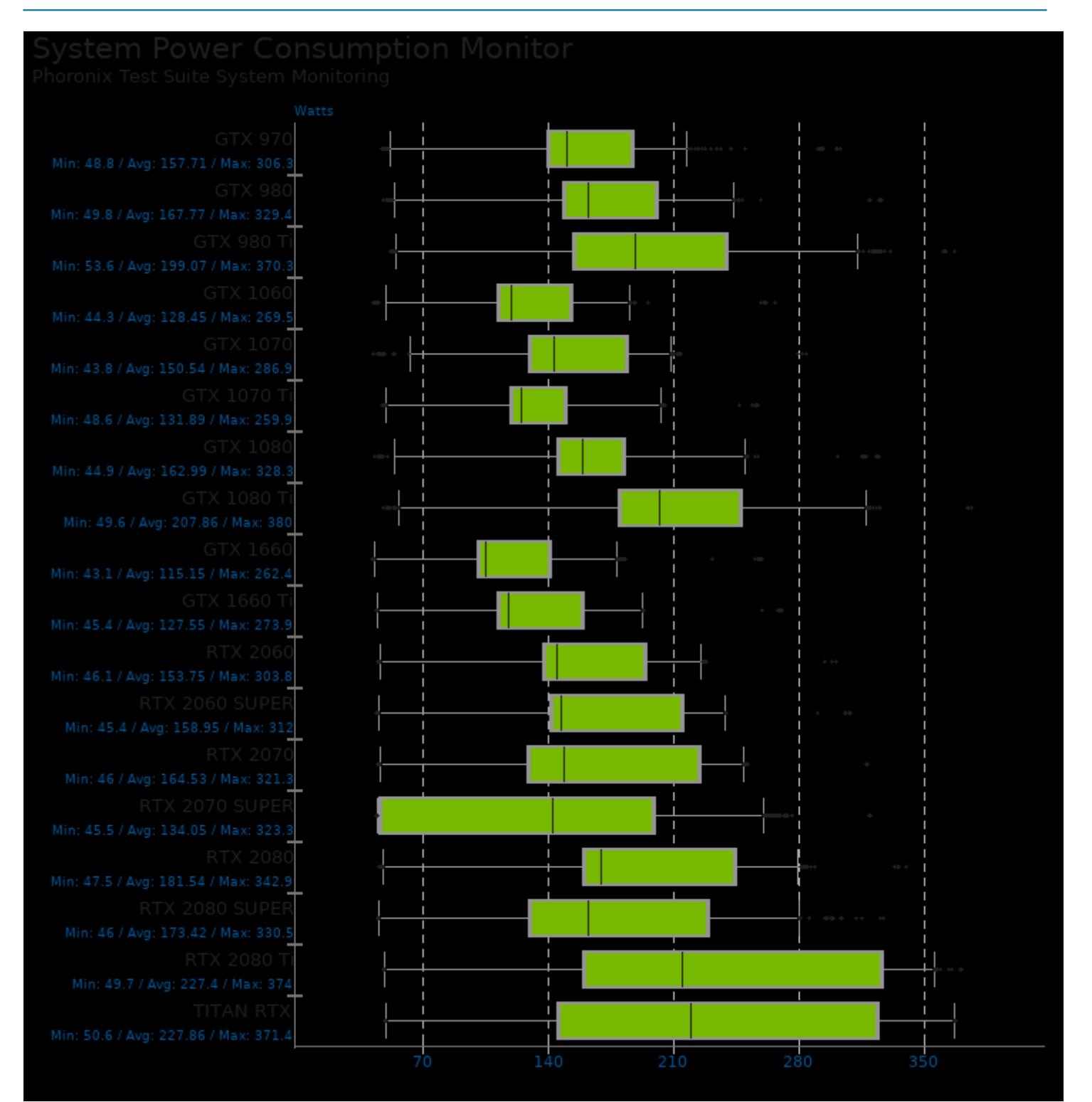

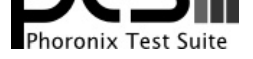

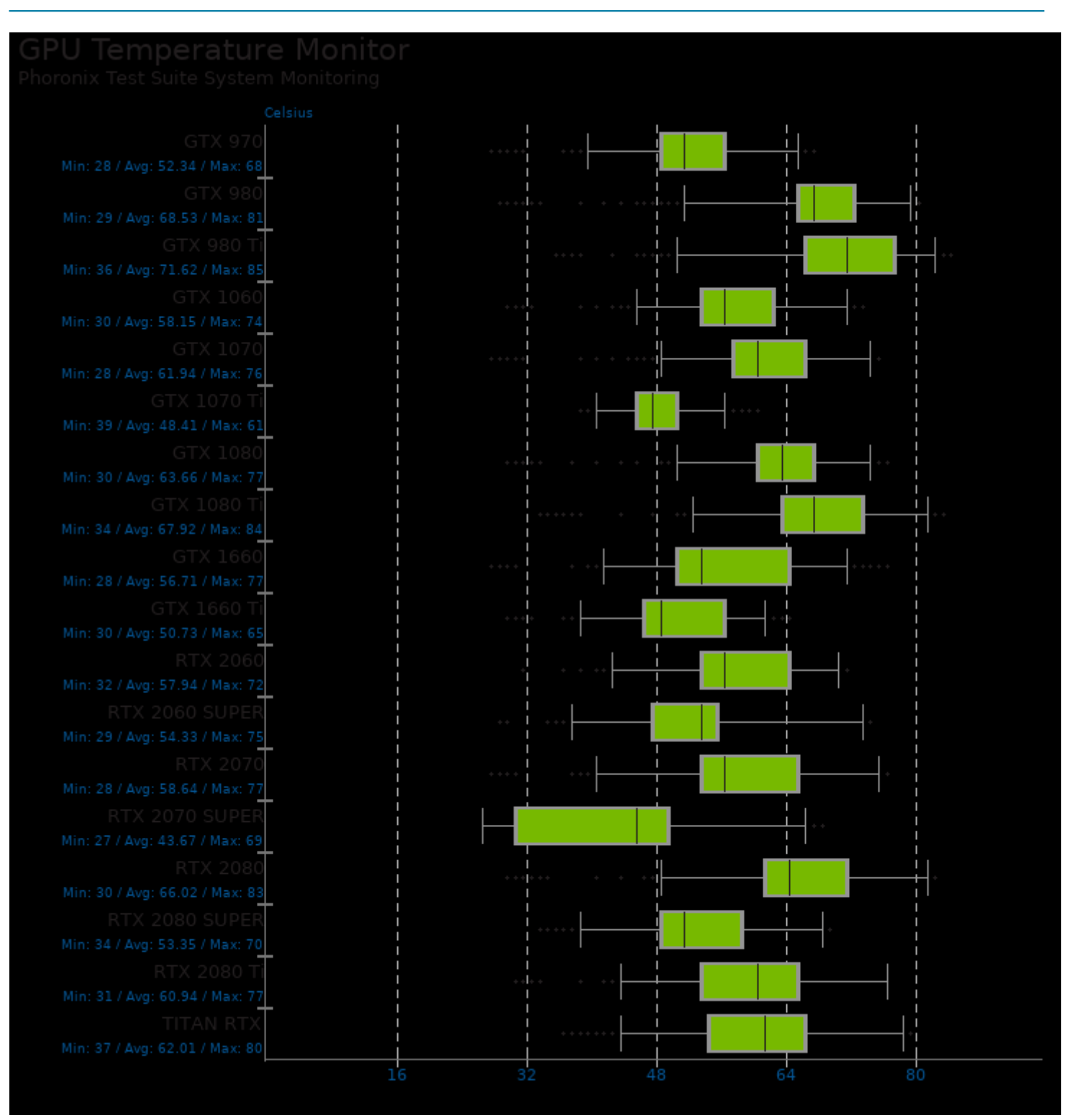

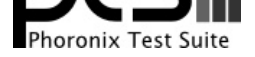

## These geometric means are based upon test groupings / test suites for this result file.

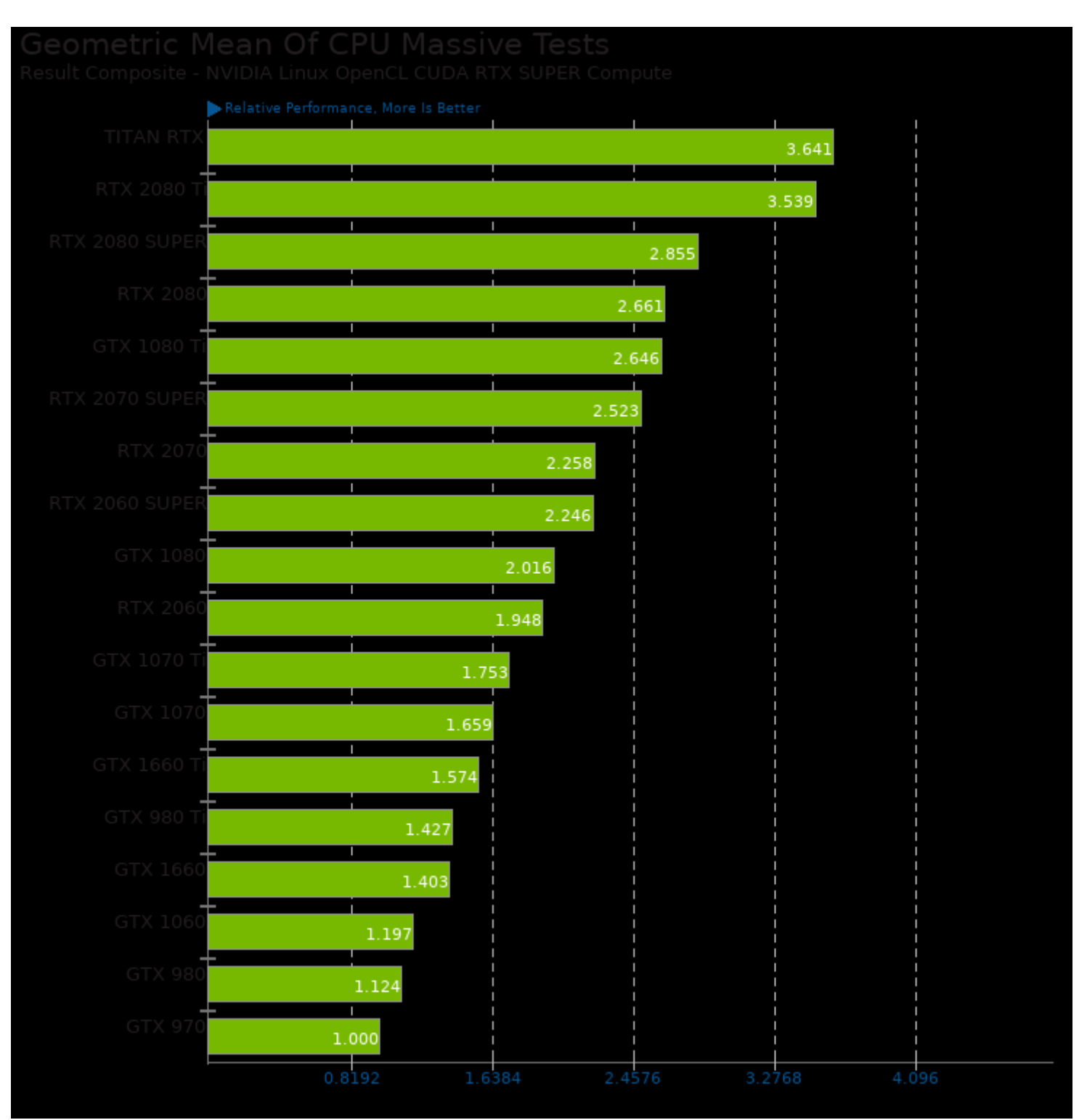

Geometric mean based upon tests: pts/lczero, pts/plaidml, pts/rodinia and system/darktable

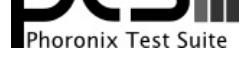

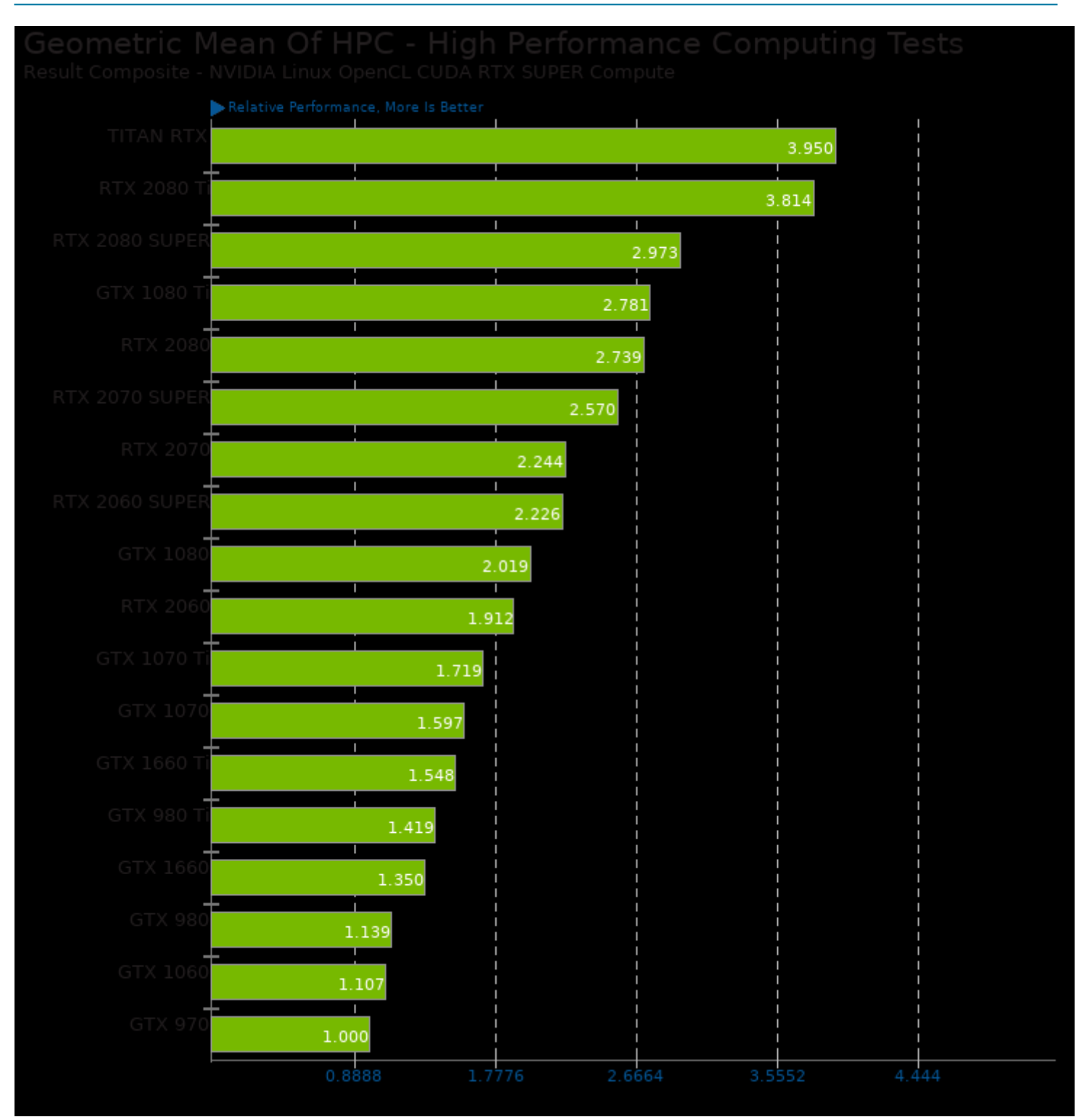

Geometric mean based upon tests: pts/rodinia, pts/shoc, pts/plaidml and pts/lczero

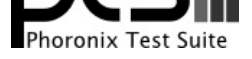

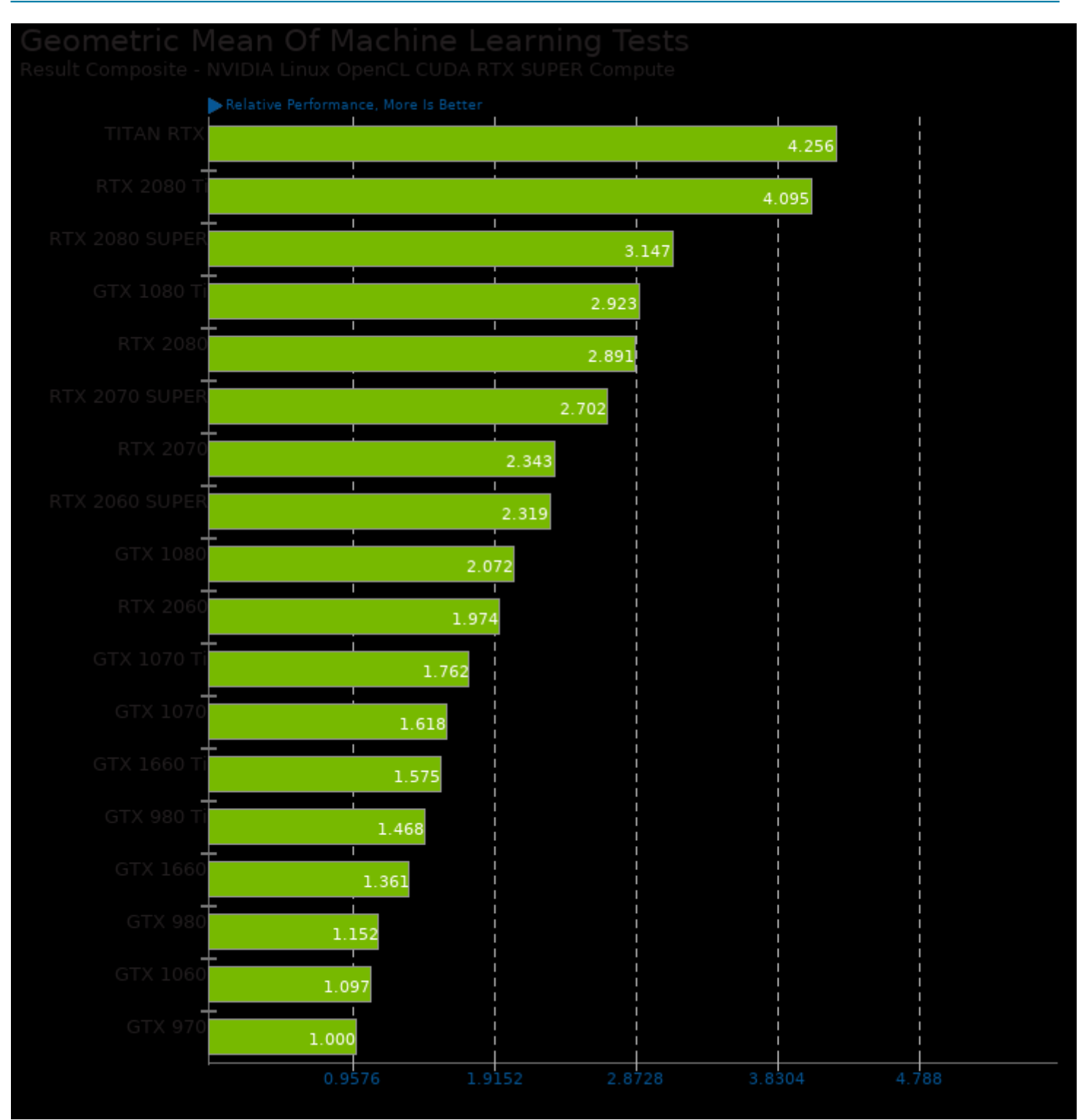

Geometric mean based upon tests: pts/shoc, pts/plaidml and pts/lczero

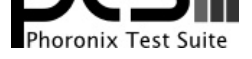

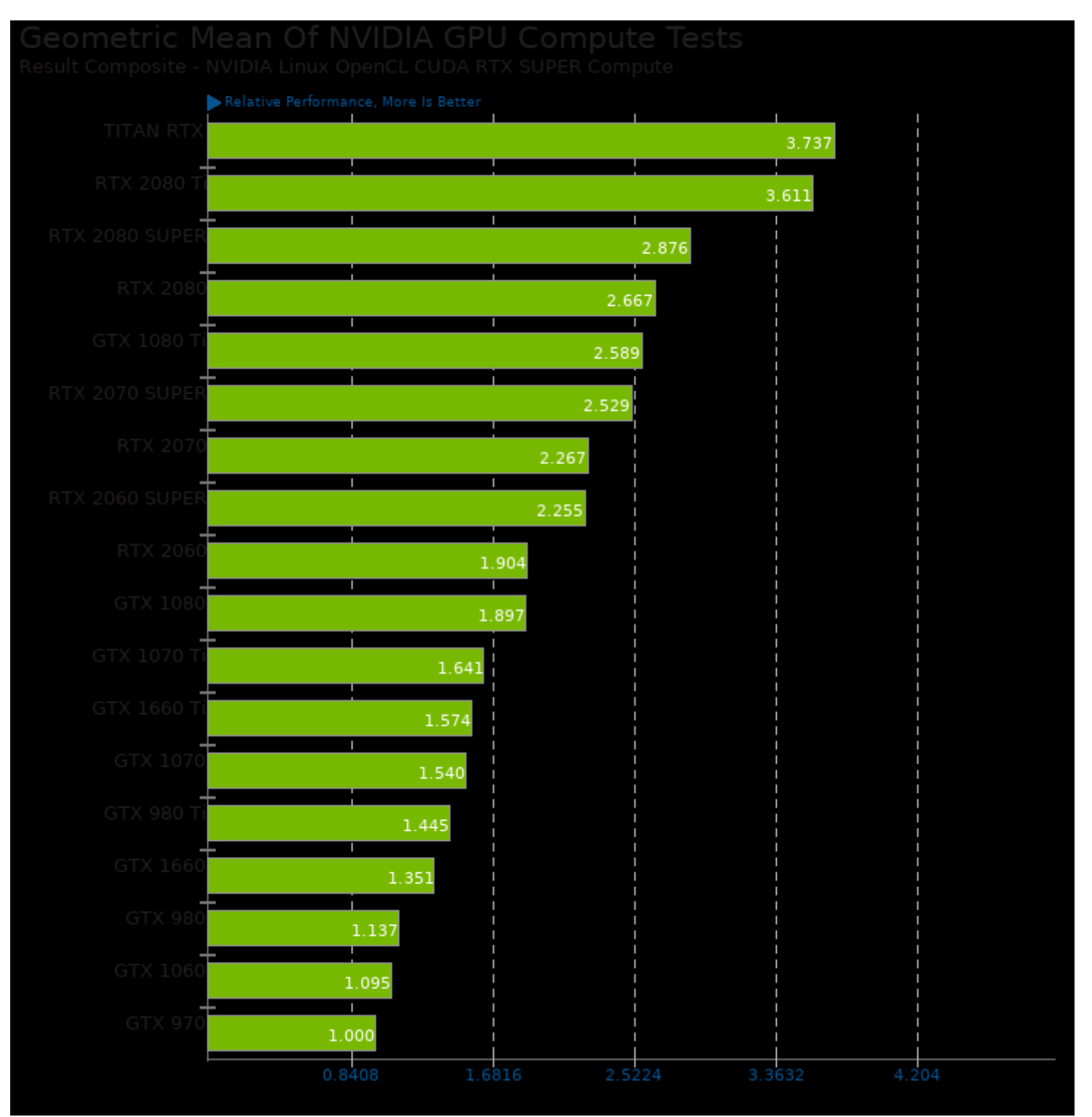

Geometric mean based upon tests: pts/fahbench, pts/namd-cuda, pts/octanebench, pts/rodinia, pts/clpeak, pts/plaidml, pts/lczero, pts/cl-mem, pts/viennacl and pts/shoc

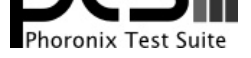

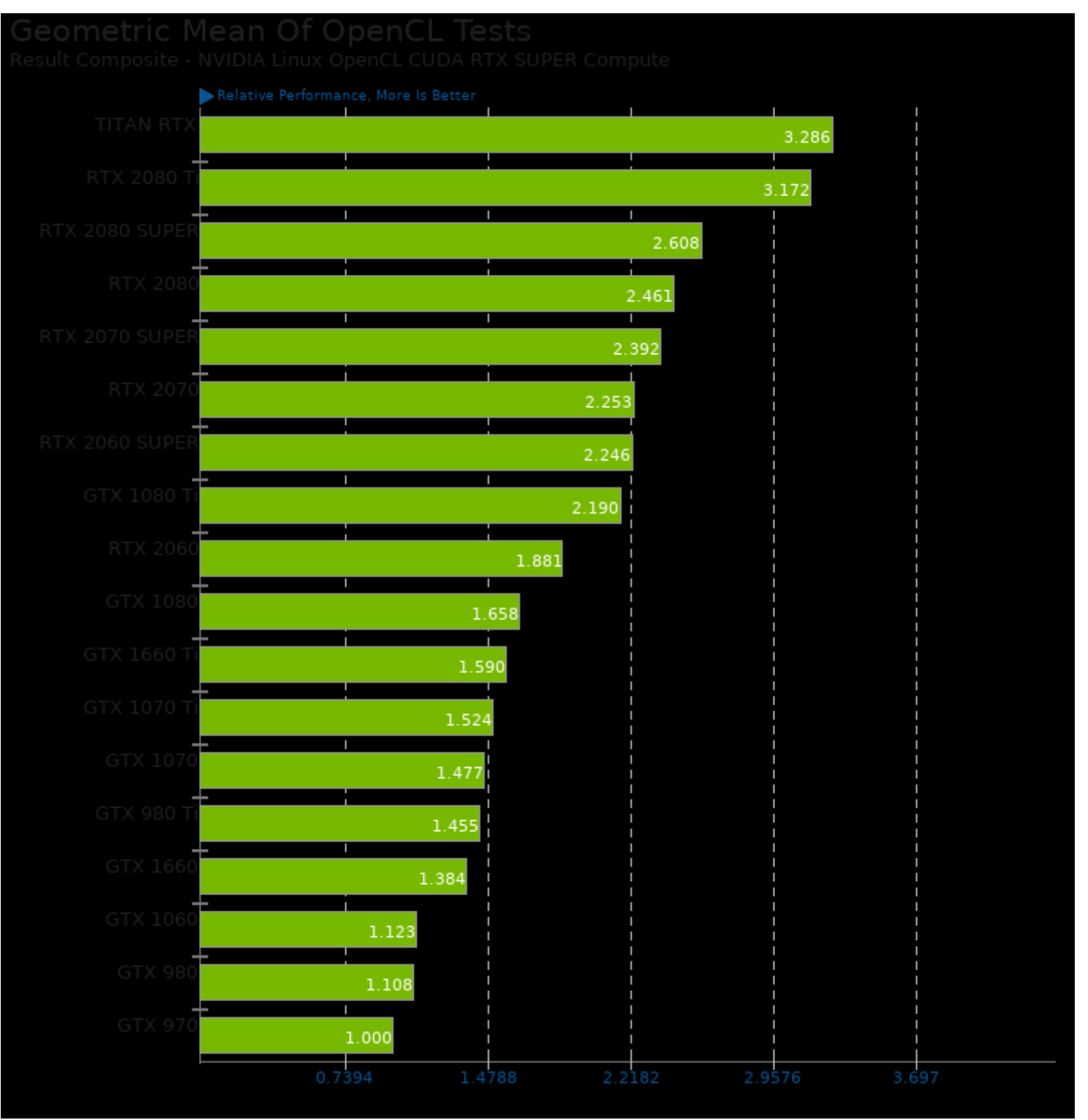

Geometric mean based upon tests: pts/juliagpu, pts/luxmark, pts/shoc, pts/cl-mem, pts/clpeak, pts/rodinia, system/darktable and pts/viennacl

This file was automatically generated via the Phoronix Test Suite benchmarking software on Sunday, 22 December 2024 11:39.